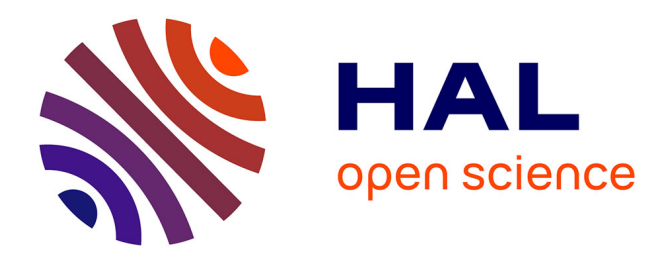

# **Caractérisation et implantation des photomultiplicateurs du calorimètre à tuiles scintillantes d'ATLAS. Mesure des énergies des jets dans ATLAS.**

Régis Lefevre

## **To cite this version:**

Régis Lefevre. Caractérisation et implantation des photomultiplicateurs du calorimètre à tuiles scintillantes d'ATLAS. Mesure des énergies des jets dans ATLAS.. Physique des Hautes Energies - Expérience [hep-ex]. Université Blaise Pascal - Clermont-Ferrand II, 2001. Français. NNT : . tel-00001676

## **HAL Id: tel-00001676 <https://theses.hal.science/tel-00001676>**

Submitted on 11 Sep 2002

**HAL** is a multi-disciplinary open access archive for the deposit and dissemination of scientific research documents, whether they are published or not. The documents may come from teaching and research institutions in France or abroad, or from public or private research centers.

L'archive ouverte pluridisciplinaire **HAL**, est destinée au dépôt et à la diffusion de documents scientifiques de niveau recherche, publiés ou non, émanant des établissements d'enseignement et de recherche français ou étrangers, des laboratoires publics ou privés.

# Remerciements

Je remercie Monsieur Bernard MICHEL, directeur du Laboratoire de Physique Corpusculaire de Clermont-Ferrand, de m'avoir accueilli au sein du laboratoire.

Je tiens également à remercier Monsieur François VAZEILLE, responsable de l'équipe ATLAS du laboratoire, de m'avoir intégré dans le groupe et de ses conseils  $\acute{e}$ clairés sur un certain nombre de points de ce travail de thèse.

J'exprime toute ma gratitude à Monsieur Claudio SANTONI qui m'a encadré tout au long de cette thèse et avec qui travailler a été très plaisant et très enrichissant.

Je remercie Monsieur Jean-Claude MONTRET de bien avoir voulu présider la commission d'examen de cette thèse.

Je suis particulièrement reconnaissant à Messieurs Gregorio BERNARDI, directeur de recherche au Laboratoire de Physique Nucléaire et de Hautes Energies, et Marzio NESSI, coordonnateur technique de l'expérience ATLAS, d'avoir accepter de rapporter sur cette thèse.

Je remercie Monsieur Alexandre ROZANOV, directeur de recherche au Centre de Physique des Particules de Marseille, d'avoir bien voulu participer à mon jury de thèse.

Je souhaite également remercier Messieurs Michel CROUAU, Gérard MONTAROU et Fabrice PODLYSKI de leurs collaborations et de leurs expertises concernant les photomultiplicateurs.

Mes remerciements vont aussi aux différents membres de l'expérience ATLAS avec qui j'ai eu l'occasion de collaborer, notamment a` Madame Martine BOSMAN, coordonnatrice du groupe "Jet /  $E_T$  miss" d'ATLAS, et à Monsieur Rupert LEITNER, responsable du calorimètre à tuiles scintillantes d'ATLAS.

Je remercie enfin mes proches, ma femme en particulier pour son soutien et sa patience.

# Table des matières

## **Introduction** 1 1 Les jets dans ATLAS 3 1.1 Les jets et QCD . . . . . . . . . . . . . . . . . . . . . . . . . . . . . . . 3 1.1.1 Le Modèle Standard  $\dots \dots \dots \dots \dots \dots \dots \dots \dots \dots \dots \dots$ 1.1.2 La structure des hadrons et le confinement . . . . . . . . . . . . 4 1.1.3 Les collisions proton-proton . . . . . . . . . . . . . . . . . . . . 6 1.1.4 Hadronisation . . . . . . . . . . . . . . . . . . . . . . . . . . . . 6 1.2 Reconstruction des jets dans ATLAS . . . . . . . . . . . . . . . . . . . 8 1.2.1 Identification des jets . . . . . . . . . . . . . . . . . . . . . . . . 8 1.2.2 Mesure des énergies des jets, non compensation . . . . . . . . . 9 1.2.3 Les jets dans les événements de physique . . . . . . . . . . . . . 11 2 L'expérience ATLAS 13 2.1 Le LHC . . . . . . . . . . . . . . . . . . . . . . . . . . . . . . . . . . . 13 2.2 Le détecteur ATLAS  $\ldots \ldots \ldots \ldots \ldots \ldots \ldots \ldots \ldots \ldots \ldots \ldots$  16 2.2.1 Le syst`eme magn´etique . . . . . . . . . . . . . . . . . . . . . . . 18 2.2.2 Le trajectographe interne . . . . . . . . . . . . . . . . . . . . . . 19 2.2.3 La Calorim´etrie . . . . . . . . . . . . . . . . . . . . . . . . . . . 22 2.2.4 Le spectrom`etre a` muons . . . . . . . . . . . . . . . . . . . . . . 29 2.2.5 Acquisition . . . . . . . . . . . . . . . . . . . . . . . . . . . . . 31 3 Le calorimètre à tuiles scintillantes : Tilecal 35 3.1 Description g´en´erale . . . . . . . . . . . . . . . . . . . . . . . . . . . . 35 3.2 Performances . . . . . . . . . . . . . . . . . . . . . . . . . . . . . . . . 38 3.3 Les ´el´ements optiques . . . . . . . . . . . . . . . . . . . . . . . . . . . . 39

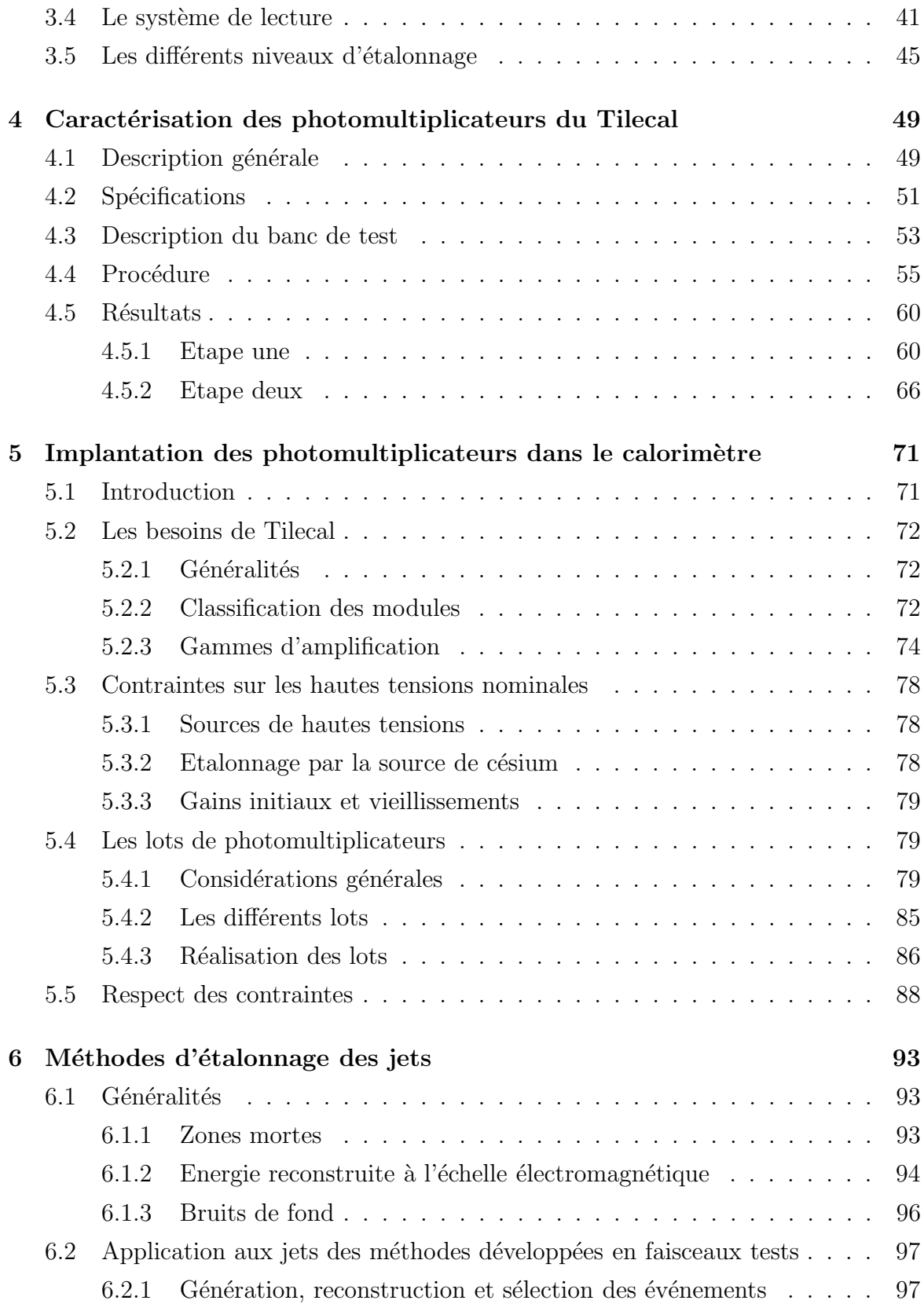

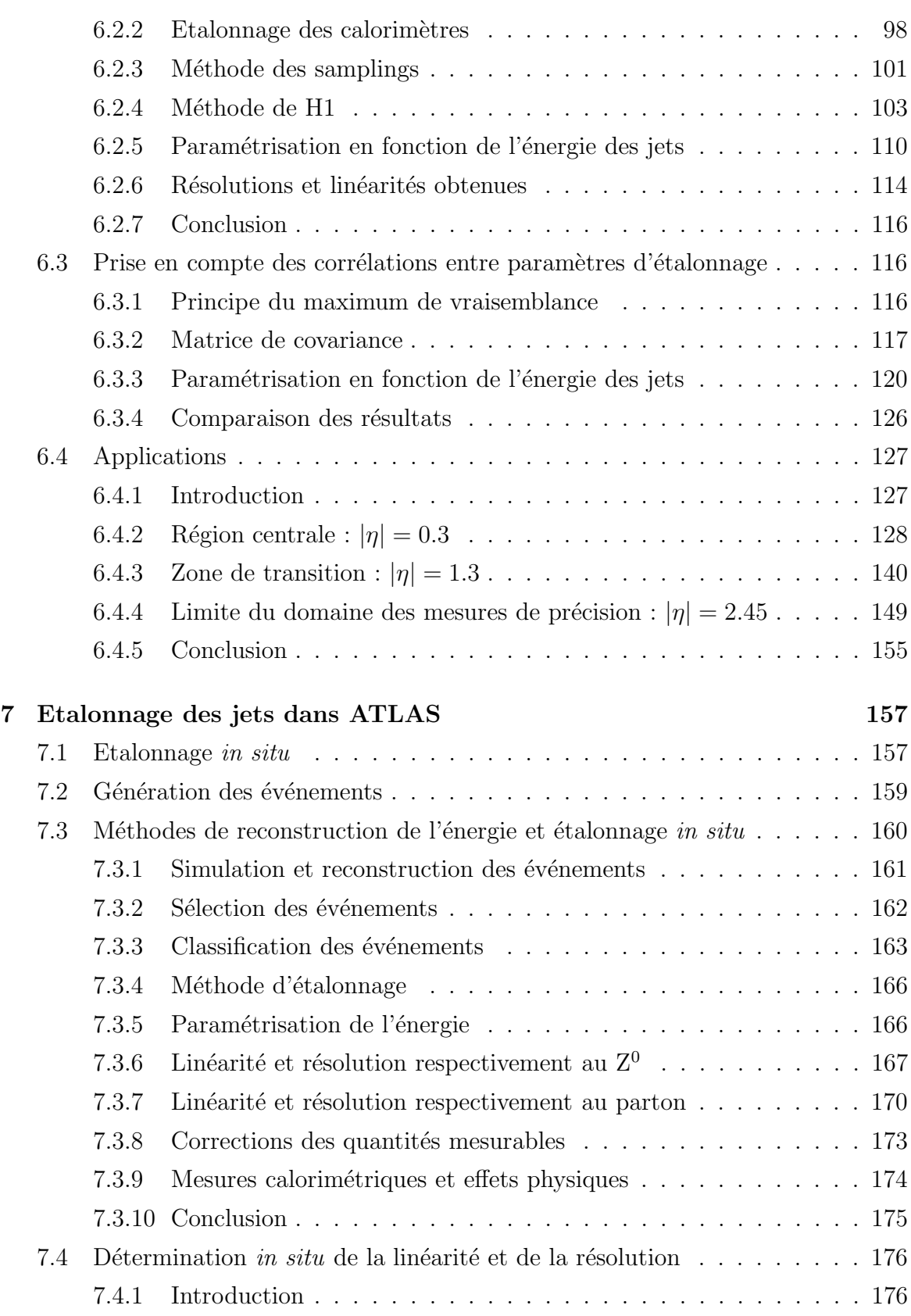

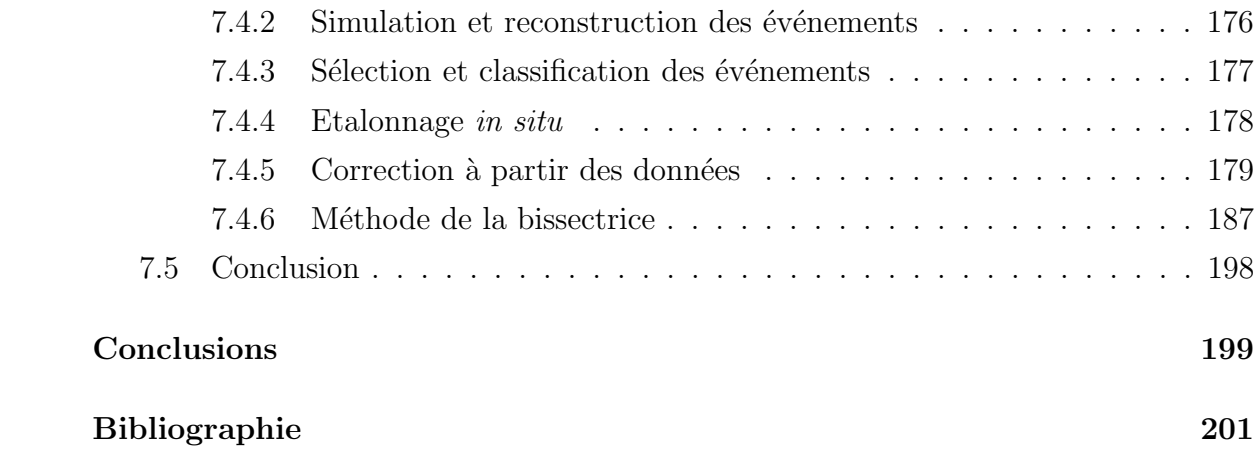

# Introduction

L'expérience ATLAS, auprès du futur collisionneur LHC, permettra d'explorer une gamme d'énergie encore jamais atteinte. Les recherches du boson de Higgs ou des particules supersymétriques jusqu'à des masses de l'ordre du TeV seront ainsi possibles. L'échelle du TeV n'est pas arbitraire et correspond en particulier à la limite au-delà de laquelle le Modèle Standard n'est plus renormalisable. Les échelles de compositivité des quarks accessibles seront de quelques dizaines de TeV. Le potentiel de découverte s''etend jusqu'à quelques TeV pour les nouveaux bosons de jauge et jusqu'au TeV pour les résonances prédites par les théories de technicouleur. Le Modèle Standard pourra par ailleurs être testé encore plus finement qu'il ne l'est de nos jours grâce à des mesures de précision comme celle de la masse du quark top.

Le premier chapitre de ce mémoire introduit la phénoménologie générale des jets dans ATLAS et montre l'importance de la reconstruction de leurs énergies.

Le dispositif expérimental est décrit dans le second chapitre. Le troisième chapitre est dédié au calorimètre à tuiles scintillantes qui assurera la calorimétrie hadronique dans toute la partie centrale du détecteur.

Dans ce calorimètre, la lumière issue des tuiles sera convertie en signal électrique par plus de 10000 photomultiplicateurs. Les deux chapitres suivant leur sont consacrés. Le quatrième chapitre décrit tout d'abord leur caractérisation auprès d'un banc de tests spécifique. Les résultats présentés concernent notamment les premiers photomultiplicateurs de production et portent au total sur quelques 1000 photomultiplicateurs. L'implantation des photomultiplicateurs dans le calorimètre en tenant compte de l'ensemble des contraintes expérimentales est alors exposée dans le cinquième chapitre.

Les deux derniers chapitres sont quant à eux consacrés à la reconstruction des ´energies des jets dans ATLAS. Le sixi`eme chapitre est d´edi´e a` la mise au point de méthodes d'étalonnage fondées sur celles développées en faisceaux tests pour les pions. Il donne également les performances calorimétriques attendues dans les différentes régions du détecteur. Le septième chapitre porte enfin sur l'étalonnage des énergies des jets dans ATLAS. Il s'intéresse dans un premier temps à l'application des méthodes développées dans le chapitre six au cas d'un étalonnage in situ. Il montre alors comment l'échelle absolue des énergies des jets et la résolution sur la mesure des énergies des jets peuvent être déterminées uniquement à partir des données.

# Chapitre 1

# Les jets dans ATLAS

## 1.1 Les jets et QCD

### 1.1.1 Le Modèle Standard

Le Modèle Standard  $[1, 2]$  décrit l'ensemble des interactions fondamentales entre particules élémentaires, à l'exception de la gravité qui est de toute manière trop faible pour jouer un rôle significatif dans les processus atomiques ou subatomiques classiques. Dans cette théorie quantique des champs, toute interaction fondamentale dérive de l'invariance locale de jauge, invariance par rapport aux transformations locales du groupe de symétrie associé à l'interaction, du Lagrangien la décrivant. Les médiateurs des interactions sont les générateurs des groupes de symétrie : de spin entier, ils sont appelés bosons de jauge. Les constituant de la matière sont eux de spins demi-entiers et sont regroupés sous le terme de fermions. Comme reporté dans la suite, le Modèle Standard prédit également l'existence d'un scalaire appelé boson de Higgs.

Le Modèle Standard est confirmé par une large gamme de tests expérimentaux [3]. De nos jours, les buts principaux des expériences de hautes énergies sont à la fois de continuer à vérifier ces prédictions, comme l'existence du boson de Higgs par exemple, et de rechercher des signatures non prédites, preuves d'une nouvelle physique au-delà de cette théorie.

#### Les forces fondamentales : secteur bosonique

Le Modèle Standard incorpore plusieurs théories de jauge locales décrivant les trois forces fondamentales autres que la gravitation. L'interaction électromagnétique est décrite par l'électro-dynamique quantique (Quantum Electro-Dynamics, QED) en termes d'échanges de photons entre particules chargées. Le groupe de symétrie associé à cette interaction est  $U(1)_{EM}$ . Elle est unifiée aux interactions faibles dans la théorie électrofaible qui fait intervenir l'invariance de jauge  $SU(2)_L \otimes U(1)_Y$ . Les médiateurs

des interactions faibles sont les  $W^{\pm}$  et le  $Z^0$  pour les courants chargés et neutres respectivement. La chromo-dynamique quantique (Quantum Chromo-Dynamics, QCD) décrit quant à elle les interactions fortes comme des interactions entre particules colorées par l'intermédiaire de huit gluons électriquement neutres, générateurs du groupe de symétrie  $SU(3)<sub>C</sub>$ . Les particules colorées sont les quarks et les gluons. Ces derniers interagissent donc entre eux. Le confinement de couleur (voir section suivante) est la conséquence directe de ce caractère non abélien de l'interaction forte.

#### Leptons et Quarks : secteur fermionique

Les constituants de la matière sont divisés en deux familles : les leptons et les quarks. Ces derniers sont les seuls sensibles a` l'interaction forte. Pour tenir compte de la violation de la parité dans les interactions faibles, le Modèle Standard introduit l'opérateur de chiralité. Les fermions de chiralité gauche sont regroupés en doublets du groupe d'isospin faible  $SU(2)_L$  et sont seuls sensibles aux transformations de ce groupe. Ceux de chiralité droite sont des singlets de  $SU(2)<sub>L</sub>$ . Il existe trois générations de leptons et de quarks ainsi définies. Les trois leptons chargés sont l'électron, le muon et le tau. Chacun d'eux est associé à un neutrino. Electriquement neutres, les neutrinos ne sont sensibles qu'à l'interaction faible. Les trois générations de quarks contiennent chacune un quark de charge électrique  $2/3$  ('up", "charm" et "top") et un de charge −1/3 ("down", "strange" et "bottom" respectivement). Chaque fermion est associé à un antifermion par la symétrie CP, c'est-à-dire par la conjugaison des renversements de Charge et de Parité.

#### Mécanisme de Higgs : secteur scalaire

Alors que le photon et les gluons sont de masse nulle, les bosons  $W^{\pm}$  et  $Z^{0}$  sont massifs. SU(2)<sub>L</sub>  $\otimes$  U(1)<sub>Y</sub> ne peut par conséquent être une symétrie du vide et doit être spontanément brisée vers  $U(1)_{EM}$ . Ceci est réalisé par le mécanisme de Higgs qui permet en outre de donner des masses aux fermions. Ce mécanisme prédit l'existence d'un scalaire électriquement neutre connu sous le nom de boson de Higgs. Cette particule n'a toujours pas été observée. C'est le seul élément manquant à la complétude du modèle.

### 1.1.2 La structure des hadrons et le confinement

Dans la théorie QCD, la force forte est décrite en termes de flux de couleur entre les quarks et les gluons. Chaque quark a l'une des trois couleurs possibles : rouge, bleue ou verte. Les antiquarks portent les anticouleurs correspondantes. Les gluons portent les deux labels : une couleur et une anticouleur. Seules les particules colorées peuvent ´emettre ou absorber un gluon afin de conserver la couleur a` chaque vertex particuleparticule-gluon. Les leptons et les bosons de jauge autres que les gluons, n'étant pas colorés, ne sont pas sensibles aux interactions fortes.

Même si elles sont toutes deux transmises par des bosons de jauge non massifs, l'interaction forte diffère significativement de l'interaction électromagnétique. Alors que le photon est électriquement neutre, les gluons sont eux porteurs de couleur et peuvent donc se coupler directement a` d'autres gluons. La cons´equence directe de ces processus est le confinement de couleur. Une particule colorée ne peut subsister à l'état isolé. Les seules particules physiquement observables sont donc non colorées, neutres de couleur. Les quarks et les gluons n'apparaissent par conséquent qu'à l'intérieur de particules composites (non colorées) génériquement appelées hadrons. Il y a deux classes de hadrons : les baryons, fermions faits de trois quarks, et les m´esons, bosons faits d'un quark et d'un antiquark. Les nombres quantiques des hadrons sont établis a` partir de ces quarks constituants ou quarks de valence. Un nuage de fluctuations quantiques, ou mer, fait de gluons virtuels et de paires quark-antiquark neutres est ´egalement pr´esent dans chaque hadron. Celui-ci n'affecte pas les nombres quantiques du hadron. Il joue cependant un rôle essentiel dans les collisions de hautes énergies entre hadrons. Les quarks et les gluons à l'intérieur des hadrons sont généralement nommés partons.

Le couplage de l'interaction forte dépend de l'énergie dans le centre de masse Q de la réaction envisagée. Le premier ordre d'évolution du couplage de l'interaction forte est donné par l'expression  $[4]$ :

$$
\alpha_{\rm s} \left( Q^2 \right) = \frac{12\pi}{(33 - 2n_{\rm f}) \ln \left( Q^2 / \Lambda_{\rm QCD}^2 \right)} \; ,
$$

où n<sub>f</sub> est le nombre de saveurs de quarks accessibles selon la valeur de  $Q^2$ .  $\alpha_s$  est continu aux seuils de production des différentes saveurs de quarks : comme  $n_f$  change, la valeur de  $\Lambda_{\rm QCD}$  ainsi que la dérivée de  $\alpha_{\rm s}$  changent. Le paramètre  $\Lambda_{\rm QCD}$  est de l'ordre de 0.2 GeV. Cette équation n'est applicable que pour  $Q^2 \gg \Lambda_{\rm QCD}^2$ : dans ce cas  $\alpha_s(Q^2)$  est faible et il est possible de faire des calculs dans le cadre d'une théorie perturbative. Quand le moment de transfert devient comparable avec la masse des hadrons légers ( $Q \simeq 1$  GeV),  $\alpha_s$  ( $Q^2$ ) devient grand et les calculs perturbatifs ne sont plus valables. Le confinement des quarks et des gluons dans les hadrons peut être vu comme la conséquence de cette augmentation du couplage de l'interaction forte à basse énergie. Cette dernière est aussi la source de la complexité mathématique et des incertitudes liées aux calculs de QCD à basse énergie. D'un autre côté, il est d'une grande importance que la limite de  $\alpha_s(Q^2)$  soit nulle lorsque  $Q^2$  tend vers l'infini. Cette liberté asymptotique de QCD permet en effet l'emploi de calculs perturbatifs pour les processus de haute énergie : la théorie QCD est donc prédictive dans ce cas.

#### 1.1.3 Les collisions proton-proton

Une collision inélastique entre deux protons est en générale décrite comme l'interaction entre un constituant du premier proton et un constituant du second. Les constituants des protons ne participant pas à la collision sont dits résidus des protons ou spectateurs.

Dans le modèle des partons, un proton est décrit comme un faisceau de partons, chaque parton portant la fraction x de l'impulsion du proton. Les fonctions de distribution des partons (Parton Distribution Functions, PDF),  $f_i(x, Q^2)$ , donnent la densité de probabilité d'observer un parton de type i à x . Ces fonctions dépendent du  $\mathbf{Q}^2$  de la réaction. Pour les processus résonnant  $2 \rightarrow 1$ , Q est l'énergie dans le centre de masse. Pour les processus  $2 \rightarrow 2$ , Q est souvent défini comme la norme des impulsions des particules de l'état final dans le plan perpendiculaire à la ligne de vol des particules de l'état initial. La figure 1.1 donne un exemple de distributions des partons dans les protons. Les gluons dominent nettement a` petit x . Les quarks de valence u et d dominent eux à grand x.

La figure 1.2 montre un exemple de collision proton-proton inélastique. La section efficace entre les deux partons i et j,  $\hat{\sigma}_{ij}$ , est calculée dans le cadre de la QCD perturbative. La section efficace totale est alors donnée par :

$$
\sigma = \sum_{i,j} \int f_i \left( x,Q^2 \right) \, f_j \left( x,Q^2 \right) \, \hat{\sigma}_{\,ij} \,\, dx_1 \, dx_2 \,\, .
$$

Les calculs d'ordres supérieurs incluent la possibilité de rayonner des particules dans l'état initial (Initial State Radiation, ISR) [6, 7] ou dans l'état final (Final State Radiation, FSR) [8, 9].

Les résidus des protons sont porteurs de couleur et se reconnectent donc au reste de l'événement. A cela, il faut ajouter la possibilité d'avoir plusieurs interactions entre partons [10]. Ces ph´enom`enes de recombinaisons de couleur et d'interactions multiples se manifestent expérimentalement comme des bruits de fond regroupés sous le terme d'événements sous-jacents.

### 1.1.4 Hadronisation

Les quarks et les gluons émis lors des interactions sont soumis au confinement de couleur. Ils ne sont donc pas expérimentalement observables et se manifestent sous la forme d'ensembles de hadrons pouvant être regroupés en objets appelés jets (voir figure 1.2). Le processus qui décrit le passage des quarks ou des gluons initiaux aux jets est appelé hadronisation. Ils consiste en deux étapes : la cascade de partons et la fragmentation.

Un gluon ou un quark émis lors d'une interaction initie dans un premier temps une cascade de partons. A ce niveau, les ´energies mises en jeu sont suffisantes pour que

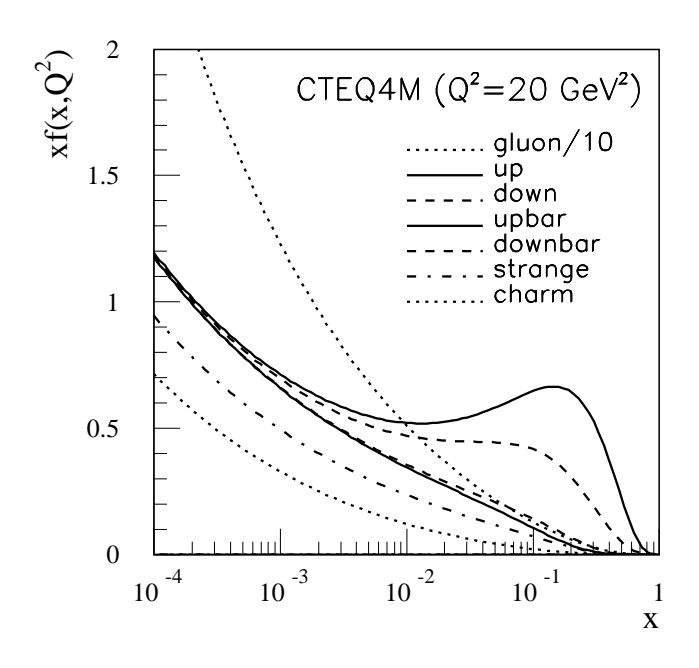

FIG. 1.1: Distributions des partons dans les protons à  $Q^2 = 20$  GeV<sup>2</sup> (version CTEQ4M [5]). La distribution des gluons est réduite d'un facteur 10.

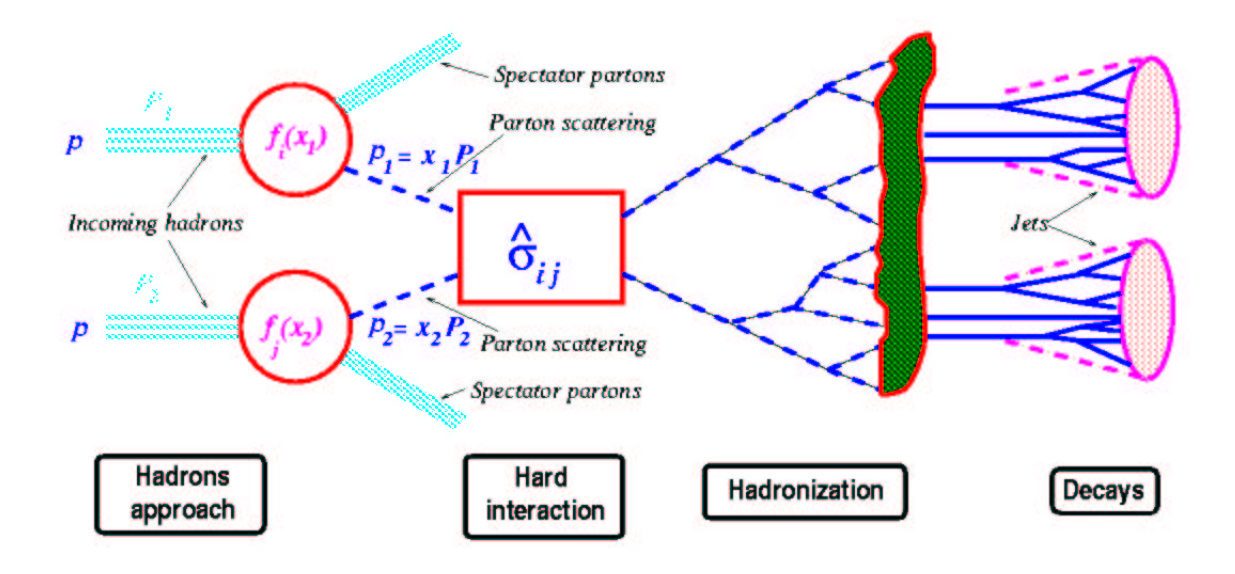

Fig. 1.2: Interaction dure entre deux partons dans une collision proton-proton inélastique produisant un événement à deux jets.

les quarks et les gluons soient considérés comme libres. Le phénomène peut donc être traité perturbativement. La formation de la cascade est gouvernée par trois processus :

 $q \rightarrow q g$ ,  $g \rightarrow g g$  et  $g \rightarrow q \bar{q}$ .

Chaque processus est régi par la probabilité de transition  $P_{i\rightarrow j k}$  où i, j et k sont les partons g, q ou  $\bar{q}$ . Ces probabilités sont utilisées itérativement dans le cadre des équations d'évolution d'Altarelli-Parisi [11]. La cascade s'achève lorsque les énergies des partons sont dégradées au niveau de l'énergie du confinement, typiquement 1 GeV.

La seconde étape du processus d'hadronisation est la fragmentation. Ne pouvant être traitée perturbativement, elle est beaucoup plus difficile à décrire. Seuls des modèles phénoménologiques permettent d'en rendre compte. Le modèle des cordes ou mod`ele de Lund [12] est le plus couramment utilis´e. Pour simplifier, ce dernier est ici présenté en terme de quarks uniquement. Il part du principe que les quarks présents en fin de cascade sont soumis à un potentiel de couleur, fonction linéaire de la distance entre deux quarks de couleurs opposées. Ce potentiel est schématiquement créé par une corde de couleur reliant les deux quarks, équivalente à une corde élastique d'une tension de l'ordre de  $1 \text{ GeV}/\text{fm}$ . Lorsque la distance entre les quarks augmente, l'énergie potentielle de la corde croît jusqu'à atteindre une valeur limite permettant la création d'une nouvelle paire de quarks. La corde envisagée précédemment est alors remplacée par deux cordes reliant chacune des deux paires de quarks. Ce processus d'écartement des quarks est répété jusqu'à ce que l'énergie disponible soit insuffisante pour produire de nouvelles paires. Les quarks s'habillent alors pour former des hadrons.

## 1.2 Reconstruction des jets dans ATLAS

### 1.2.1 Identification des jets

Dans les collisions entre proton-proton, le centre de masse du processus dur se déplace parallèlement à l'axe du faisceau (en fait, quasiment parallèlement à cause des ISR). Le système de coordonnées pertinent est donc celui faisant appel à l'énergie transverse E<sub>T</sub>, l'angle azimutal  $\phi$ , et la pseudo-rapidité  $\eta = -\ln [\tan (\theta/2)]$  ( $\theta$  étant l'angle polaire). Les jets, en particulier, sont définis dans ce repère [13].

Les hadrons issus d'un parton initial sont collimés par la poussée de Lorentz autour de la direction de ce dernier. Formé un jet consiste donc à regrouper un certain nombre de cellules des calorimètres autour d'un axe. Les cellules peuvent être regroupées de différentes manières correspondant à différents algorithmes dits de "clusterisation" [14]. Celui utilisé dans ce mémoire est l'algorithme conventionnel du cône. Les analyses présentées peuvent cependant tout à fait s'appliquer à d'autres algorithmes, comme celui de  $k_{\perp}$  [15] par exemple.

La méthode du cône consiste à :

- 1. Considérer la cellule d'énergie transverse maximale, n'étant pas déjà incluse dans un proto-jet, comme une cellule germe, c'est-à-dire pouvant initier un proto-jet, si son énergie transverse est plus grande qu'un certain seuil :  $E_T^{\text{germe}} \geq E_{\text{seuil}}^{\text{germe}}$ .
- 2. Créer un proto-jet regroupant les cellules, n'étant pas déjà incluses dans un protojet, à l'intérieur d'un cône centré sur la cellule germe et de dimension ∆R dans le plan  $(\eta, \phi) : (\eta_{cell} - \eta_{germe})^2 + (\phi_{cell} - \phi_{germe})^2 \leq \Delta R^2$ . L'énergie transverse du proto-jet est la somme des énergies transverses des cellules le constituant.
- 3. Répéter les étapes 1 et 2 jusqu'à ce que toutes les cellules restantes ne puissent être considérées comme des cellules germes :  $\mathrm{E_T^{cell}} < \mathrm{E_{seuil}^{germe}}$  .
- 4. Définir les jets à partir des proto-jets d'énergies transverses supérieures à un certain seuil :  $E_T^{\text{jet}} \geq E_{\text{seuil}}^{\text{jet}}$ .

La définition des jets dépend des trois paramètres  $E_{\rm seuil}^{\rm germe}$ ,  $\Delta R$  et  $E_{\rm seuil}^{\rm jet}$ . L'énergie transverse d'un jet, son angle azimutal et sa pseudo-rapidité sont donnés par :

$$
E_T^{\text{jet}} = \sum_{\text{cell} \in \text{jet}} E_T^{\text{cell}},
$$
  

$$
\phi_{\text{jet}} = \sum_{\text{cell} \in \text{jet}} E_T^{\text{cell}} \phi_{\text{cell}} / E_T^{\text{jet}},
$$
  

$$
\eta_{\text{jet}} = \sum_{\text{cell} \in \text{jet}} E_T^{\text{cell}} \eta_{\text{cell}} / E_T^{\text{jet}}.
$$

### 1.2.2 Mesure des énergies des jets, non compensation

Un jet contient principalement des pions chargés et neutres. La gerbe qu'il forme dans les calorimètres est la superposition d'une gerbe électromagnétique  $(\pi^0 \to \gamma \gamma)$ et d'une gerbe hadronique.

#### Gerbes électromagnétiques

Une gerbe électromagnétique est une cascade d'électrons, de positrons et de photons d'énergies décroissantes. La cascade se développe par les mécanismes de rayonnement de freinage ("bremsstralhung"), émission d'un photon par un électron ou par un positron, et de production de paire, annihilation d'un photon en une paire d'électrons ou de positrons. Ces deux processus sont dominants pour les pertes d'´energie importantes (quelques dizaines de MeV).

L'extension longitudinale des gerbes électromagnétiques est caractérisée par la longueur de radiation  $(X_0)$ , définie comme la distance moyenne parcourue par un électron de haute énergie avant de voir son énergie réduite d'un facteur  $1/e$  uniquement par rayonnement de freinage. Elle vaut 0.56 cm dans le plomb et 1.76 cm dans le fer.

L'extension latérale des gerbes électromagnétiques est principalement déterminée par les diffusions multiples des électrons quand ils atteignent l'énergie critique  $\epsilon$ , c'està-dire l'énergie à partir de laquelle les processus de collisions et de rayonnement de freinage sont équivalents. Elle est caractérisée par le rayon de Molière  $(\rho_M)$  qui représente la distance latérale moyenne parcourue par des électrons d'énergie  $\epsilon$  après avoir traversé une longueur de radiation. 95 % de l'énergie est contenu dans un cylindre de rayon  $R = 2 \rho_M$ . Dans le plomb et dans le fer, le rayon de Molière vaut approximativement 1,75 cm, soit un diam`etre de gerbe de 7 cm.

#### Gerbes hadroniques

Une gerbe hadronique est également une cascade de particules d'énergies décroissantes. Elle est cependant nettement différente d'une gerbe électromagnétique car elle est formée de particules essentiellement produites lors de collisions profondément inélastiques hadron-nucléon. Dans un premier temps, une particule incidente entre en collision avec les nucléons d'un noyau et provoque une cascade de réactions produisant des hadrons. Dans un second temps, le noyau se désexcite en émettant des nucléons, des photons et d'autres sous-produits nucléaires tels que les  $\alpha$ .

Une partie des hadrons émis lors de la première étape sont des mésons neutres, essentiellement des  $\pi^0$ , dont les désintégrations conduisent à l'apparition d'une composante électromagnétique dans la gerbe hadronique.

En général, les particules émises lors de la désexcitation du noyau de la seconde étape ne sont pas détectées et ne participent donc pas à l'énergie visible. Il en est de même pour l'énergie de recul du noyau. A cela, il faut bien entendu ajouter les neutrinos qui échappent eux-aussi à la détection.

Le gerbe hadronique a donc deux composantes : l'une électromagnétique et l'autre purement hadronique. Les calorim`etres non-compens´es, comme ceux d'ATLAS, ne donnent pas la même réponse à chacune de ces composantes. Le rapport  $e/h d'$ un calorimètre est défini comme le rapport entre sa réponse à une gerbe électromagnétique (e) et sa réponse à une gerbe purement hadronique (h) de mêmes énergies. Il n'est égale à un que si le calorimètre est compensé.

La fraction d'énergie déposée sous forme électromagnétique par une gerbe hadronique est appelée  $f_{\pi^0}$ . La fraction d'énergie déposée sous forme purement hadronique est alors  $(1-f_{\pi^0})$ . Le rapport entre les énergies visibles d'une gerbe électromagnétique et d'une gerbe hadronique  $(\pi)$  de mêmes énergies est donc donné par l'expression :

$$
\frac{e}{\pi} = \frac{e}{(1 - f_{\pi^0}) h + f_{\pi^0} e} = \frac{e/h}{1 + (e/h - 1) f_{\pi^0}}.
$$

La non-compensation détériore les résolutions des calorimètres hadroniques par l'intermédiaire des fluctuations de  $f_{\pi^0}$  d'une gerbe hadronique à l'autre. De plus, le fraction moyenne déposée sous forme électromagnétique dépend de l'énergie E du hadron incident [16] :

$$
\langle f_{\pi^0} \rangle = 0.12 \ln \left( \frac{E}{1 \text{ GeV}} \right)
$$

.

La valeur moyenne de e/π dépend donc elle-aussi de l'énergie considérée.  $\langle e/\pi\rangle(E)$  est d'eterminée expérimentalement comme le rapport entre les réponses moyennes du calorimètre pour des électrons incidents d'énergie E et pour des pions incidents de même ´energie. L'ajustement des donn´ees des diff´erentes ´energies E permet de d´eterminer le rapport e/h du calorimètre. Ceci conduit par exemple à e/h =  $1.37 \pm 0.03$  pour la combinaison d'un calorimètre électromagnétique à argon liquide et d'un calorimètre hadronique à tuiles scintillantes [17].

Le libre parcours moyen entre deux interactions inélastiques consécutives d'un hadron de haute énergie, ou longueur d'interaction  $(\lambda_{\text{int}})$ , caractérise les extensions longitudinales et latérales des gerbes hadroniques.  $95\%$  de l'énergie est contenu dans un cylindre de rayon R  $\approx \lambda_{\text{int}}$ . La longueur d'interaction vaut 17.1 cm pour le plomb et 16.8 cm pour le fer.

#### Perspective

Il faut noter que l'extension spatiale des gerbes hadroniques est beaucoup plus importante que celle des gerbes électromagnétiques. La densité d'énergie déposée dans le cas des processus purement hadroniques est donc bien plus faible que dans celui des processus électromagnétiques. Il est donc possible de corriger une partie de la noncompensation des calorimètres en utilisant leurs granularités pour identifier les parties hadroniques et électromagnétiques des gerbes. Comme reporté dans le chapitre 6, ceci permet une amélioration significative de la résolution.

### 1.2.3 Les jets dans les événements de physique

Au LHC, beaucoup de canaux intéressants font intervenir des événements avec des jets dans l'état final [18]. Ceci est particulièrement vrai pour la recherche des ph´enom`enes supersym´etriques. Les jets sont par exemple utilis´es dans la reconstruction des masses invariantes des particules se désintégrant en hadrons. L'exemple le plus fameux étant la recherche du boson de Higgs dans le canal  $H \rightarrow b b$  pour des masses inférieures à 120  $\text{GeV/c}^2$ .

Les potentiels de découverte de nouvelles résonances de ce type sont directement liés à la résolution sur la mesure des énergies des jets. Celle-ci doit donc être la meilleure possible. Le but de la collaboration est par exemple d'obtenir une résolution de la calorimétrie hadronique de l'ordre de  $\Delta E/E = 0.50 \text{ GeV}^{1/2}/E \oplus 0.03$  dans la région centrale du détecteur ( $|\eta| < 3.2$ ).

Il est d'autre part également important de connaître l'échelle absolue des énergies des jets, en particuliers pour les mesures de précisions. Le but fixé par la collaboration est une détermination de cette échelle d'énergie à 1 % près. Ceci correspond déjà par exemple à une erreur systématique de l'ordre de 1 GeV sur la détermination de la masse du quark top.

# Chapitre 2

# L'expérience ATLAS

## 2.1 Le LHC

Afin d'explorer une gamme d'´energie encore jamais atteinte le CERN (Organisation Européenne pour la Recherche Nucléaire) a mis au point un programme scientifique ambitieux consistant en la réalisation d'un nouvel accélérateur, le grand collisionneur de hadrons (Large Hadron Collider, LHC) [19, 20], associé à quatre expériences qui sont ALICE (A Large Ion Collider Experiment) [21], ATLAS (A Toroïdal LHC Apparatus) [22], CMS (Compact Muon Soleno¨ıde) [23] et LHCb [24]. ATLAS et CMS sont des expériences généralistes qui permettront par exemple la mise en évidence du boson de Higgs ou de particules supersymétriques jusqu'à des masses de l'ordre du TeV, soit un facteur dix par rapport aux limites actuelles. ALICE et LHCb sont des expériences dédiées respectivement à l'étude de la formation du plasma de quarks et de gluons (Quark and Gluon Plasma, QGP) dans les collisions d'ions lourds, et a` celle de la violation de la sym´etrie CP (conjugaison des renversements de Charge et de Parité) dans les systèmes de mésons beaux.

Le LHC entrera en service en 2006. Dans son mode de fonctionnement principal, il produira des collisions proton-proton ayant une énergie dans le centre de masse de  $\sqrt{s}$  = 14 TeV avec une luminosité nominale de  $\mathcal{L} = 10^{34}$  cm<sup>−2</sup> s<sup>−1</sup>. Sur un an, la luminosité intégrée atteindra 100 fb<sup>-1</sup>. Dans le mode plomb-plomb, les collisions se feront à  $\sqrt{s} = 1313$  TeV, soit 5.5 TeV par nucléon dans le centre de masse, et à la luminosité de  $\mathcal{L} = 1.8 \times 10^{27} \text{ cm}^{-2} \text{ s}^{-1}$ .

Le mode proton-proton est particulièrement bien adapté à la recherche de nouveaux ph´enom`enes puisqu'il permet d'explorer des ´energies allant de quelques dizaines de GeV à plusieurs TeV. D'autre part, dans un accélérateur circulaire, la perte d'énergie par rayonnement synchrotron limite considérablement les possibilités des expériences e<sup>+</sup>e<sup>-</sup>. Ainsi, au LEP (Large Electron Positron collider) [25], l'énergie maximale atteinte fut de  $\sqrt{s} = 209$  GeV [26]. Ce rayonnement étant inversement proportionnel à la puissance quatrième de la masse de la particule accélérée ne sera pas un fac-

| Paramètre                           | Valeur                                     |
|-------------------------------------|--------------------------------------------|
| Circonférence                       | $26659$ m                                  |
| Energie de collision                | 7 TeV                                      |
| Energie d'injection                 | $450 \text{ GeV}$                          |
| Champ des dipôles à 7 TeV           | 8.33 T                                     |
| Luminosité                          | $10^{34}$ cm <sup>-2</sup> s <sup>-1</sup> |
| Nombre de paquets                   | 2835                                       |
| Nombre de particules par paquet     | $1.1 \times 10^{11}$                       |
| Espace entre les paquets            | $7.48 \text{ m}$                           |
| Temps entre deux croisements        | $24.95$ ns                                 |
| Courant continu du faisceau         | 0.56A                                      |
| Energie perdue par tour             | 7 keV                                      |
| Puissance totale émise par faisceau | $3.8 \text{ kW}$                           |
| Energie stockée par faisceau        | 350 MJ                                     |
| Durée de vie de la luminosité       | 10h                                        |
| Durée de l'injection par anneau     | $4.3 \text{ min}$                          |
| Taille de la zone d'interaction     |                                            |
| $\sigma_{\rm x}=\sigma_{\rm y}$     | $16 \ \mu m$                               |
| $\sigma_{\rm z}$                    | $5.4 \text{ cm}$                           |
| Angle de croisement                 | $200 \;\mu\text{rad}$                      |

TAB. 2.1: Les principaux paramètres du LHC.

teur limitant au LHC. De plus, l'évolution en  $1/s$  de la section efficace des collisions parton-parton tout comme la rareté des phénomènes envisagés exigent une luminosité très importante. Ceci exclut l'utilisation du mode proton-antiproton puisque les technologies actuelles ne permettent pas de créer des sources d'antiprotons suffisantes. En effet, la luminosité instantanée maximale envisagée pour le run II du Tevatron [27] n'est que de  $\mathcal{L} = 2 \times 10^{32} \text{ cm}^{-2} \text{ s}^{-1}$  soit cinquante fois plus faible que celle du LHC.

Le LHC est en cours de construction dans le tunnel du LEP d'une circonférence de 27 km. Ces principaux paramètres sont reportés dans le tableau 2.1. Il bénéficiera des chaînes d'accélération et d'injection déjà existantes au CERN. La figure 2.1 représente l'ensemble des dispositifs disponibles au CERN. Les protons seront tout d'abord accélérés jusqu'à une énergie de 50 MeV dans le LINAC2, puis jusqu'à 1 GeV dans le Booster (PSB). Le PS les portera ensuite jusqu'à 26 GeV. Enfin, ils seront injectés dans le LHC avec une énergie initiale de 450 GeV par l'intermédiaire du SPS.

La difficulté engendrée par le choix du mode proton-proton réside dans l'obligation d'avoir un champs magnétique propre à chacun des deux sens de circulation aux niveaux des aimants de courbure. En effet, les particules étant de même charge, les champs doivent être de directions opposées. Le CERN a donc mis au point des dipôles dits "deux-en-un" dans lesquels deux bobines partagent le même cryostat et la même

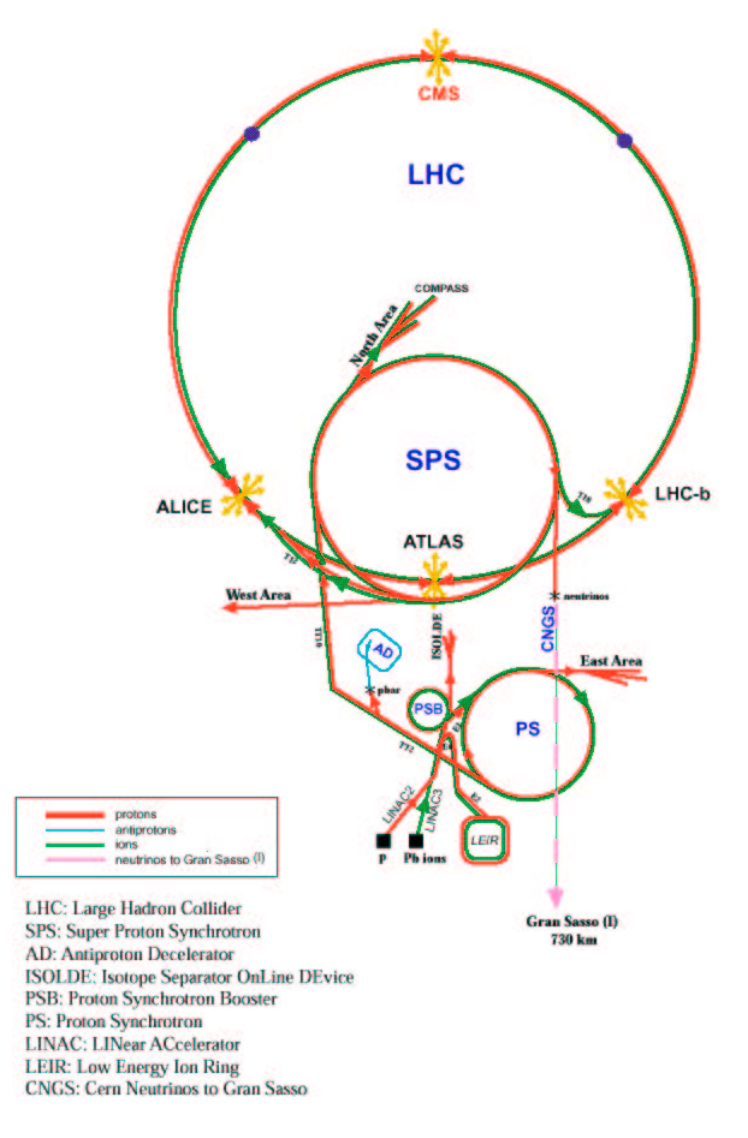

Fig. 2.1: Le complexe du CERN.

structure m´etallique pour les retours de champs (voir figure 2.2). Cette technologie a permis à la fois de préserver de l'espace dans le tunnel et de réduire les coûts de  $25\%$ . Ces dipôles mesurent  $14.2$  m de long pour un diamètre interne de 56 mm. Ils développent des champs de  $8.33$  T grâce à des bobines supraconductrices refroidies à 1.9 K par de l'hélium superfluide. Le LHC disposera au total de 1296 dipôles de ce type. De nombreux autres aimants seront utilisés pour injecter et optimiser les faisceaux. Des cavités radio-fréquences supraconductrices atteignant des champs électriques de  $5$  MV  $\rm m^{-1}$  permettront d'accélérer les protons longitudinalement.

La luminosité désirée sera obtenue grâce à une forte densité de protons dans chaque paquet et à un faible espacement entre les paquets. Le temps entre deux croisements sera ainsi réduit à 25 ns. Les détecteurs devront donc être très rapides afin de li-

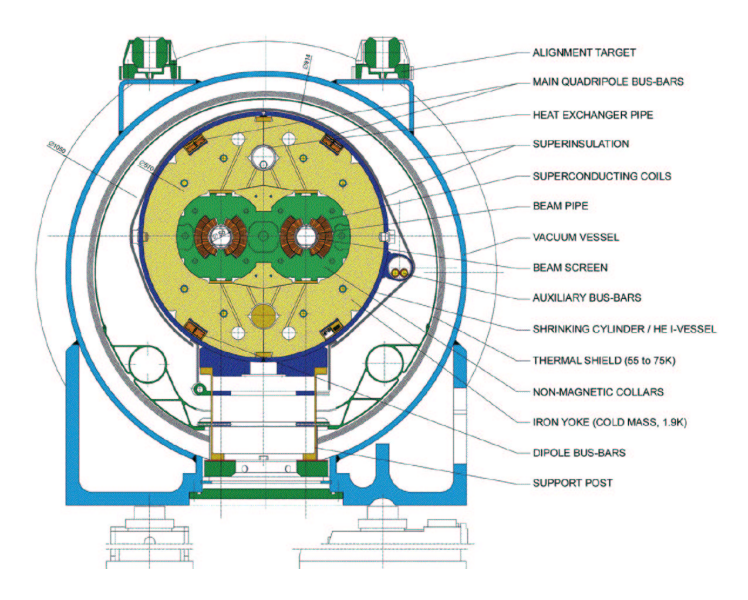

FIG. 2.2: Coupe transversale d'un dipôle du LHC.

miter le phénomène d'empilement des événements. En effet, ce dernier est lié à la multiplicité des collisions par croisement de paquets (23 interactions inélastiques en moyenne) mais aussi à la superposition des différents croisements pendant le temps de réponse du détecteur. Les nombres importants de particules créees au point d'interaction nécessitent en outre d'employer des technologies présentant de bonnes tenues aux radiations. Les détecteurs seront donc conçus avec le soucis de résister au moins à dix ans de fonctionnement du LHC à la luminosité nominale. Celle-ci ne sera par ailleurs atteinte qu'après trois ans environ. Elle sera initialement proche de  $\mathcal{L} = 10^{33} \text{ cm}^{-2} \text{ s}^{-1}$ .

## 2.2 Le détecteur ATLAS

La conception d'ATLAS s'est faite dans l'optique d'exploiter aux mieux l'ensemble des potentiels du LHC. Les différents processus étudiés pour son optimisation en ont fait un détecteur de grande précision mais aussi très polyvalent [18]. Le but le plus important de cette expérience est la compréhension du mécanisme de brisure spontanée de symétrie dans le domaine électrofaible [28]. En effet, la recherche de signatures directes de ce phénomène est nécessaire pour répondre à une des questions les plus fondamentales de la physique moderne, a` savoir : quelle est l'origine des masses des différentes particules ? Ainsi, des mesures de haute précision des électrons, des photons et des muons, une excellente détection des vertex secondaires pour les quarks b et les leptons  $\tau$ , une bonne calorimétrie pour les jets et la reconstruction des neutrinos via l'énergie transverse manquante  $(E_T^{\text{miss}})$  sont essentielles pour explorer l'ensemble des canaux de recherche du boson de Higgs. Par exemple, le Higgs du Modèle Standard doit pouvoir être mis en évidence pour des masses allant de 80 GeV, en deçà des limites

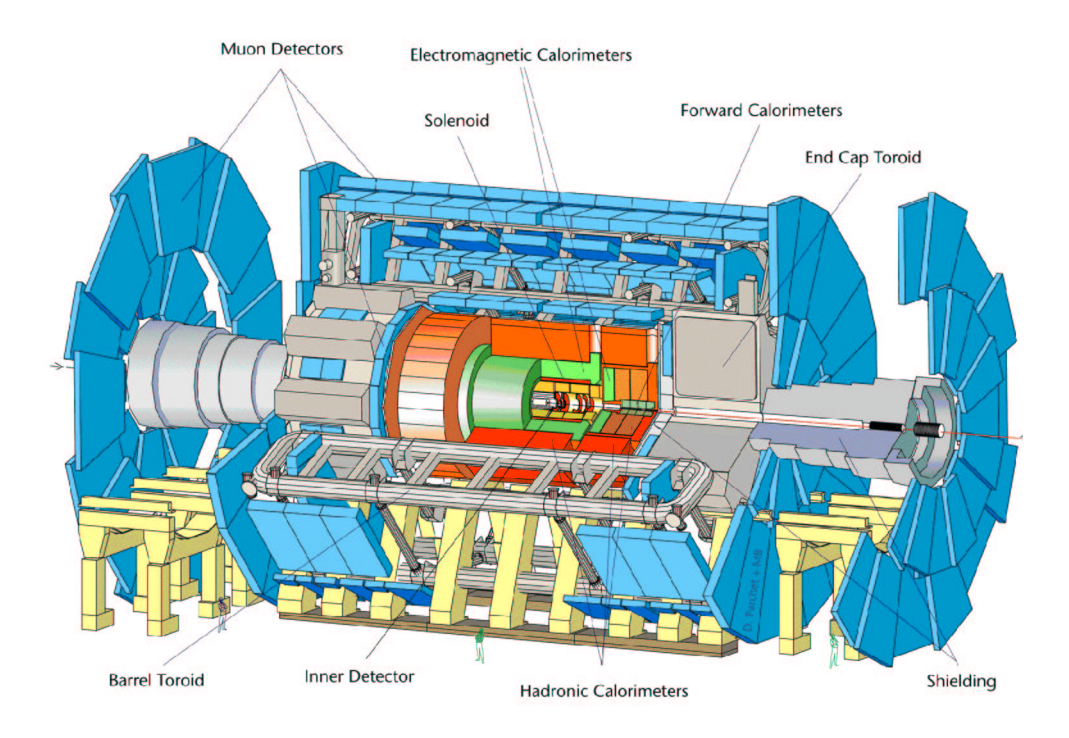

FIG. 2.3: Le détecteur ATLAS.

actuelles, jusqu'au TeV, limite de trivialit´e. D'autre part, les recherches de signatures de supersymétrie requièrent une bonne herméticité et une bonne reconstruction de  $\mathrm{E_T^{miss}}$  à cause par exemple de la stabilité de la particule supersymétrique la plus légère (Lightest Supersymetric Particle, LSP) dans le cadre des modèles avec conservation de la R-parit´e (conservation des nombres leptonique et baryonique). Des mesures de précision sont également envisagées. Elles concernent les masses du boson W et du quark top, les couplages des bosons de jauge, la violation de CP et la d´etermination du triangle d'unitarit´e de la matrice de Cabibbo-Kobayashi-Maskawa. Ceci exige de contrôler précisément les échelles en énergie des jets et des leptons, de déterminer avec précision les vertex secondaires, de reconstruire complètement des états finals dont certaines particules ont des impulsions transverses  $(p_T)$  relativement modestes, et d'être capable de déclencher l'acquisition sur des leptons de bas  $p_T$ . Les recherches de nouveaux bosons de jauge fournissent quant a` elles des contraintes sur la mesure des leptons et l'identification de leurs charges pour des gammes de  $p_T$  allant jusqu'à quelques TeV. Des mesure pr´ecises des jets dans des gammes identiques sont aussi nécessaires pour ce qui est des signatures de compositivité des quarks.

La figure 2.3 montre la configuration générale choisie par la collaboration ATLAS pour répondre à l'ensemble de ces exigences. Les objectifs de chacune des composantes du détecteur sont résumés dans le tableau 2.2.

| Composant     | Objectif                                         | Couverture en             |  |
|---------------|--------------------------------------------------|---------------------------|--|
| du détecteur  | et résolution                                    | pseudo-rapidité $(\eta)$  |  |
| Calorimétrie  | Identification et mesure des $e^{\pm}$           | $\pm 3.2$                 |  |
| EM            | et des $\gamma$ : 10 % / $\sqrt{E} \oplus 0.7$ % | Déclenchement : $\pm 2.5$ |  |
| Détecteur de  | Amélioration des séparations $\gamma - \pi^0$    |                           |  |
| pied de gerbe | et $\gamma$ – jet                                | $\pm 2.5$                 |  |
|               | Mesures des directions                           | Pas de déclenchement      |  |
|               | Etiquetage des b avec les $e^{\pm}$              | spécifique                |  |
| Calorimétrie  | Identification et mesure des jets :              |                           |  |
| hadronique    | • 50 % / $\sqrt{E} \oplus 3 \%$                  | $\bullet\ \pm3.2$         |  |
|               | • 100 % / $\sqrt{E} \oplus 10$ %                 | • 3.2 < $ \eta $ < 4.9    |  |
|               | Mesure de $E_T^{miss}$                           | Déclenchement : $\pm 4.9$ |  |
| Détecteur     | 30 % à $p_T = 500 \text{ GeV}$                   |                           |  |
| interne       | Amélioration de l'identification des $e^{\pm}$   | $\pm 2.5$                 |  |
|               | Détection des vertex secondaires pour            | Pas de déclenchement      |  |
|               | l'étiquetage des b et des $\tau$                 |                           |  |
| Spectromètre  | $10\%$ à $p_T = 1$ TeV en mode                   | $+2.7$                    |  |
| à muons       | autonome et à luminosité nominale                | Déclenchement : $\pm 2.4$ |  |

Tab. 2.2: Objectifs principaux d'ATLAS.

### 2.2.1 Le système magnétique

Un ensemble de bobines supraconductrices fournit les champs magnétiques nécessaires au fonctionnement du détecteur. Elles constituent un solénoïde central pour le détecteur interne et trois toroïdes à air dédiés au spectromètre à muons [29]. Elles sont refroidies par de l'hélium liquide à 4.5 K.

Le solénoïde central  $[30]$  développe un champ de 2 T parallèle à l'axe du faisceau. Il se positionne entre le détecteur interne et le calorimètre électromagnétique. Pour obtenir les performances calorimétriques désirées, sa bobine doit donc être suffisamment mince. Afin de minimiser la quantité de matière, il partage le même cryostat que le calorimètre électromagnétique. L'épaisseur totale de la bobine et de l'enceinte du cryostat en amont de calorimètre est ainsi limitée à 0.83 longueur de radiation  $(X_0)$ en incidence normale. Le solénoïde mesure 5.3 m de long, 2.44 m de diamètre interne et 2.63 m de diamètre externe.

L'ensemble toroïdal est conçu pour fournir un champ magnétique important dans un grand volume. Ses dimensions externes sont de 26 m de long et de 20 m de diam`etre ce qui lui permet de couvrir un domaine de pseudo-rapidité (η) allant de −2.7 à +2.7. Le choix d'une structure évidée permet de limiter la contribution des interactions multiples sur la résolution en impulsion. Les trois toroïdes sont agencés en deux toroïdes bouchons [31] insérés dans un toroïde tonneau [32]. Chacun d'entre eux est constitué de huit bobines assembl´ees radialement autour de l'axe du faisceau. Les bobines des bouchons sont décalés de 22.5 ° par rapport à celles du tonneau pour optimiser le chevauchement radial et l'intégrale de champ au niveau des interfaces du tonneau et des bouchons. La toroïde tonneau a une longueur de 25.3 m, une diamètre interne de 9.4 m et une diamètre externe de 20.1 m. Les bouchons mesurent quant à eux 5 m de long,  $1.65$  m de diamètre interne et  $10.7$  m de diamètre externe. Les champs magnétiques délivrés aboutissent à des intégrales de champs entre les parties interne et externe des toroïdes variant de 2 à 6 T m dans le tonneau et de 4 à 8 T m dans les bouchons.

### 2.2.2 Le trajectographe interne

Le détecteur interne d'ATLAS [33] combine des détecteurs de très bonnes résolutions au plus près du point d'interaction avec des éléments de trajectographie continue dans sa partie externe. Des détecteurs à semi-conducteurs permettent d'atteindre la très haute granularité requise aussi bien par les précisions désirées sur les mesures des impulsions et des vertex que par la forte densité de traces attendue au LHC. La plus haute granularité est obtenue autour du vertex primaire par un détecteur à pixels de silicium [34]. Un d´etecteur a` micro-pistes de silicium (SemiConductor Tracker, SCT) [35] complète la trajectographie de précision. Le nombre de couches de semi-conducteur doit cependant être limité en raison des quantités importantes de matière qu'elles introduisent et de leur coût élevé. Ainsi, un détecteur à rayonnement de transition (Transition Radiation Tracker, TRT) [35], basé sur le principe des tubes à dérive, assure le suivi continu des traces pour une quantité de matière par point de mesure bien moindre et un coût plus restreint. L'association de ces deux technologies fournit un bon échantillonnage pour la reconstruction des traces et des mesures très précises à la fois de l'angle azimutal  $(\phi)$ , de la distance à l'axe  $(R)$  et de la coordonnée longitudinale (z). On obtient typiquement des résolutions de 0.36 TeV<sup>-1</sup> en  $1/p_T$  soit 18 % à 500 GeV, de 75 µrad soit 15.5 secondes d'arc en  $\phi$ , de 11 µm en paramètre d'impact transversal, et de 87  $\mu$ m en paramètre d'impact longitudinal. Chacun des sous-détecteurs du trajectographe contribue significativement à la résolution en impulsion garantissant ainsi la robustesse de l'ensemble. En effet, la précision médiocre des TRT comparée aux détecteurs de silicium est compensée par le grand nombre de points de mesure et par un rayon moyen plus grand. Le trajectographe interne s'inscrit dans un cylindre de 6.9 m de long et de 1.15 m de rayon. La figure 2.4 représente son agencement. La résolution spatiale et la couverture angulaire de chacun de ces composants sont reportées dans la table 2.3. La quantité de matière utilisée dans l'ensemble du trajectographe est suffisamment faible pour préserver les performances calorimétriques. Elle équivaut par exemple à  $0.28$  X<sub>0</sub> pour  $\eta = 0$ .

Le détecteur à pixels est conçu pour fournir trois points de mesure d'une extrême précision au plus près du point d'interaction et sur la totalité de l'acceptance angulaire du trajectographe. Il est déterminant pour la résolution sur les paramètres d'impact et pour la capacité à identifier les particules à courte durée de vie comme les hadrons

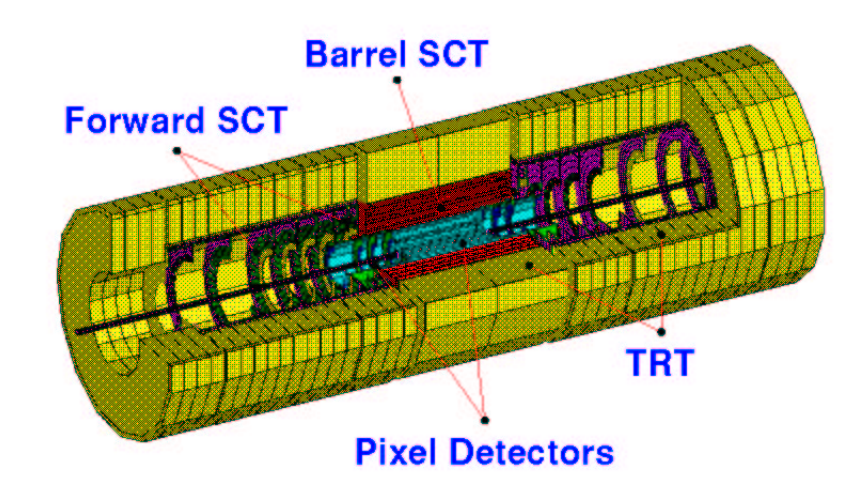

Fig. 2.4: Le trajectographe interne.

| Système    | Position                      | Résolution $(\mu m)$     | Couverture en $\eta$ |
|------------|-------------------------------|--------------------------|----------------------|
| Pixels     | 1 cylindre central amovible   | $R\phi = 12$ , $z = 66$  | $\pm 2.5$            |
|            | 2 cylindres centraux          | $R\phi = 12$ , $z = 66$  | $\pm 1.7$            |
|            | 5 disques de chaque côté      | $R\phi = 12, R = 77$     | $1.7 <  \eta  < 2.5$ |
| SCT        | 4 cylindres centraux          | $R\phi = 16$ , $z = 580$ | $\pm 1.4$            |
|            | 9 roues de chaque côté        | $R\phi = 16$ , $R = 580$ | $1.4 <  \eta  < 2.5$ |
| <b>TRT</b> | Pailles axiales du tonneau    | 170 par paille           | $\pm 0.7$            |
|            | Pailles radiales des bouchons | 170 par paille           | $0.7 <  \eta  < 2.5$ |
|            | (36 pailles par trace)        |                          |                      |

TAB. 2.3: Les composants du détecteur interne.

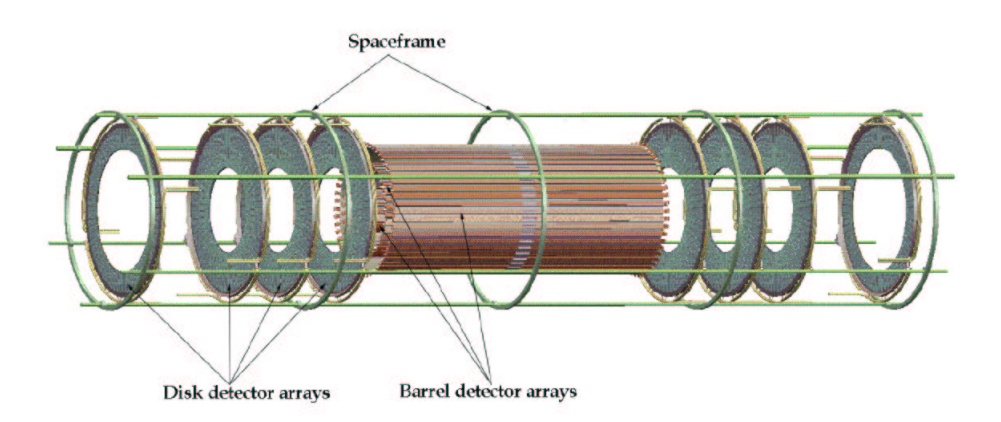

FIG. 2.5: Le détecteur à pixels. La configuration finale est de cinq disques de chaque côté au lieu des quatre représentés ici.

beaux et les leptons  $\tau$ . La segmentation à deux dimensions des pixels donne la localisation spatiale sans aucune ambiguïté. La taille des pixels est de 50  $\mu$ m sur 300  $\mu$ m. Ceci conduit a` un total de 140 millions de voies de lecture et exige l'emploi de techniques d'électronique et d'inter-connexion très avancées. L'électronique de lecture, incluant les mémoires tampons permettant d'attendre la décision du déclenchement de premier niveau, est accolée aux pixels. Elle doit être très résistante aux radiations puisqu'elle subira sur l'ensemble du fonctionnement du LHC un total de 300 kGy de rayonnements ionisants et de  $5 \times 10^{14}$  neutrons par cm<sup>2</sup>. Comme le montre la figure 2.5, le détecteur a` pixels est constitu´e de trois cylindres concentriques ayant des rayons moyens de 4,  $10$  et 13 cm, complétés de chaque côté par cinq disques couvrant des rayons de 11 à 20 cm. La durée de vie du cylindre le plus proche du tube à vide sera certainement limitée par les dommages liés aux radiations. Amovible, celui-ci pourra être remplacé.

Dans la région intermédiaire, le SCT donne quatre mesures spatiales de grande précision pour chaque trace. Il est constitué de doubles couches formées d'une série de micro-pistes de silicium alignées selon la direction azimutale et d'une autre tournée de 40 mrad par rapport à la première. La largeur des pistes est de 80  $\mu$ m. Leur orientation permet de mesurer  $\phi$  avec la plus grande précision. Les information sur z dans la partie tonneau et sur R dans la partie bouchon, requérant une moins grande précision, sont obtenues grˆace au petit angle de d´ecalage. L'utilisation d'un si petit angle permet de ne pratiquement pas dégrader la résolution en  $\phi$  tout en limitant la proportion des ambiguïtés sur la deuxième coordonnée. Le SCT compte au total 6.2 millions voies de lecture. Sa géométrie est similaire à celle du détecteur à pixels. Ses quatre cylindres ont des rayons de 30.0, 37.3, 44.7, et 52.0 cm. Les ´etendues radiales des disques sont adaptées à la couverture angulaire désirée.

Le TRT utilise des pailles de 4 mm de diamètre dont les fils sensoriels sont isolés dans des volumes de gaz individuels. Il peut ainsi fonctionner aux très hauts taux prévus dans le LHC. L'identification des électrons se fait grâce à l'emploi de xénon pour d´etecter les rayons X produits dans le radiateur remplissant l'espace entre les pailles, du polypropylène. La technologie des tubes à dérive utilisée est intrinsèquement résistante aux radiations. Dans la région centrale, l'orientation des pailles est axiale. Elle est radiale dans les bouchons. La résolution obtenue dans une paille parallèlement à sa direction est de 170  $\mu$ m. Le TRT possède deux seuils. Le seuil bas sert à la détection du passage des particules ionisantes tandis que le seuil haut sert à celle des rayons X émis par rayonnement de transition lors du passage d'électrons. Le TRT fournit 36 points de trajectographie. Pour les électrons, les signaux d'environ six pailles passeront le seuil d´edi´e aux rayonnements de transition. La partie tonneau du TRT s'étend de 56 à 107 cm de l'axe du faisceau. Chacun des deux bouchons est constitué de dix huit roues.

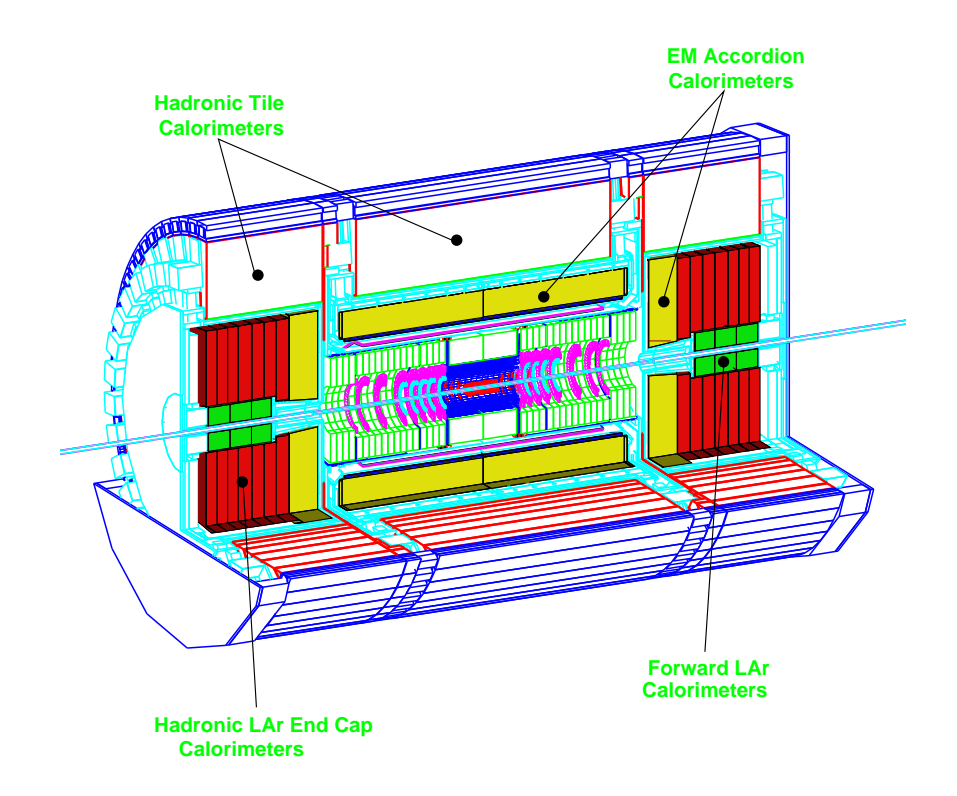

FIG. 2.6: Ensemble calorimétrique.

### 2.2.3 La Calorimétrie

Comme le montre la figure 2.6, la calorimétrie d'ATLAS [36] est constituée d'un calorimètre électromagnétique, d'un calorimètre hadronique et d'un calorimètre vers l'avant. Le calorimètre électromagnétique [37] utilise de l'argon liquide (Liquid Argon, LAr) comme milieu actif, il couvre la région des pseudo-rapidités  $|\eta| < 3.2$ . Dans le domaine  $|\eta|$  < 1.8, il est précédé d'un pré-échantillonneur [37] permettant de corriger l'énergie perdue en amont c'est-à-dire dans le détecteur interne, le cryostat, ou le solénoïde. La calorimétrie hadronique se compose d'un calorimètre à tuiles scintillantes [38] dans sa partie centrale ( $|\eta|$  < 1.7) et d'un calorimètre à argon liquide [37] au niveau des bouchons  $(1.5 < |\eta| < 3.2)$ . Le calorimètre vers l'avant [37] utilise aussi la technologie de l'argon liquide, il assure une bonne herméticité au détecteur grâce à sa couverture angulaire :  $3.1 < |\eta| < 4.9$ . Le tableau 2.4 donne la couverture en pseudo-rapidit´e, la segmentation longitudinale ainsi que la granularit´e transversale de chacun de ces calorimètres.

| Pré-échantillonneur                                                 | Tonneau              | <b>Bouchon</b>         |                             |
|---------------------------------------------------------------------|----------------------|------------------------|-----------------------------|
| Couverture                                                          | $ \eta  < 1.52$      | $1.5 <  \eta  < 1.8$   |                             |
| Longitudinalement                                                   | 1 section            | 1 section              |                             |
| Granularité $(\Delta \eta \times \Delta \phi)$                      | $0.025\times0.1$     | $0.025 \times 0.1$     |                             |
| Electromagnétique                                                   | <b>Tonneau</b>       | Bouchon                |                             |
| Couverture                                                          | $ \eta  < 1.475$     | $1.375 <  \eta  < 3.2$ |                             |
| Longitudinalement                                                   | $3$ sections $\,$    | 3 sections             | 1.5 $< \eta $ < 2.5         |
|                                                                     |                      | 2 sections             | $1.375 <  \eta  < 1.5$      |
|                                                                     |                      |                        | 2.5 $< \eta $ < 3.2         |
| Granularité $(\Delta \eta \times \Delta \phi)$                      |                      |                        |                             |
| Section 1                                                           | $0.003 \times 0.1$   | $0.025 \times 0.1$     | $1.375 <  \eta  < 1.5$      |
|                                                                     |                      | $0.003 \times 0.1$     | 1.5 $< \eta $ < 1.8         |
|                                                                     |                      | $0.004 \times 0.1$     | 1.8<br>$< \eta $ < 2.0      |
|                                                                     |                      | $0.006 \times 0.1$     | 2.0 $< \eta $ $< 2.5$       |
|                                                                     |                      | 0.1<br>$\times 0.1$    | 2.5<br>$< \eta $ < 3.2      |
| Section 2                                                           | $0.025 \times 0.025$ | $0.025 \times 0.025$   | $1.375 <  \eta  < 2.5$      |
|                                                                     |                      | $0.1 \times 0.1$       | $2.5\,$<br>$<  \eta  < 3.2$ |
| Section 3                                                           | $0.05 \times 0.025$  | $0.05~\times 0.025$    | 1.5<br>$<  \eta  < 2.5$     |
| Hadronique à tuiles                                                 | <b>Tonneau</b>       | Tonneau étendu         |                             |
| Couverture                                                          | $ \eta  < 1.0$       | $0.8 <  \eta  < 1.7$   |                             |
| Longitudinalement                                                   | 3 sections           | 3 sections             |                             |
| Granularité $(\Delta \eta \times \Delta \phi)$                      |                      |                        |                             |
| Sections 1 et 2                                                     | $0.1 \times 0.1$     | $0.1 \times 0.1$       |                             |
| Section 3                                                           | $0.2\times0.1$       | $0.2\times0.1$         |                             |
| Hadronique LAr                                                      |                      | <b>Bouchons</b>        |                             |
| Couverture                                                          |                      | $1.5 <  \eta  < 3.2$   |                             |
| Longitudinalement                                                   |                      | 4 sections             |                             |
| Granularité $(\Delta \eta \times \Delta \phi)$                      |                      | $0.1\times0.1$         | $1.5 <  \eta  < 2.5$        |
|                                                                     |                      |                        |                             |
|                                                                     |                      | $0.2\times0.2$         | $2.5 <  \eta  < 3.2$        |
| Vers l'avant                                                        |                      | Vers l'avant           |                             |
| Couverture                                                          |                      | $3.1 <  \eta  < 4.9$   |                             |
| Longitudinalement<br>Granularité $(\Delta \eta \times \Delta \phi)$ |                      | 3 sections             |                             |

TAB. 2.4: Couverture en pseudo-rapidité, segmentation longitudinale et granularité transversale des calorimètres d'ATLAS.

#### Le calorimètre électromagnétique

Le calorimètre électromagnétique permet l'identification et la mesure des énergies et des positions des électrons et des photons. Il fait parti de la famille des calorimètres à ´echantillonnage dans lesquels un milieu absorbeur dense permettant le d´eveloppement de la gerbe alterne avec un milieu actif servant à la détection du passage des particules de la gerbe. L'absorbeur utilisé est du plomb choisi pour sa faible valeur de longueur de radiation  $(X_0 = 0.56$  cm), ce qui permet d'avoir un calorimètre relativement compact. Afin d'augmenter la robustesse mécanique, chaque plaque d'absorbeur en plomb est prise en sandwich entre deux feuilles d'acier inoxydable. Le milieu actif est de l'argon liquide fonctionnant par ionisation et présentant les avantages de s'homogénéiser facilement sur l'ensemble du calorimètre et d'être très résistant aux radiations. Une ´electrode de lecture est centr´ee entre deux plaques d'absorbeur constituant ainsi deux intervalles d'argon liquide de 2.1 mm. D'une épaisseur totale de 275  $\mu$ m, elle est constituée de trois couches de cuivre séparées par deux couches d'isolant en Kapton choisi pour son coefficient d'´elongation thermique identique a` celui du cuivre. Les deux couches de cuivre externes sont connectées à la haute tension et permettent de créer le champ électrique nécessaire dans l'argon liquide, les feuilles d'acier inoxydable étant reliées à la masse. La couche centrale sert d'anode de lecture, elle recueille par induction capacitive le courant induit par la dérive des électrons d'ionisation. Le temps de dérive est d'environ 450 ns.

Le calorimètre électromagnétique est constitué de deux demi-tonneaux et de deux bouchons. Le tonneau est inclus dans le même cryostat que le solénoïde. Chaque bouchon s'insère dans un cryostat partagé avec le calorimètre hadronique à argon liquide et le calorimètre vers l'avant. La totalité de la calorimétrie à argon liquide s'inscrit ainsi dans un cylindre de 2.25 m de rayon interne et de 13.3 m de longueur. Le calorimètre électromagnétique utilise une géométrie en accordéon assurant une couverture azimutale totale tout en conservant une distance constante entre absorbeur et électrode (voir figure 2.7). Son épaisseur est supérieure à 24 et 26 longueurs de radiation dans les parties tonneau et bouchon, respectivement. Dans la région des mesures de précision, c'est-à-dire en face du trajectographe ( $|\eta| < 2.5$ ), il est segmenté en trois sections longitudinales. La première section représente une épaisseur constante d'environ 6  $X_0$  en incluant la matière en amont. Elle possède une granularité élevée selon  $\eta$  permettant des mesures de position très précises dans cette direction. Elle agit comme un détecteur de pied de gerbe renforçant ainsi l'identification des particules, notamment la séparation  $\gamma - \pi^0$ . Pour les pseudo-rapidités plus grandes ( $|\eta| > 2.5$ ), le calorimètre n'est segmenté qu'en deux sections longitudinales et a une granularité latérale moins importante. Ceci est tout de même suffisant pour satisfaire aux besoins physiques dans cette région qui sont la reconstruction des jets et la mesure de l'énergie transverse manquante. Les cellules du calorim`etre sont projectives par rapport au point d'interaction sur l'ensemble de la couverture angulaire. Le nombre total de voies de lecture est pratiquement de 190000.

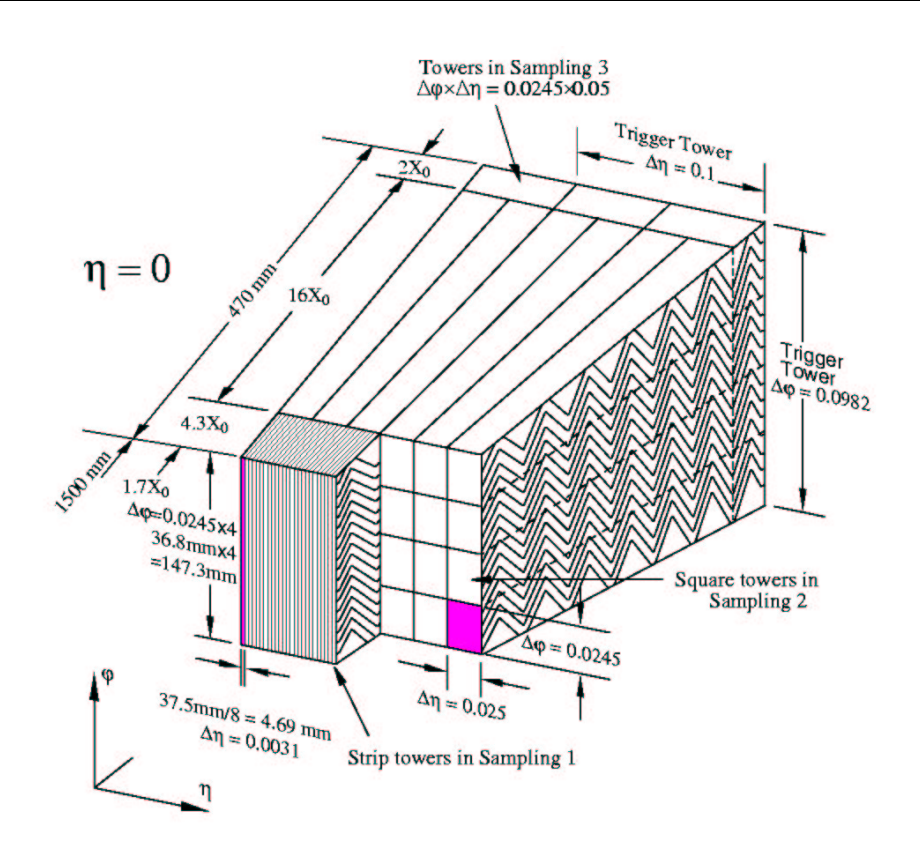

FIG. 2.7: La structure en accordé on du calorimètre électromagnétique.

Dans le domaine des pseudo-rapidités  $|\eta| < 1.8$ , la quantité de matière en face du calorimètre électromagnétique est supérieure ou de l'ordre de  $2 X_0$ . Pour corriger des  $\acute{e}$ nergies perdues par les photons ou les  $\acute{e}$ lectrons en amont, un pré- $\acute{e}$ chantillonneur est donc utilisé. Il est constitué d'une zone active d'argon liquide ayant une épaisseur de 1.1 cm pour le tonneau et de 0.5 cm pour les bouchons.

Le signal triangulaire du calorimètre électromagnétique est mise en forme par un amplificateur bi-polaire dont le temps de monté vaut approximativement 35 ns et qui produit trois signaux de sortie, correspondants a` des gains dans des rapports de l'ordre de 1 à 10 et de 1 à 100. Ces signaux sont échantillonnés à la fréquence de 40 MHz et stockés dans des mémoires analogiques utilisant des surfaces capacitives à commutateurs pendant le temps de latence dû à la décision du déclenchement de premier niveau. Si elle est positive, les échantillons correspondants, au nombre de cinq typiquement, sont digitalisés par des ADC 12 bits. Il est ainsi possible de couvrir des énergies par cellule allant de quelques dizaines de MeV pour le bruit de fond électronique à plus du TeV pour le recherche de nouveaux bosons de jauge, soit un gamme dynamique de 16 bits. Pour corriger la dispersion des gains des différentes voies d'électronique, de quelques pour cents, un signal d'´etalonnage simulant le signal triangulaire du calorimètre est utilisé. Il possède en particulier un temps de montée très rapide et une amplitude très précise. Il est obtenu par une impulsion de tension appliquée directement sur les électrodes à travers une résistance d'injection. Les mesures faites grâce à cette méthode ont permis de démontrer la bonne linéarité sur toute la gamme dynamique et la bonne uniformité du calorimètre. La dispersion des gains est ainsi ramenée à 0.11 % ce qui est compatible avec la précision de 0.1 % sur les résistances d'injection.

L'échelle en énergie électromagnétique doit être connue à 0.1 % près pour ne pas introduire une erreur systématique supérieure à la précision statistique sur la d´etermination de la masse du boson de Higgs. Pour celle de la masse du boson W, cette connaissance doit atteindre 0.02 %. Aussi, l'utilisation de processus physiques permettra un étalonnage in situ du calorimètre. Il se fera notamment par l'intermédiaire d'une contrainte de masse dans les événements  $Z \rightarrow ee$ , ou du rapport  $E/p$  (rapport entre l'énergie mesurée dans le calorimètre et l'impulsion mesurée dans le trajectographe) des électrons provenant de la désintégration de bosons W.

Les résolutions attendues dans le calorimètre électromagnétique sont sur l'énergie de 10 % / $\sqrt{E} \oplus 0.7$  %, et sur les angles de 4.6 mrad / $\sqrt{E}$  pour la direction azimutale et 60 mrad  $/\sqrt{E}$  pour la direction polaire, en exprimant E en GeV. L'identification des photons et des ´electrons se fait en combinant les informations de l'ensemble du détecteur. Celle des électrons est essentielle pour l'étude des désintégrations leptoniques des bosons W ou Z, pour la détermination de la masse du quark top via la sélection des événements tt ou encore pour l'étalonnage en  $E/p$  du calorimètre  $\acute{e}$ lectromagnétique. Le taux de réjection escompté sur les jets est de 10<sup>5</sup> pour 70 % d'efficacité sur les électrons. L'identification des photons est cruciale pour l'extraction du signal H  $\rightarrow \gamma \gamma$ . Les taux de réjections attendues sont de 1000, de 500 et de 3 sur les jets, sur les électrons et sur les  $\pi^0$  respectivement pour des efficacités relatives sur les photons de 80 %, 95 % et 90 %.

#### Les calorimètres hadroniques

La couverture angulaire des calorimètres hadroniques d'ATLAS s'étend jusqu'à  $\eta = 4.9$ . Ils utilisent différentes techniques adaptées aux différents besoins physiques et aux différents niveaux de radiations dans l'ensemble du domaine de pseudo-rapidité. Pour  $\eta$  < 1.7, un calorimètre à tuiles scintillantes est utilisé profitant ainsi des taux de radiations relativement faibles dans cette zone. Plus près de l'axe du faisceau, l'environnement étant plus difficile, la technologie de l'argon liquide est employée pour les bouchons du calorimètre hadronique  $(1.5 < \eta < 3.2)$  et pour le calorimètre vers l'avant  $(3.1 < \eta < 4.9)$ . L'épaisseur des calorimètres hadroniques est suffisante pour permettre de bien contenir les gerbes hadroniques et ainsi r´eduire au minimum le bruit de fond dans le spectromètre à muons. Elle représente au total environ 11 longueurs d'interaction (λ) dont 1.5  $\lambda$  pour les supports externes. Avec près de 10  $\lambda$  de matériau actif, la calorimétrie hadronique fournit de bonnes résolutions sur les jets très énergétiques. En combinant cela avec une large acceptance en pseudo-rapidité, elle garantit de plus de bonnes mesures de l'´energie transverse manquante.

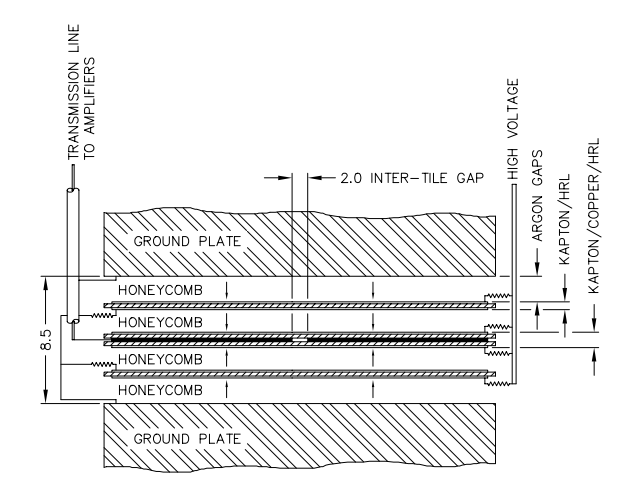

FIG. 2.8: Structure des électrodes dans les bouchons du calorimètre hadronique.

Le Laboratoire de Physique Corpusculaire de Clermont-Ferrand est engagé sur le calorim`etre a` tuiles scintillantes qui sera l'objet du chapitre suivant.

Chaque bouchon du calorimètre hadronique est formé de deux roues d'un diamètre externe de 2.03 m. Des plaques de cuivre disposées perpendiculairement à l'axe du faisceau forment l'absorbeur. Leur largeur est de 25 mm dans la première roue par rapport au point d'interaction, et de 50 mm dans la seconde. L'espace de 8.5 mm entre deux plaques consécutives est équipé de trois électrodes s'insérant parallèlement. Il est ainsi divisé en quatre intervalles de dérive larges de 1.8 mm environ et remplis d'argon liquide. L'électrode de lecture est l'électrode centrale. Semblable à celle du calorimètre électromagnétique, elle est composée de trois couches, les deux couches externes étant connectées à la haute tension alors que la couche centrale permet l'extraction du signal recueilli par induction capacitive. Les deux électrodes de chaque côté ne servent qu'à transporter la haute tension. Elles sont formées de deux couches, l'une étant reliée à la masse, tout comme les plaques de cuivre, et l'autre à la haute tension. Comme le montre la figure 2.8, cette structure agit comme un transformateur électrostatique permettant de diviser la haute tension utilisée par deux. Elle est  $\acute{e}$ quivalente à un double intervalle de 4 mm mais sans les inconvénients associés aux très hautes tensions. Le temps de dérive obtenu est sensiblement le même que dans le calorimètre électromagnétique (∼ 450 ns). Chaque roue est divisée en deux segments longitudinaux. Leurs cellules sont parfaitement projectives en  $\phi$  mais seulement pseudo-projectives en  $\eta$ .

Le calorimètre hadronique à argon liquide, tout comme le calorimètre vers l'avant, bénéficie de la même électronique, y compris le signal d'étalonnage des gains, que le calorimètre électromagnétique. A eux deux, ils ne représentent cependant qu'un ensemble d'environ 10000 voies de lecture.

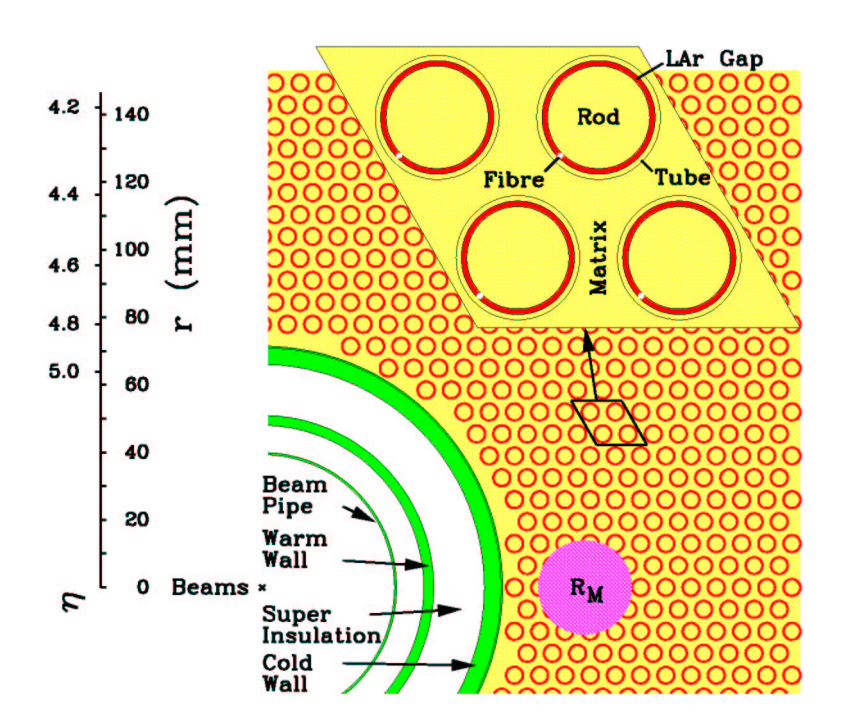

FIG. 2.9: Matrice des calorimètres vers l'avant.

Le calorimètre vers l'avant est situé à seulement 4.7 m de la zone d'interaction. Compte tenu des flux extrêmement intenses de particules et d'énergie aux pseudorapidités considérées et aussi près du point d'interaction, il doit être particulièrement résistant aux radiations et particulièrement rapide. Cependant, une telle disposition est très avantageuse que ce soit en terme d'uniformité de la couverture calorimétrique ou de réduction du bruit de fond dans le spectromètre à muons. Le calorimètre vers l'avant doit aussi être très dense car il ne dispose que d'un espace relativement faible pour instrumenter  $9.5\lambda$ . Une telle densité permet de plus de limiter l'étendue transversale des gerbes hadroniques garantissant ainsi de bonnes résolutions angulaires et une moins grande propagation d'´energie vers les calorim`etres voisins. Le calorim`etre vers l'avant est constitué de trois sections longitudinales. Le première est faite de cuivre alors que les deux autres sont en tungstène. Chaque section consiste en une matrice métallique disposant de conduites cylindriques longitudinales régulièrement espacées. Comme le montre la figure 2.9, ces conduites sont équipées de tubes et de baguettes concentriques. Une fibre de quartz s'enroule en spirale autour de chaque baguette afin de la supporter à l'intérieur du tube. Les baguettes sont portées à une haute tension positive alors que tubes et matrice sont à la masse. Le matériau actif entre tube et baguette est de l'argon liquide. Une telle géométrie permet un excellent contrôle de l'épaisseur de l'espace de dérive qui vaut 250  $\mu$ m dans la première section et 375  $\mu$ m dans les suivantes. Ces faibles valeurs sont justifiées par la nécessité d'une densité élevée et par celle d'un temps de réponse très faible. Le temps de dérive est ici proche de 50 ns.

#### 2.2.4 Le spectromètre à muons

Le spectromètre à muons [39] repose sur la déflexion des muons dans le champ magnétique d'un grand toroïde à air instrumenté par des chambres de déclenchement et des chambres de précision. Les traces sont détectées par un ensemble de trois stations sur l'ensemble de l'acceptance angulaire ( $|\eta|$  < 2.7). Les très grands flux de particules envisagés requièrent une capacité de fonctionnement à des taux élevés, une granularit´e importante et une tenue aux radiations convenable. Au total, quatre types de chambre sont utilisés (voir figure 2.10). Les mesures de précision se font selon la direction de déviation des traces dans le champ du toroïde, z dans le tonneau ( $|\eta| < 1.0$ ) et R dans les bouchons  $(1.0 < |\eta| < 2.7)$ . Elles sont réalisées par les MDT (Monitored Drift Tubes) et les CSC (Cathode Strip Chamber). L'emploi des CSC est limité aux plus larges pseudo-rapidités (2.0 <  $|\eta|$  < 2.7) et à la station la plus proche du point d'interaction, là où les taux de muons et de bruits de fond sont les plus élevés et nécessitent donc une plus grande granularité. Les résolutions obtenues dans les chambres de précision sont de l'ordre de 50  $\mu$ m. Le système de déclenchement se limite au domaine de pseudo-rapidité  $|\eta| < 2.4$ . Il utilise des RPC (Resistive Plate Chamber) dans le tonneau, et des TGC (Thin Gap Chamber) dans les bouchons. Il permet l'identification du croisement de paquets grâce à des résolutions temporelles bien inférieures à 25 ns, et la mesure de la seconde coordonnée, perpendiculaire à celle donnée par les chambres de précision, avec des résolutions typiques variant entre 5 et 10 mm. Les chambres du tonneau forment trois cylindres concentriques autour de l'axe du faisceau a` des rayons d'environ 5, 7.5 et 10 m. Celles des bouchons s'arrangent en quatre disques de chaque côté de la zone d'interaction à des distances de 7, 10, 14 et  $21 - 23$  m. Un système optique permet de suivre en permanence la position des chambres avec des précisions de l'ordre de  $30 \mu m$  et donc de corriger la reconstruction de l'impulsion de toute d´eformation des chambres ou de leurs supports. Ces mesures d'alignement se font grâce à un ensemble de diodes laser et de capteurs CCD. Le spectromètre à muons compte au total plus d'un million de voies de lecture. L'efficacité de reconstruction des muons est supérieure à 85 % entre 6 GeV et 1 TeV. Les résolutions en impulsion transverse varient de 1.5 % au plus bas du spectre à 7 % au niveau du TeV. Pour des  $p_T$  variant entre 6 et 20 GeV, la performance est dominée par le détecteur interne. La résolution obtenue avec le spectromètre à muons seul n'est par exemple que de 6 % à 6 GeV. Entre 20 et 50 GeV, les performances des deux trajectographes sont similaires. Au delà, le détecteur interne n'est plus compétitif.

Les MDT utilisent des tubes à dérive en aluminium de 30 mm de diamètre. Ces tubes fonctionnent avec un mélange ininflammable, 93 % Ar et 7 %  $CO<sub>2</sub>$ , porté à trois bars de pression absolue. Le fil central est composé d'un alliage de tungstène et de rhénium. Le temps de dérive maximum est de 700 ns. La résolution spatiale pour un seul fil vaut 80  $\mu$ m. Les chambres sont formées de deux niveaux comportant chacun quatre plans de tubes pour la station interne et trois pour les stations centrale et externe.
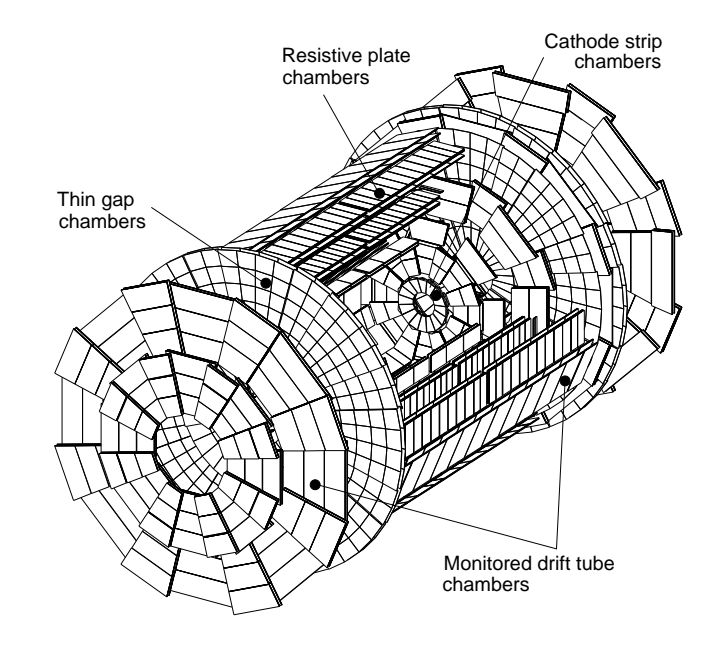

FIG. 2.10: Les quatre types de chambre du spectromètre à muons.

Les CSC sont des chambres proportionnelles multifils dans lesquelles les deux plans de cathodes sont découpés en lamelles et fournissent chacun une des deux coordonnées de passage de la particule ionisante. Les signaux de sortie sont les charges induites dans les lamelles cathodiques par les avalanches sur les fils d'anode. Ces derniers sont orientés parallèlement à la direction requérant la plus grande précision. Les lamelles d'une des cathodes leur sont perpendiculaires et fournissent la coordonnée de précision. Une résolution spatiale d'environ 50  $\mu$ m est obtenue grâce à la finesse de ces lamelles et a` l'interpolation de la charge entre lamelles voisines. Le second plan de cathode, dont les lamelles sont parallèles aux fils anodiques, fournit la coordonnée transversale avec une résolution de l'ordre du mm. Le temps de dérive des électrons vaut 30 ns. La résolution temporelle est de  $7$  ns. Le gaz utilisé est un mélange non inflammable dont la composition est 30 % Ar, 50 %  $CO<sub>2</sub>$  et 20 %  $CF<sub>4</sub>$ . Chaque chambre dispose de  $2 \times 4$  couches fournissant ainsi des vecteurs de traces locaux.

Les RPC sont des chambres à plaques résistives. Elles contiennent deux couches de détection, chacune étant formée d'un mince intervalle gazeux entre deux plaques parall`eles en bakelite. La conversion des ´electrons d'ionisation primaires en avalanches se fait par l'application d'un champ électrique intense de typiquement 4.5 kV mm<sup>-1</sup> qui permet, compte tenu de la minceur de l'espace de dérive  $(2 \text{ mm})$ , d'obtenir des résolutions temporelles de 1 ns. L'adjonction en faible quantité de  $SF_6$  à du  $C_2H_2F_4$ constitue le mélange gazeux ininflammable utilisé. Le signal est extrait par couplage capacitif sur les deux électrodes externes de chaque couche. Un électrode est découpée en lamelles parallèles aux fils des MDT et l'autre en lamelles orthogonales à ces fils. Elles fournissent ainsi les deux coordonnées avec des précisions de 1 cm.

Les TGC sont des chambres proportionnelles multifils dans lesquelles la distance entre cathode et anode est plus petite que celle entre deux fils d'anode consécutifs. Cette dernière vaut 1.8 mm alors que la largeur de l'espace de dérive, distance de cathode a` cathode, n'est que 2.8 mm, soit seulement 1.4 mm entre cathode et anode. Pour garantir un temps de dérive suffisamment court et donc une bonne résolution temporelle (∼ 5 ns), ces chambres utilisent de plus une haute tension de 3.1 kV. Un mélange gazeux composé de 55 % de  $CO_2$  et 45 % de n –  $C_5H_{12}$  constitue l'espace de dérive. L'une des coordonnées est fournie par les fils d'anode qui sont arrangés parall'element aux fils des MDT, l'autre par des lamelles de lecture qui sont disposées orthogonalement aux fils sur la partie externe d'une des cathodes.

#### 2.2.5 Acquisition

Le système de déclenchement et d'acquisition des données d'ATLAS s'appuie sur trois niveaux de sélection en ligne représentés sur le schéma 2.11. Chaque niveau de sélection raffine les décisions prises au niveau précédent et applique des coupures additionnelles si n´ecessaire. Partant d'un taux de croisement de paquets de 40 MHz, soit un taux d'interaction de l'ordre de  $10^9$  Hz, le taux d'événements sélectionnés pour enregistrement permanent doit être réduit jusqu'aux alentours de 100 Hz. Ceci nécessite un facteur de réjection d'environ  $10^7$  sur les événements de biais minimum, représentant l'essentiel de la section efficace inélastique proton-proton qui est de l'ordre de 70 mb au LHC, tout en gardant une excellente efficacité sur les processus physiques rares recherchés [40].

Le premier niveau de déclenchement [41] réalise une sélection initiale à partir des informations du spectromètre à muons et des calorimètres. Pour le spectromètre à muons, seules les chambres de déclenchement sont utilisées. Dans le cas des calorimètres, une granularité réduite est employée. Les objets recherchés sont des muons, des électrons, des photons, des jets, des leptons  $\tau$  se désintégrant en hadrons ou une grande énergie transverse manquante. Cette dernière est calculée uniquement à partir des tours de déclenchement des calorimètres. Dans les cas des photons, des électrons, et des  $\tau$  en hadrons, des coupures d'isolation sont aussi utilisées. Le taux maximal acceptable à la sortie du déclenchement de premier niveau est de 75 kHz (possibilité de remise à niveau jusqu'à 100 kHz). Le taux estimé est un facteur deux en dessous de cette limite. Le déclenchement de premier niveau permet d'identifier sans ambiguïté le croisement de paquets mis en jeu. Grâce à la mise au point de processeurs dédiés, son temps de latence a été réduit à 2  $\mu$ s soit 500 ns de moins que les 2.5  $\mu$ s stockées dans les mémoires tampons de chaque sous détecteur. L'ensemble des données correspondant aux croisements de paquets sélectionnés par le premier niveau sont transférés vers des tampons de lecture (ReadOut Buffer, ROB).

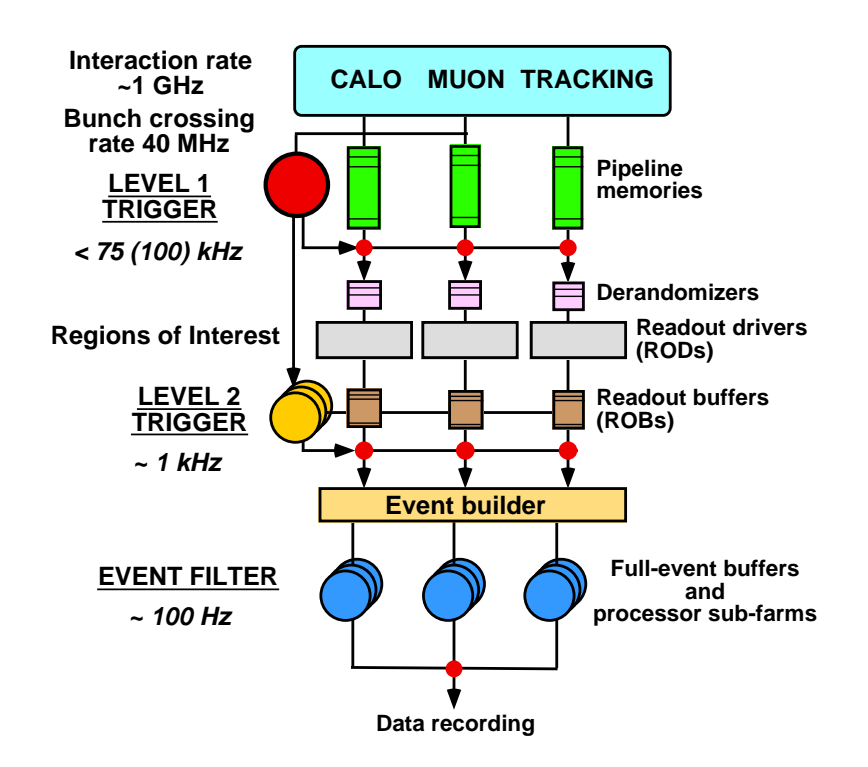

FIG. 2.11: Diagramme du système de déclenchement et d'acquisition.

Le second niveau de déclenchement [42] peut accéder à l'ensemble des données du détecteur *via* les ROB, si nécessaire avec les précisions et les granularités optimales. Cependant, il n'en utilise typiquement qu'une fraction de quelques pour cents correspondant aux régions d'intérêt définies par le premier niveau. Concernant les muons, il dispose des informations des chambres de précision du spectromètre et du détecteur interne pour affiner le calcul de l'impulsion transverse, il peut de plus ajouter des critères d'isolation en utilisant les données calorimétriques de la région entourant le muon candidat. L'identification des électrons isolés bénéficie à la fois de la granularité complète des calorimètres, de la nécessité de correspondance d'une trace de haute impulsion transverse dans le détecteur interne et des signatures fournies par les radiations de transition dans le TRT. Etant donnée la relativement haute probabilité de conversion des photons dans le détecteur interne, il n'est pas envisagé de veto sur les traces pour leur identification. Ceci conduit à un moins grand pouvoir de réjection puisque seule l'utilisation de la granularité des calorimètres permet d'affiner la décision du premier niveau. La sélection des  $\tau$  se désintégrant en hadrons bénéficie à la fois de la fine granularité des calorimètres pour l'identification d'un dépôt d'énergie hadronique isolé et très collimé et du détecteur interne pour la correspondance d'une trace de haute impulsion transverse. Le deuxième niveau de sélection n'apporte quasiment rien pour ce qui est des jets, la possibilité d'identifier les jets de quarks b étant en cours d'études. Le calcule de l'énergie transverse manquante est affiné grâce à la prise en compte des muons et au remplacement des tours de d´eclenchement saturant par

les cellules associées. Le second niveau permet de réduire le taux comptage à 1 kHz. Son temps de latence dépend de l'événement, il varie de 1 à 10 ms. Après la décision, les données des ROB sont soit transmises au stockage associé au dernier niveau de déclenchement en cas d'acceptation, soit abandonnées en cas de réjection.

Le dernier niveau de sélection  $[42]$  adapte à un environnement en ligne des algorithmes et des m´ethodes d'analyses de type hors ligne. Il utilise les informations d'étalonnage, d'alignement, et de champ magnétique les plus récentes. Il réduit le taux d'acquisition à 100 Hz. Les événements passant cette sélection sont enregistrés dans un système de stockage permanent. La taille d'un événement ATLAS étant de 1 MB, ceci conduit à un flot de données de 100 MB  $\rm s^{-1}$  et à un volume de stockage de 1 PB =  $10^{15}$  Bytes par année de fonctionnement.

## Chapitre 3

# Le calorimètre à tuiles scintillantes : Tilecal

### 3.1 Description générale

La calorimétrie hadronique d'ATLAS est assurée dans la partie centrale par le calorimètre à tuiles scintillantes usuellement nommé Tilecal [38]. Il s'agit d'un calorimètre a` ´echantillonnage utilisant du fer comme absorbeur et des tuiles scintillantes comme milieu actif. La lumière issue des tuiles est transmise par des fibres optiques à décalage de longueur d'onde. Une des innovations du Tilecal est l'orientation des tuiles scintillantes qui sont placées perpendiculairement à l'axe du faisceau et donc plus ou moins parall`element a` la direction d'´emission des hadrons (voir figure 3.1). Ceci permet de positionner les fibres radialement, facilitant ainsi l'extraction de l'information lumineuse. En profondeur, les tuiles sont disposées en quinconce pour garantir une bonne homogénéité de l'échantillonnage en limitant la longueur de scintillateur parcourue par les particules des gerbes. Des simulations Monte-Carlo  $[43]$  ont en effet montré qu'une telle géométrie n'affecte pas la résolution en énergie sur les hadrons ou sur les jets si le calorimètre est placé derrière une épaisseur conséquente de matière. C'est le cas dans ATLAS puisque le Tilecal est précédé du calorimètre électromagnétique et de la bobine du solénoïde central qui constituent un total d'environ deux longueurs d'interaction. Le projet de recherche et développement RD34 [44, 45] a prouvé qu'un tel calorimètre satisfait à l'ensemble des exigences d'ATLAS grâce à la réalisation de prototypes et a` leurs tests avec des faisceaux d'´electrons, de pions et de muons.

Le calorimètre à tuiles consiste en un cylindre de 2.28 m de rayon interne et 4.25 m de rayon externe. Il se compose d'un tonneau central de 5.64 m de long ( $|\eta| < 1.0$ ) et de deux tonneaux étendus de 2.65 m de long (0.8 <  $|\eta|$  < 1.7). Chacun de ces tonneaux est divisé en 64 modules azimutaux. Un de ces modules est représenté schématiquement dans la figure 3.1. Les tuiles scintillantes sont disposées dans le plan  $R-\phi$  et couvrent la largeur des modules en  $\phi$ . Des fibres à décalage de longueur d'onde collectent radiale-

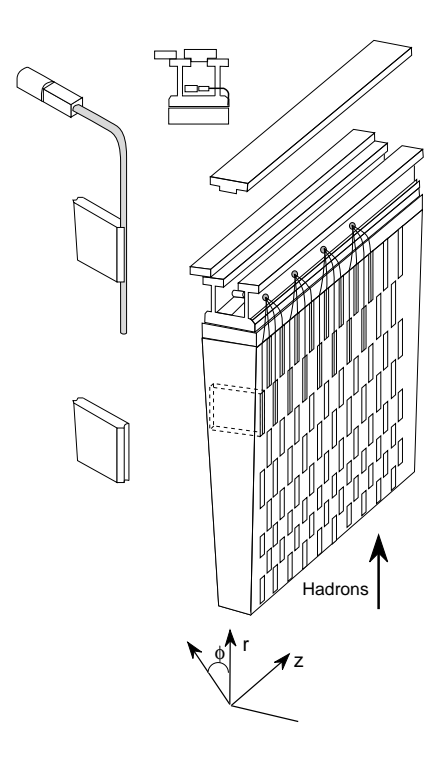

FIG. 3.1: Schéma de principe du Tilecal.

ment la lumière sur les deux côtés des modules, chacun des deux bords de chaque tuile  $\acute{e}$ tant parcouru par une fibre optique. Les cellules sont définies en  $\eta$  et en profondeur en regroupant les fibres en torons. Chaque toron est lu par un photomultiplicateur par l'intermédiaire d'un guide de lumière. A chaque cellule correspondent deux photomultiplicateurs, un pour chaque côté des modules, ce qui permet d'avoir une double lecture de l'information lumineuse. Le Tilecal est divis´e en trois sections longitudinales qui sont approximativement équivalentes à 1.4, 4.0 et 1.8 longueurs d'interaction à  $\eta = 0$ . Les cellules sont parfaitement projectives en  $\phi$  mais seulement pseudo-projectives en  $\eta$ . La granularité transversale vaut  $\Delta \eta \times \Delta \phi = 0.1 \times 0.1$  dans les deux premiers segments et  $\Delta \eta \times \Delta \phi = 0.2 \times 0.1$  dans le dernier. La figure 3.2 montre l'agencement des cellules dans le plan R − z. Il faut cependant noter que chaque ensemble de cellules Bi et C i du tonneau forme en fait une seule et même cellule BC i  $(i = 1 \land 8)$  correspondant au second segment longitudinal.

L'espace entre le tonneau central et le tonneau étendu, servant au passage des câbles et des services des détecteurs internes au Tilecal, est partiellement instrumenté par le calorimètre à tuiles intermédiaire (Intermediate Tile Calorimeter, ITC) qui se fixe sur le tonneau ´etendu (voir figure 3.2). Dans sa partie externe, l'ITC est constitué de deux cellules de conception identique à ce qui a été vu précédemment. Chacune d'elles a une dimension de 45 cm perpendiculairement a` l'axe du faisceau. Leur épaisseur est de 31 cm pour la plus externe et 9 cm pour l'autre. L'ensemble de ces deux cellules est communément appelé "plug". Dans sa partie interne, étant

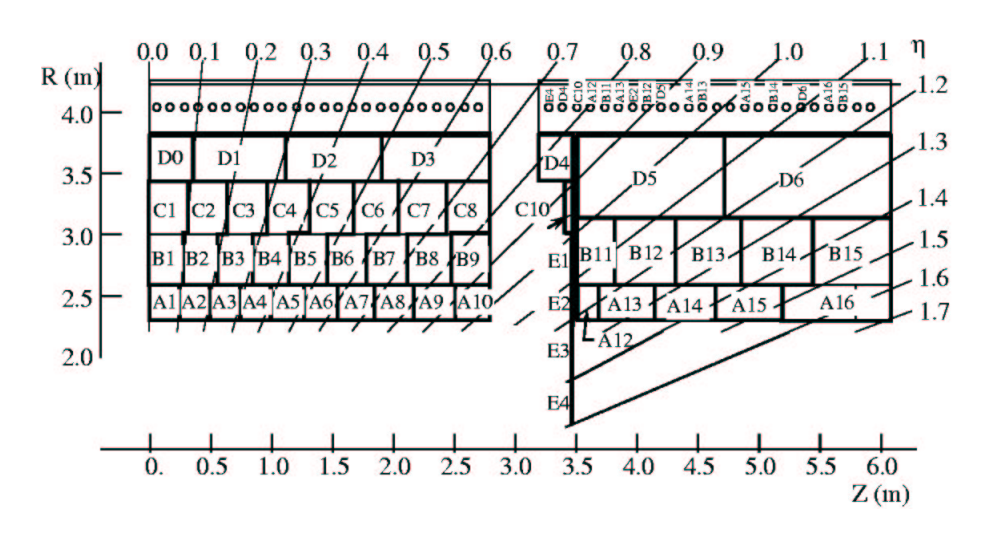

Fig. 3.2: Les cellules du Tilecal.

données les contraintes spatiales, l'ITC n'est formé que de plaques de scintillateurs qui servent à échantillonner l'énergie perdue dans les matériaux passifs de cette région, en particulier dans les parois des cryostats. Entre le tonneau et le tonneau étendu du Tilecal  $(1.0 < |\eta| < 1.2)$ , les deux scintillateurs, dits scintillateurs du "gap", ont une  $\phi$ paisseur de 12 mm. Leur granularité transversale est de  $\Delta \eta \times \Delta \phi = 0.1 \times 0.1$ . Encore plus à l'intérieur, entre le tonneau et le bouchon du calorimètre électromagnétique  $(1.2 < |\eta| < 1.6)$ , l'épaisseur des deux scintillateurs, appelés scintillateurs du "crack", est d'environ 5 mm. En outre, la granularité n'est que de  $\Delta \eta \times \Delta \phi = 0.2 \times 0.1$ .

La production des signaux lumineux dans les tuiles scintillantes et leur collection vers les photomultiplicateurs par les fibres à décalage de longueur d'onde sont très rapides. Le temps de montée est de 5.5 ns et la largeur de 17 ns. La différence de temps de transit de la lumière entre les trois sections longitudinales est faible : de l'ordre de 2 ns. Les photomultiplicateurs sont aussi très rapides. Ils ont des temps de mont´ee et de transit d'environ 1 ns et 2 ns respectivement. Un circuit de mise en forme transforme le courant de sortie des photomultiplicateurs en un signal uni-polaire d'une largeur à mi-hauteur de 50 ns. Le courant d'obscurité des photomultiplicateurs est très faible. Le bruit de fond électronique principalement dû au circuit de mise en forme est de l'ordre de 20 MeV par cellule.

Le Tilecal contient au total près de 10000 photomultiplicateurs qui sont autant de voies de lecture. Sa masse environne les 2900 tonnes. Outre ses performances physiques, il sert de retour de champ au solénoïde central et de support mécanique aux cryostats des calorim`etres a` argon liquide. L'´epaisseur totale du point d'interaction a` la structure externe du Tilecal est sup´erieure a` 11 longueurs d'interaction ce qui, vis à vis du spectromètre à muons, permet de réduire le bruit de fond dû à la traversée des particules bien en dessous du bruit de fond irréductible des muons issus de désintégration.

### 3.2 Performances

La combinaison du Tilecal et du calorimètre électromagnétique forme au total une zone instrumentée d'une épaisseur de plus de 9.2  $\lambda$ , ce qui permet de bien contenir les gerbes hadroniques et donc de satisfaire aux exigences d'ATLAS quant à la reconstruction des jets et de l'énergie transverse manquante. L'association de prototypes du calorimètre électromagnétique à argon liquide et du calorimètre hadronique à tuiles scintillantes fut testée auprès du SPS en 1994  $[46]$  et en 1996  $[17]$ . Les résolutions obtenues sur les pions sont encourageantes. Elles s'expriment, respectivement pour l'énergie, l'angle azimutal et l'angle polaire, comme :

• 
$$
\frac{\sigma_{\rm E}}{\rm E} = \left[ \frac{(41.9 \pm 1.6) \text{ GeV}^{1/2} \%}{\sqrt{\rm E}} + (1.8 \pm 0.1) \% \right] \oplus \frac{(1.8 \pm 0.1) \text{ GeV}}{\rm E};
$$
  
\n•  $\sigma_{\phi} = \frac{(68.17 \pm 0.75) \text{ GeV}^{1/2} \text{ mrad}}{\sqrt{\rm E}} + (0.90 \pm 0.11) \text{ mrad};$   
\n•  $\sigma_{\theta} = \frac{(160.50 \pm 1.48) \text{ GeV}^{1/2} \text{ mrad}}{\sqrt{\rm E}} + (8.15 \pm 0.20) \text{ mrad}.$ 

La reconstruction de l'angle polaire est bien moins bonne que celle de l'angle azimutal car elle est dégradée par le caractère seulement pseudo-projectif des cellules du Tilecal selon  $\eta$ . Ces tests combinés, ainsi que différents tests en faisceau n'impliquant que des prototypes du Tilecal, ont par ailleurs permis d'acquérir une bonne connaissance de la réponse du détecteur que ce soit en termes de non-compensation  $[47]$ , de d´eveloppement des gerbes hadroniques [48], ou des interactions des muons dans le fer [49, 50].

La petitesse des bruits de fond associés à l'électronique et aux événements de biais minimum dans le calorimètre à tuiles scintillantes permet de détecter le passage des muons. Les largeurs des piédestaux dans une tour du Tilecal de  $\Delta \eta \times \Delta \phi = 0.1 \times 0.1$ sont d'environ 35 MeV pour l'électronique et 200 MeV pour les événements de biais minimum à la luminosité nominale du LHC. Les muons déposent en traversant le calorimètre des énergies bien plus élevées, la valeur la plus probable étant de l'ordre de 2.5 GeV, soit un rapport signal sur bruit supérieur à 10. Dans le cas des muons isolés, il est donc tout à fait possible de mesurer cette énergie afin de diminuer, en corrigeant des fluctuations les plus importantes, la proportion de cas pathologiques pour lesquels l'impulsion reconstruite à l'aide du spectromètre à muons est très inférieure à l'impulsion vraie [51]. Le bruit introduit par les événements de biais minimum dans le dernier segment longitudinal du Tilecal est très faible, de l'ordre de 20 MeV par cellule. La valeur la probable de l'énergie déposée par les muons étant de 530 MeV, le rapport signal sur bruit dans cette section vaut plus de 15. Elle peut donc être utilisée pour renforcer l'identification des muons. Ceci est particulièrement intéressant dans le cas des muons de faibles impulsions transverses qui sont essentiels pour étudier la physique du b  $[52]$ . De 6 à 3 GeV, alors que l'efficacité du spectromètre à muons décroît très rapidement avec l'impulsion transverse, jusqu'à atteindre 30 % à 3 GeV, le Tilecal fournit quant à lui des efficacités supérieures à  $85\%$  en général.

### 3.3 Les éléments optiques

Le système optique du Tilecal se compose des tuiles scintillantes, des fibres optiques à décalage de longueur d'onde, de guides de lumière et des photocathodes des photomultiplicateurs.

Celui-ci doit être suffisamment homogène afin de limiter le terme constant de la résolution en énergie. Le but est ici d'atteindre une non-uniformité de 10  $\%$  d'écart type, ce qui correspond à un terme constant additionnel de  $1 \%$ . L'uniformité de cellule à cellule est obtenue en ajustant les gains des photomultiplicateurs grâce à une source radioactive. Par contre, il n'y a aucun moyen de corriger les non-uniformités intrinsèques aux cellules. Celles-ci proviennent essentiellement de fluctuations de la réponse du détecteur à l'intérieur d'une tuile, de tuile à tuile, de fibre à fibre et dues au fait qu'une même fibre lit plus d'une tuile. La réalisation de modules prototypes a permis de montrer que chacune de ces quatre contributions majeures introduit une non-uniformité de l'ordre de 5 % et que, globalement, la non-uniformité satisfait bien au but fixé de 10 %.

D'autre part, le terme statistique de la résolution en énergie, en  $1/\sqrt{\mathrm{E}}$ , est lié à la statistique en photo-électrons (pe) dont la contribution s'ajoute quadratiquement à la résolution intrinsèque due à l'échantillonnage. Le nombre de photo-électrons produits doit donc être suffisamment élevé. Typiquement, la photo-statistique obtenue est de 50 pe/GeV soit une contribution sur la résolution en énergie de 14  $\%/\sqrt{E}$ . Ceci est très inférieur au terme de  $42 \% / \sqrt{E}$  mesuré sur les pions qui n'évoluerait donc que jusqu'à  $40\%/\sqrt{E}$  ou jusqu'à  $44\%/\sqrt{E}$  respectivement si la photostatistique était portée à l'infini ou réduite d'un facteur deux. La marge est ainsi conséquente par rapport aux pertes d'efficacité envisagées sur l'ensemble des dix ans de fonctionnement du LHC. Les estimations de ces dernières donnent des diminutions de lumière valant entre 10 et 25 % pour le vieillissement naturelle des tuiles et des fibres, de 1 à 3 % par an [53], et inférieures à 5  $\%$  pour les dommages liés aux radiations subis par les scintillateurs.

Les tuiles scintillantes constituent le milieu actif du Tilecal. Elles sont constituées de polystyrène dopé avec  $1.5\%$  de PTP et 0.04 % de POPOP. Les particules ionisantes induisent dans le polystyrène la production de rayonnement ultraviolet, de longueur d'onde comprise entre 240 et 300 nm. Celui-ci se propage dans le milieu transparent jusqu'à absorption par le PTP. Ce dernier émet de la lumière dans un domaine de longueur d'onde allant de 320 à 400 nm qui est absorbée et convertie en lumière bleue de plus grande longueur d'onde par le POPOP. L'optimisation des quantités de matériaux réflecteurs et absorbants le long de leur surface permet d'obtenir de bonnes uniformités des tuiles scintillantes [54]. Les 463000 tuiles du Tilecal sont produites par moulage du polystyrène et injection des produits dopants. Elles représentent une masse

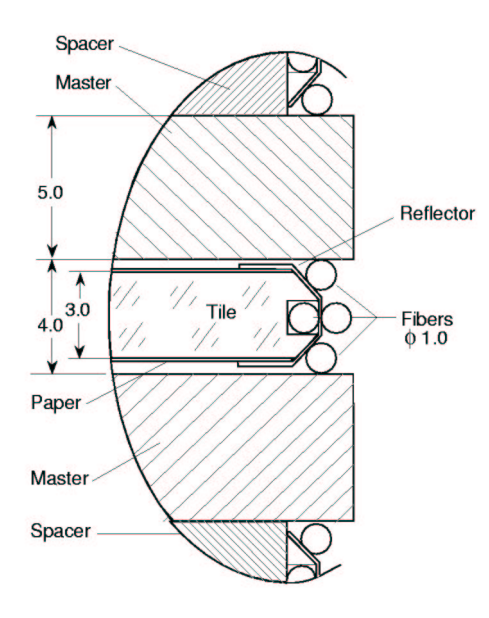

Fig. 3.3: Couplage entre les tuiles scintillantes et les fibres optiques.

totale de 58.5 tonnes. Elles sont trapézoïdales et existent en 11 tailles différentes. Leurs dimensions varient de 221 à 369 mm selon  $\phi$  et de 97 à 187 mm radialement. Leur ´epaisseur est de 3 mm. Chaque tuile est perc´ee de deux trous de 9 mm de diam`etre pour le passage des tubes du système d'étalonnage avec une source radioactive. Le rapport volumique fer sur scintillateur est de 4.67 dans le Tilecal, soit un échantillonage de  $2.5\%$  de l'énergie déposée en moyenne.

Les fibres optiques collectent la lumière de scintillation et la transmettent aux photomultiplicateurs. La figure 3.3 représente une coupe transversale du couplage entre tuiles et fibres. Les fibres optiques utilisées sont à décalage de longueur d'onde [55]. Du fluor permet d'absorber la lumière bleue issue des scintillateurs et de la réémettre dans une plus grande longueur d'onde. La lumière verte ainsi obtenue,  $\lambda = 480$  nm, correspond à la fois à une plus grande longueur d'atténuation vis à vis de la diffusion de Rayleigh et à une meilleure sensibilité de photocathode. Une partie de cette lumière est capturée par la fibre optique et transmise aux photomultiplicateurs grâce à une succession de réflexions totales. Pour améliorer le rendement lumineux, l'extrémité des fibres pointant vers le faisceau est aluminisée afin d'y augmenter le coefficient de r´eflexion. La r´eponse directe des fibres aux particules ionisantes, par effet Cerenkov ou par scintillation, est significativement r´eduite par un dopant absorbeur d'ultraviolet. Les fibres ont un diamètre de 1 mm. Au total, plus de 1000 km de fibres sont nécessaires a` la construction du Tilecal.

La réponse d'un photomultiplicateur varie le long de la surface de sa photocathode. Ainsi, pour éviter que la réponse du détecteur soit fonction de la position de la fibre dans un toron donné, un guide de lumière vient s'interposer entre le toron et le photomultiplicateur. Son rôle est de répartir la lumière de chaque fibre sur l'ensemble

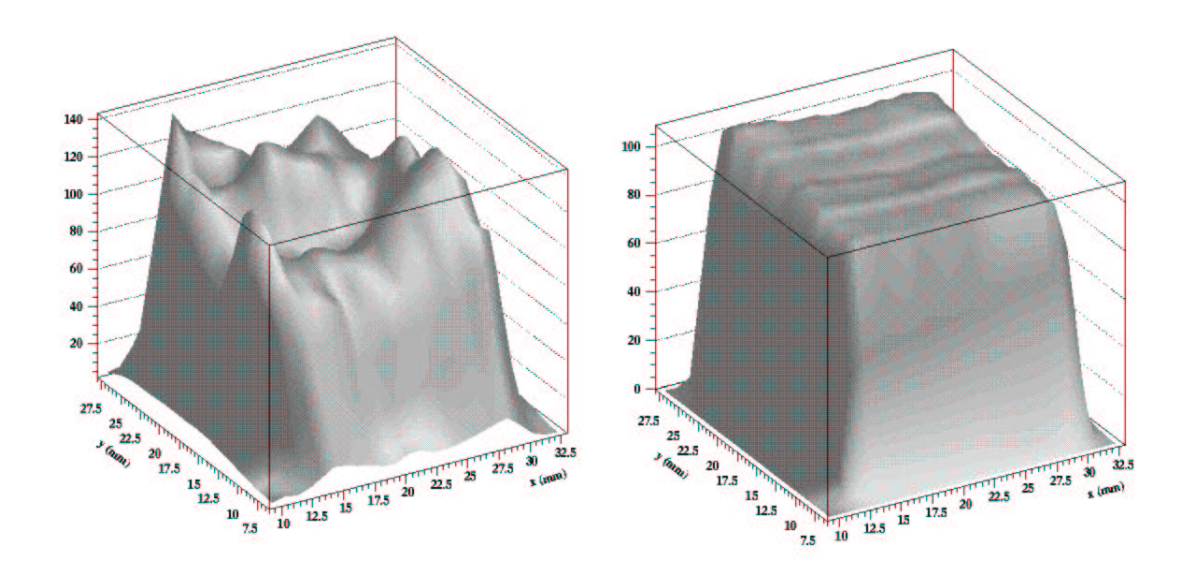

FIG. 3.4: Réponse d'un photomultiplicateur prototype (de moindre qualité que les photomultiplicateurs d´efinitifs) sans guide de lumi`ere, a` gauche, et avec, a` droite, en fonction de la position de la fibre.

de la surface de la photocathode supprimant ainsi toute corrélation entre la position de la fibre et la partie de la photocathode mis en jeu. Des études ont montré qu'un guide de lumière parallé lépipé dique de section carré, et environ deux fois plus long que large remplit parfaitement cette fonction [56]. Cette configuration a donc été choisie. Les guides de lumière utilisés dans le Tilecal ont une section de  $18 \times 18$  mm<sup>2</sup> et une longueur de 43 mm. Ils sont en plexiglas à la fois très transparent dans le visible et très bon absorbeur d'ultraviolet pour éviter que toute lumière Cerenkov produite par le passage d'une particule ionisante dans le guide de lumière puisse atteindre le photomultiplicateur. La figure 3.4 montre que le guide de lumière permet de complètement uniformiser la réponse du photomultiplicateur.

### 3.4 Le système de lecture

Une grande partie de l'électronique du Tilecal est située sur le détecteur, à l'intérieur des poutres métalliques soutenant les modules (voir figure 3.1). Le signal optique est transformé en signal électrique et amplifié par un photomultiplicateur. Il est alors mis en forme, digitalisé puis stocké pendant le temps de latence lié à la décision du d´eclenchement de premier niveau. Si celle-ci est positive, il sort enfin du Tilecal sous forme optique grâce à une interface opto-électronique. Les signaux de déclenchement de premier niveau sont quant a` eux extraits du calorim`etre directement sous forme analogique. Le système de distribution et de régulation des hautes tensions des photomultiplicateurs ainsi que la source des basses tensions servant a` l'ensemble de l'´electronique

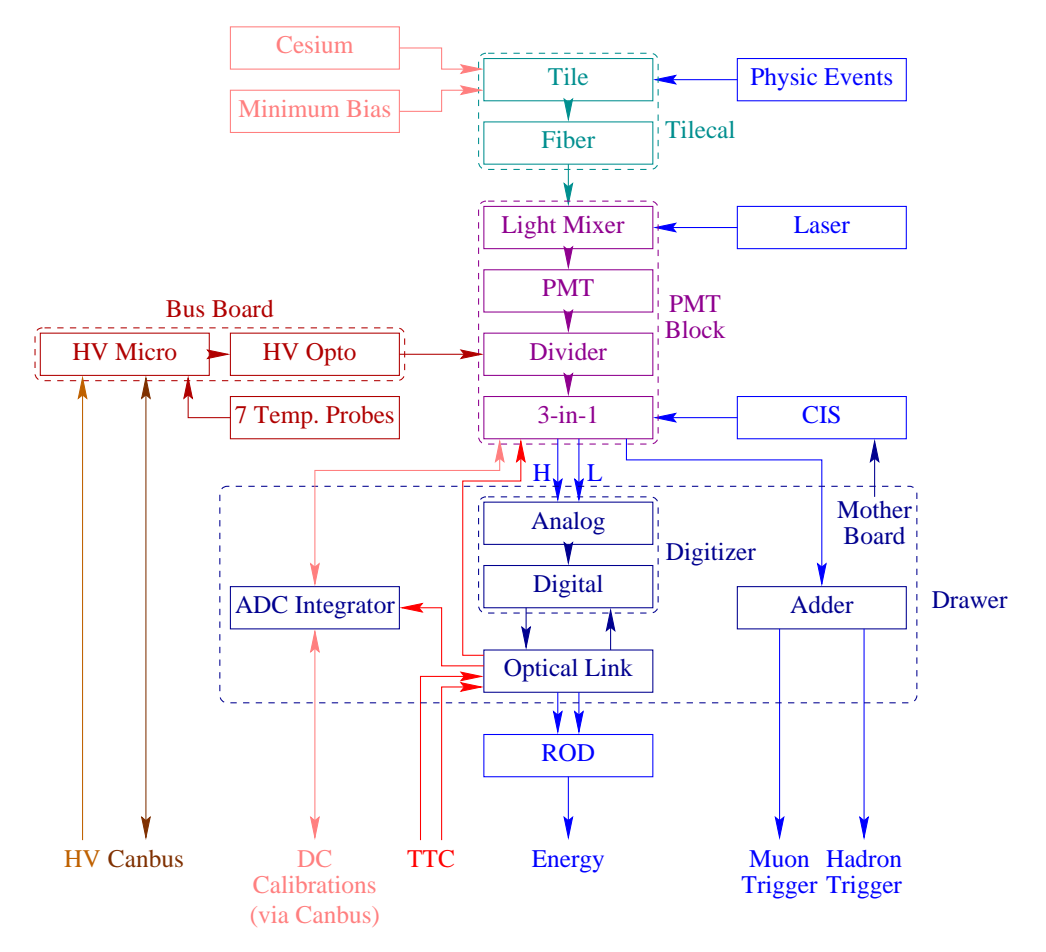

FIG. 3.5: Les systèmes d'acquisition et d'étalonnage du Tilecal.

intégrée sont aussi logés à l'intérieur des supports mécaniques. Les ensembles logiques, les circuits de transmission des données (ReadOut Driver, ROD) vers les zones tampons du second niveau d'acquisition, les sources de hautes tensions et les systèmes d'étalonnage et de contrôle subsistent à l'extérieur du détecteur. La figure 3.5 montre le principe de fonctionnement de l'électronique du Tilecal.

L'élément de base de l'électronique intégrée est le super-tiroir. Celui-ci est constitué d'un train de deux tiroirs s'insérant dans la poutre métallique qui sert de support au module. Chaque module contient deux super-tiroirs dans le tonneau central, et un seul dans les tonneaux étendus. La puissance dissipée par l'ensemble de l'électronique d'un super-tiroir avoisine les 200 W. Elle est évacuée grâce à un système de circulation d'eau à une pression inférieure à la pression atmosphérique afin d'éviter la possibilité de propagation d'eau à l'intérieur des tiroirs  $[57]$  : en cas de fuite, toute l'eau est aspirée vers les réservoirs extérieurs. Ce système permet de réguler la température à l'intérieur du super-tiroir, contrôlée en permanence par un ensemble de sondes, à mieux que 0.25◦C soit une variation du gain des photomultiplicateurs de moins de 0.05 % [58].

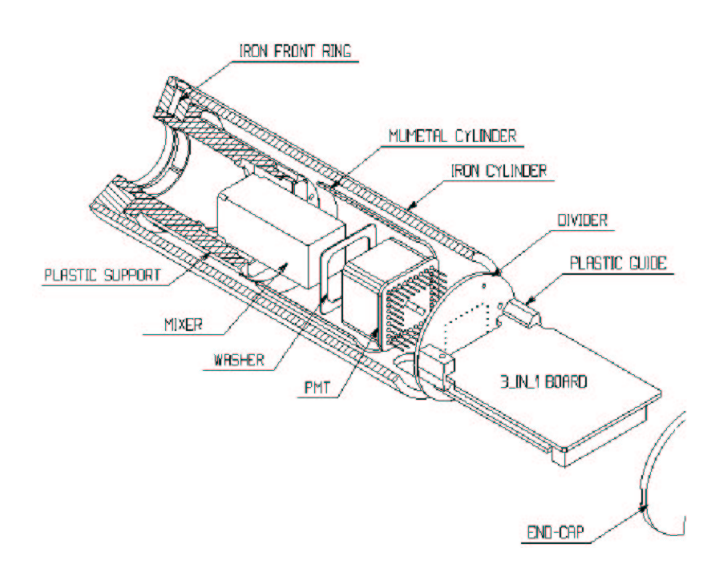

Fig. 3.6: Les composants d'un bloc photomultiplicateur.

Un tiroir est équipé d'un maximum de 24 blocs photomultiplicateurs qui consistent en l'assemblage d'un guide de lumière, d'un photomultiplicateur, d'un pont diviseur, et d'une carte 3-en-1. Comme le montre la figure 3.6, le tout est inséré dans un protection métallique contre les champs magnétiques. Parés de ce blindage, les photomultiplicateurs peuvent supporter sans variation d'amplification des champs magnétiques transverses de 800 Gauss et longitudinaux de 200 Gauss, soit un facteur de sécurité de plus de 40 par rapport aux champs attendus dans ATLAS [59].

Le photomultiplicateur [60] convertit le signal optique en signal électrique au niveau de sa photocathode, il l'amplifie ensuite jusqu'à un niveau acceptable grâce à sa succession de dynodes. L'efficacité quantique obtenue, rapport entre le nombre d'électrons émis par la photocathode ou photo-électrons puis collectés par la première dynode et le nombre de photons reçus, est typiquement de 18 %. Le gain nominal des photomultiplicateurs est de 10<sup>5</sup>, ce qui correspond, pour une photo-statistique de  $50 \text{ pe/GeV}$ , à une charge de  $0.8 \text{ pC/GeV}$  et, la durée du signal étant d'environ 16 ns, à une intensité de 50  $\mu$ A/GeV. Le courant d'obscurité des photomultiplicateurs est de l'ordre de 100 pA, c'est-à-dire complètement négligeable devant le bruit de fond provenant de l'électronique de mise en forme. La caractérisation de ces photomultiplicateurs et leur implantation dans le calorimètre seront traitées en détail dans les deux chapitres suivants.

Le rôle du pont diviseur est de répartir la haute tension appliquée aux bornes des dynodes du photomultiplicateur. Il est alimenté par le système de distribution et de régulation des hautes tensions [61]. Ce dernier fournit à partir d'une tension d'entrée par super-tiroir la tension désirée aux bornes de chacun des photomultiplicateurs. Il dispose d'un opto-coupleur par photomultiplicateur régulant individuellement la haute tension à mieux que  $0.1$  V, soit une variation de gain de moins de  $0.1$  %. Il permet par ailleurs de suivre en continu les hautes tensions réellement appliquées aux bornes des photomultiplicateurs. Il peut être commandé à distance pour changer les consignes de haute tension au niveau des photomultiplicateurs et allumer ou éteindre la haute tension au niveau du super-tiroir. Il choisit de plus automatiquement, en fonction des consignes sur les photomultiplicateurs, la haute tension d'entrée pour le super-tiroir parmi les deux valeurs dont il dispose, −830 V et −950 V.

La carte 3-en-1  $[62]$  dispose de systèmes de mesure des impulsions, de mesure des courants, et de contrôle. La carte 3-en-1 met en forme les impulsions électriques qui sont issues soit du photomultiplicateur dans le cas des événements physiques ou de l'étalonnage à l'aide du laser, soit de la carte 3-en-1 elle-même dans le cas de l'étalonnage par injection de charges. La largeur à mi-hauteur du signal obtenu est de 50 ns, sa forme est ind´ependante de la hauteur de l'impulsion de d´epart. A ce niveau, la carte 3-en-1 dispose d'une sortie bas gain et d'une sortie haut gain, le rapport des gains étant de 64. Les deux sorties sont envoyées vers la digitalisation alors que seule la sortie bas gain est envoyée vers le déclenchement de premier niveau. La mesure de courant se fait en intégrant le signal du photomultiplicateur pendant quelques ms. Elle sert lors de l'étalonnage par une source radioactive et à la mesure des événements de biais minimum. Cette information est transmise vers un ADC intégrateur avec la possibilité de choisir l'un des six gains dont dispose la carte 3-en-1. Le système de contrôle permet de commander la carte 3-en-1 à distance. Il est utile pour l'étalonnage par injection de charges, le choix du gain pour la mesure de courant, et la possibilit´e de court-circuiter la voie de sortie du d´eclenchement de premier niveau si jamais quelque chose ne fonctionne pas dans l'ensemble du bloc photomultiplicateur.

Chaque carte du déclenchement de premier niveau (adder) reçoit les signaux de l'ensemble des photomultiplicateurs d'une tour pseudo-projective  $\Delta \eta \times \Delta \phi = 0.1 \times 0.1$ par l'intermédiaire de câbles de délai permettant de tenir compte du temps de vol des particules dans le calorimètre et des temps de propagation de la lumière dans les tuiles et les fibres. Elle dispose de deux sorties : une pour les jets qui est la somme des photomultiplicateurs de la tour et une pour les muons correspondant au dernier segment longitudinal. Ces sorties sont envoyées vers l'acquisition générale après amplification d'un facteur 8.

Les cartes de digitalisation [63] échantillonnent les sorties des cartes 3-en-1 toutes les 25 ns sur des ADC 10 bits. Compte tenu du rapport entre les gains haut et bas, la gamme dynamique est de 16 bits, soit des énergies allant du bruit de fond électronique a` un TeV par photomultiplicateur. Ces cartes disposent de plus de m´emoires tampons dans lesquelles les signaux digitalisés sont stockés pendant  $2.5 \mu s$  pour attendre la décision du déclenchement de premier niveau.

L'interface opto-électronique est commandée par une fibre optique provenant de l'acquisition générale (Timing Trigger and Control, TTC) qui fournit le temps d'horloge du LHC ainsi que les croisements de paquets pour lesquels le déclenchement de premier niveau a été validé. Elle extrait des cartes de digitalisation les échantillons correspondant aux événements désirés par l'acquisition, et les transforme en impulsions lumineuses. Celles-ci sont alors transmises au ROD par une fibre optique de lecture. Sept échantillons sont transférés par événement et par canal. Les deux premiers correspondent aux piédestaux, les deux suivants à la montée du signal, le cinquième au pic et les deux derniers a` la descente du signal. La fibre TTC permet de plus de transmettre les instructions de l'acquisition, pour le contrôle des cartes 3-en-1 par exemple. Afin de ne pas perdre l'ensemble des données d'un super-tiroir en cas de rupture d'une fibre, les fibres optiques TTC et de lecture sont doublées.

### 3.5 Les différents niveaux d'étalonnage

Le Tilecal possède un dispositif d'étalonnage et de suivi très performant composé d'un syst`eme d'injection de charges (Charge Injection System, CIS), d'un ensemble laser et d'une source radioactive de césium 137. Le niveau d'intervention de chacun de ces dispositifs dans la chaîne de lecture est représenté dans la figure 3.5.

L'injection de charges  $[64]$  se fait en déchargeant une capacité précisément connue à l'entrée du circuit de mise en forme de la carte 3-en-1. La charge de la capacité est commandée par l'acquisition en passant soit par le réseau de terrain (Canbus), soit par la TTC. Elle se fait à partir d'une tension de référence prise à l'intérieur du tiroir. Ce système permet de contrôler le fonctionnement, la linéarité et la stabilité de l'ensemble de l'électronique de lecture. Il donne la pente de conversion des ADC, en  $pC/canal$ , avec une précision de l'ordre de  $0.1\%$ .

Grâce à des fibres optiques, le système laser [65] envoie des impulsions lumineuses sur les photomultiplicateurs. Il permet de suivre la d´erive des gains des photomultiplicateurs et de corriger leurs non-linéarités avec des précisions voisines de 0.5 %. Il fournit aussi une estimation du nombre de photo-électrons par pC associé à chaque photomultiplicateur par les mêmes considérations de photo-statistique que la mesure du gain des photomultiplicateurs en mode pulsé détaillée dans le chapitre suivant. Les variations de l'amplitude du signal laser sont corrigées à l'aide de trois photodiodes. La stabilité des photodiodes est contrôlée en utilisant une source d'Américium 241 émettant des particules  $\alpha$  de 5.48 MeV. Leur linéarité est contrôlée grâce à un système d'injection de charges sur leurs préamplificateurs. Le temps d'émission de l'impulsion laser est mesurée par l'intermédiaire de deux photomultiplicateurs de références propres au système.

Une source radioactive de césium  $137$  émettant des rayons X de  $662 \text{ keV}$  est utilisée pour intercalibrer les différentes voies de lecture [66]. Le libre parcours moyen de ces rayons X dans le fer est de l'ordre de l'espacement entre les tuiles, soit 18 mm. Elle circule dans le calorim`etre parall`element a` l'axe du faisceau et passe a` travers les tuiles scintillantes. Comme le montre la figure 3.7, sa taille réduite permet de voir les tuiles individuellement. Ainsi, un mauvais couplage entre tuile et fibre ou une fibre rompue peuvent aisément être repérés. Le courant induit est mesuré tous les 3 mm ce qui

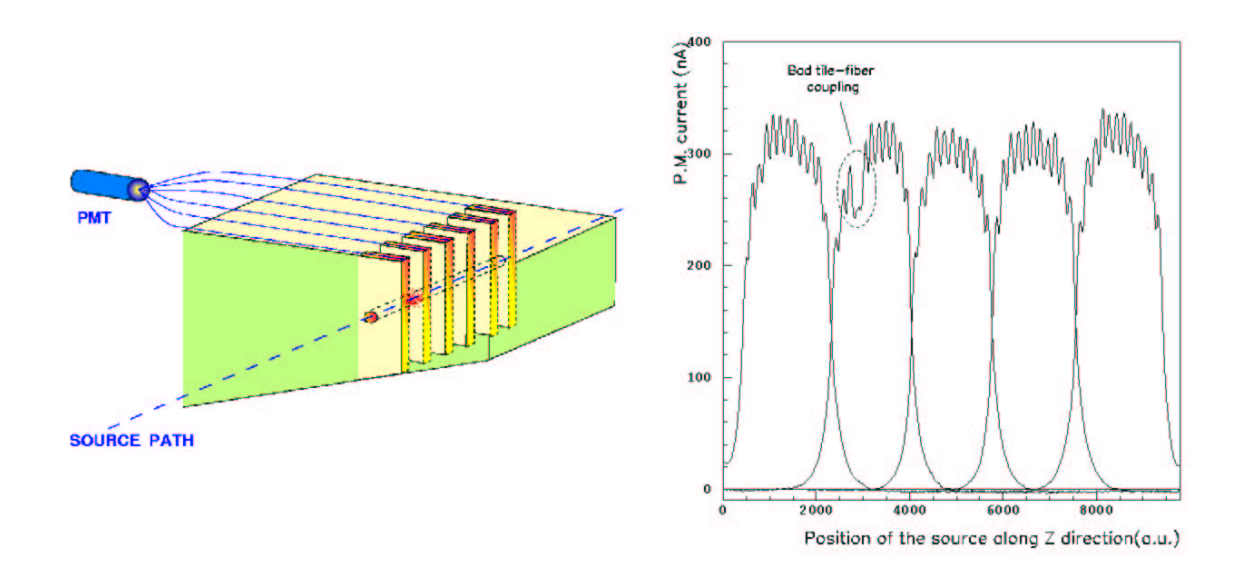

Fig. 3.7: Etalonnage avec une source radioactive.

donne six points de mesure par tuile. La valeur moyenne de chaque voie de lecture est obtenue en sommant les mesures correspondantes après soustraction du niveau de base et en divisant par la largeur de la cellule. Les réponses des différentes voies sont uniformisées en ajustant les gains des photomultiplicateurs par l'intermédiaire des hautes tensions correspondantes. Ce système permet de contrôler la chaîne de lecture à partir des tuiles jusqu'à la sortie de la carte 3-en-1, avant le circuit de mise en forme. A ce niveau, le signal va sur un ADC intégrateur dédié à la mesure des courants continus. Il est ensuite extrait du calorimètre via un Canbus. Les précisions obtenues sont de l'ordre de 0.5 %. Ce système permet d'intercalibrer non seulement les cellules d'un même module mais aussi les modules entre eux. En effet, seul un module sur huit sera calibrée en faisceau alors que tous les modules seront exposés à la source de Césium. Celle-ci servira donc à transporter les coefficients d'étalonnage vers les modules non-exposés aux faisceaux. La connaissance extrêmement précise de la période de la source radioactive permet de plus de contrôler la stabilité de la réponse du détecteur à long terme. La durée nécessaire pour calibrer l'ensemble du calorimètre est d'environ 8 heures.

Comme déjà énoncé dans le chapitre précédent, les détecteurs du LHC devront faire face à un large bruit de fond de collisions inélastiques proton-proton à petit moment de transfert. Ces événements de biais minimum produiront une occupation non négligeable dans l'ensemble des détecteurs dont le bruit de fond associé constitue une des limites des performances calorimétriques. Ces processus peuvent cependant être utilisés pour un suivi continu de la réponse du calorimètre à tuiles [67]. Proportionnels à la luminosité du LHC, les événements de biais minimum bénéficient en effets des propriétés suivantes : ils sont uniformes en azimut, ils dépendent modérément de  $\eta$ 

dans la couverture en pseudo-rapidité du Tilecal, et ils produisent sur les photomultiplicateurs un signal en général suffisamment grand pour être lisible et quasiment constant si moyenn´e sur quelques ms. La mesure des courants dont dispose le Tilecal, aussi utilisée pour intercalibrer avec la source de césium, est particulièrement bien adaptée à leurs mesures. Elle jouit en effet d'un niveau de bruit de fond particulièrement bas, de l'ordre de 100 pA, essentiellement dû aux courants d'obscurité des photomultiplicateurs. La valeur moyenne de l'énergie déposée par croisement de paquets par les événements de biais minimum dans les cellules du calorimètre dépend  $\acute{e}$ videmment du segment longitudinal et de la position en  $\eta$  considérés. A la luminosité nominale du LHC, elle varie de 11 à 47 MeV, de 3 à 14 MeV et de 0.5 à 1.6 MeV respectivement pour la première, la seconde et la troisième section longitudinale. En considérant que le temps entre deux croisements de paquets est de 25 ns et que deux photomultiplicateurs lisent la même cellule, la conversion entre l'énergie déposée par les événements de biais minimum et le courant d'anode des photomultiplicateurs est de 16 n $A/M$ eV. Les courants obtenus sont donc en général bien plus grands que les courants d'obscurité des photomultiplicateurs. Pour la luminosité nominale, ils varient de 170 à 760 nA, de 40 à 260 nA et de 8 à 25 nA respectivement pour la première, la seconde et la troisième section longitudinale.

## Chapitre 4

# Caractérisation des photomultiplicateurs du Tilecal

### 4.1 Description générale

Les photomultiplicateurs jouent un rôle essentiel dans l'électronique de lecture du Tilecal. Ils permettent la conversion du signal optique en signal électrique et garantissent son amplification jusqu'à un niveau acceptable pratiquement sans bruit de fond additionnel. L'instrumentation du Tilecal nécessite plus de 10000 photomultiplicateurs. Le coût est d'environ quatre millions de francs suisses soit plus du quart du budget total du calorimètre. Tout ceci justifie un contrôle rigoureux des caractéristiques majeures des photomultiplicateurs. Un banc de test a donc été développé au Laboratoire de Physique Corpusculaire de Clermont-Ferrand (LPC) puis répliqué à l'identique pour l'ensemble des sept laboratoires se partageant la caractérisation des photomultiplicateurs du Tilecal.

Un photomultiplicateur se compose d'une photocathode, d'un système optique d'entr´ee, d'une succession de dynodes et d'une anode de lecture. La photocathode convertit par effet photoélectrique les photons en électrons. Ces derniers sont alors concentrés vers la première dynode par les électrodes de focalisation du système optique d'entrée. La succession de dynodes permet ensuite de multiplier en cascade les ´electrons. Le flux d'´electrons issus de la derni`ere dynode est recueilli par l'anode sur laquelle est prélevé le signal de sortie. Les différents champs électriques nécessaires sont obtenus grâce à l'application d'une haute tension répartie entre les dynodes par un pont diviseur.

Les photomultiplicateurs choisis par la collaboration  $[60]$  sont fabriqués par la société japonaise Hamamatsu. Ils sont de types R5900 et ont été l'objet de multiples optimisations. D'enveloppe m´etallique et de section carr´ee, le R5900 est large de 26 mm et long de 20 mm.

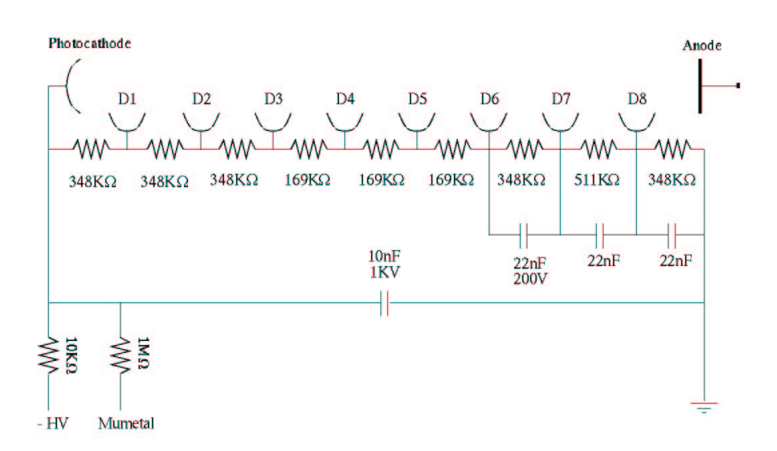

FIG. 4.1: Configuration du pont diviseur associé au R5900 à huit étages.

La photocathode carrée a une surface utile de  $18 \times 18$  mm<sup>2</sup>. Elle est composée de bialkali (Sb $K^2Cs$ ) avec une fenêtre en borosilicate. Sa réponse spectrale s'étend de 300 a` 650 nm avec un maximum a` 420 nm. Un treillis de fils m´etalliques est plac´e entre la photocathode et la première dynode afin de focaliser le flux de photo-électrons vers cette dernière.

Les dynodes sont faites d'une fine plaque métallique obtenue par microlithographie. L'émission secondaire est assurée par un dépôt de bialkali obtenu en vaporisant tout d'abord une fine couche d'antimoine (Sb) qui sert de substrat puis en introduisant les métaux alcalins qui sont d'une part le césium (Cs) pour favoriser l'émission secondaire et d'autre part le potassium  $(K)$  pour fixer le césium sur l'antimoine. De plus, une mince couche de césium est déposée sur cet alliage pour minimiser le travail de sortie des électrons secondaires. L'épaisseur de cette couche a été optimisée pour minimiser la dérive du photomultiplicateur [68].

Les plans de dynode sont séparés de 1 mm. Le nombre de plans de dynode ainsi que la répartition des tensions entre les dynodes ont été optimisés pour augmenter la linéarité du photomultiplicateur [68]. Ainsi, le R5900 utilisé contient huit étages d'amplification qui se répartissent la haute tension appliquée aux bornes du photomultiplicateur dans les proportions de  $2/16$  entre la photocathode et la première dynode, entre la première et la seconde dynode et entre la seconde et la troisième dynode, de 1/16 entre les dynodes trois et quatre, entre les dynodes quatre et cinq et entre les dynodes cinq et six, de  $2/16$  entre la sixième et la septième dynode, de  $3/16$  entre la septième et la dernière dynode et enfin de  $2/16$  entre la dernière dynode et l'anode. La figure 4.1 montre la configuration du pont diviseur utilisé. Les capacités en parallèle sur les trois derniers étages atténuent l'effet des pics de courant sur les tensions inter-dynodes améliorant ainsi la linéarité du photomultiplicateur. L'association de la résistance de 10 kΩ et de la capacité de 10 nF permet de filtrer les éventuels bruits provenant de la haute tension (High Voltage, HV).

Le R5900 est très rapide. Sa réponse à une impulsion lumineuse en forme de fonction delta a une largeur à mi-hauteur de 3.4 ns, un temps de montée de 1.4 ns et un temps de descente de 3.3 ns. En outre, la dispersion du temps de transit n'est que de 0.3 ns. Ses dimensions réduites le rendent très peu sensible aux champs magnétiques [59]. Il est aussi relarivement peu sensible aux fluctuations de température avec une variation relative du gain inférieure à  $0.25\%$  par  $°C$ .

### 4.2 Spécifications

Les caractéristiques majeures des photomultiplicateurs sont mesurées à l'aide du banc de test dédié. Elles doivent répondre à l'ensemble des spécifications élaborées par la collaboration qui portent sur des valeurs individuelles et sur des valeurs moyennes. Pour chaque photomultiplicateur, sont testés l'efficacité de collection, l'efficacité quantique, l'amplification, le courant d'obscurité, la dérive et la linéarité. Les spécifications correspondantes sont reportées dans le tableau 4.1.

L'efficacité de collection représente la proportion de photo-électrons (pe) émis par la photocathode qui sont bien recueillis par la première dynode grâce à l'action des champs électriques du système optique d'entrée. Elle augmente bien entendu avec la tension entre la photocathode et la première dynode jusqu'à aboutir à un plateau. Pour le R5900, ce plateau d'efficacité de collection maximale correspond à un pourcentage de photo-électrons collectés par la première dynode compris entre 90 et 95 %. Pour garantir un rendement optimal du photomultiplicateur, son utilisation doit se limiter à ce plateau. Ainsi, les spécifications requises par ATLAS sont une efficacité de collection exhibant un plateau pour des tensions entre photocathode et première dynode inférieures à 100 V et atteignant 90  $\%$  de sa valeur nominale pour des tensions inférieures à 50 V.

L'efficacité quantique (Quantum Efficiency, QE) est le rapport entre le nombre d'électrons émis par le photocathode par effet photoélectrique puis collectés par la première dynode et le nombre de photons reçus. Elle doit être suffisante pour garantir une bonne photo-statistique et donc une bonne résolution du calorimètre.

L'amplification est le rapport entre le nombre d'électrons collectés à l'anode, après multiplication du signal par la succession de dynodes, et le nombre de photo-électrons reçus par la première dynode. Elle croît avec la haute tension appliquée aux bornes du photomultiplicateur. Dans le Tilecal, le gain nominal  $(G_{nom})$  est fixé à  $10^5$  pour faciliter le traitement du signal sur toute la gamme d'énergie. Pour des raisons de fonctionnement du d´etecteur (voir chapitre suivant), les hautes tensions nominales  $correspondantes (HV<sub>nom</sub>)$  ne doivent pas être trop dispersées.

Le courant d'obscurité (Dark Current, DC) est le courant collecté à l'anode du photomultiplicateur lorsque celui-ci n'est pas illuminé. Il augmente avec la haute tension appliquée. Si ce bruit de fond est négligeable devant celui de l'électronique de mise

| Caractéristique                                      | Spécifications                        |  |  |
|------------------------------------------------------|---------------------------------------|--|--|
| Efficacité de collection                             | Plateau atteint à 100 V               |  |  |
|                                                      | $90\%$ du plateau avant $50V$         |  |  |
| Efficacité quantique à 480 nm $(QE)$                 | $> 15\%$                              |  |  |
|                                                      | $\geq$ 18 % en moyenne                |  |  |
| Courant d'obscurité                                  |                                       |  |  |
| • à 800 V (DC800)                                    | $\leq 2$ nA                           |  |  |
|                                                      | $\leq$ 250 pA en moyenne              |  |  |
| • à 900 V (DC900)                                    | $\leq 8$ nA                           |  |  |
|                                                      | $\leq 4$ nA ou $\leq 10 \times DC800$ |  |  |
| Amplification                                        |                                       |  |  |
| • Gain nominal $(G_{nom})$                           | $=10^{5}$                             |  |  |
| • Tension correspondante $(HV_{nom})$                | $\in$ [600 V, 800 V]                  |  |  |
| Dérive (I <sub>anode</sub> = 3 $\mu$ A)              | $<$ 2 $\%$                            |  |  |
|                                                      | $\leq 1$ % en moyenne                 |  |  |
| Non-Linéarité ( $I_{\text{anode}} = 50 \text{ mA}$ ) | $< 2\%$                               |  |  |
|                                                      | $\leq 1$ % en moyenne                 |  |  |

TAB. 4.1: Spécifications requises sur les photomultiplicateurs du Tilecal.

en forme dans le cas de la lecture des impulsions, il constitue par contre pratiquement la seule source de bruit pour la lecture des courants. Il doit donc être suffisamment petit pour permettre l'étalonnage avec la source de césium et le suivi des événements de biais minimum.

La dérive correspond à la variation du courant collecté à lumière constante en fonction du temps. Cette variation des gains des photomultiplicateurs ne peut être corrig´ee par le dispositif d'injection de charge comme c'est le cas pour le reste de l'électronique. Elle justifie par conséquent l'emploi du système laser pour contrôler l'étalonnage des différentes cellules du calorimètre pendant les périodes de prise de données.

La linéarité garantit une réponse du photomultiplicateur proportionnelle à l'excitation lumineuse. Elle correspond à une réponse du calorimètre proportionnelle à l'énergie déposé sur l'ensemble de la gamme qui s'étend de quelques dizaines de MeV pour le bruit de fond électronique à un TeV par photomultiplicateur pour les jets les plus énergétiques [69]. En considérant une photo-statistique de 50 pe/GeV, un gain nominal de 10<sup>5</sup> et une durée du signal de 16 ns, la conversion entre l'intensité délivrée par le photomultiplicateur et l'énergie déposée dans le calorimètre est de 50  $\mu$ A/GeV. La déviation à la loi de linéarité ou non-linéarité est donc mesurée pour un courant d'anode de 50 mA. Elle pourra ˆetre corrig´ee individuellement pour chacune des voies de lecture grâce au système laser. Elle introduit cependant une résolution additionnelle et doit donc être limitée.

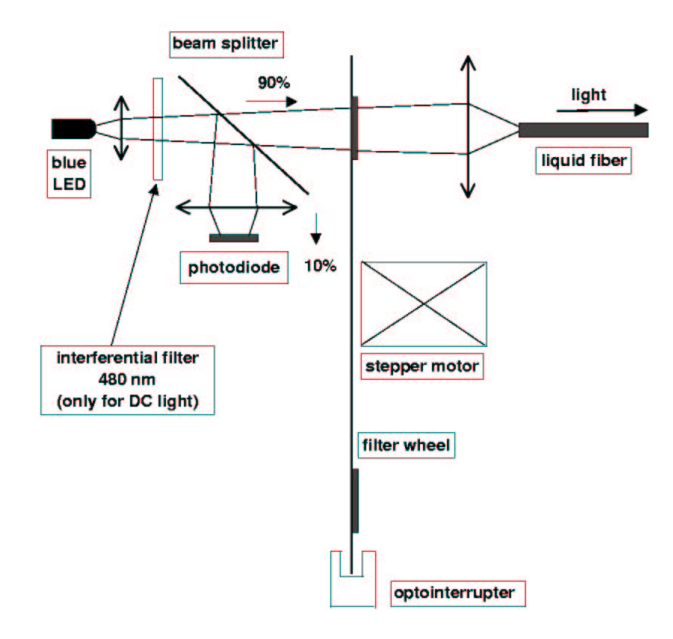

FIG. 4.2: La boîte à lumière du banc de test des photomultiplicateurs.

### 4.3 Description du banc de test

Le banc de test sert à caractériser de façon automatique les photomultiplicateurs du Tilecal. Il est constitué d'une boîte à lumière, d'une enceinte contenant les photomultiplicateurs, et d'un dispositif de contrôle et d'acquisition.

La boîte à lumière dispose de deux diodes électro-luminescentes (Light Emiting Diode, LED), l'une fonctionnant en mode continu et l'autre en mode pulsé. Avec des impulsions d'une largeur de 15 à 20 ns, la lumière pulsée permet de simuler le signal issu du passage des particules dans le calorimètre. La figure 4.2 montre les éléments s'interposant sur les trajets des faisceaux lumineux des deux LED. Chacun d'eux passe tout d'abord par une première lentille convergente puis par un séparateur de faisceau qui dirige une petite partie de la lumière, environ  $10\%$ , vers une photodiode de contrôle. La partie principale du faisceau passe ensuite par un des filtres neutres disposés sur une roue tournante se déplaçant grâce à un moteur pas à pas et dont la position est déterminée à l'aide d'un opto-interrupteur. Elle est ensuite focalisée par une seconde lentille vers une fibre liquide qui l'extrait de la boîte à lumière. Dans le cas de la lumière continue, un filtre interférentiel s'interpose entre la première lentille et le s'eparateur de faisceau et permet de s'electionner la longueur d'onde d'esirée de 480 nm. La roue à filtres du mode continu dispose de cinq positions et sert à la mesure du gain. Celle du mode pulsé dispose de dix positions et sert à la mesure de la linéarité. Ces deux roues possèdent une position avec un filtre noir ne laissant pas du tout passer la lumière pour la mesure des piédestaux et une position sans filtre permettant notamment la mesure des atténuations des autres positions.

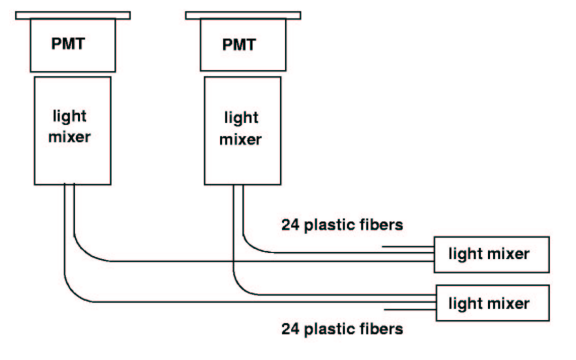

FIG. 4.3: Couplage des photomultiplicateurs aux sources de lumière.

L'enceinte des photomultiplicateurs est étanche à la lumière. Elle contient une matrice  $5 \times 5$  sur laquelle viennent se placer jusqu'à 24 photomultiplicateurs et dont la position centrale est réservée à une photodiode de grande surface de lecture,  $18 \times$ 18 mm<sup>2</sup>, équivalente à la surface utile des photocathodes des photomultiplicateurs. Celle-ci a été préalablement calibrée : pour la longueur d'onde de 480 nm, son efficacité quantique vaut 66 %. Elle sert de référence à la mesure des efficacités quantiques des photomultiplicateurs. L'enceinte dispose de plus d'une autre photodiode pour la mesure de la lumière pulsée. Les lumières continue et pulsée provenant des fibres liquides sont amenées par des guides de lumière vers deux torons de fibres plastiques (voir figure 4.3). Chaque toron contient 39 fibres optiques : une pour chacune des 24 positions réservées aux photomultiplicateurs, 13 pour la photodiode correspondante et 2 de remplacement. Le couplage aux fibres se fait ensuite par l'intermédiaire des mêmes guides de lumière que dans ATLAS. La matrice  $5\times 5$  est mobile. Grâce à deux moteurs pas a` pas, un pour chaque direction, elle permet de positionner la photodiode centrale en face de chacun des guides de lumière afin d'intercalibrer les différentes voies optiques pour s'affranchir des diff´erences de longueur, de courbure ou de polissage des fibres ce qui est primordial pour la mesure des efficacités quantiques des photomultiplicateurs. La photodiode centrale est aussi utilisée pour la détermination des atténuations des filtres neutres. Elle est notamment essentielle a` la mesure du gain dans le mode continu. L'enceinte est par ailleurs régulée en température à  $(23.0 \pm 0.2)$ °C par des éléments Peltier. La variation des gains des photomultiplicateurs par rapport aux fluctuations de température est ainsi ramenée à moins de  $0.05\%$ . Cette régulation assure donc une bonne mesure des stabilités des photomultiplicateurs.

Le dispositif de contrôle et d'acquisition (voir figure 4.4) permet de gérer les moteurs pas à pas pour le déplacement des roues à filtres ou de la matrice  $5 \times 5$ , les intensités des sources lumineuses par l'intermédiaire de tensions programmables appliquées aux bornes des LED, les éléments Peltier pour la régulation de la température qui est mesurée par plusieurs sondes réparties dans l'enceinte des photomultiplicateurs, la logique d'acquisition du mode pulsé ainsi que les dispositifs de sécurité. Il contient une tension programmable pouvant aller jusqu'à  $100 \text{ V}$  à appliquer entre la

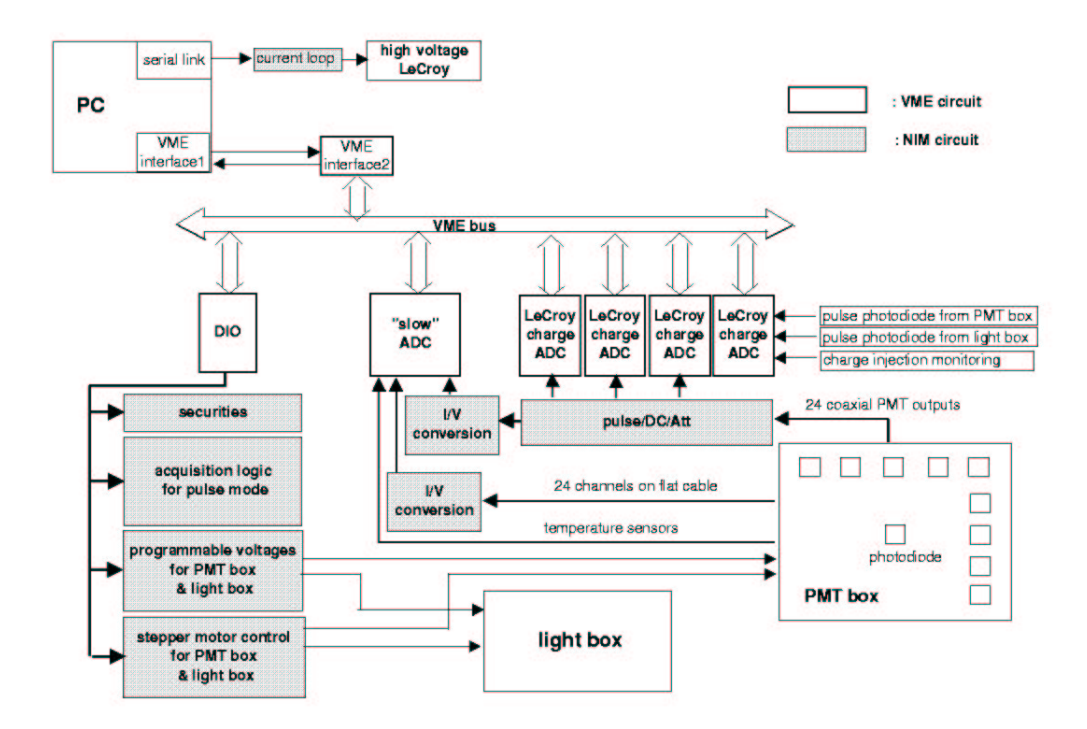

FIG. 4.4: L'électronique du banc de test des photomultiplicateurs.

photocathode et la première dynode des photomultiplicateurs. Les hautes tensions aux bornes des photomultiplicateurs, entre la photocathode et l'anode, sont obtenues par un générateur Lecroy utilisé entre 500 et 900 V. Celui-ci dispose d'une sortie par photomultiplicateur. Chaque sortie est régulée individuellement à la haute tension désirée à 0.2 V près ce qui correspond à une variation relative du gain de seulement  $0.2\%$ . En mode continu, les courants sont lus par des ADC lents via des circuits de conversion des intensités en tensions. En mode pulsé, les impulsions sont mesurées grâce à des ADC de charges. Tout est centralisé vers un ordinateur permettant l'automatisation des tests grâce à un ensemble de programmes Labview [70] gérant l'acquisition et l'analyse des différentes mesures.

### 4.4 Procédure

Comme le montre l'organigramme 4.5, la procédure de test des photomultiplicateurs se divise en deux étapes. La première étape (Step 1) permet de vérifier que le photomultiplicateur satisfait aux spécifications imposées par la collaboration sans quoi il est renvoyé au producteur. Les caractéristiques mesurées sont l'efficacité de collection, l'efficacité quantique, le courant d'obscurité, l'amplification et la dérive. Ces mesures sont réalisées en lumière continue et en utilisant des ponts diviseurs spéciaux. Dans la seconde étape (Step 2), le photomultiplicateur est testé avec son pont diviseur

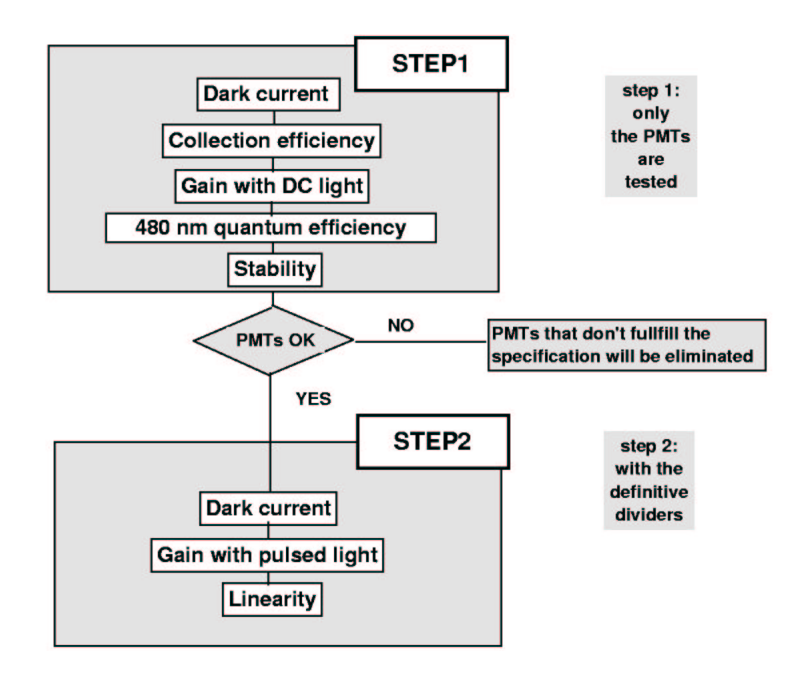

FIG. 4.5: La procédure de test des photomultiplicateurs.

définitif, celui auquel il sera associé dans ATLAS. Le courant d'obscurité, le gain et la linéarité sont alors caractérisés dans des conditions proches de l'expérience grâce a` l'utilisation de la lumi`ere puls´ee. L'acceptation ou non des photomultiplicateurs se fait après l'étape une : les critères de linéarité ne peuvent donc conduire au rejet d'un photomultiplicateur. Les optimisations préalablement réalisées ont cependant permis de démontrer le bon comportement du R5900 en terme de linéarité dans la gamme des hautes tensions utilisées.

Lors de l'étape une, les ponts diviseurs spéciaux permettent, grâce à un système de relais, de commuter entre deux modes de fonctionnement : un mode photocathode et un mode anode. Dans le premier cas, une tension de  $0$  à  $100$  V est appliquée entre la photocathode et la première dynode : le courant mesuré du photomultiplicateur est alors celui circulant entre ces deux électrodes. Le second cas correspond lui à l'utilisation standard du photomultiplicateur : une haute tension de 500 a` 900 V est appliquée entre la photocathode et l'anode sur laquelle est collecté le courant du photomultiplicateur.

Chaque série de mesure est précédée d'une série de tests du banc lui-même. Les fonctionnalités vérifiées sont les sources de lumière, les tensions programmables, la haute tension Lecroy, les mouvements de la matrice  $5\times 5$  et ceux des roues à filtres. Les coefficients d'étalonnage des différentes voies optiques et les coefficients d'atténuation des filtres sont également déterminés.

Par ailleurs, lors de l'étape une, le suivi du banc de test et la reproductibilité des mesures sont assurés par quatre photomultiplicateurs de référence placés aux quatre coins de la matrice  $5\times 5$  et dont les caractéristiques sont re-mesurées à chaque nouvelle matrice de photomultiplicateurs.

La courbe d'efficacité de collection est mesurée lors de l'étape une en mode photocathode pour des tensions entre la photocathode et la première dynode variant de 0 à 100 V. L'intensité lumineuse de la LED fonctionnant en mode continu est ajustée de sorte que le courant correspondant au plateau de l'efficacité de collection d'un des photomultiplicateurs de référence soit de 10 nA. Les graphiques (a) et (b) de la figure 4.6 montrent deux exemples de mesure d'efficacité de collection. La courbe  $(a)$ correspond au cas standard : elle présente bien un plateau. La courbe (b) est celle d'un photomultiplicateur rejeté : une défaillance du système optique d'entrée conduit à l'absence de saturation dans la zone des tensions entre photocathode et première dynode qui seront utilisées dans ATLAS.

Le détermination de l'efficacité quantique est elle aussi réalisée lors de l'étape une et en mode photocathode. Une tension entre la photocathode et la première dynode de 100 V, largement suffisante pour se situer sur le plateau de l'efficacité de collection, est tout d'abord appliquée. La lumière est alors ajustée pour obtenir un courant de 20 nA pour un des photomultiplicateurs de référence. Les courants issus de la photodiode centrale et des photomultiplicateurs sont alors mesurés. Le courant du photomultiplicateur est le produit de la charge de l'électron, de l'efficacité quantique du photomultiplicateurs et du nombre de photon reçus par celui-ci :  $I_{\text{pmt}} = e \cdot QE_{\text{pmt}} \cdot N_{\text{pmt}}$ . De même, celui de la photodiode centrale de référence s'écrit :  $I_{ref} = e \cdot QE_{ref} \cdot N_{ref}$ . Le coefficient d'étalonnage préalablement mesuré de la voie optique du photomultiplicateur donne le rapport :  $X_{\text{pmt}} = N_{\text{ref}}/N_{\text{pmt}}$ . L'efficacité quantique est donc déduite comme  $\text{QE}_{\text{pmt}} = \text{QE}_{\text{ref}} \cdot \text{X}_{\text{pmt}} \cdot \text{I}_{\text{pmt}} / \text{I}_{\text{ref}}.$ 

Le courant d'obscurité est mesuré en lisant le courant d'anode du photomultiplicateur sans illumination et pour des hautes tensions entre l'anode et la photocathode variant de 500 à 900 V par pas de 50 V. Cette mesure se fait de la même façon pour les deux étapes, le mode anode étant utilisé lors de l'étape une. Alors que la première ´etape sert a` caract´eriser le courant d'obscurit´e du photomultiplicateur seul, la seconde permet de rechercher d'éventuels courants de fuite au niveau du pont diviseur de type ATLAS. Si tel est le cas, celui-ci est remplac´e. Le graphique (c) de la figure 4.6 est un exemple de mesure de courant d'obscurité.

La détermination de l'amplification est obtenue de façons très différentes en lumière continue et en lumière pulsée. Lors de l'étape une, les deux modes possibles sont utilisés : le mode photocathode avec une tension de 100 V pour se situer sur le plateau de l'efficacit´e de collection, et le mode anode avec une haute tension variant de 500 à 800 V par pas de 50 V. L'intensité de la lumière continue est tout d'abord ajustée en mode photocathode pour obtenir un courant de 10 nA sur l'un des photomultiplicateurs de référence. La mesure consiste alors à commuter entre les modes photocathode et anode. Dans le mode anode, un filtre d'atténuation préalablement mesurée, de l'ordre de 1000, est interposé afin de limiter le courant de sortie à un niveau ac-

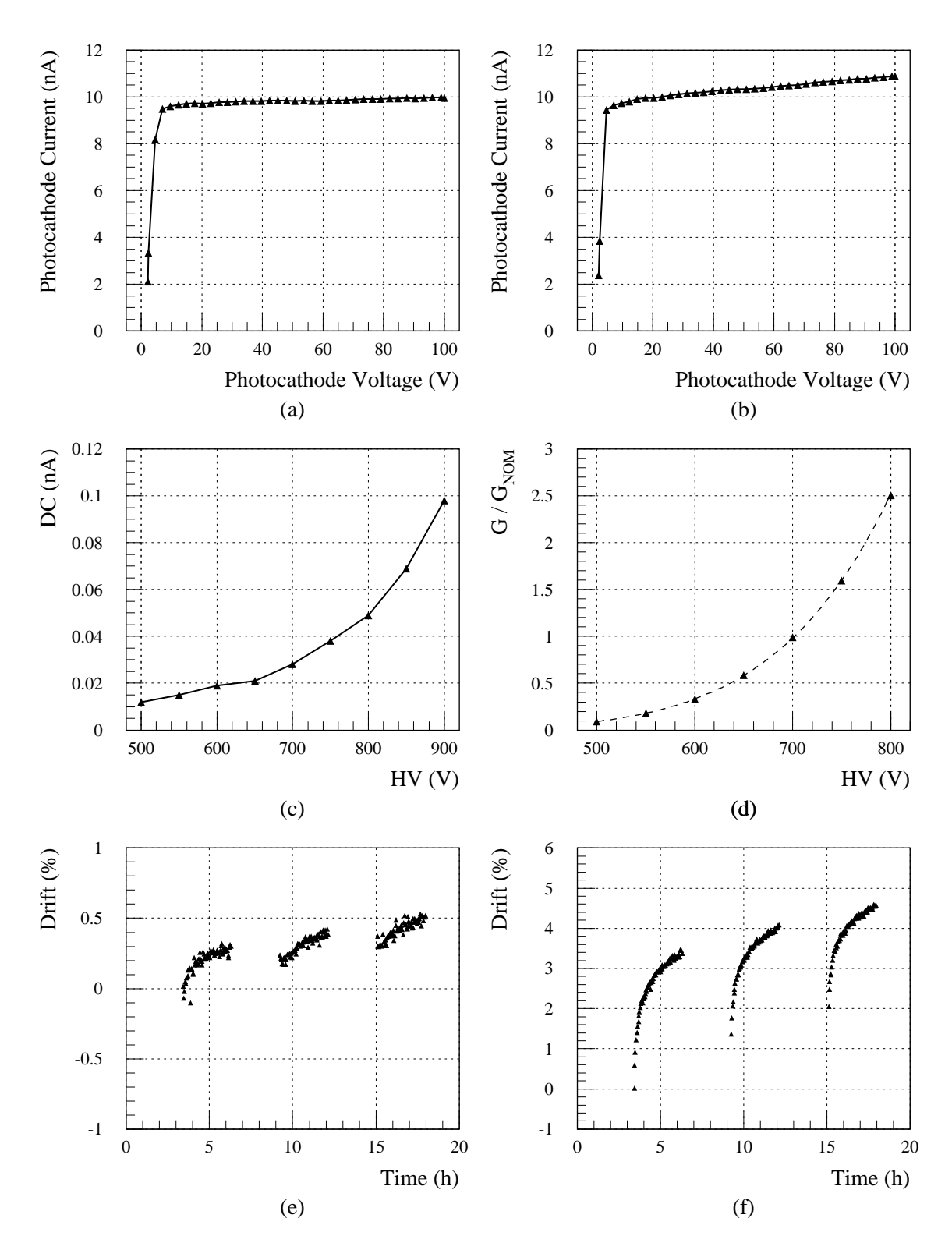

FIG. 4.6: Exemples de mesures faites lors de l'étape une. (a) et (b) Efficacité de collection, (c) Courant d'obscurité, (d) Amplification, (e) et (f) Dérive.

ceptable, dans le domaine du  $\mu$ A. L'amplification est déduite du rapport entre les courants des deux modes en tenant compte du coefficient d'atténuation du filtre :  $G = C_{\text{filter}} \cdot I_{\text{anode}} / I_{\text{photocathode}}$ . La mesure de l'étape deux consiste elle en la mesure de la réponse du photomultiplicateur en lumière pulsée pour des hautes tensions variant de 550 à 850 V par pas de 25 V. Le charge collectée à l'anode est le produit du gain, du nombre de photo-électrons et de la charge de l'électron :  $Q = G \cdot N_{pe} \cdot e$ . La variation statistique du nombre de photo-électrons étant donnée par  $\sqrt{N_{pe}}$ , la variation statistique de la charge collectée à l'anode vaut :  $\sigma_{Q} = G \cdot \sqrt{N_{pe}} \cdot e$ . Cette considération de photo-statistique permet d'accéder au nombre de photo-électrons :  $N_{pe} = (Q/\sigma_Q)^2$ . Le gain du photomultiplicateur est donc :  $G = Q / (N_{pe} \cdot e) = \sigma_Q^2 / (Q \cdot e)$ . Dans le cas de la lumière continue comme dans celui de la lumière pulsée, la courbe d'amplification est très bien paramétrisée par la fonction  $G = \alpha \cdot HV^{\beta}$  où G et HV désignent respectivement le gain et la haute tension. En se référant aux valeurs nominales, cette équation peut se réécrire sous la forme équivalente :  $G/G_{\text{nom}} = (HV/HV_{\text{nom}})^{\beta}$ . L'ajustement de cette fonction aux données se fait en laissant de côté les mesures pour lesquelles le courant d'anode est trop proche du piédestal ou de la saturation de l'ADC. Un exemple de mesure d'amplification en lumière continue est représenté au niveau du graphique (d) de la figure 4.6, les tirets correspondent à l'ajustement précédent.

La dérive est mesurée lors de l'étape une en mode anode. Les photomultiplicateurs sont tout d'abord portés à leurs hautes tensions nominales en lumière continue. L'intensité lumineuse est ensuite ajustée de sorte que le courant d'anode moyen des photomultiplicateurs soit de 3  $\mu$ A. Les photomultiplicateurs dont les courants sont en dehors de l'intervalle de tolérance,  $2.8 - 3.2 \mu A$ , y sont alors ramenés en modifiant légèrement les hautes tensions appliquées. Après ces différents ajustements, les photomultiplicateurs sont laiss´es sous tension sans illumination pendant 10 h. Trois périodes d'illumination de 3 h chacune séparées de 3 h sans lumière se succèdent alors. L'utilisation du rapport entre le courant d'anode du photomultiplicateur et le courant de la photodiode de contrôle de la boîte à lumière,  $R(t) = I_{\text{nmt}}(t)/I_{\text{con}}(t)$ , permet de s'affranchir des variations d'intensité lumineuse pendant la durée du test. Les courbes de dérive sont obtenues en reportant la variation relative de ce rapport en fonction du temps :  $Drift(t) = (R(t) - R(t_0)) / R(t_0)$ , le premier point de mesure  $\acute{e}$ tant pris comme référence. La dérive est alors caractérisée en prenant la déviation maximale par rapport à l'unité sur l'ensemble du test : max ( $|Drift(t)|$ ,  $t \in [t_0, t_{max}]$ ). La figure 4.6 donnent deux exemples de mesure de dérive :  $(e)$  pour un photomultiplicateur accepté et (f) pour un rejeté. La précision sur les différents points de mesure est de l'ordre du pour mille.

Pour se rapprocher des conditions d'ATLAS, la linéarité est mesurée en lumière puls´ee. Les hautes tensions appliqu´ees aux bornes des photomultiplicateurs sont les hautes tensions nominales en lumière pulsée. La mesure s'effectue grâce à la lecture des courants des photomultiplicateurs et de la photodiode pulsée pour chacune des dix positions de la roue à filtre. La photodiode est utilisée comme référence. Elle se trouve dans l'enceinte contenant les photomultiplicateurs et permet donc de s'affranchir des

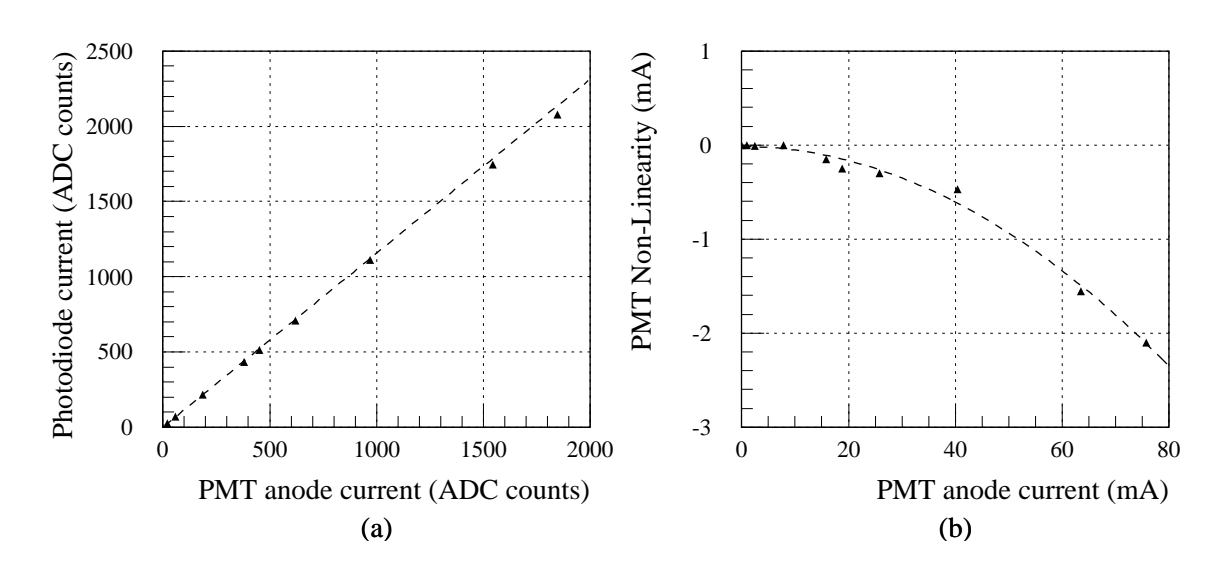

FIG. 4.7: Exemple d'une mesure de Non-Linéarité. (a) Détermination du coefficient de proportionnalité entre photomultiplicateur et photodiode sur les petits courants d'anode, (b) Non-Linéarité.

coefficients d'atténuation des filtres. Le premier filtre est un filtre noir et sert à la mesure des piédestaux. Les atténuations des trois filtres suivant sont telles que les courants d'anode correspondant sont inférieures à 10 mA. Aucune non-linéarité n'étant observée dans cette zone, ils servent donc à la détermination du coefficient de proportionnalité entre le courant du photomultiplicateur et celui de la photodiode :  $\alpha = I_{\text{pmt}}/I_{\text{pho}}$ . La déviation par rapport à cette loi de proportionnalité est alors tracée en fonction du courant d'anode du photomultiplicateur :  $I_{\text{pm}} - \alpha \cdot I_{\text{pho}} = f(I_{\text{pmt}})$ . L'ajustement d'un polynôme du second degré permet de bien reproduire les données. Fournissant une interpolation des mesures, il sert notamment à déterminer la non-linéarité à 50 mA. La figure 4.7 est un exemple de mesure de non-linéarité. Les tirets des graphiques (a) et  $(b)$ représentent respectivement la loi de proportionnalité déterminée à partir des petits courants d'anode et l'ajustement des données de non-linéarité par un polynôme du second degré.

### 4.5 Résultats

#### 4.5.1 Etape une

1035 photomultiplicateurs ont déjà été testés en lumière continue au LPC. Parmi eux, 44 furent rejetés : 31 présentant des dérives trop importantes, 9 par rapport aux critères de courant d'obscurité, 3 à cause de l'amplification et 1 vis à vis de l'efficacité de collection. Les distributions présentées ici concernent les 991 photomultiplicateurs acceptés.

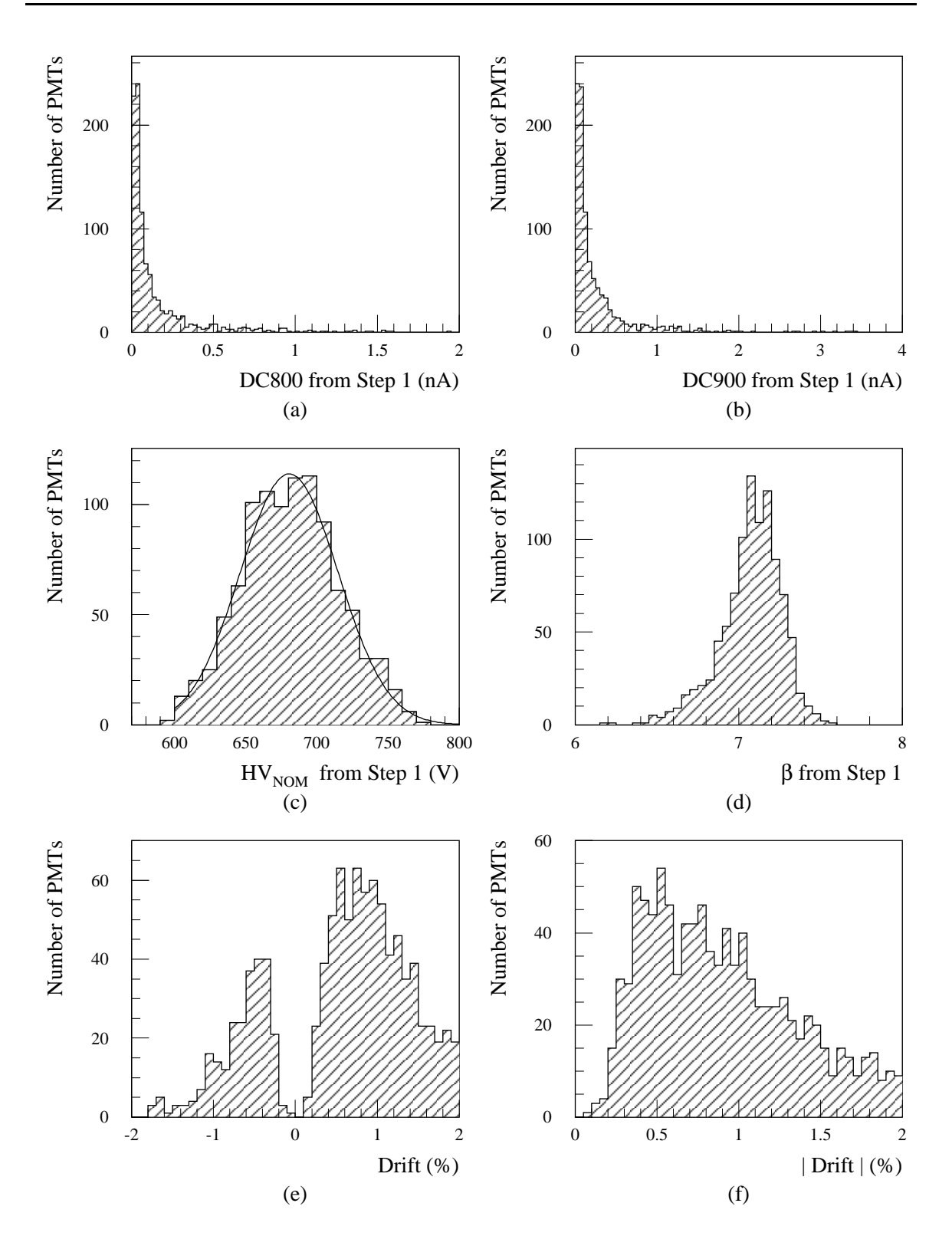

FIG. 4.8: Mesures de l'étape une liées au courant d'obscurité, à l'amplification, et à la dérive. (a) DC800, (b) DC900, (c)  $HV_{nom}$ , (d)  $\beta$ , (e) et (f) Dérive.

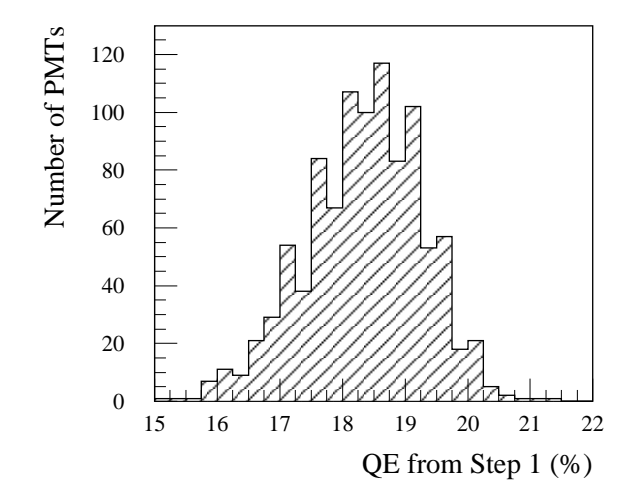

FIG. 4.9: Mesures d'efficacité quantique obtenues lors de l'étape une.

Le photomultiplicateur du graphique  $(b)$  de la figure 4.6 fut rejeté respectivement à l'efficacité de collection à cause de l'absence de plateau en dessous de 100 V. Tous les autres photomultiplicateurs mesurés ont des courbes d'efficacité de collection similaires à celle du graphique (a) de la figure 4.6 : elles présentent un plateau et les 90 % de la valeur nominale sont atteints entre 2 et 5 V soit bien en deçà du maximum de 50 V.

Les distributions relatives au courant d'obscurité, à l'amplification et à la dérive sont exposées dans la figure 4.8. Celle des efficacités quantiques mesurées est reportée dans la figure 4.9. Le tableau 4.2 résume les principaux résultats. Il donne en particulier les valeurs moyennes obtenues. Celles-ci répondent à l'ensemble des spécifications de la collaboration.

Hamamatsu r´ealise avec ses propres dispositifs un certain nombre de mesures qui peuvent être comparées à celles de l'étape une. Le figure 4.10 montre les corrélations et les différences obtenues pour l'efficacité quantiques, le courant d'obscurité à 800 V et la haute tension nominale. Pour l'efficacité quantique, ces comparaisons se limitent aux 50 photomultiplicateurs pour lesquels Hamamatsu a fourni cette mesure. Pour le courant d'obscurité et la haute tension nominale, disposant des résultats d'Hamamatsu pour l'ensemble des photomultiplicateurs de d´epart et pour 5 des 35 photomultiplicateurs de remplacement, elles portent sur 961 des 991 photomultiplicateurs acceptés.

Une bonne corrélation est observée entre les mesures d'Hamamatsu et celles de l'étape une pour chacune de ces trois caractéristiques. Concernant l'efficacité quantique, la différence relative est seulement de  $1.4\%$  et peut s'expliquer par une petite différence entre les hauteurs de la photodiode et des photomultiplicateurs par rapport aux guides de lumière dans le banc de test. Il n'y a pas de différence systématique entre les deux mesures de courants noirs à 800 V. Pour la haute tension nominale, la différence relative de 3.8 % provient certainement du fait que Hamamatsu ne mesure

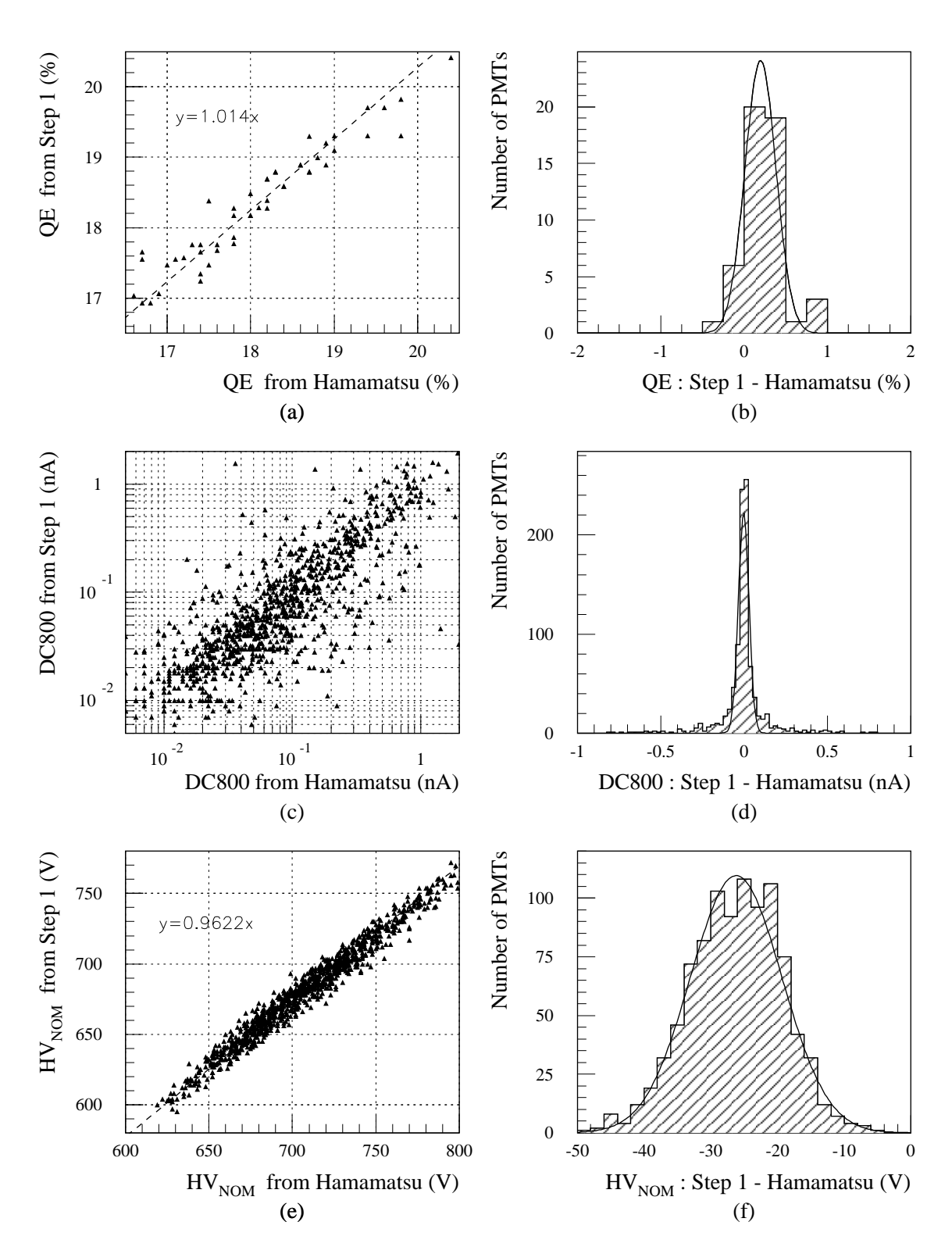

FIG. 4.10: Comparaisons étape une - Hamamatsu. (a) et (b) QE, (c) et (d) DC800, (e) et  $(f)$  HV<sub>nom</sub>.

| Caractéristique | Valeur moyenne, Remarques éventuelles                            |  |  |
|-----------------|------------------------------------------------------------------|--|--|
| QE              | $\langle$ QE $\rangle$ = 18.35 $\%$ > 18 $\%$ requis             |  |  |
|                 | Aucun photomultiplicateur rejeté                                 |  |  |
| <b>DC800</b>    | $\langle DCS00 \rangle = 149 \text{ pA} < 250 \text{ pA}$ requis |  |  |
|                 | $<$ 100 pA pour 66 $\%$ des photomultiplicateurs                 |  |  |
| DC900           | $\langle D C 900 \rangle = 258 \text{ pA}$                       |  |  |
| $HV_{nom}$      | $\langle$ HV <sub>nom</sub> $\rangle$ = 682 V                    |  |  |
|                 | $RMS = 34 V$                                                     |  |  |
|                 | Bien représentée par une gaussienne                              |  |  |
|                 | • valeur moyenne : $\mu = 681$ V                                 |  |  |
|                 | • écart type : $\sigma = 34$ V                                   |  |  |
| $\beta$         | $\langle \beta \rangle = 7.07$                                   |  |  |
| Dérive          | $\langle$ Drift $ \rangle$ = 0.89 % < 1 % requis                 |  |  |
|                 | Plus de $70\%$ du total des rejets                               |  |  |
|                 | Positive pour les $3/4$ des photomultiplicateurs                 |  |  |

TAB. 4.2: Principaux résultats de l'étape une.

| Caractéristique | Moyenne          | RMS      | $\mu$    |                |
|-----------------|------------------|----------|----------|----------------|
| ΩE              | $0.23\%$         | $0.25\%$ | $0.20\%$ | $0.19\%$       |
| DC800           | $5\;\mathrm{pA}$ | $137$ pA | 3pA      | $32\text{ pA}$ |
| nom             | $-26$            |          |          |                |

TAB. 4.3: Différences entre les mesures de l'étape une et celles d'Hamamatsu (Etape une - Hamamatsu).  $\mu$  et  $\sigma$  sont respectivement la valeur moyenne et l'écart type d'une distribution de Gauss ajustée.

pas l'atténuation effective du filtre neutre utilisé dans son dispositif et prend comme valeur celle donnée par le producteur : cette dernière correspond à des rayons lumineux parfaitement perpendiculaires à la surface du filtre ce qui n'est pas vérifié dans le dispositif.

Les valeurs moyennes et les écarts types (Root Mean Square, RMS) des distributions des différences entre les mesures de l'étape une et celles d'Hamamatsu sont reportées dans le tableau 4.3. Celui-ci donne aussi les valeurs moyennes et les écarts types des gaussiennes correspondantes.

Sur quelques neuf mois de tests, les quatre photomultiplicateurs de référence ont  $\acute{e}t\acute{e}$  mesurés 47 fois. Ils ont permis de vérifier l'absence de dérive significative du banc de test tout au long de cette période. Ils sont aussi utilisés pour quantifier les reproductibilités des mesures qui sont affectées certes par les erreurs expérimentales mais aussi par les variabilités intrinsèques des photomultiplicateurs. La figure 4.11 montre des exemples de distributions obtenues. Pour chaque caractéristique, il s'agit

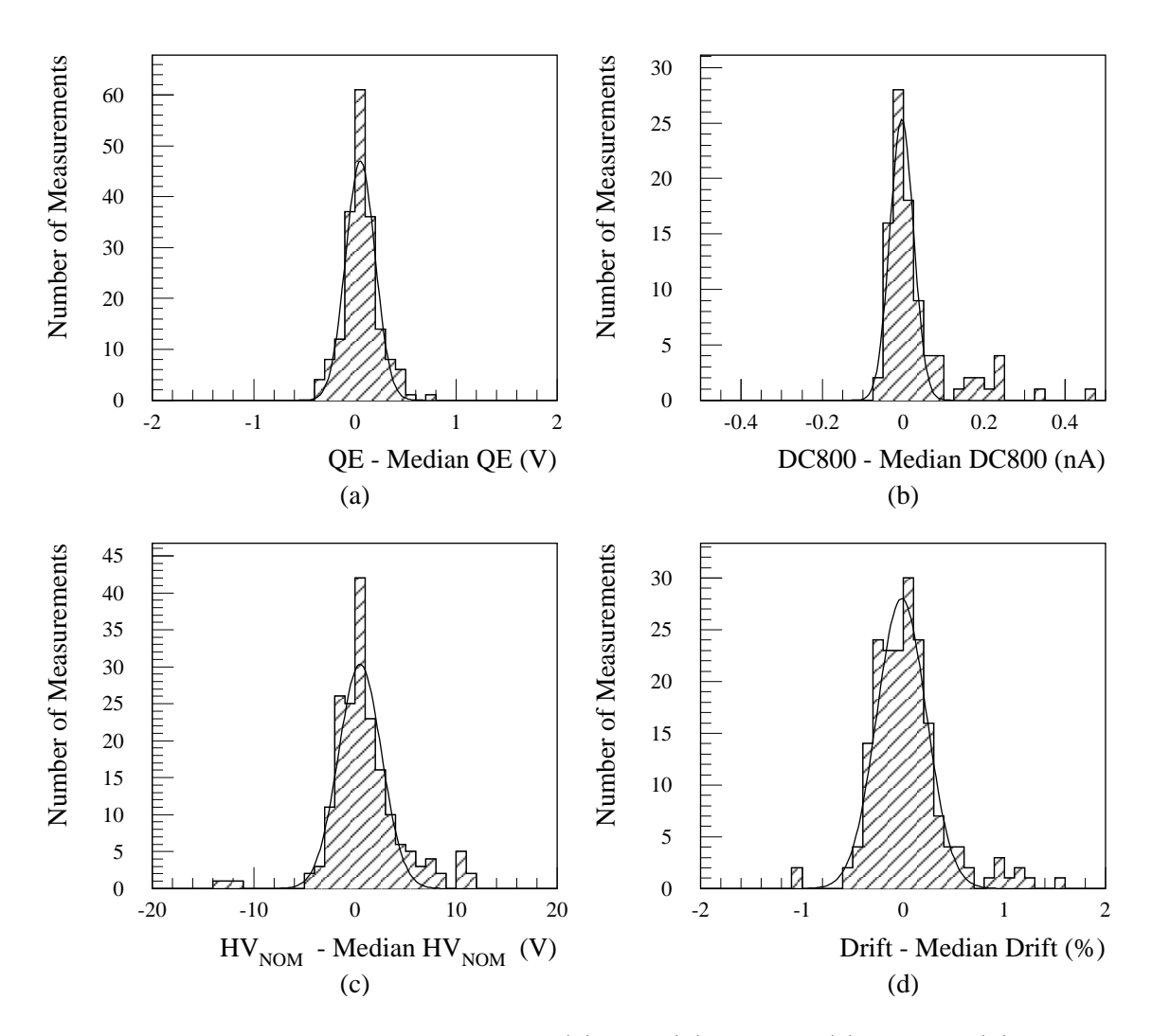

FIG. 4.11: Reproductibilité des mesures. (a) QE, (b) DC800, (c)  $HV_{nom}$ , (d) Dérive.

des différences entre les valeurs mesurées et la valeur médiane du photomultiplicateur correspondant. De gauche à droite et de haut en bas, sont reportées les distributions associées à l'efficacité quantique, au courant d'obscurité à 800 V, à la haute tension nominale et à la dérive. Pour ce qui est de l'efficacité quantique, de la haute tension nominale et de la dérive, les quatre distributions des quatre photomultiplicateurs de référence sont similaires et ont donc été superposées conduisant ainsi à un total de  $4 \times 47 = 188$  entrées. Par contre, deux des quatre photomultiplicateurs de référence ont des courants d'obscurité beaucoup plus élevés que les deux autres qui sont de ce point de vue bien plus représentatifs de la population globale. Seules les distributions relatives à ces deux derniers ont donc été superposées pour le courant d'obscurité à 800 V de sorte que le nombre d'entrée n'est ici que de  $2 \times 47 = 92$ . La RMS et l'écart type résultant de l'ajustement par une fonction de Gauss de chacune de ces distributions sont reportés dans le tableau 4.4.
| Caractéristique | <b>RMS</b>        |                |
|-----------------|-------------------|----------------|
| QE              | $0.17\%$          | $0.15\%$       |
| <b>DC800</b>    | $90\;\mathrm{pA}$ | $29\text{ pA}$ |
| $HV_{nom}$      | 3.5V              | 2.1 V          |
| Dérive          | $0.35\%$          | $10.24\%$      |

TAB. 4.4: Variabilités des mesures des photomultiplicateurs de référence.  $\sigma$  est l'écart type d'une distribution de Gauss ajustée.

#### 4.5.2 Etape deux

Sur les 991 photomultiplicateurs ayant franchis avec succès la première étape, 887 ont subis, associés à leurs ponts diviseurs définitifs, les tests de la seconde. 11 ponts diviseurs furent changés lors de ces mesures : 9 pour des problèmes d'amplification et 2 présentant des courants de fuites importants. Ceci correspond à seulement  $1.2\%$ des associations de départ. Les résultats présentés concernent les 887 associations définitives.

Les distributions obtenues concernent le courant d'obscurité, à  $800$  V et à  $900$  V, l'amplification, haute tension nominale et paramètre  $\beta$ , et la non-linéarité à 50 mA. Elles sont reportées dans la figure 4.12. Les principaux résultats sont résumés dans le tableau 4.5 qui montre notamment que la non-linéarité moyenne est très proche des 1 % requis. De plus, parmi l'ensemble des photomultiplicateurs mesurés, aucun n'a une non-linéarité à 50 mA de plus de 2 %.

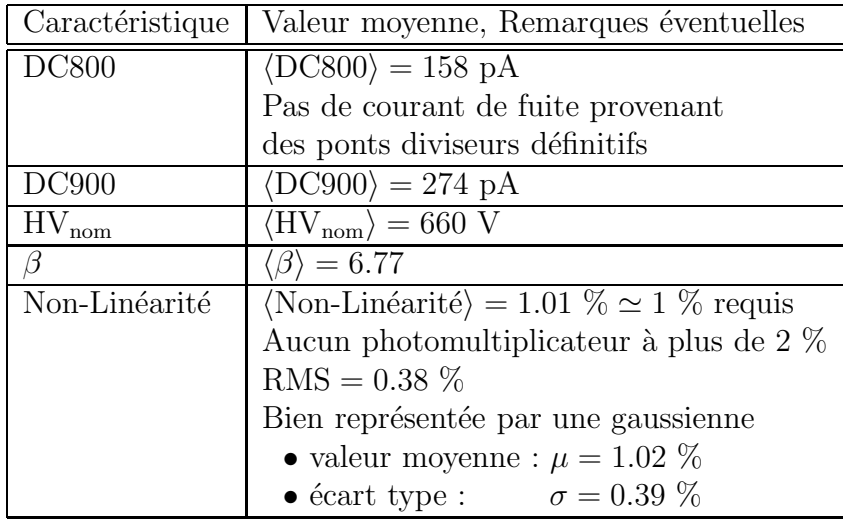

TAB. 4.5: Principaux résultats de l'étape deux.

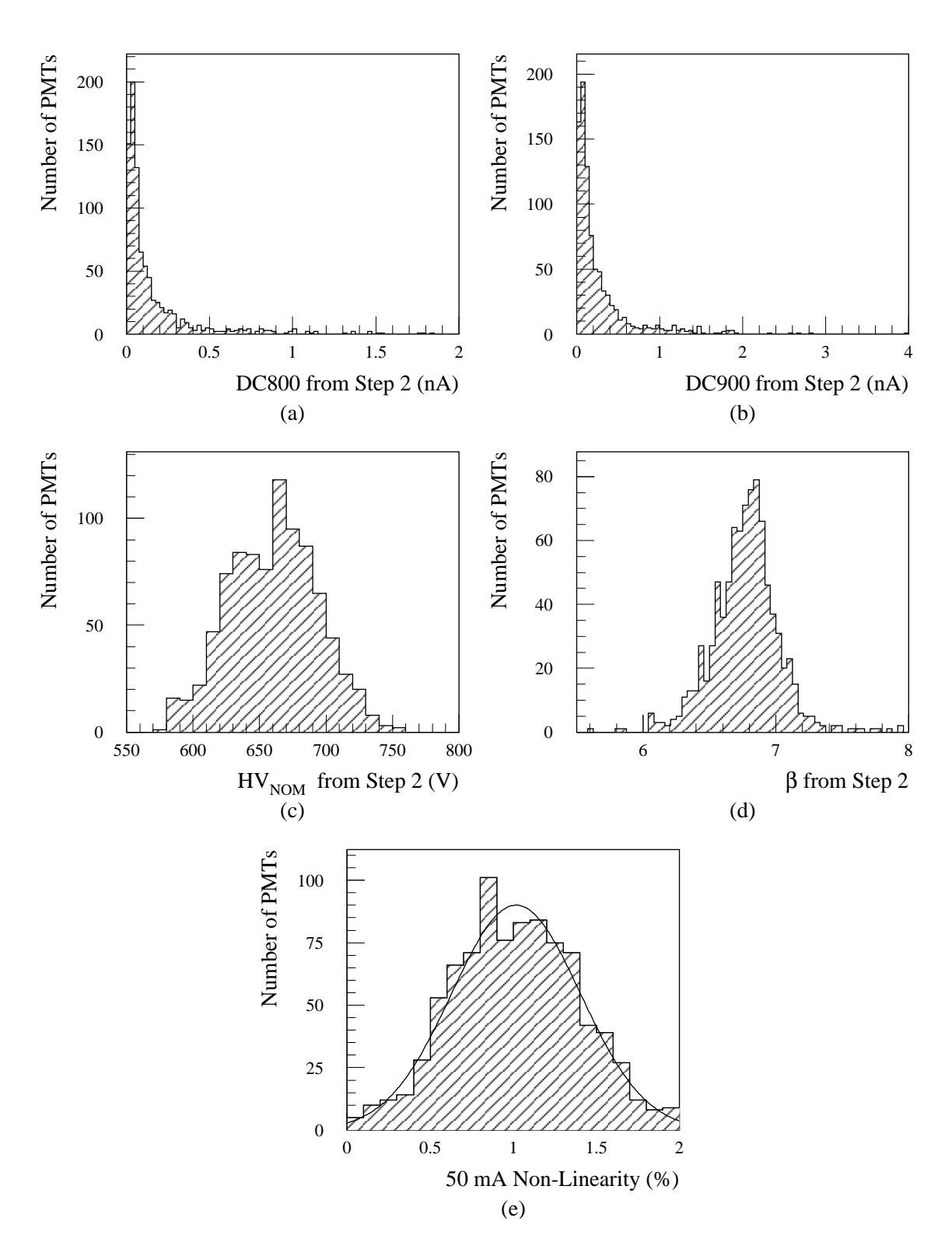

FIG. 4.12: Mesures de l'étape deux. (a) DC800, (b) DC900, (c)  $HV_{nom}$ , (d)  $\beta$ , (e) Non- $\mathop{\mathrm{Lin\acute{e}arit\acute{e}.\,}}$ 

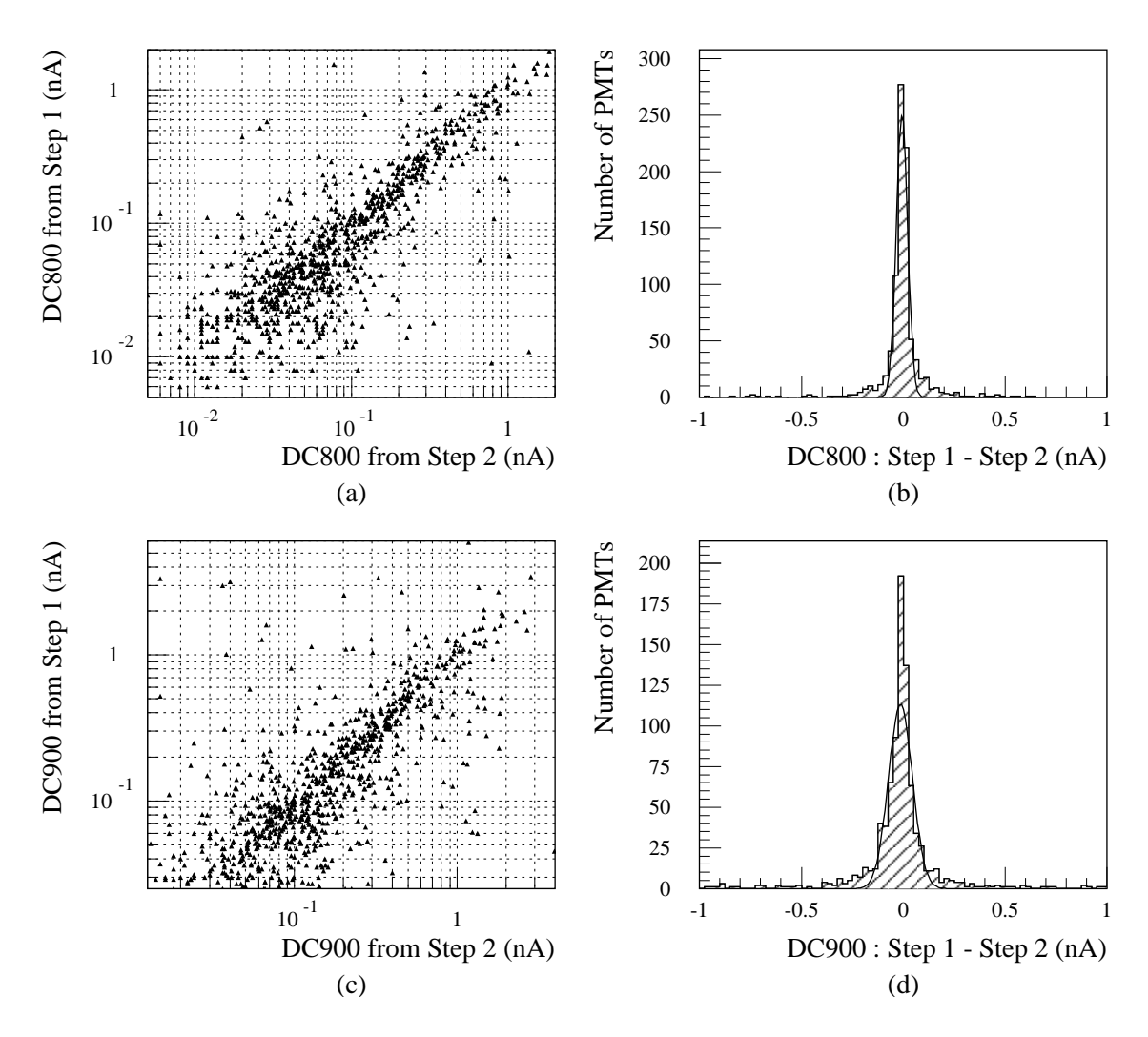

FIG. 4.13: Comparaisons entre les mesures de courant d'obscurité des étapes une et deux. (a) et (b) DC800, (c) et (d) DC900.

Les figures 4.13 et 4.14 montrent les corrélations et les différences obtenues entre les étapes une et deux respectivement pour le courant d'obscurité, DC800 et DC900, et pour l'amplification,  $HV_{nom}$  et  $\beta$ . Les valeurs moyennes et les RMS des distributions des différences ainsi que les valeurs moyennes et les écarts types des gaussiennes correspondantes sont reportées dans le tableau 4.6. Les mesures de courant d'obscurité sont assez bien corrélées. L'absence de différence systématique entre les deux étapes montrent qu'il n'y a pas de courant de fuite associé aux ponts diviseurs de type  $AT-$ LAS. Il existe aussi un bonne corrélation entre les amplifications en lumière continue et en lumière pulsée. La différence relative entre les hautes tensions nominales de ces deux modes de fonctionnement n'est que de 3.2 %.

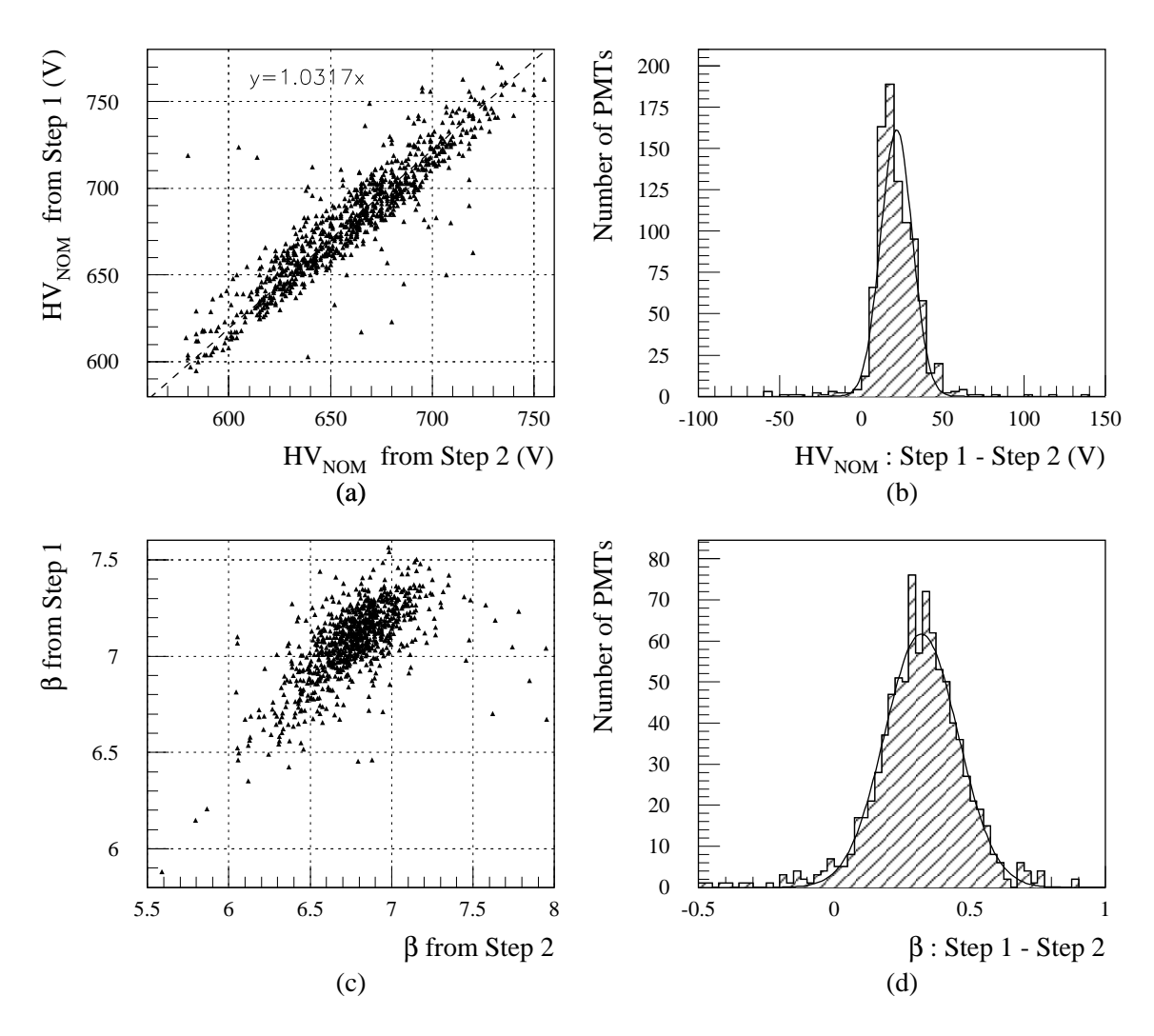

FIG. 4.14: Comparaisons entre les mesures d'amplification des étapes une et deux. (a) et (b) HV<sub>nom</sub>, (c) et (d)  $\beta$ .

| Caractéristique | Moyenne  | <b>RMS</b>       | μ        |                |
|-----------------|----------|------------------|----------|----------------|
| <b>DC800</b>    | $-7$ pA  | $118\text{ pA}$  | $-7$ pA  | $28\text{ pA}$ |
| <b>DC900</b>    | $-18$ pA | $179 \text{ pA}$ | $-14$ pA | $59\text{ pA}$ |
| $HV_{nom}$      | 22 V     | 14 V             | 22 V     | 10 V           |
|                 | 0.31     | 0.16             | 0.32     | 0.14           |

TAB. 4.6: Différences entre les mesures des étapes une et deux (Etape une - Etape deux).  $\mu$  et  $\sigma$  sont respectivement la valeur moyenne et l'écart type d'une distribution de Gauss ajustée.

## Chapitre 5

# Implantation des photomultiplicateurs dans le calorimètre

### 5.1 Introduction

Pour satisfaire a` des besoins techniques et physiques, les blocs photomultiplicateurs du calorimètre à tuiles scintillantes doivent être classés en lots correspondants à différents types de cellules  $[71, 72]$ . Le nombre de ces lots ne doit pas être trop élevé pour ne pas trop compliquer l'assemblage des super-tiroirs. En fait, a` part le photomultiplicateur lui-même, tous les autres composants (pièces d'assemblage, blindage magnétique, guide de lumière, pont diviseur et carte 3-en-1) sont équivalents d'un bloc photomultiplicateur à l'autre. Ainsi, la définition de lots de blocs photomultiplicateurs complètement assemblés se réduit à celle de lots de photomultiplicateurs. Parmi les caractéristiques des photomultiplicateurs, la plus importante de ce point de vue est la haute tension nominale qui doit assurer la possibilité de régler le gain du photomultiplicateur à la valeur désirée. Toutes les autres caractéristiques n'affectent pas le fonctionnement du détecteur et ont donc un rôle beaucoup moins crucial. Si un photomultiplicateur n'est pas assez bon pour les buts physiques du Tilecal par rapport à l'efficacité quantique, au courant d'obscurité, ou à la dérive, il est rejeté lors du contrôle de qualité décrit dans le chapitre précédent. Chaque photomultiplicateur a une efficacité quantique de plus de 15 % ce qui est suffisant pour l'identification des muons. Le courant d'obscurité moyen à 800 V est de l'ordre de 150 pA ce qui est complètement négligeable devant le bruit de fond de l'électronique en mode pulsé, et bien inférieur aux courants continus induits par les événements de biais minimum à la luminosité nominale. La dérive maximum autorisée est seulement de  $2\%$ . De plus, le système laser permet de corriger les instabilités qu'elle pourrait induire. Grâce à l'optimisation réalisée sur le nombre d'étage d'amplification et sur la répartition des

tensions entre les dynodes, la non-linéarité des photomultiplicateurs est très petite, au maximum de  $2\%$  à 50 mA. Elle peut en outre elle aussi être corrigée par le système laser. Pour l'ensemble de ces raisons, la détermination des lots de photomultiplicateurs peut se faire en ne considérant que les hautes tensions nominales.

Néanmoins, certaines cellules du calorimètre sont équipées de tuiles composées de polystyrène PSM et d'autres de tuiles composées de polystyrène BASF. Pour une même  $\acute{e}$ nergie déposée, l'intensité lumineuse issue des tuiles en BASF est 25 % plus élevée que celle issue des tuiles en PSM. Pour corriger une partie de la non-uniformité induite en terme de photo-statistique, il est ici envisagé d'associer les photomultiplicateurs de plus basses efficacités quantiques aux cellules équipées de tuiles en BASF. La définition des lots de photomultiplicateurs se base donc finalement a` la fois sur les hautes tensions nominales et sur les efficacités quantiques.

## 5.2 Les besoins de Tilecal

#### 5.2.1 Généralités

Le tonneau central (Long Barrel, LB) et les deux tonneaux étendus (Extended Barrels, EB) du Tilecal sont chacun divisés en 64 modules entourant l'axe du faisceau ( $\Delta \phi = 2\pi/64$ ). Un module du tonneau central contient deux super-tiroirs : un de chaque côté le long de l'axe du faisceau. Un module de tonneau étendu ne contient qu'un super-tiroir mais les tonneaux ´etendus sont au nombre de deux : EBA et EBC pour les côtés A et C correspondant aux valeurs de  $\eta$  respectivement positives et négatives. Ceci signifie que 128 super-tiroirs de chaque type, tonneau central ou tonneaux étendus, sont nécessaires pour ATLAS : 64 en  $\phi \times 2$  côtés en  $\eta$ . A cela, il faut ajouter les modules de remplacement, un pour le tonneau central et deux pour les deux tonneaux ´etendus, ainsi que le module 0 (type LB) servant au suivi a` long terme du calorim`etre hors ATLAS. Sont donc requis au total : 132 super-tiroirs LB et 130 supertiroirs EB. La figure 3.2 montre l'agencement des cellules du Tilecal. Les nombres de photomultiplicateurs associés aux différentes zones du calorimètre pour les deux types de super-tiroirs sont reportés dans le tableau 5.1. Globalement, le nombre de photomultiplicateurs nécessaires est de 10100 :  $45 \times 132 = 5940$  pour les super-tiroirs LB et  $32 \times 130 = 4160$  pour les super-tiroirs EB.

#### 5.2.2 Classification des modules

En accord avec les types de tuiles utilisées pour les différents segments longitudinaux, polystyrène PSM ou BASF, les modules LB comme les modules EB ont été classés en trois catégories. Les tableaux  $5.2$  et  $5.3$  montrent les trois classes définies respectivement pour les modules LB et EB. L'identification des modules ainsi que le nombre total de modules pour chaque catégorie sont aussi reportés. Il faut noter que

|    |    |    | Super-tiroir   Cellules   Nombre de PMTs   Nombre global de PMTs |
|----|----|----|------------------------------------------------------------------|
|    |    | 20 |                                                                  |
| LB | BC | 18 | 45                                                               |
|    |    |    |                                                                  |
|    |    | 10 |                                                                  |
|    |    |    |                                                                  |
| EB |    |    | 32                                                               |
|    |    |    |                                                                  |
|    | F. |    |                                                                  |

TAB. 5.1: Nombres de photomultiplicateurs associés aux différentes zones du calorimètre pour un super-tiroir du tonneau central ou des tonneaux étendus.

| Module LB         | Cellules  | Tuiles      | Identification | Nombre de Modules |  |
|-------------------|-----------|-------------|----------------|-------------------|--|
|                   | А         | <b>PSM</b>  |                |                   |  |
| $\text{Classe}$ 0 | BС        | <b>PSM</b>  | $0$ à $14$     | 15                |  |
|                   | $\Box$    | <b>PSM</b>  |                |                   |  |
|                   | А         | <b>PSM</b>  |                |                   |  |
| Classe 1          | BC        | <b>PSM</b>  | $15$ à $30$    | 16                |  |
|                   | $\vert$ ) | BASF        |                |                   |  |
|                   | А         | <b>PSM</b>  |                |                   |  |
| Classe 2          | BC        | <b>BASF</b> | $31$ à $65$    | 35                |  |
|                   |           | <b>BASF</b> |                |                   |  |

Tab. 5.2: Les trois classes de modules du tonneau central respectivement aux types de tuiles utilisées.

| Module EB | Cellules                    | Tuiles      | Identification           | Nombre de Modules |
|-----------|-----------------------------|-------------|--------------------------|-------------------|
|           | Α                           | <b>PSM</b>  |                          |                   |
| Classe 3  | Β                           | <b>PSM</b>  | $A:1$ à 14, 16           | 32                |
|           | $\mathcal{C}_{\mathcal{C}}$ | <b>PSM</b>  | $C:1$ à 17               |                   |
|           |                             | <b>PSM</b>  |                          |                   |
|           | A                           | <b>PSM</b>  |                          |                   |
| Classe 4  | Β                           | <b>PSM</b>  | $A: 15, 17$ à 33         | 38                |
|           | C                           | <b>BASF</b> | $C: 18$ à 37             |                   |
|           | D                           | BASF        |                          |                   |
|           | А                           | <b>PSM</b>  |                          |                   |
| Classe 5  | В                           | <b>BASF</b> | $A:34$ à 65              | 60                |
|           |                             | BASF        | $C: 38 \; \hat{a} \; 65$ |                   |
|           |                             | BASF        |                          |                   |

TAB. 5.3: Les trois classes de modules des tonneaux étendus respectivement aux types de tuiles utilisées.

deux modules EB ne respectent pas exactement la classification d´efinie. Dans le module EBA15, seule la cellule D6 est équipée de tuiles en polystyrène BASF. Dans le module EBA18, le segment D est équipé de tuiles en BASF mais des tuiles en PSM furent utilisées pour la cellule C10, seule cellule du segment C pour les modules EB. Pour ne pas créer de classes supplémentaires et ainsi compliquer encore d'avantage l'assemblage des super-tiroirs, ces deux modules ont été considérés de classe 4. Comme reporté dans la section suivante, les cellules avec des tuiles en BASF présentent les mˆemes contraintes que celles avec des tuiles en PSM plus celle de pouvoir baisser le gain jusqu'à  $0.75 \times 10^5$  pour permettre d'intercalibrer avec la source de césium. Il est donc plus consistant de mettre arbitrairement une cellule contenant des tuiles en PSM dans la classification BASF que l'inverse. Les modules de remplacement sont le module LB65 pour le tonneau central et les modules EBA65 et EBC65 pour les tonneaux étendus. Ils sont respectivement de classes 2 et 5. Compte tenu de la remarque précédente, leur intérêt est préservé puisqu'ils appartiennent aux catégories présentant le plus de cellules équipées de tuiles en BASF. Ils peuvent donc être utilisés pour remplacer un module de n'importe quel classe.

#### 5.2.3 Gammes d'amplification

Le gain nominal des photomultiplicateurs a été fixé à  $10^5$ . Cette valeur correspond au gain nominal de pratiquement toutes les cellules du calorim`etre. Les seules cellules faisant exception sont celles des scintillateurs de l'ITC. Le gain nominal vaut  $2 \times 10^5$ pour les scintillateurs du gap, cellules E1 et E2, et  $3 \times 10^5$  pour ceux plus fins du crack, cellules E3 et E4.

Certains modules du calorimètre sont spéciaux [73] : leurs géométries sont adaptées pour éviter des interférences avec différents services de détecteurs internes au Tilecal. Parmi eux, 16 ont un impact sur cette étude : 8 pour chaque tonneau étendu. Pour ces 16 modules, la cellule C10 n'est composée que d'un scintillateur de 20 mm de large au lieu du plug habituel de 90 mm. Pour ces cellules C10 spéciales, le gain nominal est identique à celui des scintillateurs de gap, c'est-à-dire  $2 \times 10^5$ . Cependant, ceci n'est pas pris en compte dans la classification des modules. Il serait en effet assez peu habile de multiplier le nombre de classes a` cause d'une seule cellule. Les photomultiplicateurs associés aux cellules C10 doivent donc convenir à la fois aux plugs et aux scintillateurs simplifiant ainsi l'assemblage des super-tiroirs : les gains nominaux  $10^5$  et  $2 \times 10^5$ doivent être possibles.

Les différentes cellules du calorimètre sont intercalibrées grâce à la source de césium. Leurs réponses sont égalisées en ajustant les gains des photomultiplicateurs par l'intermédiaire des hautes tensions appliquées. Ce processus doit être rendu possible en tenant compte les variations de hautes tensions qu'il induit. Toutes les cellules sont concernées à l'exception de celles des scintillateurs de crack, E3 et E4, pour lesquelles le signal induit par le passage de la source et beaucoup trop faible. Ceci n'a pas d'impact sur le calorim`etre puisque les cellules des scintillateurs ne sont pas in-

| $G(x10^5)$                                    |    | Super-tiroir LB   Super-tiroir EB |
|-----------------------------------------------|----|-----------------------------------|
| $0.75 \rightarrow 1.5$ ou $1 \rightarrow 1.5$ |    |                                   |
| $0.75 \rightarrow 2$ ou $1 \rightarrow 2$     | 26 |                                   |
| $0.75 \rightarrow 4$ ou $1 \rightarrow 4$     |    |                                   |
| $2 \rightarrow 4$                             |    |                                   |
| $3 \rightarrow 6$                             |    |                                   |

TAB. 5.4: Nombre de photomultiplicateurs pour les différentes gammes de gains pour un super-tiroir du tonneau central ou des tonneaux étendus. Pas d'étalonnage césium pour la gamme  $3 \times 10^5$  à  $6 \times 10^5$ .

| Cellules | Tuiles en PSM        |                        | Tuiles en BASF                                                   |               |
|----------|----------------------|------------------------|------------------------------------------------------------------|---------------|
|          | Doses faibles        | Doses élevées          | Doses faibles                                                    | Doses élevées |
|          |                      | $20 \times 132 = 2160$ |                                                                  |               |
| BC       | $14 \times 62 = 868$ |                        | $4 \times 62 = 248$   $14 \times 70 = 980$   $4 \times 70 = 280$ |               |
| D        | $5 \times 30 = 150$  |                        | $2 \times 30 = 60$   $5 \times 102 = 510$   $2 \times 102 = 204$ |               |
| Total    | 1018                 | 2948                   | 1490                                                             | 484           |

TAB. 5.5: Nombre de photomultiplicateurs associés aux différents types de cellules pour le tonneau central.

| Cellules | Tuiles en PSM       |                                                                   |                               | Tuiles en BASF |
|----------|---------------------|-------------------------------------------------------------------|-------------------------------|----------------|
|          |                     | Doses faibles   Doses élevées                                     | Doses faibles   Doses élevées |                |
|          |                     | $10 \times 130 = 1300$                                            |                               |                |
| -B       | $8 \times 70 = 560$ | $2 \times 70 = 140 \mid 8 \times 60 = 480 \mid 2 \times 60 = 120$ |                               |                |
| D        | $4 \times 32 = 128$ | $2 \times 32 = 64$   $4 \times 98 = 392$   $2 \times 98 = 196$    |                               |                |
| Total    | 688                 | 1504                                                              | 872                           | 316            |

TAB. 5.6: Nombre de photomultiplicateurs associés aux différents types de cellules pour les tonneaux étendus. Les cellules C10 et E1 à E4 ne sont pas incluses.

|              |                    | Cellules   Tuiles en PSM   Tuiles en BASF |
|--------------|--------------------|-------------------------------------------|
| C10          | $2 \times 32 = 64$ | $2 \times 98 = 196$                       |
| $E1$ et $E2$ |                    | $2 \times 130 = 260$                      |
| $E3$ et $E4$ |                    | $2 \times 130 = 260$                      |

TAB. 5.7: Nombre de photomultiplicateurs associés aux cellules C10 et E1 à E4. Les niveaux de radiation correspondants sont élevés.

cluses dans la somme analogique du d´eclenchement de premier niveau. Elles n'entrent en jeu qu'au second niveau de l'acquisition pour lequel l'intervention de coefficients d'étalonnage est possible.

Les cellules équipées de tuiles en BASF présentant des intensités lumineuses de  $25\%$  plus grandes que celles équipées de tuiles en PSM, le gain des photomultiplicateurs leur étant associés doit donc pouvoir être baissé de 25 % par rapport au gain nominal pour permettre d'intercalibrer avec la source de césium. Pour ces cellules, la gamme de gains désirée descend donc jusqu'à  $0.75 \times 10^5$ . Les variations de gains induites par les fluctuations standard des différentes voies optiques viennent bien sûr s'ajouter à ceci.

Durant le fonctionnement du LHC, les éléments optiques du calorimètre, les tuiles et les fibres, vont perdre une partie de leurs efficacités. Les estimations des diminutions de lumière donnent des valeurs de 10  $\%$  à 25% pour le vieillissement naturel et de l'ordre de 5 % pour les dommages liés aux radiations après dix ans de prises de données [38]. Ces pertes de lumière seront corrigées en augmentant les gains des photomultiplicateurs. Ainsi, il doit être possible d'augmenter le gain d'un facteur 2 dans la région exposée à des niveaux de radiation relativement élevés, cellules du premier segment longitudinal ou cellules contiguës à l'un des deux espaces entre le tonneau central et les tonneaux étendus, et d'un facteur 1.5 là où les niveaux de radiation sont moindres. Bien entendu, les scintillateurs de l'ITC seront exposés à des radiations plus importantes mais un facteur 2 est ici aussi suffisant puisque la collaboration envisage de les changer après qu'ils aient perdu plus de la moitié de leurs efficacités.

Le tableau 5.4 expose les différentes gammes de gains envisagées et le nombre de photomultiplicateurs leur étant associés pour un super-tiroir du tonneau central ou des tonneaux étendus. Sauf pour les scintillateurs du crack, gains de  $3 \times 10^5$  à  $6 \times 10^5$ , viennent s'ajouter les variations de gains servant a` corriger les fluctuations standard des différentes voies optiques en intercalibrant avec la source de césium.

Les nombres de photomultiplicateurs correspondant aux différents types de cellules pour l'ensemble du calorimètre sont reportés dans les tableaux 5.5, 5.6 et 5.7. Les cellules y sont notamment répertoriées selon la constitution de leurs tuiles scintillantes et selon les doses qu'elles subiront dans ATLAS.

Le tableau 5.8 donne le pourcentage de photomultiplicateurs nécessaires dans chaque gamme d'amplification pour le tonneau central et les tonneaux étendus. Ce pourcentage est obtenu en accumulant les photomultiplicateurs des gammes incluant la gamme donnée. Par exemple, le pourcentage de la gamme  $10^5$  à  $1.5 \times 10^5$  est la somme de ceux des gammes prises individuellement dont le minimum est inférieur ou égal à  $10^5$  et dont la maximum est supérieur ou égal à  $1.5 \times 10^5$ , c'est-à-dire toutes les gammes sauf les deux correspondant aux scintillateurs de l'ITC,  $2 \times 10^5$  à  $4 \times 10^5$  et  $3 \times 10^5$  à  $6 \times 10^5$ .

|                      | Partie du calorimètre |                                    |  |
|----------------------|-----------------------|------------------------------------|--|
| $(\times 10^5)$      |                       | Tonneau central   Tonneaux étendus |  |
| $1 \rightarrow 1.5$  | 58.81                 | 36.04                              |  |
| $0.75 \to 1.5$       | 19.54                 | 13.70                              |  |
| $1 \rightarrow 2$    | 33.98                 | 20.59                              |  |
| $0.75 \rightarrow 2$ | 4.79                  | 5.07                               |  |
| $1 \rightarrow 4$    |                       | 2.57                               |  |
| $0.75 \rightarrow 4$ |                       | 1.94                               |  |
| $2 \rightarrow 4$    |                       | 2.57                               |  |
| $3 \rightarrow 6$    |                       | 2.57                               |  |

TAB. 5.8: Pourcentages de photomultiplicateurs nécessaires dans les différentes gammes de gains considérées, avec accumulation de ceux des gammes incluant la gamme donnée, pour le tonneau central et les tonneaux étendus.

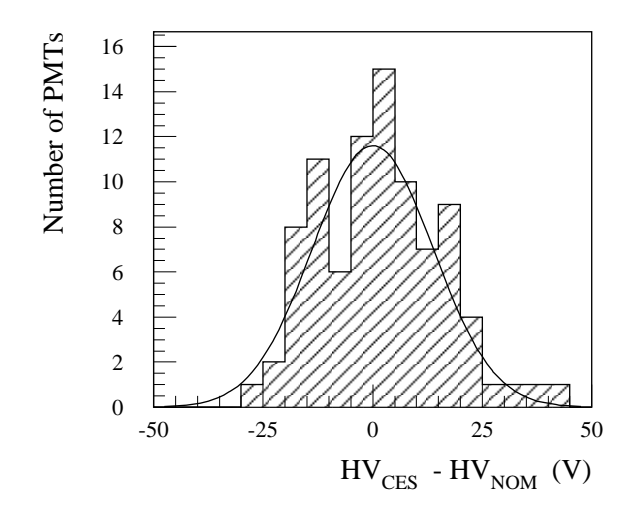

FIG. 5.1: Différence entre la haute tension nominale  $(HV_{nom})$  et la haute tension appliquée aux bornes du photomultiplicateur après étalonnage par la source de césium  $(HV_{\text{ces}})$  sur 90 photomultiplicateurs de modules prototypes.

| $\rm HV_{in}$       | $\text{HV}_1 = -830 \text{ V}$   $\text{HV}_2 = -950 \text{ V}$ |            |
|---------------------|-----------------------------------------------------------------|------------|
| HV (V) sans césium  | [499, 820]                                                      | [619, 940] |
| $HV(V)$ avec césium | [549, 770]                                                      | [669, 890] |

TAB. 5.9: Les deux différentes sources de hautes tensions  $(HV_{in})$  et les gammes de hautes tensions correspondantes avec et sans étalonnage par la source de césium.

## 5.3 Contraintes sur les hautes tensions nominales

#### 5.3.1 Sources de hautes tensions

La haute tension d'entrée  $(HV_{in})$  est la même pour tout un super-tiroir. Les deux valeurs possibles sont reportées dans le tableau 5.9. A cause des caractéristiques intrinsèques des photomultiplicateurs et des fluctuations optiques d'une cellule à l'autre, chaque photomultiplicateur doit être connecté à une haute tension propre. Un système de régulation des hautes tensions intégré dans les super-tiroirs [61] fournit la haute tension appropriée à partir de la valeur d'entrée du super-tiroir. Il dispose d'un optocoupleur par photomultiplicateur régulant individuellement la haute tension appliquée aux bornes du pont diviseur associé. Ce système est linéaire sur l'ensemble de sa gamme d'utilisation : de HV<sub>in</sub> − (360 ± 24) V à HV<sub>in</sub> − 1 V. Les ±24 V correspondent aux valeurs extrêmes dues à la tolérance sur les diodes Zener utilisées dans la régulation. La gamme minimale de haute tension est donc limitée par  $HV_{in}-336$  V et  $HV_{in}-1$  V. Cependant, afin de limiter les intensités des courants dans les boucles de régulation, il est convenable de supprimer 5 V de chaque côté de cet intervalle. En prenant en compte les doses attendues et les facteurs de sécurité appropriés [74], la résistance aux radiations de ce système de régulation est suffisante. Néanmoins, la valeur de la haute tension de sortie diminue avec l'augmentation de la dose. Ceci conduit à retrancher 4 V à la limite supérieure de la gamme qui devient finalement  $HV_{in} - 331$  V et HVin − 10 V. Le tableau 5.9 donne les intervalles correspondant, gammes de hautes tensions sans étalonnage par la source de césium, pour les deux valeurs de  $HV_{in}$ .

#### 5.3.2 Etalonnage par la source de césium

Les variations de hautes tensions liées à l'étalonnage par la source de césium ont ´et´e estim´ees grˆace aux modules prototypes. La figure 5.1 donne la distribution de la différence entre la haute tension nominale  $(HV_{nom})$  déterminée auprès des bancs de test des photomultiplicateurs et la haute tension obtenue après avoir intercalibrer les cellules à l'aide de la source de césium  $(HV_{\text{ces}})$  pour 90 photomultiplicateurs. Cette distribution est bien représentée par une fonction de Gauss. Celle-ci est ajustée en fixant sa valeur moyenne a` 0 puisque le gain moyen des photomultiplicateurs n'est pas changé lors de la procédure d'étalonnage. L'écart type obtenu est  $\sigma_{\text{ces}} = (13.7 \pm 1.4)$  V. Pour plus de sécurité, la valeur utilisée dans cette analyse est  $\sigma_{\rm ces}^{\rm max} = 19.2$  V, ce qui correspond à la limite supérieure de  $\sigma_{\text{ces}}$  à 99.995 % de niveau de confiance. Les différences entre les valeurs des hautes tensions avant et après avoir intercalibrer les cellules sont ainsi estimées inférieures à 50 V à 99  $%$  de niveau de confiance. Comme reporté dans le tableau 5.9, l'étalonnage par la source de césium entraîne donc, pour tous les photomultiplicateurs concernés, une réduction de 100 V, 50 V de chaque côté, des gammes de hautes tensions autorisées.

#### 5.3.3 Gains initiaux et vieillissements

La considération de gains différents du gain nominal limite les valeurs des hautes tensions nominales permises. Pour l'ensemble des gains envisag´es, les intervalles de hautes tensions nominales autorisées sont ici définis en utilisant les mesures d'amplification de 1950 photomultiplicateurs réalisées au niveau des bancs de test dédiés. Pour chacun de ces photomultiplicateurs, la valeur de HV<sub>nom</sub> mais aussi celle du paramètre  $\beta$  sont disponibles. Elles permettent de définir le gain pour toute haute tension appliquée par  $G/G_{\text{nom}} = (HV/HV_{\text{nom}})^{\beta}$ . L'inversion de cette formule donne la haute tension à appliquer pour n'importe quel gain désiré :  $\rm{HV/HV}_{\rm nom} = (G/G_{\rm nom})^{1/\beta}$ . La figure 5.2 montre les corrélations obtenues entre les tensions nominales et les hautes tensions correspondant aux differents gains considérés pour les 1950 photomultiplicateurs. Celles-ci peuvent être ajustées par des droites dont les paramètres sont exposés dans le tableau 5.10. La dispersion des photomultiplicateurs autour de la droite moyenne est due au fait qu'ils n'ont pas tous la même valeur du paramètre  $\beta$ . Elle augmente quand le rapport entre le gain désiré et le gain nominal s'éloigne de 1. Les intervalles contenant  $99\%$  des photomultiplicateurs sont reportés dans le tableau 5.10. Les intervalles de  $HV_{nom}$  autorisées pour les différents gains et pour les deux valeurs de  $HV_{in}$  sont exposés dans le tableau 5.11. Les valeurs permises de  $HV(G)$  sont extraites du tableau 5.9. Elles correspondent au cas avec étalonnage par la source de césium sauf pour les gains  $3 \times 10^5$  et  $6 \times 10^5$  qui sont particuliers aux scintillateurs du crack. Pour tenir compte des dispersions des paramètres  $\beta$  des photomultiplicateurs, les intervalles de  $HV(G)$  sont réduits respectivement aux 99 % de niveau de confiance du tableau 5.10. Les gammes de  $HV_{nom}$  correspondantes sont alors déduites des ajustements linéaires du tableau 5.10. L'intervalle de hautes tensions nominales autorisées pour l'ensemble d'une gamme de gains est l'intersection de celui du gain minimal de la gamme et de celui du gain maximal. Le tableau 5.12 donne les valeurs obtenues pour les différentes gammes envisagées.

### 5.4 Les lots de photomultiplicateurs

#### 5.4.1 Considérations générales

Comme déjà énoncé précédemment, la définition de lots de blocs photomultiplicateurs se réduit à celle de lots de photomultiplicateurs, elle se fait en ne considérant que les hautes tensions nominales et les efficacités quantiques de ces derniers. Pour chaque photomultiplicateur, la haute tension nominale doit appartenir a` l'intervalle défini dans le tableau 5.12 respectivement au type de la cellule associée, et donc à la gamme d'amplification requise, et à la haute tension d'entrée du super-tiroir considéré. Il faut ici noter que, si cela est possible, le choix d'une même haute tension d'entrée pour tous les super-tiroirs de même type, LB ou EB, permettrait de réduire à la fois

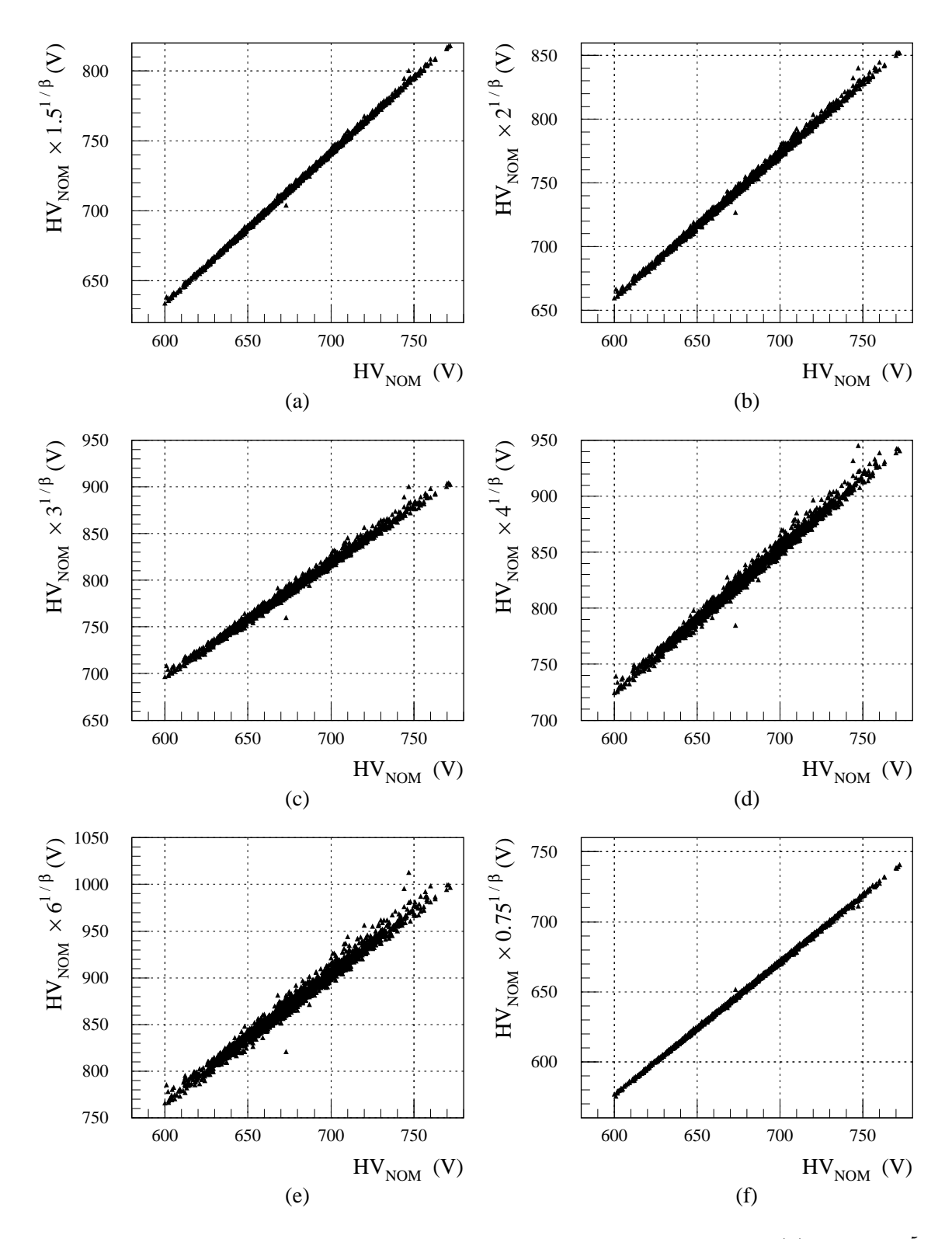

FIG. 5.2: Passages du gain nominal aux différents gains considérés. (a)  $1.5 \times 10^5$ , (b)  $2 \times 10^5$ , (c)  $3 \times 10^5$ , (d)  $4 \times 10^5$ , (e)  $6 \times 10^5$ , (f)  $0.75 \times 10^5$ .

| $\mathcal{L}_{\tau}$ | $HV_{\text{FIT}}(G)$         | Dans 99 $%$ des cas       |
|----------------------|------------------------------|---------------------------|
| $(\times 10^5)$      | $= a \cdot HV_{nom} + b$     | $ HV(G) - HV_{FIT}(G)  <$ |
| 1.5                  | $a = 1.0741$ , $b = -10.0$ V | 2.8 V                     |
| 2                    | $a = 1.1299$ , $b = -17.7$ V | 4.9 V                     |
| 3                    | $a = 1.2133$ , $b = -29.8$ V | 8.2 V                     |
| 4                    | $a = 1.2760, b = -39.2 V$    | $10.8$ V                  |
| -6                   | $a = 1.3698$ , $b = -53.7$ V | 14.8 V                    |
| 0.75                 | $a = 0.9504$ , $b = + 6.4$ V | 1.8 V                     |

TAB. 5.10: Ajustements linéaires du passage du gain nominal aux différents gains considérés et largeurs des intervalles à 99  $%$  de niveau de confiance correspondants.

| G               | $HV_{in}$       | $HV(G) \in$      | $\overline{99}$ % C.L.     | $HV_{nom} \in$         |
|-----------------|-----------------|------------------|----------------------------|------------------------|
| $(\times 10^5)$ |                 | (V)              | $\left( \mathrm{V}\right)$ |                        |
| 1.5             | $HV_1$          | [549, 770]       | 552,767                    | [523, 724]             |
|                 | $HV_2$          | [669, 890]       | 672,887                    | [635, 835]             |
| 2               | $HV_1$          | [549, 770]       | 554, 765]                  | [506, 693]             |
|                 | $HV_2$          | [669, 890]       | 674,885                    | [612, 799]             |
| 3               | $HV_1$          | $\sqrt{499,820}$ | [507, 812]                 | [443, 694]             |
|                 | $HV_2$          | [619, 940]       | [627, 932]                 | $\overline{541}, 793]$ |
| 4               | $HV_1$          | [549, 770]       | [560, 759]                 | [469, 626]             |
|                 | $HV_2$          | [669, 890]       | $\overline{680}, 879]$     | [563, 720]             |
| 6               | $HV_1$          | [499, 820]       | [514, 805]                 | $\{414, 627\}$         |
|                 | $HV_2$          | [619, 940]       | [634, 925]                 | [502, 715]             |
| 0.75            | $HV_1$          | [549, 770]       | [551, 768]                 | $\sqrt{573}$ , 802     |
|                 | HV <sub>2</sub> | [669, 890]       | [671, 888]                 | [699, 928]             |

TAB. 5.11: Définitions des  $\mathrm{HV_{nom}}$  autorisées pour les différents gains considérés et pour les deux HV<sub>in</sub>. Pas d'étalonnage césium pour les gains  $3 \times 10^5$  et  $6 \times 10^5$ .

| $\mathbf G$          | $HV_{in}$  |                         |  |  |  |
|----------------------|------------|-------------------------|--|--|--|
| $(\times 10^5)$      |            | $HV_1$   $HV_2$         |  |  |  |
| $1 \rightarrow 1.5$  | [549, 724] | $\overline{669}$ , 835] |  |  |  |
| $0.75 \to 1.5$       | [573, 724] | [699, 835]              |  |  |  |
| $1 \rightarrow 2$    | [549, 693] | [669, 799]              |  |  |  |
| $0.75 \rightarrow 2$ | [573, 693] | $\sqrt{699}$ , 799      |  |  |  |
| $1 \rightarrow 4$    | [549, 626] | [669, 720]              |  |  |  |
| $0.75 \rightarrow 4$ | [573, 626] | [699, 720]              |  |  |  |
| $2 \rightarrow 4$    | [506, 626] | [612, 720]              |  |  |  |
| $3 \rightarrow 6$    | [443, 627] | [541, 715]              |  |  |  |

TAB. 5.12:  $HV_{nom}$  (V) permises pour les gammes de gains envisagées et les deux  $HV_{in}$ .

le nombre de lots de photomultiplicateurs et la complexité de l'assemblage des supertiroirs. Les contraintes ainsi définies mettent en cause les fonctionnalités du détecteur et sont donc considérées en premier lieu. Dans un second temps, les photomultiplicateurs de plus faibles efficacités quantiques sont associés aux cellules équipées de tuiles en BASF. Ceci permet de corriger une partie des  $25\%$  de lumière supplémentaire observ´es au niveau des tuiles en BASF par rapport aux tuiles en PSM.

L'analyse présentée ici se base sur les mesures de 2445 photomultiplicateurs faites au niveau des bancs de test dédiés. La figure 5.3 donne les distributions des hautes tensions nominales et des efficacités quantiques obtenues. La distribution des hautes tensions nominales a une valeur moyenne de 678.4 V et une RMS de 31.9 V. Elle est bien ajustée par une fonction de Gauss de valeur moyenne (677.7  $\pm$  0.7) V et d'écart type  $(32.4 \pm 0.5)$  V. La valeur moyenne de la distribution des efficacités quantiques est de 18.90  $\%$ , sa RMS vaut 0.94  $\%$ . La figure 5.3 montre aussi les efficacités quantiques en fonction des hautes tensions nominales. L'absence de corrélation entre ces deux variables est favorable à la définition des lots de photomultiplicateurs envisagée.

Les pourcentages de photomultiplicateurs observés dans les intervalles de  $HV_{nom}$ permis pour les différentes gammes de gains considérées et pour les deux HV<sub>in</sub> sont reportés dans la table 5.13. Ils doivent être comparés aux pourcentages requis du tableau 5.8. Pour couvrir l'ensemble des hautes tensions nominales observées, il est nécessaire d'utiliser les deux hautes tensions d'entrée. Le choix  $HV_{in} = HV_2$  pour tous les super-tiroirs du tonneau central et  $HV_{in} = HV_1$  pour tous ceux des tonneaux étendus n'est pas possible. En effet, la proportion de photomultiplicateurs de HV<sub>nom</sub>  $\leq 627$  V n'est que de  $(5.19 \pm 0.45)$  % alors que  $6 \times 130 / 10100 = 7.72$  % sont requis au total par les cellules C10, et E1 à E4. De plus, la proportion de photomultiplicateurs appartenant aux super-tiroirs de type LB est de 58.81 %, ce qui est assez proche du maximum de  $(60.57 \pm 0.99)$  % de photomultiplicateurs pouvant être associés à la HV<sub>2</sub> dans ce cas. Par contre, le choix  $HV_{in} = HV_1$  pour tous les supertiroirs du tonneau central et  $HV_{in} = HV_2$  pour tous ceux des tonneaux étendus est tout à fait possible. Dans ce cas, les proportions observées sont largement supérieures a` celles requises pour l'ensemble des gammes d'amplification. Cette configuration a donc été choisie.

Pour  $HV_{in} = HV_1$  et  $HV_{in} = HV_2$ , les proportions de photomultiplicateurs pour lesquels une amplification de  $2 \times 10^5$  est possible sont suffisantes pour couvrir l'ensemble des photomultiplicateurs respectivement du tonneau central et des tonneaux étendus. La définition des lots de photomultiplicateurs s'en trouve simplifiée puisqu'elle se fera en garantissant un facteur 2 d'augmentation du gain nominal quel que soit le niveau de radiation de la cellule associée. La limite supérieure des hautes tensions nominales permises pour une amplification de  $2 \times 10^5$  avec  $\rm{HV}_{in} = \rm{HV}_{1}$  est de 693 V. Avec  $HV_{in} = HV_2$ , elle est de 799 V. Or, même si le maximum observé sur les 2445 photomultiplicateurs testés est de  $HV_{nom} = 772 V$ , les photomultiplicateurs sont a priori acceptés jusqu'à  $HV_{nom} = 800 V$  lors de leurs caractérisations. Ceci conduit a` porter le maximum des hautes tensions nominales permises a` 800 V. L'amplifica-

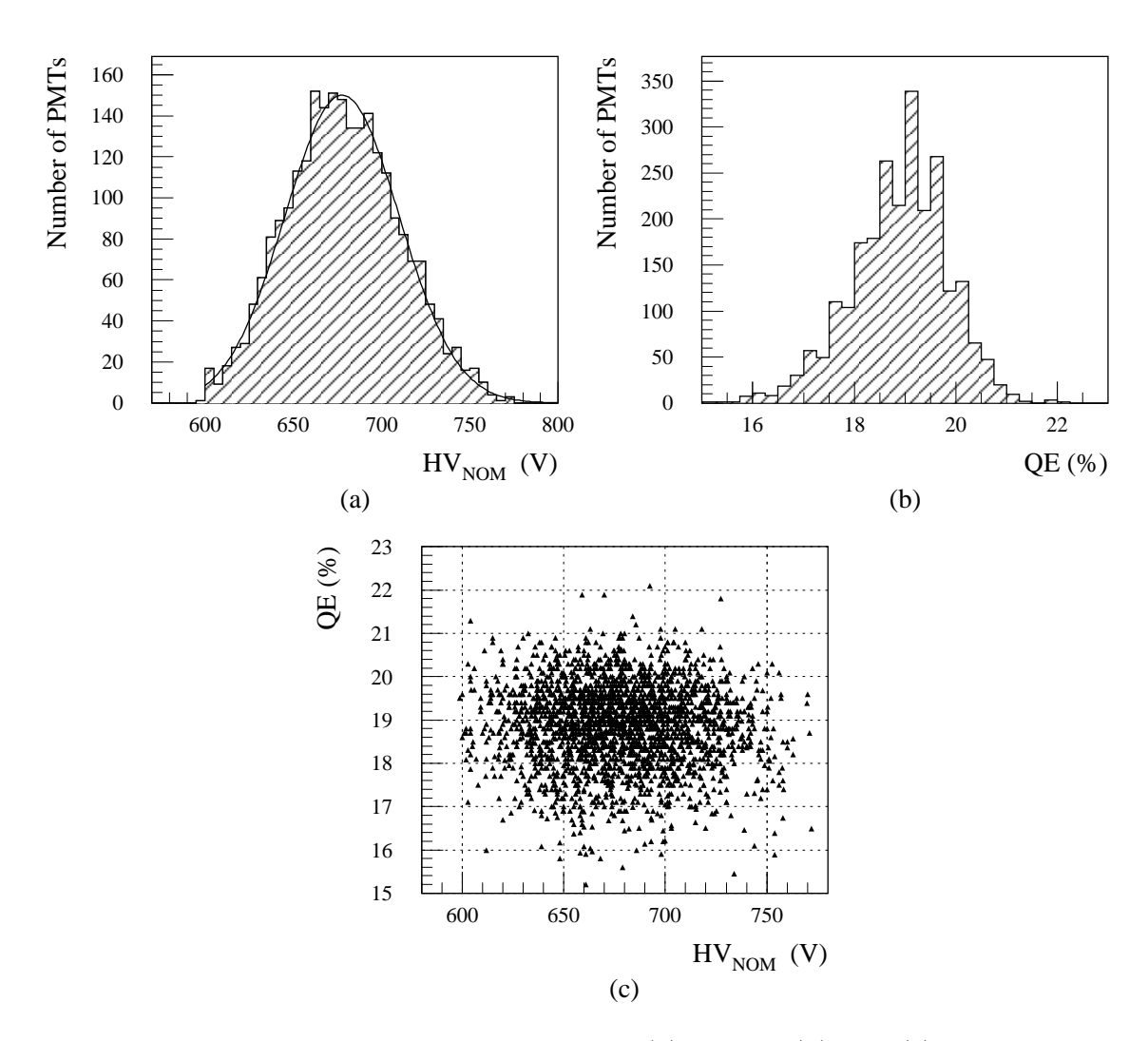

FIG. 5.3: Mesures de 2445 photomultiplicateurs. (a)  $HV_{nom}$ , (b) QE, (c) QE vs  $HV_{nom}$ .

| G                    | $HV_{in}$        |                  |  |  |  |
|----------------------|------------------|------------------|--|--|--|
| $(\times 10^5)$      | $HV_1$           | HV <sub>2</sub>  |  |  |  |
| $1 \rightarrow 1.5$  | $92.15 \pm 0.54$ | $60.57 \pm 0.99$ |  |  |  |
| $0.75 \to 1.5$       | $92.15 \pm 0.54$ | $26.34 \pm 0.89$ |  |  |  |
| $1 \rightarrow 2$    | $68.92 \pm 0.94$ | $60.57 \pm 0.99$ |  |  |  |
| $0.75 \rightarrow 2$ | $68.92 \pm 0.94$ | $26.34 \pm 0.89$ |  |  |  |
| $1 \rightarrow 4$    | $4.70 \pm 0.43$  | $50.43 \pm 1.01$ |  |  |  |
| $0.75 \rightarrow 4$ | $4.70 \pm 0.43$  | $16.20 \pm 0.75$ |  |  |  |
| $2 \rightarrow 4$    | $4.70 \pm 0.43$  | $88.63 \pm 0.64$ |  |  |  |
| $3 \rightarrow 6$    | $5.19 \pm 0.45$  | $87.08 \pm 0.68$ |  |  |  |

TAB. 5.13: Pourcentages de photomultiplicateurs observés dans les intervalles de  $\mathrm{HV}_{\mathrm{nom}}$  permis pour les différentes gammes de gains considérées et pour les deux  $\mathrm{HV}_{\mathrm{in}}.$ 

|    |          |       | Super-tiroirs   $HV_{in}$   $\%$ des PMTs   PMTs tels que | Contrainte                  |
|----|----------|-------|-----------------------------------------------------------|-----------------------------|
|    | НV       | 58.81 | $HV_{nom} \leq X_{cut}$                                   | $X_{\text{cut}} \leq 693$ V |
| ЕB | $HV_{2}$ |       | $HV_{nom} > X_{cut}$                                      | $X_{\text{cut}} \geq 669$ V |

TAB. 5.14: Choix de  $HV_{in}$ . A partir des 2445 photomultiplicateurs testés, la coupure moyenne est estimée à  $X_{\text{cut}} = (684.7 \pm 0.9)$  V.

tion maximale est de  $1.99 \times 10^5$  au lieu de  $2 \times 10^5$  pour les photomultiplicateurs dont  $\text{HV}_{\text{nom}} = 800 \text{ V}$ , soit seulement 0.5 % de moins. Le nombre de photomultiplicateurs attendu à cette valeur est inférieur à un puisqu'elle correspond à 3.77 déviations standard de la moyenne en considérant la distribution de Gauss décrivant la répartition des hautes tensions nominales.

Pour  $HV_{in} = HV_1$ , les minima permis sur les hautes tensions nominales sont 549 V et 573 V pour les cellules équipées respectivement de tuiles en PSM et en BASF. Ils sont tous les deux bien en deçà du minimum permis lors de la caractérisation des photomultiplicateurs qui vaut 600 V. De même, pour  $HV_{in} = HV_2$ , ces minima sont 669 V et 699 V.

Le choix de  $HV_{in} = HV_2$  pour les tonneaux étendus permet de disposer de grandes proportions de photomultiplicateurs possibles pour les cellules C10 et E1 a` E4. L'intersection des intervalles de hautes tensions nominales permises pour les gammes 10<sup>5</sup> à  $4 \times 10^5$ ,  $2 \times 10^5$  à  $4 \times 10^5$  et  $3 \times 10^5$  à  $6 \times 10^5$  est : 669 V  $\leq$  HV<sub>nom</sub>  $\leq 715$  V. Elle correspond à  $(47.65 \pm 1.01)$  % des photomultiplicateurs soit largement plus que ce qui est requis au total par les cellules C10 équipées de tuiles en PSM et les cellules des scintillateurs de l'ITC,  $(64 + 4 \times 130) / 10100 = 5.78$  %. Les photomultiplicateurs de ces cellules sont donc regroupés en un lot unique. Un autre lot de photomultiplicateurs est dédié aux cellules C10 constituées de tuiles en BASF pour lesquelles le minimum des hautes tensions nominales permises est de 699 V, bien au delà de 669 V.

Le tableau  $5.14$  montre les  $HV_{in}$  choisies pour l'ensemble des super-tiroirs de types LB et EB. Les proportions de photomultiplicateurs nécessaires sont également reportées. A ce niveau, les seules contraintes sont  $\text{HV}_{\text{nom}} \leq 693 \text{ V}$  pour les super-tiroirs de type LB et  $HV_{nom} \geq 669$  V pour ceux de type EB. En fait, les photomultiplicateurs de plus basses  $HV_{nom}$  sont utilisés pour le tonneau central et ceux de plus hautes  $HV_{nom}$  pour les tonneaux étendus. Ceci revient à définir une première coupure en haute tension nominale,  $X_{\text{cut}}$ , respectivement aux proportions requises. La valeur moyenne de cette coupure est estimée à  $X_{\text{cut}} = (684.7 \pm 0.9)$  V à partir des 2445 photomultiplicateurs testés. Le respect des contraintes précédentes est ainsi garanti avec une marge de plus de 9 déviations standard. Ici, comme dans la suite, les erreurs sur les coupures sont calculées en faisant varier les proportions associées des erreurs binômiales dont elles sont affectées : si la proportion  $\rho$  est mesurée sur un total de N photomultiplicateurs, elle est entachée de l'erreur  $\Delta \rho = \sqrt{\rho \cdot (1 - \rho) / N}$ , et la variation correspondante de la valeur de la coupure associée est prise comme erreur.

#### 5.4.2 Les différents lots

Le choix d'une même  $HV_{in}$  pour tous les super-tiroirs de même type, l'assurance d'un facteur 2 sur l'amplification nominale pour toutes les cellules ind´ependamment du niveau de radiation, et le regroupement des gammes d'amplification des cellules C10 équipées de tuiles en PSM et des cellules E1 à E4 sont autant de considérations qui permettent de r´eduire le nombre de lots de photomultiplicateurs. Celui-ci n'est finalement que de  $6:2$  pour le tonneau central et  $4$  pour les tonneaux étendus. Le tableau 5.15 montre les cellules correspondantes, les pourcentages de photomultiplicateurs n´ecessaires, et les hautes tensions nominales permises pour chacun de ces lots.

Les lots 1 et 2 correspondent au tonneau central, respectivement pour les cellules constituées de tuiles en PSM et en BASF. Les lots 3 à 6 sont associés aux tonneaux ´etendus. Le lot 5 regroupe les cellules C10 avec tuiles en PSM et les cellules E1 a` E4. Le lot 6 est dédié aux cellules C10 possédant des tuiles en BASF. Les autres cellules des tonneaux étendus sont équipées avec les photomultiplicateurs des lots 3 dans le cas de tuiles en PSM et 4 dans celui de tuiles en BASF.

|   | $\text{Lot} \mid \text{Cellules}$ |       | $\%$ des PMTs   HV <sub>nom</sub> permises (V) |
|---|-----------------------------------|-------|------------------------------------------------|
|   | PSM LB                            | 39.27 | [549, 693]                                     |
| 2 | <b>BASF LB</b>                    | 19.54 | [574, 693]                                     |
| 3 | <b>PSM</b> EB zones A, B et D     | 21.70 | [669, 800]                                     |
| 4 | BASF EB zones A, B et D           | 11.76 | [699, 800]                                     |
| 5 | $E1$ à $E4$ et $PSM$ $C10$        | 5.78  | [669, 715]                                     |
|   | <b>BASF C10</b>                   | 1.94  | [699, 720]                                     |

Tab. 5.15: Les six lots de photomultiplicateurs.

| Module LB          | Cellules | $_{\rm Lot}$   | Nombre de PMTs         |
|--------------------|----------|----------------|------------------------|
|                    |          |                |                        |
| $\text{Classes}~0$ | ВC       |                | 45 du lot 1            |
|                    |          |                |                        |
|                    |          | 1              | 38 du lot 1            |
| Classe 1           | ВC       | 1              | $7$ du lot $2$         |
|                    |          | $\overline{2}$ |                        |
|                    |          | 1              | $20 \mathrm{du}$ lot 1 |
| Classe 2           | BC:      | 2              | $25$ du lot $2$        |
|                    |          | $\overline{2}$ |                        |

Tab. 5.16: Les deux lots de photomultiplicateurs pour les modules du tonneau central. Les nombres de photomultiplicateurs se réfèrent à un super-tiroir.

| Module EB | Cellules | Lot | Nombre de PMTs                       |
|-----------|----------|-----|--------------------------------------|
|           | A        | 3   |                                      |
|           | В        | 3   | 26 du lot 3                          |
| Classe 3  | C        | 5   | 6 du lot 5                           |
|           | D        | 3   |                                      |
|           | E        | 5   |                                      |
|           | А        | 3   | 20 du lot 3                          |
|           | B        | 3   | $6 \, du \, lot \, 4$                |
| Classe 4  | $\rm C$  | 6   | 4 du lot 5                           |
|           | D        | 4   | $2 \mathrm{du}$ lot 6                |
|           | E        | 5   |                                      |
|           | A        | 3   | $10 \mathrm{du}$ lot $3$             |
|           | B        | 4   | $16$ du lot $4$                      |
| Classe 5  | C        | 6   | $4 \mathrm{du} \, \mathrm{lot} \, 5$ |
|           | D        | 4   | $2 \,$ du lot 6                      |
|           | E        | 5   |                                      |

Tab. 5.17: Les quatre lots de photomultiplicateurs pour les modules des tonneaux  $\acute{e}$ tendus. Les nombres de photomultiplicateurs se réfèrent à un super-tiroir.

Les tableaux  $5.16$  et  $5.17$  donnent les lots de photomultiplicateurs utilisés pour les différentes zones des modules de chaque classe. Les nombres de photomultiplicateurs nécessaires dans les différents lots pour un super-tiroir de chacune des classes sont  $également reportés.$ 

#### 5.4.3 Réalisation des lots

Les lots de blocs photomultiplicateurs sont définis par rapport aux efficacités quantiques et aux hautes tensions nominales des photomultiplicateurs comme reporté dans le tableau 5.18. Les photomultiplicateurs sont tout d'abord classés selon leurs hautes tensions nominales. Trois coupures sont définies respectivement aux besoins :  $X_{\text{cut}}$  en accord aux proportions de photomultiplicateurs nécessaires dans le tonneau central et les tonneaux étendus, Y<sub>cut</sub> adaptée au lot 5, et  $Z_{cut}$  pour le lot 6. Le tableau 5.19 donne les intervalles de hautes tensions nominales permises, issus des contraintes du tableau 5.15, pour chacune de ces coupures. L'autre contrainte est de ne pas avoir plus de photomultiplicateurs que les 21.70 % globalement nécessaires pour le lot 3 dans l'intervalle  $Y_{\text{cut}} < HV_{\text{nom}} < 699$  V. Les photomultiplicateurs de  $HV_{\text{nom}} \leq X_{\text{cut}}$  sont alors classés selon leurs efficacités quantiques afin de définir les lots 1 et 2 respectivement à QE<sup>LB</sup>. De même, le classement en efficacité quantique de ceux de  $\text{HV}_{\text{nom}} > \text{Z}_{\text{cut}}$ permet de compléter le lot 3,  $QE > QE_{cut}^{EB}$ , et de remplir le lot 4,  $QE \le QE_{cut}^{EB}$ . Ces deux derniers points profitent de l'absence de corrélation entre les hautes tensions nominales et les efficacités quantiques des photomultiplicateurs (voir figure 5.3).

| Gamme de $HV_{nom}$                                       | Lot(s)     | Gamme de QE                       | Lot |
|-----------------------------------------------------------|------------|-----------------------------------|-----|
| $HV_{nom} \leq X_{cut}$                                   | $1$ et $2$ | $QE > QE_{cut}^{LB}$              |     |
|                                                           |            | $\rm{QE} \leq \rm{QE^{LB}_{cut}}$ | 2   |
| $X_{\rm cut} <$ HV <sub>nom</sub> $\leq$ Y <sub>cut</sub> | 5          |                                   | 5   |
| $Y_{\rm cut}$ < HV <sub>nom</sub> < 699 V                 | 3          |                                   | 3   |
| 699 V $\leq$ HV <sub>nom</sub> $\leq$ Z <sub>cut</sub>    | 6          |                                   | 6   |
|                                                           | 3 et 4     | $QE > QE_{cut}^{EB}$              | 3   |
| $Z_{\rm cut} <$ HV <sub>nom</sub>                         |            | $QE \leq QE_{\text{cut}}^{EB}$    |     |

TAB. 5.18: Réalisation des lots de photomultiplicateurs.

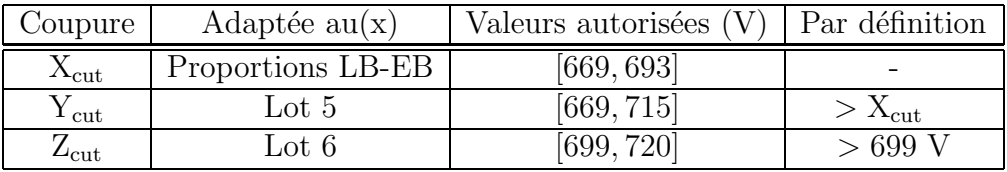

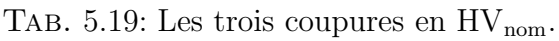

| Coupure                       | Valeur               | Sur 250 PMTs |
|-------------------------------|----------------------|--------------|
| $X_{\rm cut}$                 | $(684.7 \pm 0.9)$ V  | $\pm 2.8$ V  |
| $Y_{\rm cut}$                 | $(689.9 \pm 0.6)$ V  | $\pm 2.5$ V  |
| $Z_{\rm cut}$                 | $(700.4 \pm 0.2)$ V  | $\pm 0.8$ V  |
| $QE_{\text{cut}}^{\text{LB}}$ | $(18.59 \pm 0.03)$ % | $\pm 0.09\%$ |
|                               | $(18.80 \pm 0.04)$ % | $\pm 0.16\%$ |

Tab. 5.20: Estimations des coupures moyennes a` partir des 2445 photomultiplicateurs testés et variabilités sur 250 photomultiplicateurs.

Les différentes coupures ont été estimées sur la base des mesures des 2445 photomultiplicateurs et des besoins globaux du calorimètre définis dans le tableau 5.15. Les résultats sont reportés dans le tableau 5.20. Les valeurs des coupures en haute tension nominale sont compatibles avec les contraintes du tableau 5.19. Elles sont au minimum distantes de 9.2 déviations standard des valeurs extrêmes autorisées. La proportion de photomultiplicateurs dans la gamme  $Y_{\text{cut}} < HV_{\text{nom}} < 699 \text{ V}$  est de  $(9.08 \pm 0.58)$  %, soit inférieure à 21.70  $\%$  avec une marge conséquente de près de 22 écarts types.

Le tableau 5.20 présente aussi les variabilités des coupures pour une définition des lots a` partir d'un total de seulement 250 photomultiplicateurs. En effet, la qualification des blocs photomultiplicateurs et l'assemblage des super-tiroirs se faisant en parallèle, la définition des lots doit se faire à partir des blocs photomultiplicateurs disponibles au moment de l'assemblage. Les photomultiplicateurs étant testés par groupes de 250, le nombre minimal de blocs photomultiplicateurs envisagé ici est donc de 250. Les valeurs moyennes des coupures sur les hautes tensions nominales restent, même avec si peu de photomultiplicateurs, à plus de 3 déviations standard des valeurs extrêmes autoris´ees. Si la production d'Hamamatsu est stable dans le temps, ce qui devrait être le cas puisque aucun changement du processus de fabrication n'est envisagé, les contraintes sur les hautes tensions nominales et plus largement la définition des lots de photomultiplicateurs ne devraient donc pas poser de problème.

En ce qui concerne l'efficacité quantique, les valeurs moyennes sont  $19.45\%$  pour le lot 1, 17.85 % pour le lot 2, 19.23 % pour le lot 3 et 18.05 % pour le lot 4. Ceci entraîne une différence relative entre les cellules équipées de tuiles en PSM et celles équipées de tuiles en BASF de 8.23 % pour les modules du tonneau central et de 6.14 % pour les modules des tonneaux étendus. La différence en terme de photo-statistique est ainsi ramenée de 25 % à 15 % pour le tonneau central et à 17 % pour les tonneaux étendus.

### 5.5 Respect des contraintes

Le respect des contraintes est ici analysé en utilisant les 1950 photomultiplicateurs pour lesquels à la fois les hautes tensions nominales et les paramètres  $\beta$  sont disponibles. Ceci permet de tenir compte des dispersions introduites par ces derniers (voir  $t$ ableau  $5.10$ ). Les dispersions dues à l'étalonnage avec la source de césium sont simulées par l'intermédiaire d'une distribution de Gauss de valeur moyenne nulle et d'écart type  $\sigma_{\text{ces}}^{\text{max}} = 19.2$  V. Cette valeur est retenue pour plus de sécurité car elle correspond au  $\sigma_{\text{ces}}$  maximal à 99.995 % de niveau de confiance de l'ajustement de la figure 5.1. Afin d'augmenter la statistique, 100 différentes réponses du césium sont simulées pour chaque photomultiplicateur portant ainsi le nombre total d'entrées à 195000.

Les différentes contraintes qui doivent être envisagées sont reportées dans le tableau 5.21. Elles sont relatives aux gains extrêmes devant être atteints par les photomultiplicateurs des différents lots. Le tableau 5.21 donne pour chaque contrainte les hautes tensions requises, la gamme de hautes tensions nominales correspondant aux lots de photomultiplicateurs concern´es, et les hautes tensions permises. Les six premières contraintes, C1 à C6, s'appliquent aux hautes tensions après avoir intercalibrer les cellules avec la source de césium  $(HV_{\text{ces}})$ . La dernière, C7, est relative aux scintillateurs de crack et n'est donc affectée par l'étalonnage avec la source de césium : elle s'applique directement aux hautes tensions nominales. Les hautes tensions permises dépendent de la haute tension source qui est  $HV_{in} = HV_1$  pour les deux premières contraintes, photomultiplicateurs du tonneau central, et  $HV_{in} = HV_2$  pour les autres, photomultiplicateurs des tonneaux étendus. Extraites du tableau 5.9, elles correspondent aux valeurs dites sans étalonnage par la source de césium puisque celuici est déjà pris en compte par ailleurs. Si nécessaire, leurs valeurs extrêmes peuvent  $\hat{\epsilon}$ tre augmenter ou diminuer des  $\pm 5$  V qui avaient  $\hat{\epsilon}$ té supprimés pour permettre une régulation plus adéquate mais pour lesquelles la régulation reste tout à fait possible.

| Contrainte | HV requise                                     | Gamme de $HV_{nom}$                                    | $HV$ permises $(V)$ |
|------------|------------------------------------------------|--------------------------------------------------------|---------------------|
| C1         | $\text{HV}_{\text{ces}} \times 0.75^{1/\beta}$ | $HV_{nom} \leq X_{cut}$                                | [499, 820]          |
| C2         | $\text{HV}_{\text{ces}} \times 2^{1/\beta}$    | $HV_{nom} \leq X_{cut}$                                | [499, 820]          |
| C3         | $HV_{\text{ces}}$                              | $HV_{nom} > X_{cut}$                                   | [619, 940]          |
| C4         | $\text{HV}_{\text{ces}} \times 2^{1/\beta}$    | $HV_{\text{nom}} > X_{\text{cut}}$                     | [619, 940]          |
| C5         | $\text{HV}_{\text{ces}} \times 0.75^{1/\beta}$ | $HV_{nom} \geq 699 V$                                  | [619, 940]          |
| C6         | $\text{HV}_{\text{ces}} \times 4^{1/\beta}$    | $X_{\text{cut}} < HV_{\text{nom}} \leq Z_{\text{cut}}$ | [619, 940]          |
| C7         | $\text{HV}_{\text{nom}} \times 6^{1/\beta}$    | $X_{\text{cut}} < HV_{\text{nom}} \leq Y_{\text{cut}}$ | [619, 940]          |

TAB. 5.21: Les différentes contraintes à prendre en compte.

Les figures 5.4 et 5.5 montrent les distributions de hautes tensions obtenues respectivement à chacune des contraintes. Les coupures en hautes tensions nominales utilisées sont celles du tableau 5.20. Avant ces coupures, le nombre total d'entrées est au départ de 195000 pour les distributions de la figure 5.4, mais de seulement 1950 pour celle de la figure 5.5 qui n'est pas concernée par les différentes simulations des réponses du c´esium. Les zones gris´ees correspondent aux hautes tensions en dehors des intervalles permis définis dans le tableau 5.21, c'est-à-dire sans extension des  $\pm 5$  V considérés précédemment.

Les contraintes C1 et C4 ne posent pas de problème. Même avec les 195000 entrées de départ, la marge par rapport aux extrémités des intervalles de hautes tensions permises, sans extension des ±5 V, est de plus de 20 V. La contrainte C7 ne pose elle non plus pas de problème. La distribution de la figure 5.5 peut être ajustée par une fonction de Gauss qui donne, pour cette contrainte, une probabilité d'avoir un photomultiplicateur en dehors des hautes tensions permises, sans extension des  $\pm 5$  V, de moins de 10<sup>-3</sup> sur l'ensemble du calorimètre.

Un certain nombre des 195000 entrées de départ ne satisfont pas à la contrainte  $C_2$ : 18 sans extension des  $\pm 5$  V, et 5 avec extension. L'application d'un facteur 1.5 sur l'amplification après étalonnage césium ne posant par contre pas de problème, ces nombres peuvent être multipliés par la probabilité d'association à une cellule de niveau de radiation élevé qui est pour le tonneau central de :  $26/45 = 57.8$  %.

Sans extension des  $\pm 5$  V, 3 des 195000 entrées de départ ne respectent pas la contrainte C3. 2 d'entre elles correspondent en fait au lot de photomultiplicateurs numéro 5. Elles doivent donc être multipliées par la probabilité d'association à une cellule C10 dans ce lot :  $64/(64+260+260) = 11.0\%$ . Si la gamme de hautes tensions permises est étendue des  $\pm 5$  V, seule l'entrée n'appartenant pas au lot 5 subsiste hors critère.

Sur les 195000 entrées de départ, 23 sont hors des limites de hautes tensions permises sans extension des  $\pm 5$  V par rapport à la contrainte C5. Avec extension, elles ne sont plus que 8. Respectivement sans et avec extension, 21 et 7 d'entre elles appartiennent à la gamme de hautes tensions nominales  $HV_{nom} > Z_{cut}$ . Pour cette

|   | and the contract of the contract of the contract of the contract of the contract of the contract of the contract of                                                                                      |  |  |                                                                                                    |  |  |    |  |   |                                                                                                    |  |
|---|----------------------------------------------------------------------------------------------------|--|--|----------------------------------------------------------------------------------------------------|--|--|----|--|---|----------------------------------------------------------------------------------------------------|--|
|   |                                                                                                    |  |  |                                                                                                    |  |  |    |  |   |                                                                                                    |  |
|   | <u> 1989 - Andrea Stadt Stadt, fransk politik (* 1989)</u>                                                                                                    |  |  |                                                                                                    |  |  |    |  |   |                                                                                                    |  |
|   |                                                                                                    |  |  |                                                                                                    |  |  |    |  |   |                                                                                                    |  |
|   |                                                                                                    |  |  |                                                                                                    |  |  |    |  |   |                                                                                                    |  |
|   |                                                                                                    |  |  |                                                                                                    |  |  |    |  |   | the contract of the contract of the contract of the contract of the contract of the contract of the contract of |  |
|   |                                                                                                    |  |  |                                                                                                    |  |  |    |  |   |                                                                                                    |  |
| ▥ |                                                                                                    |  |  | and the contract of the contract of the contract of the contract of the contract of the contract of the contract of |  |  |    |  |   |                                                                                                    |  |
|   |                                                                                                    |  |  |                                                                                                    |  |  |    |  |   |                                                                                                    |  |
|   |                                                                                                    |  |  |                                                                                                    |  |  |    |  | I | ______                                                                                                    |  |
|   | <u> 1999 - John Harry Harry Harry Harry Harry Harry Harry Harry Harry Harry Harry Harry Harry Harry Harry Harry H</u><br>the contract of the contract of the contract of the contract of the contract of |  |  |                                                                                                    |  |  |    |  |   | $\epsilon$ and the contract of $\epsilon$                                                                       |  |
|   |                                                                                                    |  |  |                                                                                                    |  |  | O) |  |   |                                                                                                    |  |

FIG. 5.4: Distributions relatives aux contraintes affectées par l'étalonnage césium. (a) C1, (b) C2, (c) C3, (d) C4, (e) C5, (f) C6.

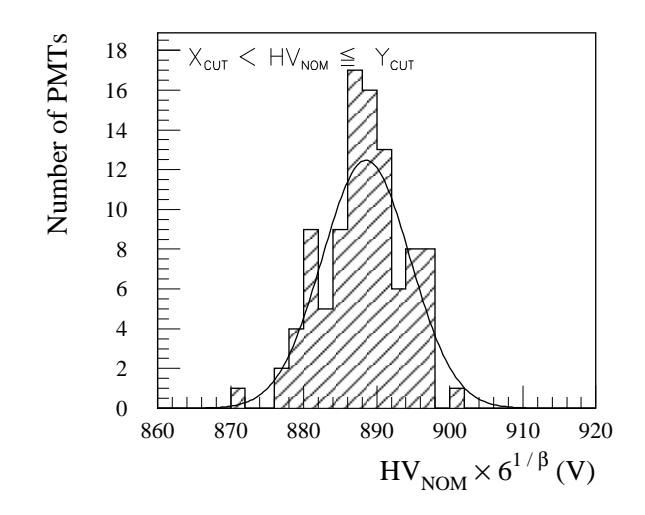

FIG. 5.5: Distribution relative à la contrainte C7, pas d'étalonnage césium.

gamme, l'étalonnage césium des cellules équipées de tuiles en PSM, pour lesquelles il n'est pas nécessaire de diminuer le gain nominale de 25 % additionnellement aux fluctuations optiques standard, ne posent pas de problème. Ces nombres de  $21$  et de  $7$ peuvent donc être multipliés par la probabilité qu'ont les photomultiplicateurs de  $\text{HV}_{\text{nom}} > \text{Z}_{\text{cut}}$  d'être associés aux cellules constituées de tuiles en BASF qui est de : 11.76  $\frac{\%}{11.76}$  + [21.70 – 9.08])  $\%$  = 48.2 %.

Pour la contrainte C6, 1 des 195000 entrées de départ est en dehors des possibilités de régulation des hautes tensions avec extension des  $\pm 5$  V. Elle appartient au lot de photomultiplicateurs numéro 5 et doit donc être multipliée par la probabilité d'association aux cellules C10 spéciales dans ce lot,  $(16 \times 2)/196 = 16.3$  %, qui sont seules concernées ici. Une entrée additionnelle apparaît sans extension des  $\pm 5$  V. Cependant, ´etant donn´ee sa haute tension nominale, elle correspond en fait au lot 3 et n'est donc pas concern´ee par cette contrainte.

Le tableau 5.22 résume les nombres de photomultiplicateurs ne respectant pas les contraintes sur la totalité du calorimètre, c'est-à-dire en reportant les résultats obtenues aux 10100 photomultiplicateurs n´ecessaires globalement pour assembler les super-tiroirs. Il présente les estimations sans ou avec extension des  $\pm 5$  V des intervalles de hautes tensions permises. Ces dernières sont en fait très pessimistes puisque la valeur utilisée pour l'écart type de la distribution de Gauss associée au césium correspond à la valeur maximale à  $99.995\%$  de niveau de confiance. Même ainsi, le nombre maximum de photomultiplicateurs attendus hors contraintes, sans extension des  $\pm 5$  V, est de deux à 99.995 % de niveau de confiance. De plus, si une régulation un peu moins ad´equate est autoris´ee pour ce ou ces photomultiplicateurs, extension de ±5 V des intervalles de hautes tensions permises, un seul subsiste hors contraintes au maximum a` 99.995 % de niveau de confiance. Le cas le plus probable est alors celui pour lequel tous les photomultiplicateurs respectent l'ensemble des contraintes leur étant imposées. Ces différentes estimations permettent donc de valider la définition des lots de photomultiplicateurs décrite dans les sections précédentes.

| Contrainte     | Sans les $\pm 5$ V | Avec les $\pm 5$ V |
|----------------|--------------------|--------------------|
| C1             |                    |                    |
| C <sub>2</sub> | $0.54 \pm 0.13$    | $0.15 \pm 0.07$    |
| C <sub>3</sub> | $0.06 \pm 0.05$    | $0.05 \pm 0.05$    |
| C <sub>4</sub> |                    |                    |
| C <sub>5</sub> | $0.63 \pm 0.14$    | $0.23 \pm 0.08$    |
| C6             | $0.01 \pm 0.01$    | $0.01 \pm 0.01$    |
| C7             |                    |                    |
| Total          | $1.24 \pm 0.19$    | $0.44 \pm 0.12$    |

Tab. 5.22: Estimation des nombres de photomultiplicateurs ne respectant pas les contraintes sur la totalité du calorimètre, sans et avec extension des  $\pm 5$  V des intervalles de hautes tensions permises ( $\sigma_{\text{ces}} = \sigma_{\text{ces}}^{\text{max}} = 19.2 \text{ V}$ ).

## Chapitre 6

## Méthodes d'étalonnage des jets

## 6.1 Généralités

Les jets seront largement utilisés dans les analyses d'un grand nombre de canaux physiques au LHC. Différents facteurs jouent un rôle dans la chaîne qui va du parton initial produit lors l'interaction dure jusqu'au jet reconstruit dans les calorimètres. Ils peuvent être divisés en deux grandes familles qui sont les effets physiques et les effets liés au détecteur.

Les effets physiques sont principalement la fragmentation, les radiations dans l'état initial et dans l'état final, et la coexistence d'événements sous-jacents. Ils sont liés aux propriétés intrinsèques des jets ou plus généralement des événements mis en jeu et non aux performances propres au détecteur. Les effets de la recombinaison de couleur dans la fragmentation ou des radiations dans l'état final dépendent par exemple du canal étudié.

Les aspects expérimentaux de la reconstruction des jets sont essentiellement la non-compensation des calorimètres, l'effet du champ magnétique du solénoïde central, les énergies perdues dans les zones mortes, le développement des gerbes dans les calorimètres et les différents bruits de fond. Ils sont eux directement reliés aux performances du détecteur. Leur étude peut donc permettre d'optimiser ces dernières. Ceci constitue l'objet du présent chapitre.

#### 6.1.1 Zones mortes

Les jets perdent une fraction non négligeable de leurs énergies dans les régions non équipées du détecteur. Pour des jets de 200 GeV, comme le montre la figure 6.1, celle-ci varie entre  $3$  et  $13\%$  en fonction du domaine de pseudo-rapidité considéré. Elle est maximale aux niveaux des régions de transitions : entre le tonneau et les bouchons  $(|\eta| \approx 1.5)$  et entre les bouchons et les calorimètres vers l'avant  $(|\eta| \approx 3.2)$ .

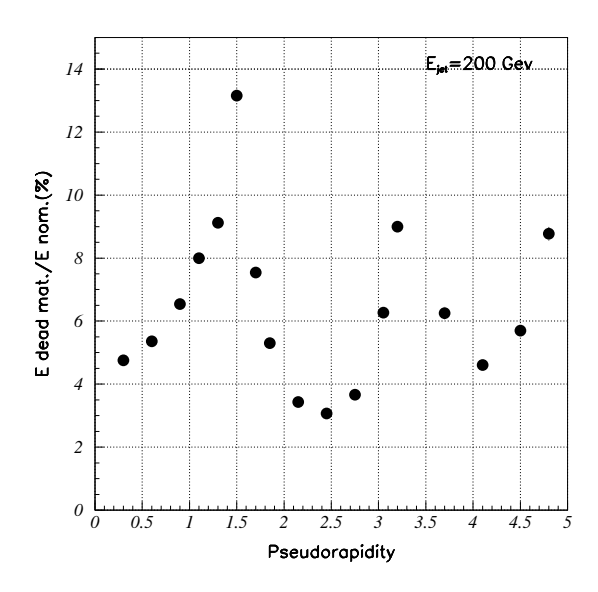

FIG. 6.1: Fraction d'énergie perdue dans les zones mortes en fonction de la pseudorapidité pour des jets de 200 GeV.

De ce point de vue, les pions, principaux composants des jets, ne se comportent pas du tout de la même manière selon qu'ils sont neutres ou chargés. Dans la région centrale par exemple  $(|\eta| < 1.2)$ , les  $\pi^0$  sont en général arrêtés par le calorimètre ´electromagn´etique. Ils ne voient donc comme zones mortes que la paroi interne du cryostat et la bobine du solénoïde central. De plus, tout comme pour les photons ou les électrons, les énergies qu'ils y déposent peuvent être relativement bien corrigées par le pré-échantillonneur.

Le profil des énergies déposées par les pions chargés est assez différent. Dans la région centrale, il faut prendre non seulement en compte les zones mortes en amont du système calorimétrique mais aussi la paroi externe du cryostat c'est-à-dire entre les calorimètres électromagnétique et hadronique. En outre, l'énergie perdue dépend de l'endroit où débute la gerbe hadronique. Pour près de 20  $\%$  des pions chargés, celle-ci n'est initiée qu'au niveau du calorimètre hadronique. Dans ce cas, l'énergie d´epos´ee n'est que celle d'une particule au minimum d'ionisation. Par contre, si la gerbe se développe dans le calorimètre électromagnétique, la paroi externe du cryostat est proche du développement maximum de la gerbe. L'énergie déposée est alors conséquente et doit être corrigée (voir section 6.2.3).

#### 6.1.2 Energie reconstruite à l'échelle électromagnétique

Les réponses des cellules des calorimètres sont calibrées à l'échelle électromagnétique en utilisant le rapport entre énergie visible et énergie déposée pour des  $\acute{e}$ electrons de 50 GeV d'impulsion transverse. Pour les pré-échantillonneurs de l'ar-

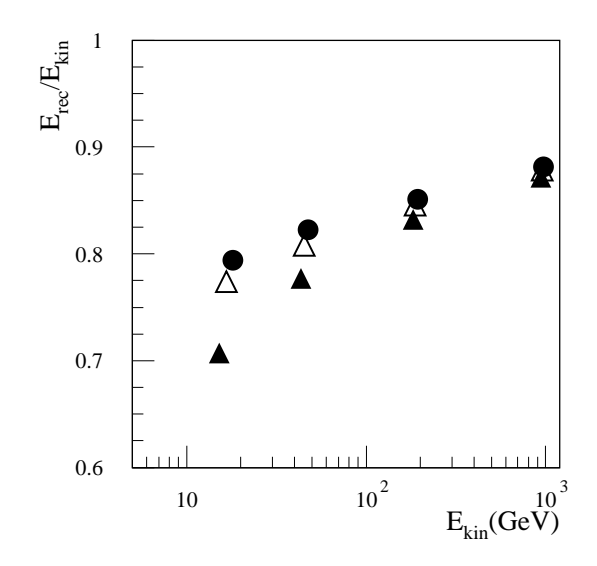

FIG. 6.2: Rapport entre énergie reconstruite moyenne  $E_{rec}$  et énergie cinématique moyenne  $E_{kin}$  en fonction de  $E_{kin}$  à  $|\eta| = 0.3$  et pour trois tailles de cône dans le plan  $(\eta, \phi)$ :  $\Delta R = 0.4$  (triangles pleins),  $\Delta R = 0.7$  (triangles ouverts) et  $\Delta R = 1.5$ (cercles pleins). Les calorimètres sont calibrés à l'échelle électromagnétique. Aucune correction des énergies perdues dans les zones mortes n'est appliquée.

gon liquide et les scintillateurs de Tilecal, les coefficients d'´etalonnage sont obtenus en minimisant la résolution sur l'énergie de ces électrons afin de reproduire les énergies qu'ils perdent dans les zones mortes.

Dans la simulation, afin de séparer l'effet de la fragmentation des effets associés à la réponse des calorimètres, l'énergie reconstruite d'un jet k,  $\mathrm{E_{rec}^{k}}$ , doit être normalisée non pas à celle du quark l'ayant initié mais à la somme des énergies des particules stables pointant vers le domaine de reconstruction du jet en tenant compte des courbures de trajectoires induites par le champ magnétique du solénoïde central. Cette dernière est appelée énergie cinématique du jet k :  $\mathrm{E^{k}_{kin}.}$ 

La figure 6.2 montre un exemple du rapport moyen entre énergies reconstruites et ´energies cin´ematiques des jets en utilisant directement les constantes d'´etalonnage de l'échelle électromagnétique sans aucune correction particulière ni pour la noncompensation des calorim`etres, ni pour les ´energies perdues dans les zones mortes, ni pour celles ´echappant au domaine de reconstruction du jet en raison des dimensions latérales importantes des gerbes hadroniques.

Ce rapport est typiquement de 0.8. Il dépend de l'énergie de parton ayant produit le jet et de la taille du cône utilisé pour définir le domaine de reconstruction du jet. Du point de vue de la non-compensation, ceci résulte du fait que le spectre d'énergie des particules qui composent le jet est fonction de l'énergie du parton initial et que le rapport e  $/\pi$  varie avec l'énergie du hadron considéré [16]. D'autre part, la poussée de Lorentz impliquant une collimation croissante des particules autour de l'axe du jet, la proportion d'énergie s'échappant du cône de reconstruction diminue avec l'énergie. Elle diminue aussi lorsque la taille du cône augmente. Elle est ainsi négligeable pour les points de la figure 6.2 obtenus avec un cône de dimension transverse  $\Delta R = 1.5$ : l'effet prédominant est alors la non-compensation des calorimètres.

#### 6.1.3 Bruits de fond

A la luminosité nominale du LHC, 23 collisions sont attendues en moyenne par croisement de paquets. Ceci signifie qu'aux événements intéressants sont superposés d'autres événements dits de biais minimum qui consistent en des diffusions inélastiques proton-proton a` petit moment de transfert. Ces derniers constituent en effet l'essentiel de la section efficace non-diffractive proton-proton, estimée à  $\sigma \sim 70$  mb en extrapolant les données du Tevatron. Au niveau des cellules des calorimètres, le phénomène d'empilement des événements se traduit par un bruit de fond s'ajoutant quadratiquement à celui de l'électronique.

Les constantes de temps des circuits de mise en forme des calorimètres ont par conséquent été optimisées afin de minimiser le bruit de fond total de ces deux contributions. Le taux d'empilement des événements étant proportionnel à la luminosité considérée, cette optimisation s'est faite pour la luminosité nominale du LHC, soit 10<sup>34</sup> cm<sup>-2</sup> s<sup>-1</sup>. Pour d'autres luminosités, comme par exemple la luminosité de départ qui n'est que de 10<sup>33</sup> cm<sup>−2</sup> s<sup>−1</sup>, la configuration des circuits de mise en forme n'est donc pas optimale. La m´ethode du filtre digital [75] permet alors de diminuer significativement le bruit de fond en tenant compte de la corrélation temporelle entre le niveau du bruit et le niveau de l'amplification du circuit de mise en forme. Elle consiste à obtenir le meilleur rapport signal sur bruit en pondérant les différents échantillons enregistrés. Ceux-ci correspondent aux digitalisations successives de la réponse de la cellule à la fréquence d'horloge du LHC (40 Mhz) autour du croisement de paquets intéressant. Ils sont typiquement aux nombres de cinq.

Par cellule et en utilisant l'échelle d'énergie électromagnétique, le bruit de fond  $\acute{e}$ lectronique varie de 70 à 110 MeV dans le pré- $\acute{e}$ chantillonneur, de 20 à 100 MeV dans le calorimètre électromagnétique et de 200 MeV à 1.1 GeV dans les bouchons hadroniques [36]. Il vaut 20 MeV dans le Tilecal. Dans les calorimètres vers l'avant, le bruit de fond électronique dans un cône de taille  $\Delta R = 0.5$  dans le plan  $(\eta, \phi)$  varie entre  $0.1$  et  $1 \text{ GeV}$  en énergie transverse.

Pour une tour projective de dimension transverse  $\Delta \eta \times \Delta \phi = 0.1 \times 0.1$ , le bruit de fond induit par l'empilement des événements est en énergie transverse de l'ordre de 310 MeV et 240 MeV respectivement pour le tonneau et les bouchons du calorim`etre ´electromagn´etique, 70 MeV pour le Tilecal, 110 MeV pour les bouchons hadroniques et 230 MeV pour les calorimètres vers l'avant [36]. Dû aux passages des particules provenant des événements de biais minimum, son niveau dans une cellule à un instant donné est corrélé à ceux des cellules voisines. Ainsi, les cellules des calorimètres ne peuvent pas ˆetre ici consid´er´ees comme ind´ependantes les unes des autres. Le bruit de fond dans un groupement de cellules est donc supérieur à la somme quadratique des bruits de fond de chacune des cellules le constituant [76, 77]. En accumulant calorimètres électromagnétique et hadronique, le bruit de fond en énergie transverse dans un tour  $\Delta \eta \times \Delta \phi = 0.1 \times 0.1$  est de l'ordre de 350 MeV pour le tonneau et 310 MeV pour les bouchons au lieu des 320 MeV et 260 MeV attendus respectivement s'il n'y avait aucune corrélation longitudinale. Transversalement, le bruit de fond augmente de même plus rapidement que la racine carrée de l'aire considérée. Il est proportionnel à  $(\Delta \eta \times \Delta \phi)$ <sup>α</sup> avec  $\alpha$  proche de 0.75 dans les calorimètres électromagnétique et hadronique ou de 0.86 dans les calorimètres vers l'avant.

## 6.2 Application aux jets des méthodes développées en faisceaux tests

#### 6.2.1 Génération, reconstruction et sélection des événements

Afin d'étudier les possibilités d'application aux jets des méthodes de reconstruction de l'énergie développées pour les pions en faisceaux tests  $[78, 79]$ , des événements consistant en deux quarks légers produits dos-à-dos furent simulés :  $q\bar{q}$  avec  $q = u$  ou d. La génération est réalisée par le programme PYTHIA 5.7 / JETSET 7.4 [80]. L'hadronisation de ces quarks est simulée en incluant les processus de radiation dans l'état final  $[8, 9]$ . La modèle de fragmentation utilisé est le modèle des cordes ou modèle de Lund  $[12]$ . Le détecteur ATLAS est totalement simulé : champs magnétiques, distributions de matière, segmentations des sous détecteurs. Le programme GEANT 3.21 [81] permet de décrire la propagation des particules et leurs interactions avec la matière en particulier le développement des gerbes électromagnétiques et hadroniques.

L'analyse présentée ici concerne la région centrale du détecteur. D'autres régions seront envisagées dans la section 6.4. Les événements utilisés proviennent de quarks de pseudo-rapidités  $\eta = \pm 0.3$  et d'énergies  $E_0 = 20, 50, 200$  ou 1000 GeV.

Pour se rapprocher des conditions de faisceaux tests, le bruit de fond dû à l'électronique est simulé mais pas celui dû au phénomène d'empilement des événements. Celuici sera considéré dans la section 6.4. La méthode du filtre digital  $[82]$  est appliquée aux cellules de l'argon liquide. En l'absence du phénomène d'empilement des événements, elle entraîne une réduction d'un facteur 1.8 du bruit de fond électronique [75]. Pour diminuer encore l'effet de ce dernier sur la détermination de l'énergie, seules sont conservées les cellules ayant des énergies supérieures à deux déviations standard du bruit de fond électronique résiduel. Cette coupure est faite en valeur absolue afin de limiter son impact sur l'étalonnage :  $|E_{cell}| > 2 \sigma_{E.N.}$ . De même, les tours projectives de dimension  $\Delta \eta \times \Delta \phi = 0.1 \times 0.1$  ne sont considérées que si leurs énergies transverses sont supérieures à  $0.2 \text{ GeV}$ .

|      | $\Delta$ R = 0.4 |            | $\Delta \rm R = 0.7$ |             |
|------|------------------|------------|----------------------|-------------|
| GeV  |                  | Ge∖<br>kin |                      | 5e V<br>kin |
| 20   | 508              | 14.72      | 554                  | 16.06       |
| 50   | 742              | 43.37      | 884                  | 44.48       |
| 200  | 668              | 187.4      | 796                  | 190.7       |
| 1000 | 382              | 986.3      | 536                  | 989.2       |

TAB. 6.1: Nombre de jets retenus (K) et énergie cinématique moyenne  $(\langle E_{kin}^{k}\rangle)$  pour les différentes énergies des quarks ( $E_0$ ) et les deux tailles de cône ( $\Delta R$ ).

Les jets sont reconstruits en utilisant l'algorithme de cône [14]. Leurs énergies sont déterminées à partir des énergies des cellules à l'intérieur d'un cône de rayon ∆R dans le plan  $(\eta, \phi)$ . Le cône est centré sur la cellule ayant initié le jet. Pour se faire, celle-ci doit avoir une énergie transverse supérieure à 2 GeV. C'est aussi la cellule de plus grande énergie transverse dans le jet. Les valeurs utilisées pour le rayon du cône sont  $\Delta R = 0.4$  et  $\Delta R = 0.7$ .

Les jets sélectionnés appartiennent aux événements pour lesquels deux jets sont reconstruits avec une énergie transverse supérieure à 5 GeV pour  $E_0 = 20$  GeV et à 20 GeV pour les autres énergies des quarks. Les nombres de jets retenus sur un total de 1000 quarks primaires générés pour chaque valeur de  $E_0$  sont reportés dans le tableau 6.1.

Les énergies servant ici de référence sont les énergies cinématiques des jets. Le tableau 6.1 en donne les valeurs moyennes. Ceci permet de se limiter aux effets propres a` la mesure calorim´etrique : non-compensation, zones mortes, d´eveloppement longitudinal et transversal des gerbes, bruits de fond. Ainsi, les résultats obtenus dans cette analyse sur les jets en termes de méthode et de performance liées à la reconstruction de l'énergie pourront être directement comparés à ceux obtenus en faisceaux tests sur les pions.

#### 6.2.2 Etalonnage des calorimètres

Les calorimètres d'ATLAS n'étant pas compensés, la reconstruction de l'énergie des jets doit être l'objet d'un étalonnage à part entière non seulement différent de celui dédié aux objets purement électromagnétiques mais aussi dépendant de l'énergie considérée. Une méthode a donc été développée afin de corriger la réponse des calorimètres. Elle permet d'améliorer à la fois la linéarité et la résolution de l'énergie reconstruite par rapport à l'énergie de référence. Utilisée avec succès en faisceaux tests pour reconstruire les énergies des pions, cette méthode se divise en deux étapes.

#### Première étape

L'énergie reconstruite d'un jet k est exprimée comme une fonction paramétrique des énergies des cellules lui étant associées :

$$
E_{\text{rec}}^{k} = f(a_{\ell}; E_{\text{cell}}) \quad \ell = 1, \ldots, L \; ; \; \text{cellules} \in \text{jet } k \; . \tag{6.1}
$$

Pour chaque énergie des quarks, les valeurs des L constantes d'étalonnage  $a_\ell$  correspondent à la résolution minimale de l'énergie reconstruite par rapport à l'énergie de référence qui est ici  $E^k_{\text{kin}}$ . Elles sont obtenues en minimisant sur les K jets sélectionnés l'expression :

$$
\sum_{k=1}^{K} \left( E_{rec}^{k} - E_{kin}^{k} \right)^{2} + \alpha \sum_{k=1}^{K} \left( E_{rec}^{k} - E_{kin}^{k} \right)
$$
 (6.2)

respectivement aux  $a_\ell$  et au paramètre de Lagrange  $\alpha$  qui permet de contraindre l'énergie reconstruite à reproduire l'énergie de référence en moyenne :  $\langle E_{\text{rec}}^{\text{k}} \rangle = \langle E_{\text{kin}}^{\text{k}} \rangle$ .

#### Seconde étape

Les  $a_\ell$  sont exprimées comme des fonctions paramétriques de l'énergie de référence :

$$
a_{\ell} = g_{\ell} \left( b_{\ell}^{n}; E_{\text{kin}}^{k} \right) \quad n = 1, \ldots, N \tag{6.3}
$$

Les paramètres  $b_{\ell}^n$  sont tirés de l'ajustement des équations (6.3) aux  $a_{\ell}$  obtenus lors de la première étape. L'énergie peut alors être reconstruite de façon réaliste, c'est-àdire sans utiliser l'énergie de référence qui est en principe inconnue, en appliquant la procédure itérative suivante :

1. Une valeur de départ de l'énergie reconstruite est définie. Les résultats finals sont quasiment ind´ependants de la valeur choisie si celle-ci reste dans un domaine raisonnable. L'énergie du jet à l'échelle électromagnétique est ici utilisée :

$$
\sum_{\operatorname{cell} \in \operatorname{jet} k} E_{\operatorname{cell}} \ .
$$

- 2. Les paramètres  $a_\ell$  sont déterminés à partir des équations (6.3) dans lesquelles la valeur de l'énergie reconstruite est substituée à  $\mathrm{E_{kin}^k}.$
- 3. Une nouvelle valeur de l'énergie reconstruite est obtenue en utilisant les  $a_{\ell}$ déterminés en 2. dans l'équation  $(6.1)$ .
- 4. Les points 2, et 3, sont répétés itérativement jusqu'à ce que la différence entre deux valeurs successives de l'énergie reconstruite soit inférieure à un MeV. Typiquement, moins de dix itérations sont nécessaires.

Dans le but d'avoir les meilleures linéarités et les meilleures résolutions pour le moins de paramètres possibles, deux stratégies d'étalonnage sont envisagées dans la suite : la méthode des samplings et la méthode de H1.

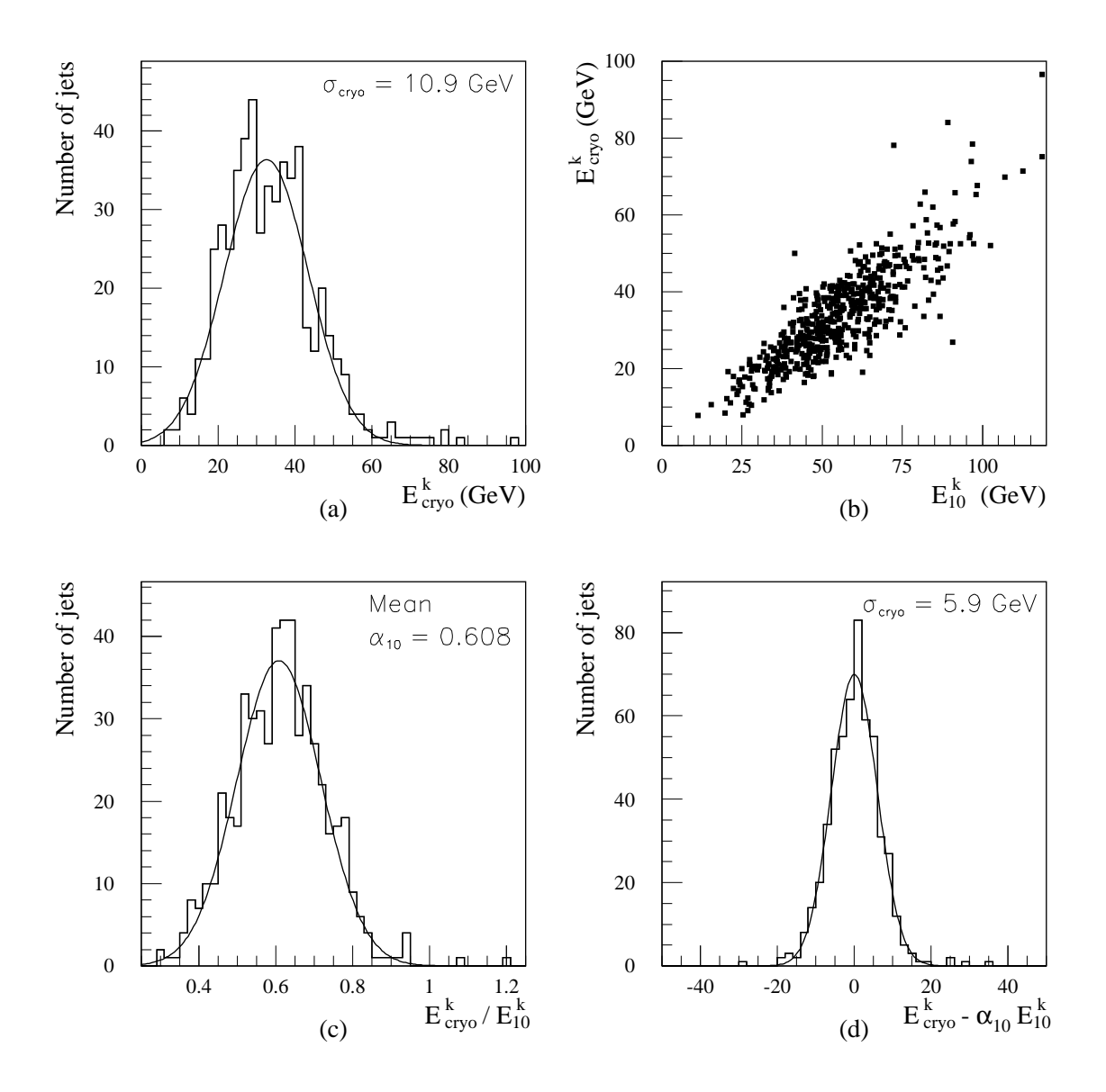

FIG. 6.3: Energie perdue dans le cryostat pour  $E_0 = 1000$  GeV et  $\Delta R = 0.7$ . a) Distribution de l'énergie véritablement déposée dans le cryostat par les particules associées au jet :  $E_{\text{cryo}}^k$ . b) Corrélation entre  $E_{\text{cryo}}^k$  et  $E_{10}^k$ . c) Distribution du rapport  $E_{\text{cryo}}^k / E_{10}^k$ :  $\alpha_{10}$  est la valeur moyenne obtenue à partir de l'ajustement gaussien. d) Distribution de la différence  $E_{\text{cryo}}^k - \alpha_{10} E_{10}^k$ .

6.2 Application aux jets des méthodes développées en faisceaux tests 101

| Segment longitudinal               |                |  |
|------------------------------------|----------------|--|
| Pré-échantillonneur                |                |  |
| Calorimètre électromagnétique (EM) |                |  |
| $\bullet$ Segment 1 seul           | $\overline{2}$ |  |
| $\bullet$ Segment 2 seul           | 3              |  |
| $\bullet$ Segment 3 seul           | 4              |  |
| Calorimètre hadronique             |                |  |
| $\bullet$ Segment 1 seul           | 5              |  |
| $\bullet$ Segment 2 seul           | 6              |  |
| $\bullet$ Segment 3 seul           |                |  |
| Cryostat                           |                |  |

TAB. 6.2: Numérotation utilisée pour les différents segments longitudinaux.

#### 6.2.3 Méthode des samplings

Dans la méthode des samplings [78], l'énergie reconstruite d'un jet k est exprimée comme une combinaison linéaire des énergies déposées dans les segments longitudinaux des calorimètres i :

$$
E_i^k = \sum_{\substack{cell \in sampling \ i}} E_{cell} \tag{6.4}
$$

La numérotation utilisée pour ces segments est reportée dans le tableau 6.2. La meilleure paramétrisation obtenue est :

$$
E_{\text{rec}}^{k} = a_1 E_1^{k} + a_{11} E_{11}^{k} + a_{12} E_{12}^{k} + a_{10} E_{10}^{k} . \qquad (6.5)
$$

L'énergie perdue dans le cryostat situé entre le calorimètre électromagnétique et le calorimètre hadronique est corrigée à partir de la moyenne géométrique des énergies déposées dans les segments longitudinaux lui étant contigus :

$$
E_{10}^k=\sqrt{E_4^kE_5^k}\ .
$$

La figure 6.3 montre, pour  $E_0 = 1000$  GeV et  $\Delta R = 0.7$ , la corrélation existant entre  $E_{10}^{k}$  et l'énergie véritablement déposée dans le cryostat, ainsi que la réduction de la résolution en énergie introduite par le cryostat seul qui passe de 10.9 GeV sans correction à  $5.9 \text{ GeV}$  pour une correction idéale.

Les valeurs des paramètres obtenues en minimisant l'équation (6.2) dans le cas de  $\Delta R = 0.7$  sont reportées dans le tableau 6.3. Ici comme dans la suite, les erreurs sur les coefficients d'étalonnage,  $a_{\ell}$ , correspondent aux écarts types (Root Mean Square, RMS) de cinq déterminations indépendantes des  $a_{\ell}$  faites en séparant les données de chaque  $E_0$  en cinq échantillons d'égale statistique et en réalisant la minimisation
| Segment | $E_0 = 20 \text{ GeV}$ | $E_0 = 50$ GeV  | $E_0 = 200 \text{ GeV}$ | $E_0 = 1000 \text{ GeV}$ |
|---------|------------------------|-----------------|-------------------------|--------------------------|
|         | $1.39 \pm 0.16$        | $2.06 \pm 0.21$ | $3.25 \pm 0.51$         | $3.90 \pm 0.28$          |
| 11      | $1.32 \pm 0.03$        | $1.20 \pm 0.04$ | $1.05 \pm 0.01$         | $0.991 \pm 0.004$        |
| 12      | $1.17 \pm 0.07$        | $1.13 \pm 0.05$ | $1.09 \pm 0.03$         | $1.09 \pm 0.05$          |
| 10      | $1.29 \pm 0.56$        | $1.72 \pm 0.59$ | $1.43 \pm 0.28$         | $1.05 \pm 0.29$          |

TAB. 6.3: Paramètres obtenus dans la minimisation de l'équation (6.2) en utilisant l'expression (6.5) de l'énergie reconstruite ( $\Delta R = 0.7$ ).

|             | Paramétrisation (6.5) |                  | Paramétrisation (6.6) |                  |
|-------------|-----------------------|------------------|-----------------------|------------------|
| $E_0$ (GeV) | $\Delta R = 0.4$      | $\Delta R = 0.7$ | $\Delta R = 0.4$      | $\Delta R = 0.7$ |
| 20          | $17.5 \pm 0.9$        | $15.3 \pm 0.6$   | $19 \pm 1$            | $14.7 \pm 0.6$   |
| 50          | $10.6 \pm 0.3$        | $10.2 \pm 0.3$   | $10.6 \pm 0.3$        | $10.3 \pm 0.3$   |
| <b>200</b>  | $5.6 \pm 0.2$         | $4.8 \pm 0.1$    | $5.3 \pm 0.2$         | $4.7 \pm 0.1$    |
| 1000        | $2.6 \pm 0.1$         | $2.3 \pm 0.1$    | $2.4 \pm 0.1$         | $2.3 \pm 0.1$    |

TAB. 6.4: Résolution relative  $(\%)$  obtenue avec la méthode des samplings.  $E_{kin}^k$  est supposée connue.

| Segment        | $E_0 = 20 \text{ GeV}$ | $E_0 = 50$ GeV  | $E_0 = 200 \text{ GeV}$ | $E_0 = 1000 \text{ GeV}$ |
|----------------|------------------------|-----------------|-------------------------|--------------------------|
|                | $1.41 \pm 0.30$        | $1.97 \pm 0.20$ | $3.14 \pm 0.66$         | $3.62 \pm 0.64$          |
| 2              | $1.22 \pm 0.23$        | $1.31 \pm 0.09$ | $1.12 \pm 0.15$         | $1.06 \pm 0.16$          |
| 3              | $1.35 \pm 0.09$        | $1.17 \pm 0.05$ | $1.03 \pm 0.05$         | $0.98 \pm 0.03$          |
| $\overline{4}$ | $2.27 \pm 1.35$        | $0.70 \pm 1.58$ | $0.28 \pm 0.93$         | $-1.24 \pm 1.61$         |
| 5              | $1.26 \pm 0.17$        | $1.07 \pm 0.08$ | $0.91 \pm 0.10$         | $0.78 \pm 0.15$          |
| 6              | $1.15 \pm 0.07$        | $1.12 \pm 0.07$ | $1.10 \pm 0.07$         | $1.02 \pm 0.07$          |
| 7              | $1.66 \pm 1.15$        | $1.21 \pm 0.54$ | $1.44 \pm 0.25$         | $1.86 \pm 0.63$          |
| 10             | $0.63 \pm 0.77$        | $2.11 \pm 0.99$ | $2.24 \pm 0.62$         | $2.86 \pm 0.99$          |

TAB.  $6.5$ : Paramètres obtenus dans la minimisation de l'équation  $(6.2)$  en utilisant l'expression (6.6) de l'énergie reconstruite ( $\Delta R = 0.7$ ).

#### 6.2 Application aux jets des méthodes développées en faisceaux tests 103

de l'équation  $(6.2)$  échantillon par échantillon. Le tableau 6.4 donne les résolutions relatives obtenues. Chacune d'elle est calculée, ici et dans la suite, comme le rapport entre la largeur de la distribution  $E_{\text{rec}}^{\text{k}} - E_{\text{kin}}^{\text{k}}$ , estimée par l'écart type d'une fonction de Gauss ajustée sur l'ensemble du domaine de variation, et l'énergie reconstruite moyenne.

Le tableau 6.4 montre également que les résultats ne sont pas améliorés en utilisant l'expression :

$$
E_{\text{rec}}^{k} = \sum_{i=1}^{7} a_i E_i^{k} + a_{10} E_{10}^{k} . \qquad (6.6)
$$

pour laquelle les trois segments longitudinaux des calorimètres électromagnétique et hadronique sont considérés indépendamment les uns des autres et qui nécessite donc l'emploi de huit paramètres au lieu de quatre. Ceci est lié à la proximité des valeurs des param`etres d'´etalonnage obtenues en minimisant l'´equation (6.2) pour les trois segments longitudinaux du calorimètre électromagnétique ou du calorimètre hadronique. Le tableau 6.5 donne ces valeurs pour  $\Delta R = 0.7$ . Les résultats sont similaires pour  $\Delta R = 0.4$ .

### 6.2.4 Méthode de H1

La méthode de H1 [79, 83] est basée sur l'étude des énergies déposées individuellement dans les différentes cellules des calorimètres. Elle permet ainsi de tenir compte du fait que plus l'énergie visible dans une cellule est petite plus la probabilité que le processus associé soit de type hadronique est grande, ou, inversement, plus l'énergie visible dans une cellule est grande plus la probabilité que le processus associé soit de type électromagnétique est grande. Ceci est dû à la fois à la non-compensation des calorimètres qui défavorise le rapport entre énergie déposée et énergie visible d'un processus hadronique comparativement à celui d'un processus électromagnétique [16], et aux propriétés d'extensions spatiales des gerbes qui impliquent une densité d'énergie déposée beaucoup plus grande dans le cas des gerbes électromagnétiques que dans celui des gerbes purement hadroniques. La figure 6.4 montre l'exemple des distributions des énergies des cellules dans les différents segments longitudinaux du système calorimétrique pour  $E_0 = 200$  GeV et  $\Delta R = 0.7$ . La meilleure paramétrisation obtenue est :

$$
E_{\text{rec}}^{k} = E_{1}^{k} + \sum_{i=11}^{12} \sum_{\substack{\text{cell} \in \text{sampling } i \\ \text{cell} \in \text{jet } k}} f_{i} \left( E_{\text{cell}} \right) \times E_{\text{cell}} + a_{10} E_{10}^{k} \tag{6.7}
$$

avec

$$
f_i(E_{cell}) = a_{i}^{1} + \frac{a_{i}^{2}}{|E_{cell}|}
$$
 (6.8)

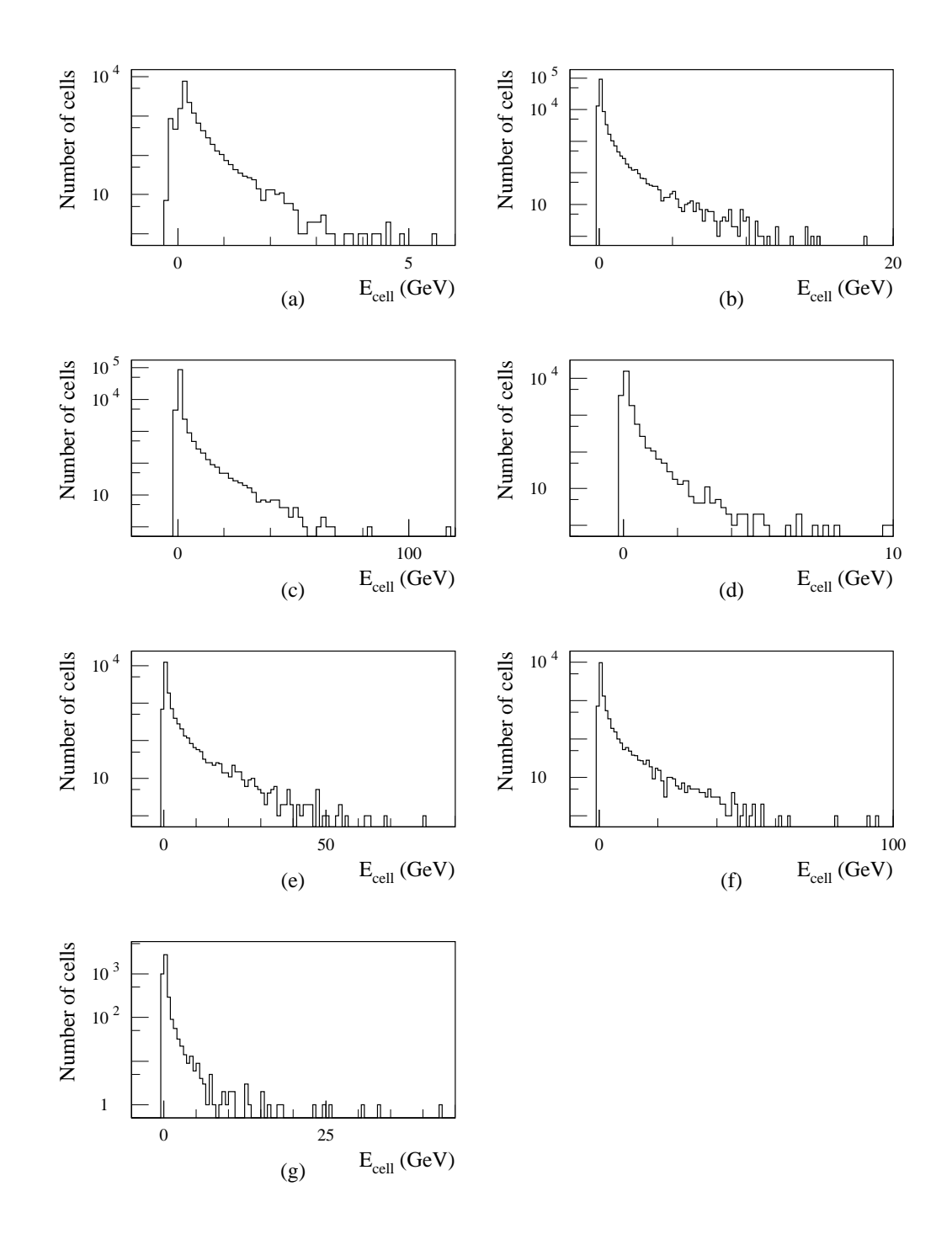

FIG. 6.4: Energies des cellules pour  $E_0 = 200$  GeV et  $\Delta R = 0.7$  a) du pré-´echantillonneur; b), c) et d) des segments longitudinaux 1, 2 et 3 respectivement du calorimètre électromagnétique ; e), f) et g) des segments longitudinaux 1, 2 et 3 respectivement du calorimètre hadronique.

#### 6.2 Application aux jets des méthodes développées en faisceaux tests 105

Elle permet de corriger vers le haut les réponses des cellules ayant peu d'énergie visible respectivement au principe énoncé précédemment. Ces corrections s'appliquent aux cellules des calorimètres électromagnétique et hadronique. Elles reviennent en fait à évaluer les composantes électromagnétiques et hadroniques de la gerbe par l'intermédiaire de son extension spatiale en considérant non seulement la somme des ´energies des cellules mais aussi le nombre de cellules touch´ees par la gerbe :

$$
\sum_{\substack{\text{cell} \in \text{sampling i} \\ \text{cell} \in \text{jet k}}} f_i(E_{\text{cell}}) = a^1{}_i E_i^k + a^2{}_i N_i^k \quad \text{avec} \quad N_i^k = \sum_{\substack{\text{cell} \in \text{sampling i} \\ \text{cell} \in \text{jet k}}} \frac{E_{\text{cell}}}{|E_{\text{cell}}|} \ . \tag{6.9}
$$

La méthode utilisée pour obtenir l'équation (6.7) est ici décrite. Tout d'abord, les distributions des énergies des cellules du pré-échantillonneur, des trois segments longitudinaux du calorimètre électromagnétique et des trois segments longitudinaux du calorimètre hadronique sont divisés en dix intervalles d'égale statistique :  $j = 1, \ldots, 10$ . L'énergie reconstruite est alors paramétrisée de la façon suivante :

$$
E_{rec}^{k} = \sum_{i=1}^{7} \sum_{j=1}^{10} a_i^j E_{i,j}^{k} + a_{10} E_{10}^{k}
$$
 (6.10)

où  $\mathrm{E}_{\mathrm{i, j}}^{\mathrm{k}}$  est la somme des énergies des cellules appartenant à l'intervalle  $\mathrm{j}$  :

$$
E_{i,\,j}^k = \sum_{\substack{cell \,\in\, sampling \, i \\ cell \,\in\, bin \, j \\ cell \,\in\, jet \, k}} E_{cell} \qquad.
$$

La figure 6.5 montre les valeurs des paramètres  $a_i^j$ i obtenues lors de la minimisation de l'équation (6.2) pour  $E_0 = 200$  GeV et  $\Delta R = 0.7$ . Ces distributions sont similaires pour les autres valeurs de  $E_0$  ou pour  $\Delta R = 0.4$ .

Les courbes en trait continu de la figure 6.5 représentent les résultats des ajustements de la fonction (6.8) aux données. Les bonnes valeurs des  $\chi^2$  suggèrent l'emploi de la paramétrisation :

$$
E_{rec}^{k} = \sum_{i=1}^{7} \sum_{\substack{cell \in sampling \ i}} f_i(E_{cell}) \times E_{cell} + a_{10} E_{10}^{k} . \qquad (6.11)
$$

Les valeurs des paramètres obtenues pour  $\Delta R = 0.7$  en minimisant l'équation (6.2) sont reportées dans le tableau 6.6. Pour  $E_0 = 200$  GeV, les allures correspondantes sont superposées aux données de la figure 6.5 (tirets). Les valeurs obtenues dans l'ajustement et dans la minimisation de l'équation  $(6.2)$  sont en bon accord. Les résultats sont équivalents pour les autres valeurs de  $E_0$  ou pour  $\Delta R = 0.4$ .

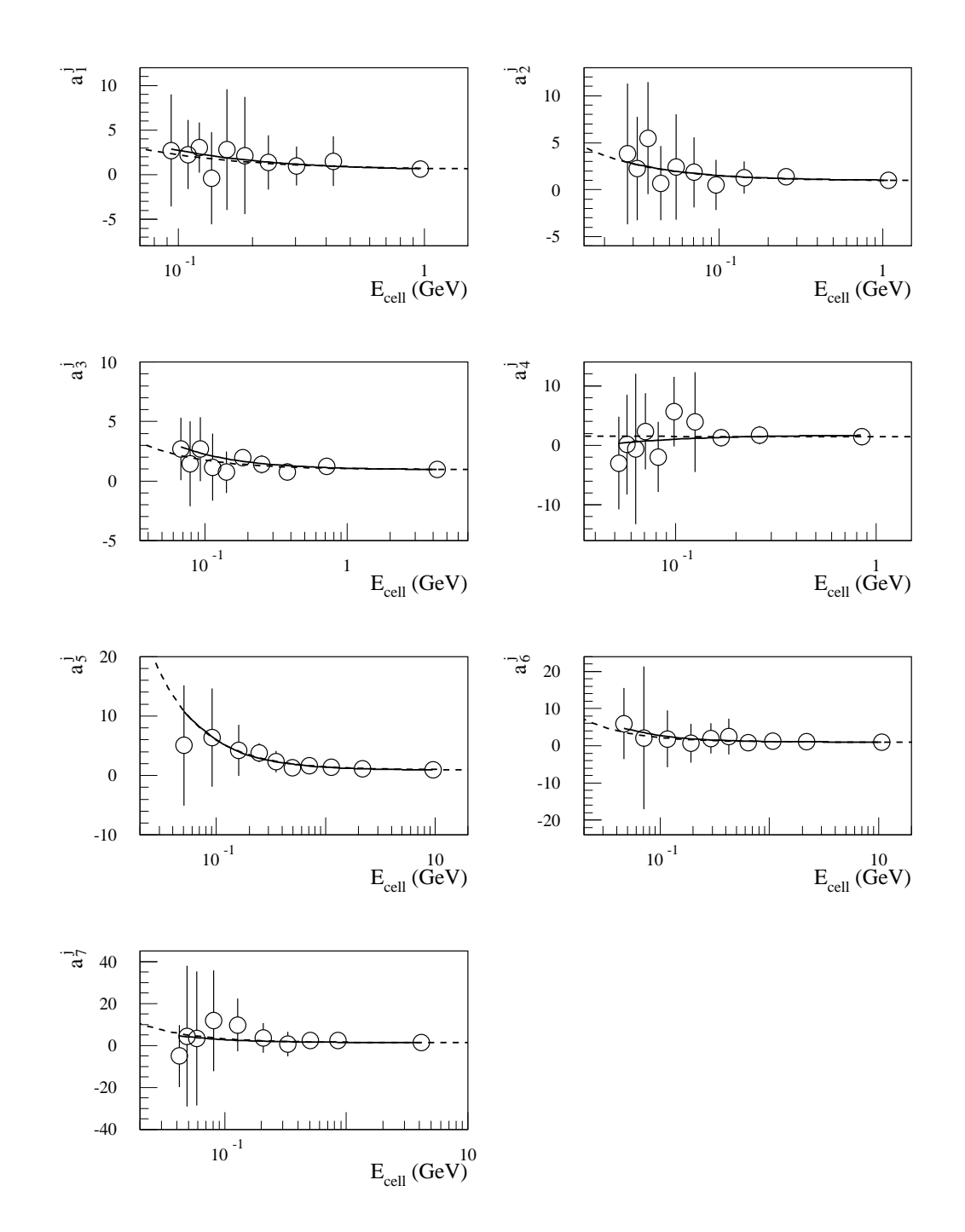

FIG. 6.5: Paramètres  $a_i^j$  $\mathcal{L}_i^J$  obtenus dans la minimisation de l'équation (6.2) en utilisant l'expression (6.10) de l'énergie reconstruite, pour  $E_0 = 200$  GeV et  $\Delta R = 0.7$ .

|                | $E_0 = 20 \text{ GeV}$ |                         | $E_0 = 50$ GeV     |                          |
|----------------|------------------------|-------------------------|--------------------|--------------------------|
| Segment i      | $a^1$ <sub>i</sub>     | $a^2$ ; (%)             | $a^1$ <sub>i</sub> | $a^2$ ; (%)              |
| $\mathbf{1}$   | $0.62 \pm 0.52$        | $6 \pm 14$              | $0.56 \pm 0.23$    | $9 \pm 10$               |
| $\overline{2}$ | $0.75 \pm 0.21$        | $5.0 \pm 1.7$           | $0.80 \pm 0.18$    | $6.8 \pm 2.4$            |
| 3              | $0.99 \pm 0.15$        | $8.9 \pm 3.1$           | $0.97 \pm 0.05$    | $8.3 \pm 5.2$            |
| $\overline{4}$ | $2.9 \pm 1.7$          | $-6.5 \pm 3.1$          | $1.8 \pm 1.3$      | $1 \pm 14$               |
| $\overline{5}$ | $0.86 \pm 0.22$        | $36 \pm 16$             | $0.94 \pm 0.12$    | $37 \pm 11$              |
| 6              | $0.95 \pm 0.17$        | $14 \pm 16$             | $0.99 \pm 0.06$    | $11 \pm 17$              |
| 7              | $1.5 \pm 1.5$          | $-6 \pm 23$             | $1.24 \pm 0.53$    | $5 \pm 16$               |
|                |                        |                         |                    |                          |
|                |                        |                         |                    |                          |
|                |                        | $E_0 = 200 \text{ GeV}$ |                    | $E_0 = 1000 \text{ GeV}$ |
| Segment i      | $a_{i}^{1}$            | $a^2$ $(\%)$            | $a_{i}^{1}$        | $a^2$ $(\%)$             |
| 1              | $0.54 \pm 0.57$        | $17 \pm 14$             | $1.8 \pm 1.6$      | $-25 \pm 48$             |
| $\overline{2}$ | $0.95 \pm 0.13$        | $5.4 \pm 1.9$           | $1.06 \pm 0.15$    | $-1.0 \pm 9.1$           |
| 3              | $0.97 \pm 0.03$        | $7.8 \pm 4.1$           | $0.94 \pm 0.02$    | $8.6 \pm 9.6$            |
| $\overline{4}$ | $1.49 \pm 0.55$        | $0 \pm 20$              | $0.2 \pm 1.0$      | $44 \pm 11$              |
| 5              | $0.96 \pm 0.08$        | $50 \pm 24$             | $0.90 \pm 0.10$    | $109 \pm 63$             |
| 6              | $1.00 \pm 0.05$        | $12 \pm 21$             | $0.96 \pm 0.07$    | $49 \pm 64$              |

6.2 Application aux jets des méthodes développées en faisceaux tests 107

TAB.  $6.6$ : Paramètres obtenus dans la minimisation de l'équation  $(6.2)$  en utilisant l'expression (6.11) de l'énergie reconstruite ( $\Delta R = 0.7$ ).

7 |  $1.37 \pm 0.28$  |  $18 \pm 17$  |  $1.70 \pm 0.59$  |  $107 \pm 69$ 

Le tableau 6.6 montre que beaucoup des paramètres sont compatibles à l'intérieur des erreurs, en particulier ceux des segment longitudinaux appartenant à un même calorimètre. Ceux-ci sont par conséquent regroupés et l'expression de l'énergie reconstruite devient :

$$
E_{\rm rec}^{\rm k} = \sum_{i=1,11,12} \sum_{j=1}^{10} a_i^j E_{i,j}^{\rm k} + a_{10} E_{10}^{\rm k} \,. \tag{6.12}
$$

La figure 6.6 montre les valeurs des paramètres  $a_i^j$ i obtenues lors de la minimisation de l'équation (6.2) pour  $E_0 = 200$  GeV et  $\Delta R = 0.7$ . Ces distributions sont similaires pour les autres valeurs de  $E_0$  ou pour  $\Delta R = 0.4$ .

De même que précédemment, les courbes en trait continu de la figure 6.6 représentent les résultats des ajustements de la fonction  $(6.8)$  aux données. Les bonnes valeurs des  $\chi^2$  suggèrent ici l'emploi de la paramétrisation :

$$
E_{\text{rec}}^{k} = \sum_{i=1,11,12} \sum_{\substack{\text{cell} \in \text{sampling } i \\ \text{cell } \in \text{jet } k}} f_i(E_{\text{cell}}) \times E_{\text{cell}} + a_{10} E_{10}^{k} . \tag{6.13}
$$

Les valeurs des paramètres obtenues pour  $\Delta R = 0.7$  en minimisant l'équation (6.2) sont reportées dans le tableau 6.7.

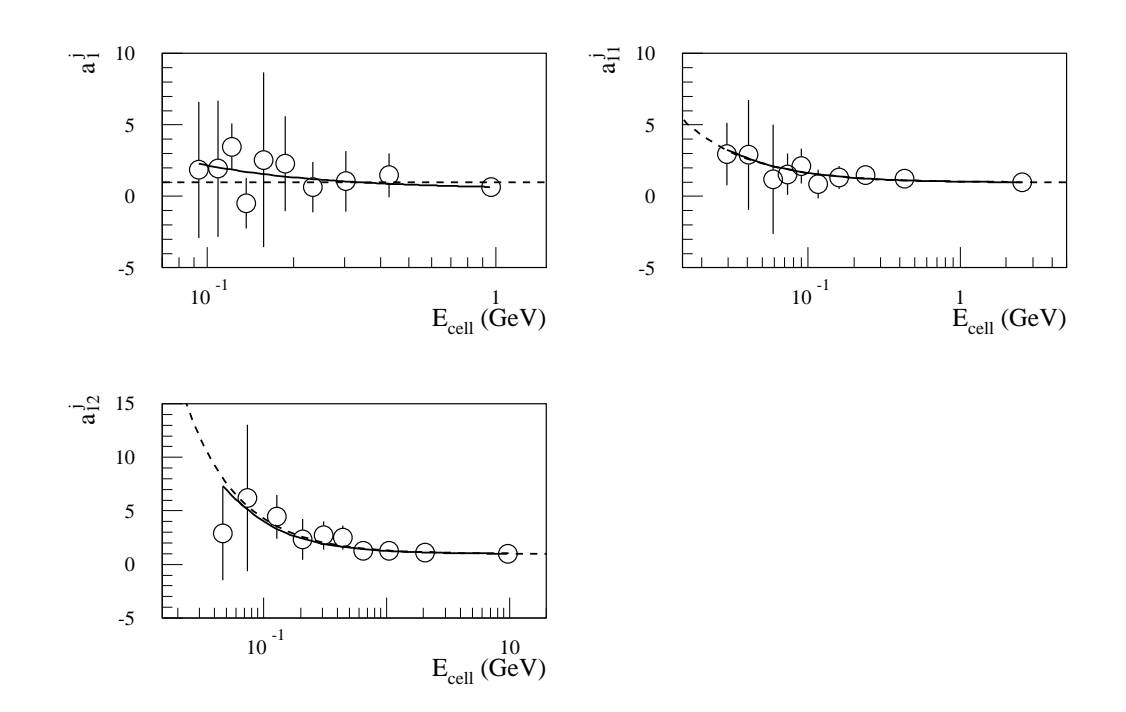

FIG. 6.6: Paramètres  $a_i^j$  $\mathcal{L}_i^J$  obtenus dans la minimisation de l'équation (6.2) en utilisant l'expression (6.12) de l'énergie reconstruite, pour  $E_0 = 200$  GeV et  $\Delta R = 0.7$ .

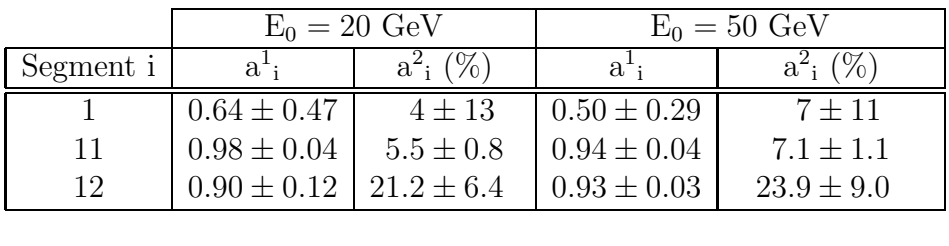

|           | $E_0 = 200 \text{ GeV}$ |                 | $E_0 = 1000 \text{ GeV}$ |                  |
|-----------|-------------------------|-----------------|--------------------------|------------------|
| Segment i | $a^{\perp}$             | $a^2$ ; (%)     | $a^{\star}$              | $a^2$ ; $(\%)$   |
|           | $0.44 \pm 0.57$         | $19 \pm 15$     | $1.81 \pm 0.42$          | $-0.45 \pm 0.23$ |
| 11        | $0.97 \pm 0.01$         | $6.27 \pm 0.93$ | $0.95 \pm 0.01$          | $4.0 \pm 4.4$    |
| 12        | $0.99 + 0.03$           | $32.4 \pm 9.5$  | $1.02 \pm 0.02$          | $102 \pm 40$     |

TAB. 6.7: Paramètres obtenus dans la minimisation de l'équation (6.2) en utilisant l'expression (6.13) de l'énergie reconstruite ( $\Delta R = 0.7$ ).

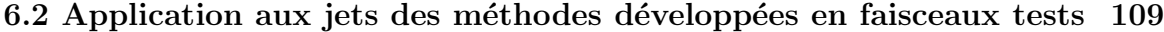

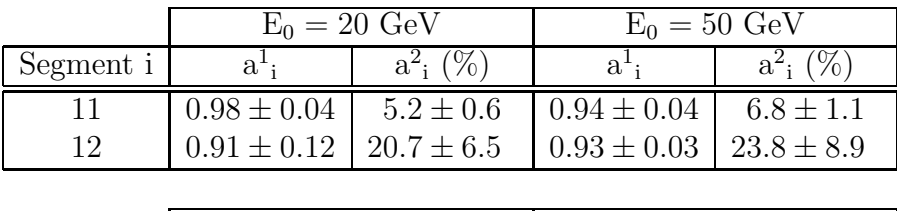

|           | $E_0 = 200 \text{ GeV}$ |             | $E_0 = 1000 \text{ GeV}$                            |               |
|-----------|-------------------------|-------------|-----------------------------------------------------|---------------|
| Segment i |                         | $a^2$ ; (%) |                                                     | $\%$<br>$a^2$ |
|           |                         |             | $0.97 \pm 0.01$   6.64 $\pm$ 0.99   0.96 $\pm$ 0.01 | $3.1 \pm 3.3$ |
| 19        | $0.99 \pm 0.03$         | $33 \pm 10$ | $1.02 \pm 0.02$                                     | $101 + 41$    |

Tab. 6.8: Param`etres obtenus dans la minimisation de l'´equation (6.2) en utilisant l'expression (6.7) de l'énergie reconstruite ( $\Delta R = 0.7$ ).

| $\Delta R$ | $E_0$ (GeV) | Par.(6.10)      | Par.(6.11)      | Par.(6.12)      | Par.(6.7)       |
|------------|-------------|-----------------|-----------------|-----------------|-----------------|
|            | 20          | $14.1 \pm 0.7$  | $14.7 \pm 0.7$  | $14.1 \pm 0.7$  | $16.0 \pm 0.7$  |
| 0.4        | 50          | $7.6 \pm 0.3$   | $8.1 \pm 0.3$   | $8.2 \pm 0.3$   | $8.3 \pm 0.3$   |
|            | <b>200</b>  | $3.7 \pm 0.1$   | $3.7 \pm 0.1$   | $3.8 \pm 0.1$   | $3.9 \pm 0.1$   |
|            | 1000        | $2.0 \pm 0.1$   | $1.9 \pm 0.1$   | $2.2 \pm 0.1$   | $2.0 \pm 0.1$   |
|            | 20          | $11.1 \pm 0.4$  | $11.8 \pm 0.6$  | $11.3 \pm 0.4$  | $12.5 \pm 0.5$  |
| 0.7        | 50          | $7.1 \pm 0.2$   | $7.5 \pm 0.2$   | $7.4 \pm 0.2$   | $7.8 \pm 0.2$   |
|            | <b>200</b>  | $3.6 \pm 0.1$   | $3.7 \pm 0.1$   | $3.7 \pm 0.1$   | $3.9 \pm 0.1$   |
|            | 1000        | $2.10 \pm 0.08$ | $2.09 \pm 0.08$ | $2.16 \pm 0.08$ | $2.13 \pm 0.09$ |

TAB. 6.9: Résolution relative  $(\%)$  obtenue avec la méthode de H1.  $E_{kin}^k$  est supposée connue.

En raison du peu d'énergie déposée dans le pré-échantillonneur, les paramètres lui étant associés sont encore entachés d'une incertitude importante. Ils ont donc été fixés aux valeurs  $a^1_{1} = 1$  et  $a^2_{1} = 0$  dans l'équation (6.13) obtenant ainsi l'expression (6.7) de l'énergie reconstruite. Le tableau 6.8 donne les valeurs des paramètres correspondants. Pour  $E_0 = 200 \text{ GeV}$ , les allures ainsi obtenues sont superposées aux données de la figure 6.6 (tirets). Il y a ici aussi un bon accord entre les valeurs de l'ajustement et celles de la minimisation de l'équation  $(6.2)$ . Les résultats sont équivalents pour les autres valeurs de  $E_0$  ou pour  $\Delta R = 0.4$ .

Les valeurs du paramètre  $a_{10}$  relatives à ces différentes paramétrisations sont compatibles. Les résolutions en énergie obtenues en utilisant les paramétrisations (6.10),  $(6.11)$ ,  $(6.12)$  et  $(6.7)$  sont exposées dans les tableaux 6.9. La réduction du nombre de paramètres, de 71 pour l'expression de départ à 5 pour celle finalement adoptée, n'induit que de petites détériorations des résolutions : de l'ordre de 10  $\%$  aux plus faibles énergies,  $E_0 = 20$  ou 50 GeV, et négligeables aux plus hautes énergies.

## 6.2.5 Paramétrisation en fonction de l'énergie des jets

Les deux sections précédentes ont permis de définir les meilleures expressions des énergies reconstruites, paramétrisations  $(6.5)$  et  $(6.8)$  respectivement pour les méthodes des samplings et de H1, en utilisant la première étape de la procédure d'étalonnage. Dans la seconde étape de cette procédure, les coefficients d'étalonnage,  $a_\ell,$  sont exprimés comme des fonctions paramétriques de l'énergie de référence,  $E_{\rm kin}^{\rm k}.$ 

Les fonctions utilisées dans le cas de la méthode des samplings ainsi que les valeurs des paramètres  $b_{\ell}^{n}$  obtenues sont reportées dans les tableaux 6.10 pour  $\Delta R = 0.4$ et 6.11 pour  $\Delta R = 0.7$ . Elles sont superposées aux  $a_{\ell}$  dans les figures 6.7 et 6.8.

Pour la méthode de H1, les fonctions choisies et les valeurs des paramètres associés sont de même reportées dans les tableaux 6.12 et 6.13 auxquels correspondent les figures 6.9 et 6.10.

Finalement, malgré la largeur de la gamme énergétique envisagée, de  $E_0 = 20 \text{ GeV}$ à  $E_0 = 1$  TeV, relativement peu de paramètres sont utilisés. Ils sont au total au nombre de sept pour la méthode de H1. Dans le cas de la méthode des samplings, ils sont six à  $\Delta R = 0.4$  et seulement cinq à  $\Delta R = 0.7$ .

| Segment             | Fonction                                               | $Param\`ere(s)$            | $\chi^2/(\text{n.d.l.})$ |
|---------------------|--------------------------------------------------------|----------------------------|--------------------------|
| Pré-échantillonneur | $a_1 = b_1^1 \times \ln(E_{\text{kin}}^k)$             | $b_1^1 = 0.64 \pm 0.06$    | 0.18                     |
| Calorimètre         | $a_{11} = b_{11}^1 + b_{11}^2 / \ln(E_{\text{kin}}^k)$ | $b_{11}^1 = 0.71 \pm 0.04$ | 0.45                     |
| EM                  |                                                        | $b_{11}^2 = 1.84 \pm 0.20$ |                          |
| Calorimètre         | $a_{12} = b_{12}^1 + b_{12}^2 / E_{kin}^k$             | $b_{12}^1 = 1.10 \pm 0.03$ | 0.05                     |
| hadronique          |                                                        | $b_{12}^2 = 2.5 \pm 1.7$   |                          |
| Cryostat            | $a_{10} = b_{10}^1$                                    | $b_{10}^1 = 1.50 \pm 0.20$ | 0.49                     |

TAB. 6.10: Paramétrisation des coefficients d'étalonnage en fonction de l'énergie des jets dans le cas de la méthode des samplings pour  $\Delta R = 0.4 \text{ (E}^k_{kin} \text{ en GeV}).$ 

| Segment                | Fonction                                        | $Param\`ere(s)$                                            | $\chi^2/(n.d.l.)$ |
|------------------------|-------------------------------------------------|------------------------------------------------------------|-------------------|
| Pré-échantillonneur    | $a_1 = b_1^1 \times \ln(E_{\text{kin}}^k)$      | $b_1^1 = 0.55 \pm 0.03$                                    | 0.32              |
| Calorimètre<br>EM      | $a_{11} = b_{11}^1 + b_{11}^2 / \ln(E_{kin}^k)$ | $b_{11}^1 = 0.77 \pm 0.02$<br>$1 b_{11}^2 = 1.51 \pm 0.13$ | 0.67              |
| Calorimètre hadronique | $a_{12} = b_{12}^1$                             | $b_{12}^1 = 1.11 \pm 0.02$                                 | 0.36              |
| Cryostat               | $a_{10} = b_{10}^1$                             | $b_{10}^1 = 1.39 \pm 0.16$                                 | 0.92              |

TAB. 6.11: Paramétrisation des coefficients d'étalonnage en fonction de l'énergie des jets dans le cas de la méthode des samplings pour  $\Delta R = 0.7$  ( $E_{kin}^k$  en GeV).

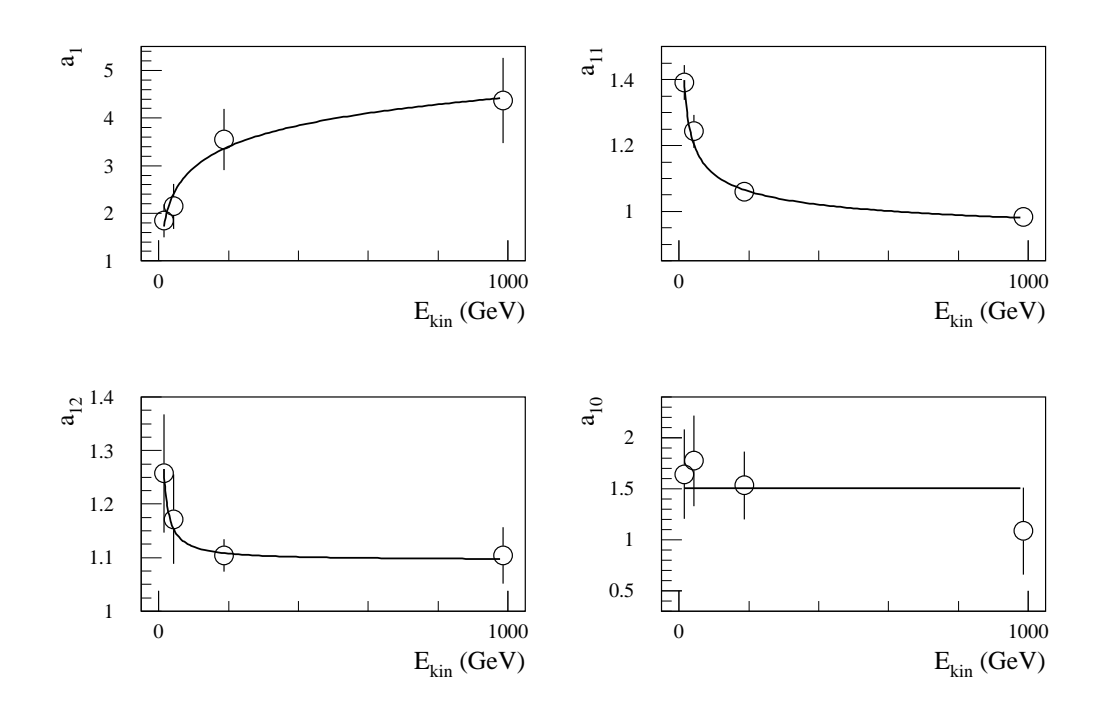

FIG. 6.7: Paramétrisation des coefficients d'étalonnage en fonction de l'énergie des jets dans le cas de la méthode des samplings pour  $\Delta R = 0.4$ .

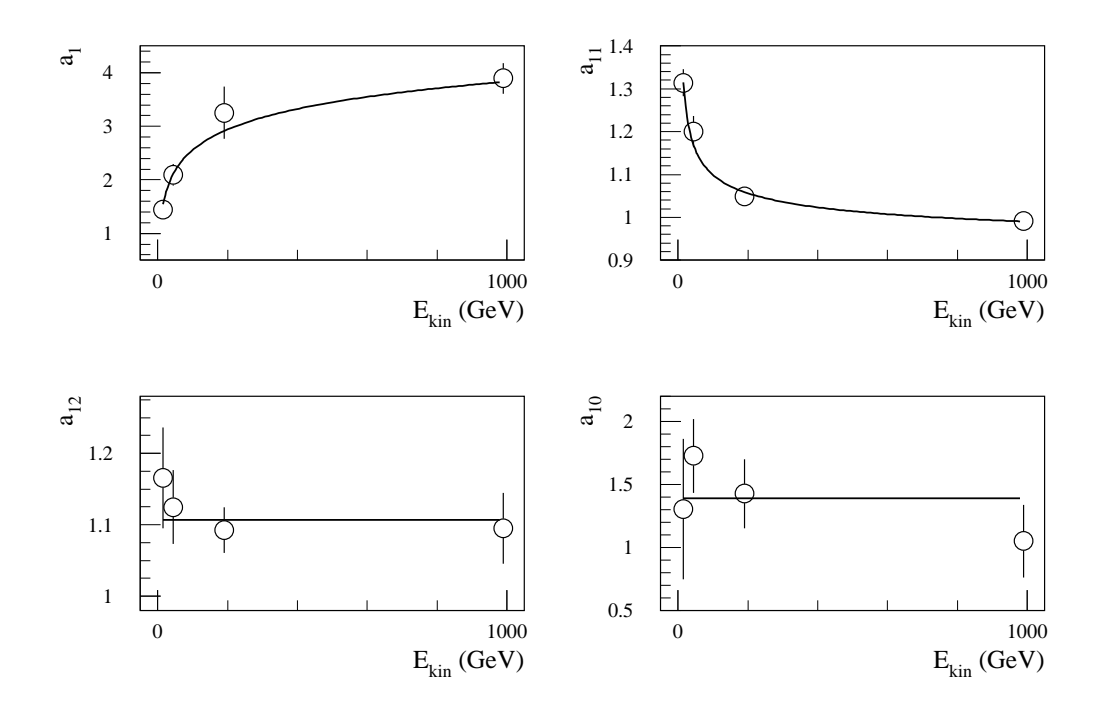

FIG. 6.8: Paramétrisation des coefficients d'étalonnage en fonction de l'énergie des jets dans le cas de la méthode des samplings pour  $\Delta R = 0.7$ .

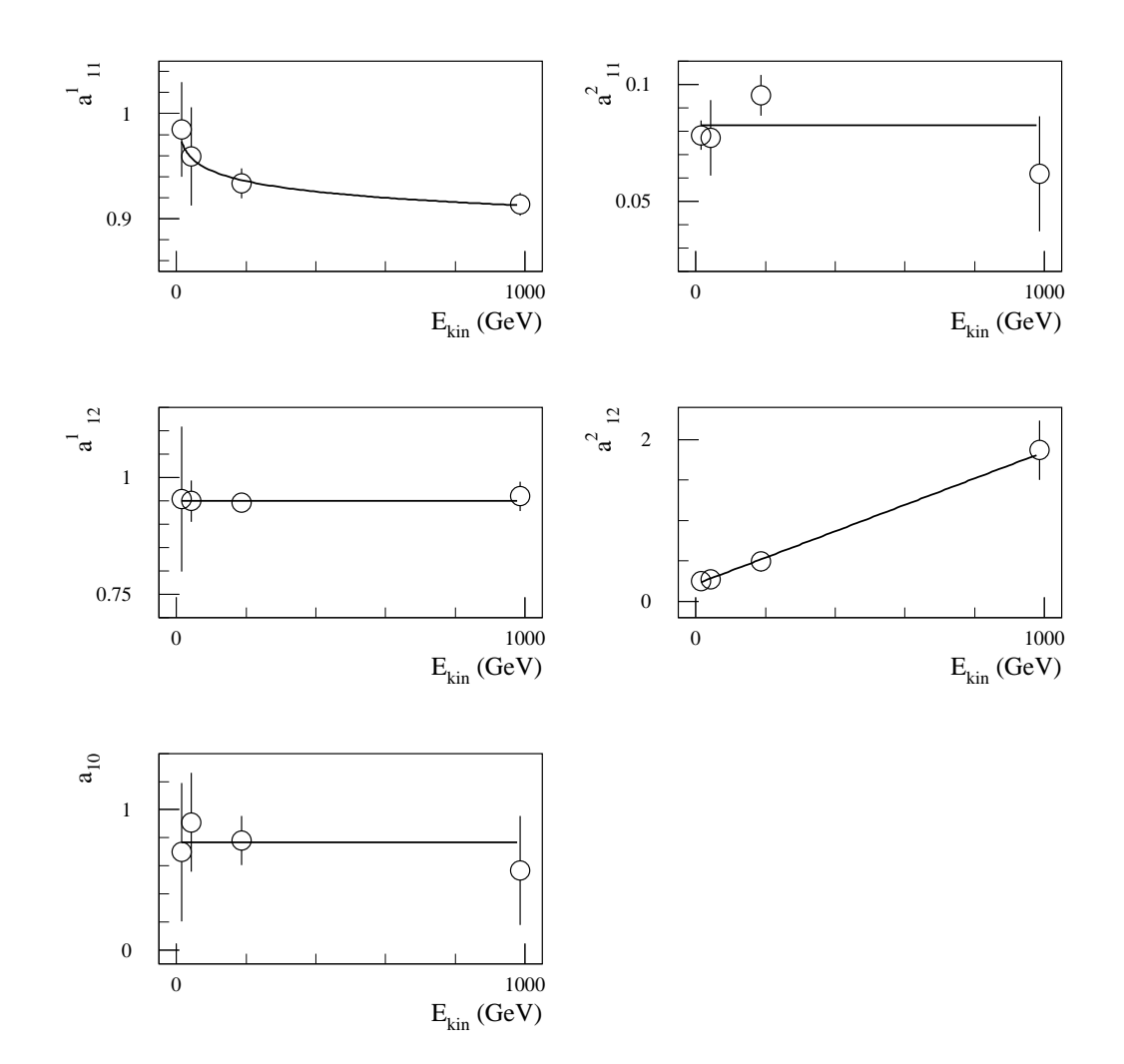

FIG. 6.9: Paramétrisation des coefficients d'étalonnage en fonction de l'énergie des jets dans le cas de la méthode de H1 pour  $\Delta R = 0.4$ .

| Segment     | Fonction                                                               | $Param\`ere(s)$                                                                     | (n.d.l.) |
|-------------|------------------------------------------------------------------------|-------------------------------------------------------------------------------------|----------|
| ΕM          | Calorimètre $a^1_{11} = b^1_{11}^1 + b^1_{11}^2 \times \ln(E_{kin}^k)$ | $b^{11}_{11} = 1.01 \pm 0.05$<br>$b^{12}_{11} = (-14 \pm 7) \cdot 10^{-3}$          | 0.06     |
|             | $a^{2}_{11} = b^{21}_{11}$                                             | $b^{21}_{11} = (82 \pm 5) \cdot 10^{-3}$                                            | 1.14     |
| Calorimètre | $a^1_{12} = b^1_{12}$                                                  | $b^{11}_{12} = 0.95 \pm 0.01$                                                       | 0.05     |
| hadronique  | $a^{2}_{12} = b^{2}_{12} + b^{2}_{12} \times E^{k}_{kin}$              | $b^{21}_{12} = 0.21 \pm 0.06$<br>$b^{2}$ <sub>12</sub> = $(16 \pm 6) \cdot 10^{-4}$ | 0.06     |
| Cryostat    | $a_{10} = b_{10}^1$                                                    | $b_{10}^1 = 0.76 \pm 0.14$                                                          | 0.15     |

TAB. 6.12: Paramétrisation des coefficients d'étalonnage en fonction de l'énergie des jets dans le cas de la méthode de H1 pour  $\Delta R = 0.4$  ( $E_{kin}^k$  en GeV).

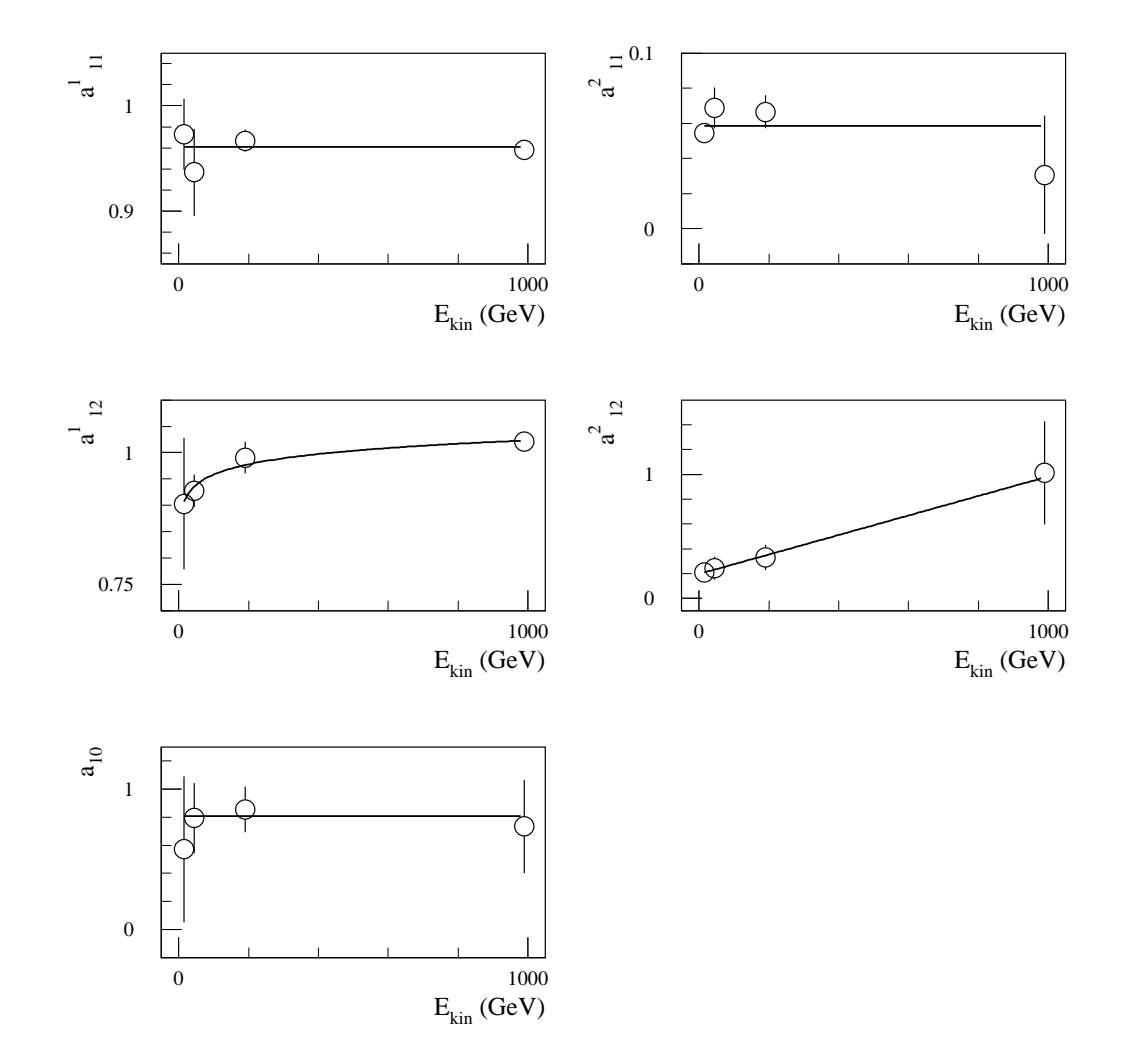

FIG. 6.10: Paramétrisation des coefficients d'étalonnage en fonction de l'énergie des jets dans le cas de la méthode de H1 pour  $\Delta R = 0.7$ .

| Segment     | Fonction                                                      | $Param\`ere(s)$                                                            | $/(\mathrm{n.d.l.})$ |
|-------------|---------------------------------------------------------------|----------------------------------------------------------------------------|----------------------|
| Calorimètre | $a^{1}_{11} = b^{1}_{11}$                                     | $b_{11}^{11} = 0.961 \pm 0.006$                                            | 0.31                 |
| EM          | $a^{2}_{11} = b^{2}_{11}$                                     | $b^{21}_{11} = (58 \pm 4) \cdot 10^{-3}$                                   | 0.92                 |
| Calorimètre | $a^{1}_{12} = b^{1}_{12} + b^{1}_{12} \times ln(E_{kin}^{k})$ | $b^{11}_{12} = 0.83 \pm 0.06$<br>$b^{12}_{12} = (28 \pm 10) \cdot 10^{-3}$ | 0.15                 |
| hadronique  | $a^{2}_{12} = b^{2}_{12} + b^{2}_{12} \times E^{k}_{kin}$     | $b^{21}_{12} = 0.20 \pm 0.06$<br>$b^{2}_{12} = (79 \pm 38) \cdot 10^{-5}$  | 0.03                 |
| Cryostat    | $a_{10} = b_{10}^1$                                           | $b_{10}^1 = 0.81 \pm 0.12$                                                 | 0.11                 |

TAB. 6.13: Paramétrisation des coefficients d'étalonnage en fonction de l'énergie des jets dans le cas de la méthode de H1 pour  $\Delta R = 0.7$  ( $E^k_{kin}$  en GeV).

## 6.2.6 Résolutions et linéarités obtenues

Les paramétrisations de la dépendance en énergie des coefficients d'étalonnage définies dans la section précédente permettent de reconstruire les énergies des jets de façon réaliste, en n'utilisant que ce qui est disponible dans des vraies données, grâce à la procédure itérative décrite dans la section 6.2.2. Les résolutions en énergie ainsi obtenues sont reportées dans le tableau 6.14. Elles sont quasiment identiques à celles des sections précédentes pour lesquelles la connaissance de  $\mathrm{E_{kin}^{k}}$ était nécessaire au choix des paramètres d'étalonnage devant être utilisés pour reconstruire l'énergie.

Sauf pour le point de plus faible énergie,  $E_0 = 20 \text{ GeV}$ , et même sans tenir compte du bruit de fond dû aux empilements des événements, l'élargissement de la taille du cône, de  $\Delta R = 0.4$  à  $\Delta R = 0.7$ , ne permet pas d'amélioration significative de la résolution.

Dans la figure 6.11, les résolutions en énergie du tableau 6.14 sont paramétrisées selon l'expression :

$$
\frac{\Delta E}{E} = \frac{a}{\sqrt{E}} \oplus b \tag{6.14}
$$

consistant en l'addition quadratique d'un terme stochastique et d'un terme constant. Le tableau 6.15 résume les valeurs des paramètres obtenues dans l'ajustement ainsi que les probabilités des  $\chi^2$  associés pour les deux tailles de cônes et pour les deux méthodes d'étalonnage. Les mauvaises valeurs de  $\chi^2$  dans le cas de la méthode des samplings sont dues au point  $E_0 = 20$  GeV dont les valeurs de résolution sont trop petites comparativement a` l'ajustement. Les r´esolutions obtenues ne sont ici, en l'absence de simulation des empilements des événements et avec les coupures utilisées sur les cellules et sur les tours projectives, pas favorables a` l'introduction d'un terme de bruit de fond en  $1/E$ .

La méthode de H1 conduit à une diminution de l'impact de la non-compensation des calorimètres sur la résolution en énergie dont le terme stochastique baisse d'environ 10 %  $\text{GeV}^{1/2}$  comparativement à la méthode des samplings. Elle seule permet d'approcher le but fixé par la collaboration qui est  $\Delta E/E = 50\% \text{ GeV}^{1/2} / \sqrt{E} \oplus 3\%$ .

La procédure d'étalonnage utilisée garantit de relativement bonnes correspondances entre les énergies reconstruites des jets et les énergies de référence. Les nonlinéarités résiduelles obtenues sont reportées dans le tableau 6.16. Elles correspondent aux valeurs moyennes de fonctions de Gauss ajustant, sur l'ensemble des domaines de variation, les distributions  $(E_{\text{rec}}^k - E_{\text{kin}}^k) / E_{\text{kin}}^k$ . Elles sont inférieures à 3% pour la méthode des samplings et à  $2\%$  pour la méthode de H1. Ces résultats ne sont pas compatibles avec le but de la collaboration qui est ici de contrôler l'échelle absolue de l'énergie des jets à  $1\%$  près. Cependant, ils peuvent être significativement améliorés en tenant compte des corrélations entre les coefficients d'étalonnage lors de leurs paramétrisations en fonction de l'énergie. Ce sera l'objet de la section 6.3.

6.2 Application aux jets des méthodes développées en faisceaux tests 115

|             | Méthode des samplings                |                | Méthode de H1    |                  |
|-------------|--------------------------------------|----------------|------------------|------------------|
| $E_0$ (GeV) | $\Delta R = 0.4$<br>$\Delta R = 0.7$ |                | $\Delta R = 0.4$ | $\Delta R = 0.7$ |
| 20          | $15.7 \pm 0.7$                       | $13.7 \pm 0.6$ | $14.5 \pm 0.7$   | $12.5 \pm 0.5$   |
| 50          | $10.2 \pm 0.3$                       | $9.8 \pm 0.3$  | $8.5 \pm 0.3$    | $8.0 \pm 0.2$    |
| <b>200</b>  | $5.3 \pm 0.2$                        | $4.7 \pm 0.1$  | $4.0 \pm 0.1$    | $4.0 \pm 0.1$    |
| 1000        | $2.4 \pm 0.1$                        | $2.4 \pm 0.1$  | $2.2 \pm 0.1$    | $2.3 \pm 0.1$    |

TAB. 6.14: Résolution relative  $(\%)$ .

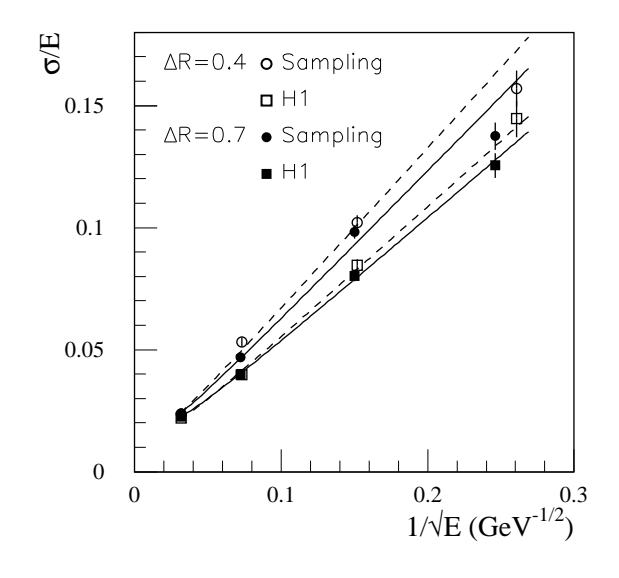

FIG. 6.11: Résolutions sur l'énergie des jets obtenues avec les méthodes des samplings et de H1. L'ajustement de la fonction  $(6.14)$  est représenté en trait continu pour  $\Delta R = 0.7$  et tirets pour  $\Delta R = 0.4$ .

|                       |                                           | Méthode des samplings                               | Méthode de H1    |                  |  |
|-----------------------|-------------------------------------------|-----------------------------------------------------|------------------|------------------|--|
| Ajustement            | $\Delta R = 0.4 \parallel \Delta R = 0.7$ |                                                     | $\Delta R = 0.4$ | $\Delta R = 0.7$ |  |
| $a (\% \ GeV^{1/2})$  | $66.0 \pm 1.5$ $61.2 \pm 1.3$             |                                                     | $53.9 \pm 1.3$   | $1.51.5 \pm 1.1$ |  |
| b(%)                  |                                           | $1.24 \pm 0.28$   $1.43 \pm 0.17$   $1.28 \pm 0.20$ |                  | $1.54 \pm 0.16$  |  |
| Prob. du $\chi^2(\%)$ |                                           |                                                     |                  | 67               |  |

TAB. 6.15: Paramètres obtenus en ajustant l'équation (6.14) aux résolutions relatives, probabilité associée.

|             | Méthode des samplings |                  | Méthode de H1    |                  |
|-------------|-----------------------|------------------|------------------|------------------|
| $E_0$ (GeV) | $\Delta R = 0.4$      | $\Delta R = 0.7$ | $\Delta R = 0.4$ | $\Delta R = 0.7$ |
| 20          | $0.1 \pm 0.9$         | $-0.2 \pm 0.7$   | $1.1 \pm 0.8$    | $2.1 \pm 0.6$    |
| 50          | $-2.5 \pm 0.4$        | $-2.9 \pm 0.3$   | $1.3 \pm 0.3$    | $-1.5 \pm 0.3$   |
| <b>200</b>  | $0.1 \pm 0.2$         | $0.2 \pm 0.2$    | $-0.3 \pm 0.2$   | $-1.4 \pm 0.1$   |
| 1000        | $2.4 \pm 0.2$         | $2.5 \pm 0.1$    | $1.7 \pm 0.1$    | $2.1 \pm 0.1$    |

TAB. 6.16: Non-linéarité relative  $(\%)$ .

# 6.2.7 Conclusion

L'analyse réalisée ici montre que les méthodes développées en faisceaux tests pour les pions [78, 79] sont transposables aux jets dans ATLAS [18, 84]. Ainsi, les paramétrisations choisies sont les mêmes aussi bien pour la correction de l'énergie perdue dans le cryostat intermédiaire  $(\sqrt{E_4E_5})$  que pour celle des énergies des cellules dans le cadre de la méthode de H1  $(a^1_i + a^2_i / |E_{cell}|)$ . Dans les deux cas, la procédure itérative ne détériore pas les résolutions. Les performances obtenues sont compatibles. Pour les jets de la simulation comme pour les pions des faisceaux tests, la m´ethode de H1 produit globalement de meilleurs résultats que la méthode des samplings. L'amélioration qu'elle entraîne en terme de résolution est du même ordre : entre 10 et 12 %  $\text{GeV}^{1/2}$ ici et 13 %  $\text{GeV}^{1/2}$  en faisceaux tests.

# 6.3 Prise en compte des corrélations entre paramètres d'étalonnage

# 6.3.1 Principe du maximum de vraisemblance

Précédemment, les erreurs sur les coefficients d'étalonnage étaient prises comme les RMS de cinq déterminations indépendantes en séparant les données de chaque  $E_0$  en cinq échantillons d'égale statistique. Afin de déterminer ces erreurs dans la cadre d'une approche statistique plus rigoureuse, en tenant compte en particulier des corrélations entre paramètres, la méthode de la section 6.2.2 peut être dérivée en utilisant le principe du maximum de vraisemblance. Ainsi, en admettant que la mesure de l'énergie du jets k,  $E_{\text{rec}}^{\text{k}}$ , est représentative d'une distribution normale de valeur moyenne  $\mathrm{E_{kin}^k}$ et de variance  $\sigma$ , la fonction de vraisemblance, produits des probabilités des K mesures, est donnée par :

$$
\mathcal{L} = \prod_{k=1}^{K} \left[ \frac{1}{\sigma\sqrt{2\pi}} e^{-\frac{1}{2} \frac{\left( E_{rec}^{k} - E_{kin}^{k} \right)^{2}}{\sigma^{2}} } \right].
$$

Les valeurs des paramètres inconnus,  $a_{\ell}$ , qui apparaissent dans l'expression  $(6.1)$ de l'énergie reconstruite correspondent au maximum de la fonction :

$$
w = \ln \mathcal{L} + Cte = -\frac{1}{2\sigma^2} \sum_{k=1}^{K} (E_{rec}^k - E_{kin}^k)^2
$$
.

Les valeurs estimées des  $a_{\ell}$ ,  $\mathcal{E}(a_{\ell})$ , ne dépendent pas de  $\sigma$ . Cette maximisation introduit toutefois un biais systématique sur l'énergie reconstruite moyenne [85] :

$$
\frac{\left< E_{kin}^k \right>}{\left< E_{rec}^k \right>} = 1 + \left( \frac{\sigma}{\left< E_{rec}^k \right>} \right)^2 \ .
$$

Dans l'analyse, la minimisation de l'équation  $(6.2)$  est donc préférée car elle permet de supprimer ce biais grâce à l'introduction du paramètre dit de Lagrange qui contraint l'énergie reconstruite à reproduire l'énergie de référence en moyenne. Ces deux procédures sont cependant équivalentes à un facteur d'échelle près valant au maximum quelques pour cents aux plus faibles énergies.

### 6.3.2 Matrice de covariance

En accord au principe du maximum de vraisemblance, pour un grand nombre de mesures K,  $\mathcal{L} = \mathcal{L}(a_1; \ldots; a_L)$  est une surface gaussienne de dimension L. L'inverse de la matrice de covariance des paramètres  $a_\ell$  correspond à :

$$
\left(V^{-1}\right)_{i,j} = -\left(\frac{\partial^2 w}{\partial a_i \partial a_j}\right)_{a_\ell = \mathcal{E}(a_\ell) \ \forall \ \ell \leq L
$$

Cette matrice est symétrique. Ces termes sont proportionnels à  $\sigma^{-2}$ . Cette quantité est estimée à partir de l'écart type d'une fonction de Gauss ajustée à la distribution (E<sup>k</sup><sub>rec</sub> − E<sup>k</sup><sub>kin</sub>) sur l'ensemble du domaine de variation, l'énergie étant reconstruite en injectant les estimations  $\mathcal{E}(\mathbf{a}_{\ell})$  des coefficients d'étalonnage dans l'équation (6.1).

La matrice des coefficients de corrélation entre les différents paramètres s'exprime alors a` partir de la matrice de covariance :

$$
\rho_{i,j} = \frac{V_{i,j}}{\sqrt{V_{i,i}V_{j,j}}}
$$

#### Méthode des samplings

Afin de simplifier les notations, la paramétrisation de la méthode des samplings est ici réécrite selon l'expression équivalente :

$$
E_{\text{rec}}^{k} = a_1 E_1^{k} + a_2 E_{11}^{k} + a_3 E_{12}^{k} + a_4 E_{10}^{k} . \qquad (6.15)
$$

.

.

|            | Méthode des samplings |                  | Méthode de H1    |                  |
|------------|-----------------------|------------------|------------------|------------------|
| GeV        | $\Delta R = 0.4$      | $\Delta R = 0.7$ | $\Delta R = 0.4$ | $\Delta R = 0.7$ |
| 20         | 2.72                  | 2.44             | 2.25             | 2.04             |
| 50         | 4.64                  | 4.52             | 2.25             | 2.04             |
| <b>200</b> | 10.38                 | 9.14             | 7.43             | 7.30             |
| 1000       | 25.59                 | 22.33            | 19.38            | 21.22            |

TAB. 6.17: Estimation de  $\sigma$  (GeV) utilisée dans l'approche basée sur le principe du maximum de vraisemblance.

Dans ce cas,  $L = 4$  et la matrice  $V^{-1}$  est :

$$
\mathbf{V^{-1}} = \frac{1}{\sigma^2} \left( \begin{array}{ccc} \sum\limits_{k=1}^{K} E_1^k E_1^k & & \\ \sum\limits_{k=1}^{K} E_1^k E_{11}^k & \sum\limits_{k=1}^{K} E_{11}^k E_{11}^k \\ \sum\limits_{k=1}^{K} E_1^k E_{12}^k & \sum\limits_{k=1}^{K} E_{11}^k E_{12}^k & \sum\limits_{k=1}^{K} E_{12}^k E_{12}^k \\ \sum\limits_{k=1}^{K} E_1^k E_{10}^k & \sum\limits_{k=1}^{K} E_{11}^k E_{10}^k & \sum\limits_{k=1}^{K} E_{12}^k E_{10}^k & \sum\limits_{k=1}^{K} E_{10}^k E_{10}^k \end{array} \right)
$$

Les valeurs de  $\sigma$  utilisées pour les quatre énergies des quarks et pour les deux tailles de cônes sont reportées dans le tableau 6.17. Pour  $E_0 = 200$  GeV et  $\Delta R = 0.7$ , la matrice de covariance est par exemple :

$$
\mathbf{V}_{200} = \begin{pmatrix} 2.16 \cdot 10^{-2} & 6.53 \cdot 10^{-5} \\ -8.09 \cdot 10^{-4} & 6.53 \cdot 10^{-5} \\ -1.96 \cdot 10^{-4} & 3.88 \cdot 10^{-6} & 1.25 \cdot 10^{-4} \\ -9.42 \cdot 10^{-4} & -2.23 \cdot 10^{-4} & -6.14 \cdot 10^{-4} & 6.30 \cdot 10^{-3} \end{pmatrix}.
$$

Soient les coefficients de corrélation donnés par la matrice :

$$
\rho_{\mathbf{200}} = \begin{pmatrix} 1 & & & \\ -0.464 & 1 & & \\ -0.014 & 0.002 & 1 & \\ -0.007 & -0.121 & -0.479 & 1 \end{pmatrix} \, .
$$

Il apparaît ici que les paramètres  $a_1$  et  $a_2$ , et  $a_3$  et  $a_4$  sont fortement anti-corrélés.

#### Méthode de H1

Toujours pour simplifier les notations, la paramétrisation de la méthode de H1 est elle aussi réécrite de façon équivalente selon :

$$
E_{\text{rec}}^{k} = E_{1}^{k} + a_{1}E_{11}^{k} + a_{2}N_{11}^{k} + a_{3}E_{12}^{k} + a_{4}N_{12}^{k} + a_{5}E_{10}^{k} .
$$
 (6.16)

Dans ce cas, L = 5 et la matrice  $V^{-1}$  est :

$$
\mathbf{V}^{-1}=\frac{1}{\sigma^2}\begin{pmatrix} \sum\limits_{k=1}^{K}E^k_{11}E^k_{11} & & & \\ \sum\limits_{k=1}^{K}E^k_{11}N^k_{11} & \sum\limits_{k=1}^{K}N^k_{11}N^k_{11} & & \\ \sum\limits_{k=1}^{K}E^k_{11}E^k_{12} & \sum\limits_{k=1}^{K}N^k_{11}E^k_{12} & \sum\limits_{k=1}^{K}E^k_{12}E^k_{12} & \\ \sum\limits_{k=1}^{K}E^k_{11}N^k_{12} & \sum\limits_{k=1}^{K}N^k_{11}N^k_{12} & \sum\limits_{k=1}^{K}E^k_{12}N^k_{12} & \sum\limits_{k=1}^{K}N^k_{12}N^k_{12} & \\ \sum\limits_{k=1}^{K}E^k_{11}E^k_{10} & \sum\limits_{k=1}^{K}N^k_{11}E^k_{10} & \sum\limits_{k=1}^{K}E^k_{12}E^k_{10} & \sum\limits_{k=1}^{K}N^k_{12}E^k_{10} & \sum\limits_{k=1}^{K}E^k_{10}E^k_{10} \end{pmatrix}
$$

De même que précédemment, les valeurs de  $\sigma$  utilisées sont reportées dans le tableau 6.17. Pour  $E_0 = 200$  GeV et  $\Delta R = 0.7$ , ceci donne par exemple :

$$
\mathbf{V}_{200} = \left(\begin{array}{cccc} 5.12 \cdot 10^{-5} & 1.98 \cdot 10^{-5} \\ -1.57 \cdot 10^{-5} & 1.98 \cdot 10^{-5} \\ 1.12 \cdot 10^{-5} & 1.41 \cdot 10^{-5} & 1.26 \cdot 10^{-4} \\ -1.36 \cdot 10^{-5} & -1.15 \cdot 10^{-4} & -2.40 \cdot 10^{-4} & 1.34 \cdot 10^{-3} \\ -7.25 \cdot 10^{-5} & 1.85 \cdot 10^{-5} & -2.24 \cdot 10^{-4} & -7.93 \cdot 10^{-4} & 4.71 \cdot 10^{-3} \end{array}\right),
$$

 ${\rm et}$  :

$$
\rho_{\mathbf{200}} = \left(\begin{array}{cccc} 1 & & & & \\ -0.243 & 1 & & & \\ 0.019 & 0.080 & 1 & & \\ -0.003 & -0.498 & -0.341 & 1 & \\ -0.022 & 0.004 & -0.085 & -0.100 & 1 \end{array}\right)
$$

 $\ddot{\phantom{0}}$ 

Les paramètres  $a_1$  et  $a_2$ ,  $a_3$  et  $a_4$ , et  $a_2$  et  $a_4$  sont donc ici particulièrement anti-corrélés.

## 6.3.3 Paramétrisation en fonction de l'énergie des jets

La procédure décrite précédemment permet d'estimer les coefficients d'étalonnage  $a_\ell$  par  $\mathcal{E}(a_\ell)$  ( $\ell = 1, \cdots, L$ ) ainsi que la matrice de covariance associée V pour chaque point en énergie des quarks. Aux énergies  $E_0$  égales à 20, 50, 200 et 1000 GeV correspondent donc respectivement les estimations  $\mathcal{E}_{20}(a_{\ell}), \mathcal{E}_{50}(a_{\ell}), \mathcal{E}_{200}(a_{\ell})$  et  $\mathcal{E}_{1000}(a_{\ell})$ et les matrices  $V_{20}$ ,  $V_{50}$ ,  $V_{200}$  et  $V_{1000}$ .

En vue de reconstruire l'énergie de façon réaliste sans utiliser d'aucune manière l'énergie de référence, la seconde étape de la procédure de la section 6.2.2 consiste tout d'abord à exprimer les  $a_\ell$  comme des fonctions de  $E_{kin}^k$  selon l'équation (6.3). Les valeurs des paramètres  $\mathbf{b}_{\ell}^n$  de ces équations sont ici obtenues en minimisant le $\chi^2$ global :

$$
\chi^2 = \mathbf{u}^{\mathrm{T}} \mathbf{U}^{-1} \mathbf{u} \quad , \tag{6.17}
$$

dans lequel u est le vecteur :

$$
\mathbf{u} = \left(\begin{array}{c} \mathcal{E}_{20}(a_1) - g_1\left(b_1^n;\left\langle E_{\mathrm{kin}}^k\right\rangle_{20}\right) \\ \ldots \\ \mathcal{E}_{20}(a_L) - g_L\left(b_L^n;\left\langle E_{\mathrm{kin}}^k\right\rangle_{20}\right) \\ \ldots \\ \ldots \\ \mathcal{E}_{1000}(a_1) - g_1\left(b_1^n;\left\langle E_{\mathrm{kin}}^k\right\rangle_{1000}\right) \\ \ldots \\ \mathcal{E}_{1000}(a_L) - g_L\left(b_L^n;\left\langle E_{\mathrm{kin}}^k\right\rangle_{1000}\right) \end{array}\right)
$$

avec  $\left\langle E_{\text{kin}}^{k}\right\rangle_{X}$  l'énergie moyenne des particules associées aux jets produits par les quarks de X GeV. u<sup>T</sup> est le vecteur ligne correspondant. U<sup>-1</sup> est la matrice symétrique de dimension  $(L \times 4) \times (L \times 4)$  donnée par :

$$
\mathbf{U}^{-1} = \left(\begin{array}{cccc} V_{20}^{-1} & 0 & 0 & 0 \\ 0 & V_{50}^{-1} & 0 & 0 \\ 0 & 0 & V_{200}^{-1} & 0 \\ 0 & 0 & 0 & V_{1000}^{-1} \end{array}\right)
$$

où les 0 indiquent des matrices  $L \times L$  dont tous les termes valent 0.

Les fonctions utilisées et les valeurs des paramètres obtenues sont reportées dans les tableaux 6.18 à 6.21. Les courbes correspondantes sont superposées aux valeurs des  $a_\ell$  dans les figures 6.12 à 6.15. Les barres d'erreurs apparaissant dans ces figures sont les racines carrées des éléments diagonaux des matrices de covariance.

Le tableau 6.22 donnent quant à lui les valeurs des probabilités des  $\chi^2$  globaux. Celles-ci sont relativement bonnes sauf pour la méthode des samplings et  $\Delta R = 0.7$ où la probabilité n'est que de 2  $\%$ .

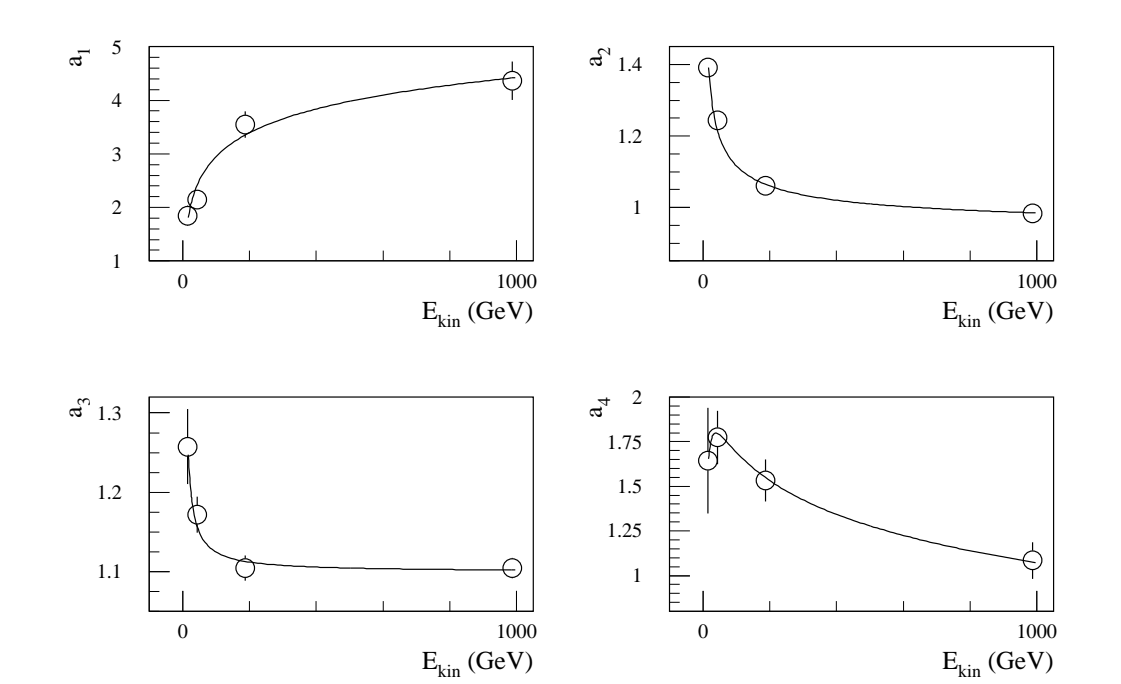

FIG. 6.12: Paramétrisation des coefficients d'étalonnage en fonction de l'énergie des jets dans l'approche basée sur le principe du maximum de vraisemblance pour la méthode des samplings et  $\Delta R = 0.4$ .

| Segment                   | Fonction                                                          | $Param\`ere(s)$                                                        |
|---------------------------|-------------------------------------------------------------------|------------------------------------------------------------------------|
| Pré-échantillonneur       | $a_1 = b_1^1 \times \ln(E_{kin}^k)$                               | $0.64 \pm 0.02$<br>$b_1^1 =$                                           |
| Calorimètre<br>ЕM         | $a_2 = b_2^1 + b_2^2 / \sqrt{E_{kin}^k}$                          | $b_2^1 = 0.924 \pm 0.007$<br>$b_2^2 = 1.93 \pm 0.07$                   |
| Calorimètre<br>hadronique | $a_3 = b_3^1 + b_3^2 / E_{kin}^k$                                 | $b_3^1 = 1.100 \pm 0.008$<br>$b_3^2 = 2.5 \pm 0.6$                     |
| Cryostat                  | $a_4 = b_4^1 + b_4^2 \times \ln(E_{kin}^k)$<br>$+b_4^3/E_{kin}^k$ | $b_4^1 = 3.3 \pm 0.2$<br>$b_4^2 = -0.32 \pm 0.03$<br>$b^3 = -12 \pm 5$ |

TAB. 6.18: Paramétrisation des coefficients d'étalonnage en fonction de l'énergie des jets dans l'approche basée sur le principe du maximum de vraisemblance pour la méthode des samplings et  $\Delta R = 0.4$  ( $E_{\text{kin}}^{\text{k}}$  en GeV).

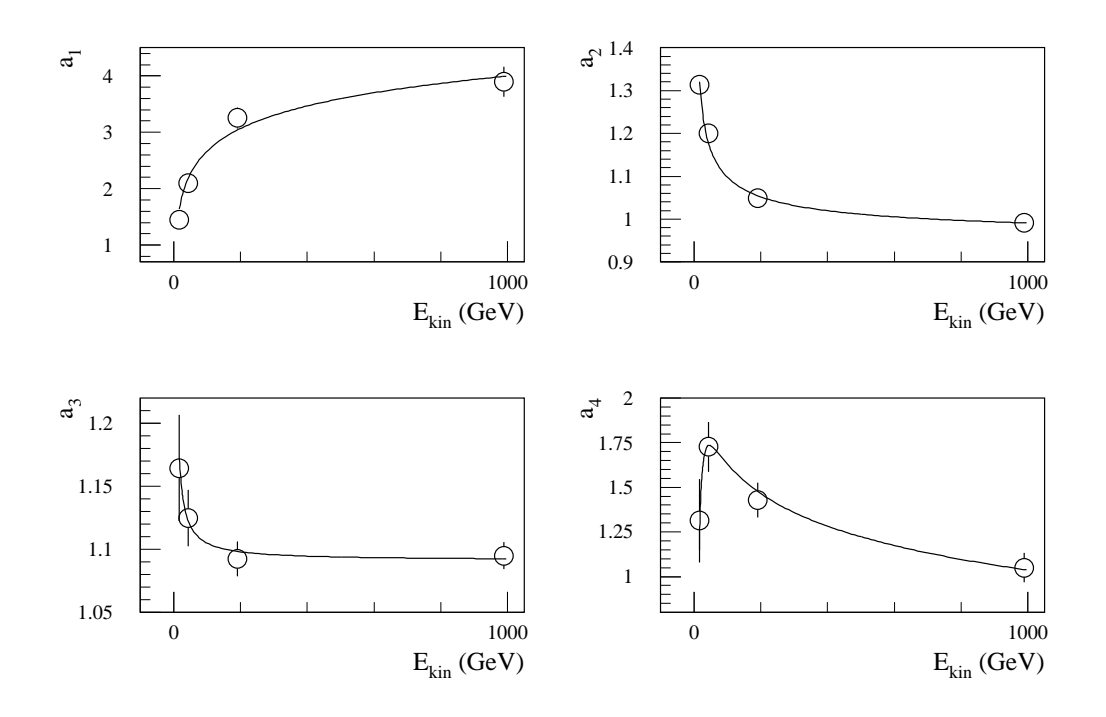

FIG. 6.13: Paramétrisation des coefficients d'étalonnage en fonction de l'énergie des jets dans l'approche basée sur le principe du maximum de vraisemblance pour la méthode des samplings et  $\Delta R = 0.7$ .

| Segment                   | Fonction                                                                 | $Param\`{er}(s)$                                                           |
|---------------------------|--------------------------------------------------------------------------|----------------------------------------------------------------------------|
| Pré-échantillonneur       | $a_1 = b_1^1 \times \ln(E_{\text{kin}}^k)$                               | $b_1^1 = 0.58 \pm 0.02$                                                    |
| Calorimètre<br>EM         | $a_2 = b_2^1 + b_2^2 / \sqrt{E_{kin}^k}$                                 | $b_2^1 = 0.942 \pm 0.005$<br>$b_2^2 = 1.56 \pm 0.06$                       |
| Calorimètre<br>hadronique | $a_3 = b_3^1 + b_3^2 / E_{kin}^k$                                        | $b_3^1 = 1.091 \pm 0.006$<br>$b_3^2 = 1.4 \pm 0.6$                         |
| Cryostat                  | $a_4 = b_4^1 + b_4^2 \times \ln(E_{kin}^k)$<br>$+ b_4^3 / (E_{kin}^k)^2$ | $b_4^1 = 2.9 \pm 0.2$<br>$b_4^2 = -0.27 \pm 0.02$<br>$b_4^3 = -284 \pm 50$ |

TAB. 6.19: Paramétrisation des coefficients d'étalonnage en fonction de l'énergie des jets dans l'approche basée sur le principe du maximum de vraisemblance pour la méthode des samplings et  $\Delta R = 0.7$  ( $E_{\text{kin}}^{\text{k}}$  en GeV).

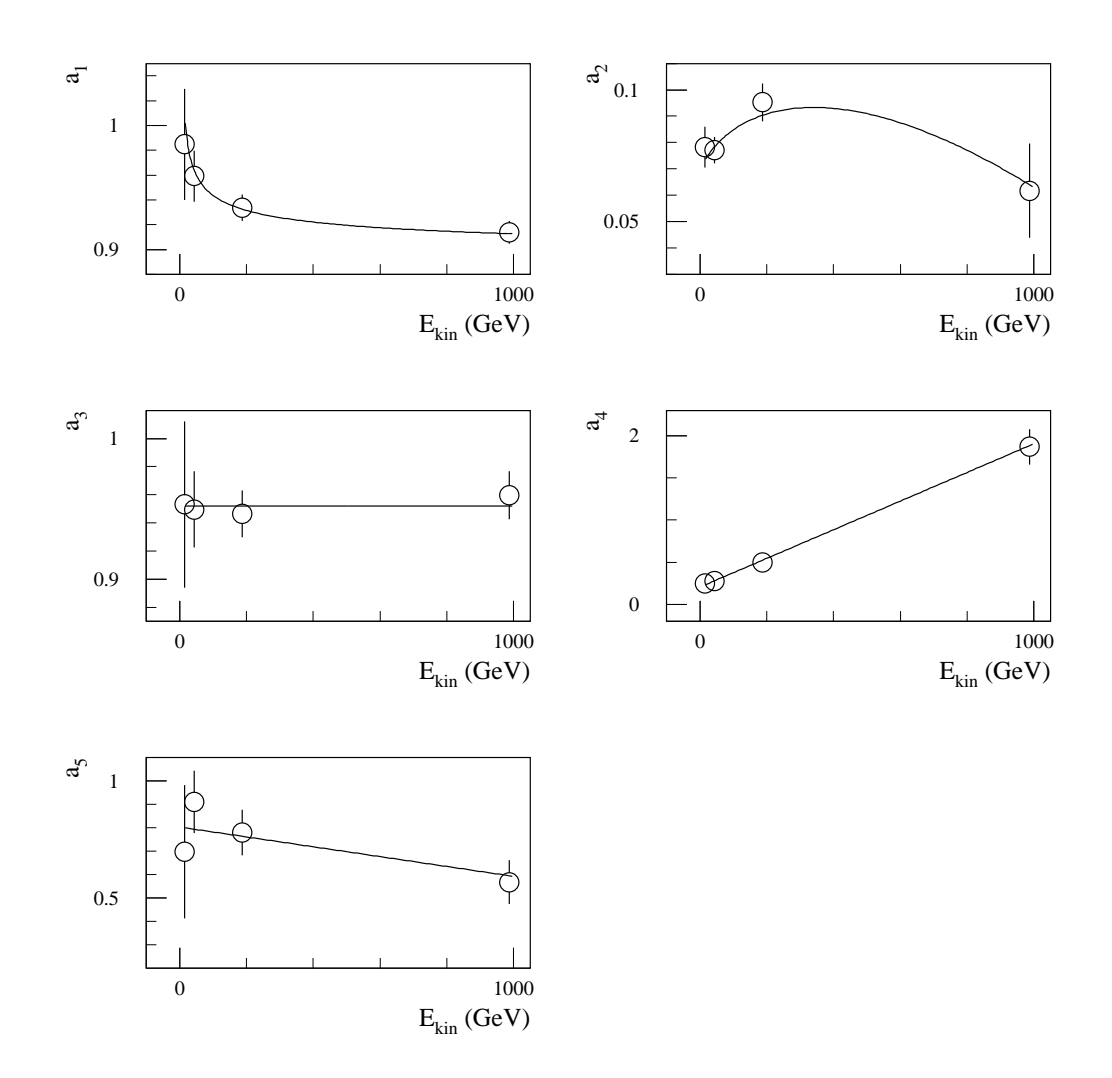

FIG. 6.14: Paramétrisation des coefficients d'étalonnage en fonction de l'énergie des jets dans l'approche basée sur le principe du maximum de vraisemblance pour la méthode de H1 et $\Delta R = 0.4.$ 

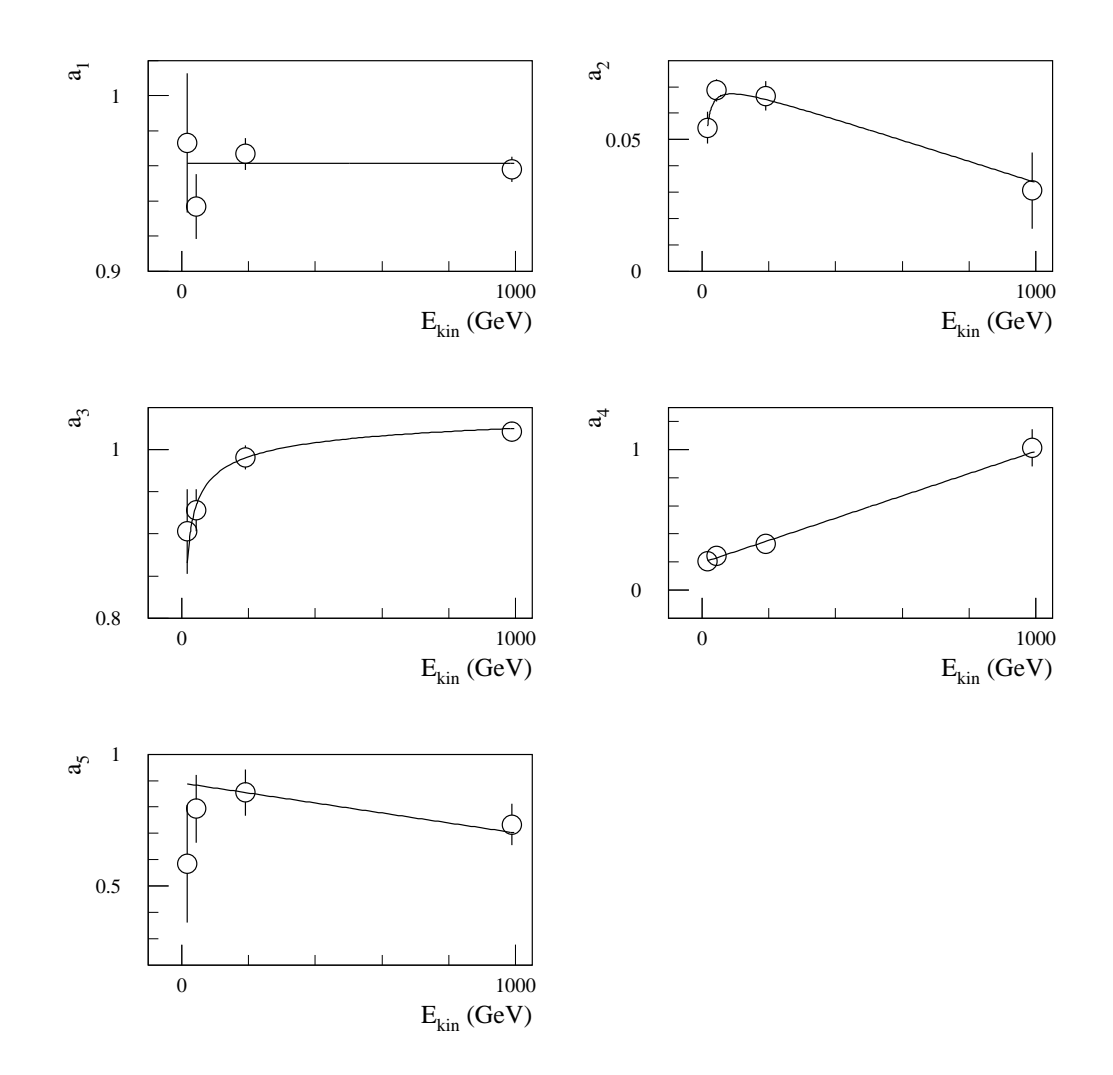

FIG. 6.15: Paramétrisation des coefficients d'étalonnage en fonction de l'énergie des jets dans l'approche basée sur le principe du maximum de vraisemblance pour la méthode de H1 et  $\Delta R = 0.7$ .

| Segment     | Fonction                                                                                   | $Param\`{er}(\s)$                                                                                              |
|-------------|--------------------------------------------------------------------------------------------|----------------------------------------------------------------------------------------------------|
| Calorimètre | $a_1 = b_1^1 + b_1^2 / \ln(E_{kin}^k)$                                                     | $b_1^1 = 0.85 \pm 0.02$<br>$b_1^2 =$<br>$0.4 \pm 0.1$                                                          |
| EM          | $a_2 = b_2^1 + b_2^2 \times E_{kin}^k$<br>$+ b_2^3 \times E_{kin}^k \times \ln(E_{kin}^k)$ | $b_2^1 = (69 \pm 4) \cdot 10^{-3}$<br>$b_2^2 = (49 \pm 8) \cdot 10^{-5}$<br>$b_2^3 = (-7 \pm 1) \cdot 10^{-5}$ |
| Calorimètre | $a_3 = b_3^1$                                                                              | $b_3^1 = 0.952 \pm 0.008$                                                                                      |
| hadronique  | $a_4 = b_4^1 + b_4^2 \times E_{kin}^k$                                                     | $b_4^1 = 0.21 \pm 0.02$<br>$b_4^2 = (17 \pm 1) \cdot 10^{-4}$                                                  |
| Cryostat    | $a_5 = b_5^1 + b_5^2 \times E_{kin}^k$                                                     | $b_5^1 = 0.80 \pm 0.07$<br>$b_5^2 = (-21 \pm 9) \cdot 10^{-5}$                                                 |

TAB. 6.20: Paramétrisation des coefficients d'étalonnage en fonction de l'énergie des jets dans l'approche basée sur le principe du maximum de vraisemblance pour la méthode de H1 et  $\Delta R = 0.4$  ( $E_{kin}^k$  en GeV).

| Segment                   | Fonction                               | $Param\`{er}(s)$                         |
|---------------------------|----------------------------------------|------------------------------------------|
|                           | $a_1 = b_1^1$                          | $b_1^1 = 0.961 \pm 0.004$                |
| Calorimètre               | $a_2 = b_2^1 + b_2^2 \times E_{kin}^k$ | $b_2^1 = (75 \pm 3) \cdot 10^{-3}$       |
| EM                        | $+ b_2^3 / E_{kin}^k$                  | $b_2^2 = (-4 \pm 1) \cdot 10^{-5}$       |
|                           |                                        | $b_2^3 = -0.32 \pm 0.04$                 |
| Calorimètre<br>hadronique | $a_3 = b_3^1 + b_3^2 / \ln(E_{kin}^k)$ | $b_3^1 = 1.14 \pm 0.03$                  |
|                           |                                        | $b_3^2 = -0.8 \pm 0.1$                   |
|                           | $a_4 = b_4^1 + b_4^2 \times E_{kin}^k$ | $0.19 \pm 0.02$<br>$b_4^{\perp} =$       |
|                           |                                        | $(8 \pm 1) \cdot 10^{-4}$<br>$b_4^2 =$   |
| Cryostat                  | $a_5 = b_5^1 + b_5^2 \times E_{kin}^k$ | $0.89 \pm 0.06$<br>$b_{\rm k}^{\rm t} =$ |
|                           |                                        | $b_{5}^{2} = (-19 \pm 7) \cdot 10^{-5}$  |

TAB. 6.21: Paramétrisation des coefficients d'étalonnage en fonction de l'énergie des jets dans l'approche basée sur le principe du maximum de vraisemblance pour la méthode de H1 et  $\Delta R = 0.7$  ( $E_{kin}^k$  en GeV).

|     | Méthode des samplings | Méthode de H1 |
|-----|-----------------------|---------------|
| 7.4 |                       |               |
|     |                       |               |

TAB. 6.22: Probabilité associée au  $\chi^2$  global (%) de la paramétrisation des coefficients d'étalonnage en fonction de l'énergie des jets dans l'approche basée sur le principe du maximum de vraisemblance.

### 6.3.4 Comparaison des résultats

Après avoir paramétrisé les coefficients d'étalonnage en fonction des énergies cinématiques des jets, la procédure itérative de la section 6.2.2 permet de déterminer  $\mathrm{E_{rec}^{k}}$  sans utiliser  $\mathrm{E_{kin}^{k}}$ . Les résolutions et les non-linéarités résiduelles obtenues sont reportées dans les tableaux 6.23 et 6.24.

Alors que les résolutions sont pratiquement inchangées par rapport à celles de la section 6.2, la prise en compte des corrélations entre les paramètres d'étalonnage lors de leurs paramétrisations en fonction de l'énergie permet ici de grandement améliorer les résultats en terme de linéarité. Les tableaux 6.25 et 6.26 reportent les moyennes pondérées et les RMS des non-linéarités résiduelles pour ces deux approches statistiques. Le contrôle sur l'échelle d'énergie moyenne est ici de l'ordre de quelques pour milles. Dans le cadre d'une approche statistique identique a` celle des faisceaux tests, celui-ci est beaucoup plus aléatoire du fait des fluctuations importantes des nonlinéarités résiduelles avec l'énergie : 2 à 3 % pour la méthode des samplings et 1 à 2 % pour la méthode de H1. Ces fluctuations sont ici ramenées à  $0.9\%$  pour la méthode des samplings et à 0.4 % pour la méthode de H1. Ainsi, le but de contrôler l'échelle absolue de l'énergie des jets à 1 % près apparaît désormais possible du point de vue purement méthodologique.

|             | Méthode des samplings |                  | Méthode de H1    |                  |
|-------------|-----------------------|------------------|------------------|------------------|
| $E_0$ (GeV) | $\Delta R = 0.4$      | $\Delta R = 0.7$ | $\Delta R = 0.4$ | $\Delta R = 0.7$ |
| 20          | $16.0 \pm 0.7$        | $14.2 \pm 0.6$   | $15.2 \pm 0.7$   | $14.0 \pm 0.6$   |
| 50          | $9.9 \pm 0.3$         | $9.5 \pm 0.3$    | $8.5 \pm 0.3$    | $8.1 \pm 0.2$    |
| <b>200</b>  | $5.3 \pm 0.2$         | $4.7 \pm 0.1$    | $4.1 \pm 0.1$    | $3.9 \pm 0.1$    |
| 1000        | $2.2 \pm 0.1$         | $2.3 \pm 0.1$    | $2.2 \pm 0.1$    | $2.3 \pm 0.1$    |

TAB. 6.23: Résolution relative  $(\%)$  obtenue dans l'analyse basée sur le principe du maximum de vraisemblance.

|             | Méthode des samplings |                  | Méthode de H1    |                  |
|-------------|-----------------------|------------------|------------------|------------------|
| $E_0$ (GeV) | $\Delta R = 0.4$      | $\Delta R = 0.7$ | $\Delta R = 0.4$ | $\Delta R = 0.7$ |
| 20          | $1.5 \pm 0.8$         | $0.8 \pm 0.8$    | $-0.2 \pm 0.8$   | $-0.1 \pm 0.7$   |
| 50          | $-0.6 \pm 0.4$        | $-1.1 \pm 0.3$   | $0.7 \pm 0.3$    | $0.9 \pm 0.3$    |
| <b>200</b>  | $0.5 \pm 0.2$         | $0.4 \pm 0.2$    | $0.5 \pm 0.2$    | $0.1 \pm 0.2$    |
| 1000        | $0.3 \pm 0.1$         | $0.3 \pm 0.1$    | $0.3 \pm 0.1$    | $0.2 \pm 0.1$    |

TAB.  $6.24$ : Non-linéarité relative  $(\%)$  obtenue dans l'analyse basée sur le principe du maximum de vraisemblance.

#### 6.4 Applications 127

|                                                    | Méthode des samplings |                                                     | Méthode de H1                     |                 |
|----------------------------------------------------|-----------------------|-----------------------------------------------------|-----------------------------------|-----------------|
| Approche statistique                               |                       | $\Delta R = 0.4 \mid \Delta R = 0.7$                | $\Delta R = 0.4$ $\Delta R = 0.7$ |                 |
| Comme en faisceaux tests                           | $0.8 \pm 0.1$         | $1.61 \pm 0.09$   $1.30 \pm 0.09$   $0.28 \pm 0.07$ |                                   |                 |
| Maximum de vraisemblance $\vert 0.3 \pm 0.1 \vert$ |                       | $0.20 \pm 0.08$                                     | $0.4 \pm 0.1$                     | $0.24 \pm 0.08$ |

TAB. 6.25: Valeur moyenne pondérée des non-linéarités relatives résiduelles  $(\%)$ .

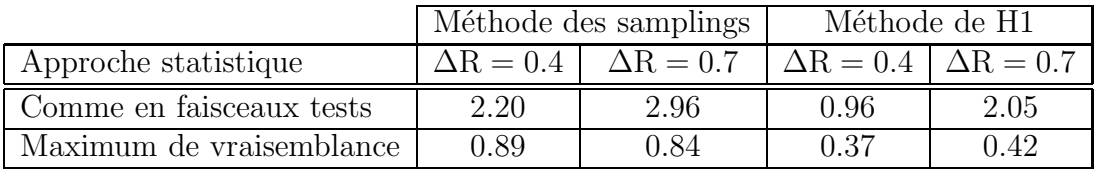

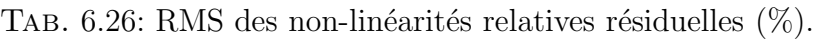

|                          | Méthode des samplings |                                      | Méthode de H1                     |  |
|--------------------------|-----------------------|--------------------------------------|-----------------------------------|--|
| Approche statistique     |                       | $\Delta R = 0.4 \mid \Delta R = 0.7$ | $\Delta R = 0.4$ $\Delta R = 0.7$ |  |
| Comme en faisceaux tests |                       |                                      |                                   |  |
| Maximum de vraisemblance |                       |                                      |                                   |  |

TAB. 6.27: Nombre global de paramètres.

Afin d'obtenir des probabilités de  $\chi^2$  raisonnables, plus de paramètres  $\mathbf{b}_{\ell}^n$  sont utilisés dans la présente analyse que dans celle de la section 6.2 (voir tableau 6.27). Une amélioration quasiment identique de la linéarité est possible en se limitant aux mêmes nombres de paramètres qu'en 6.2 mais les probabilités des  $\chi^2$  sont alors très mauvaises (quelques pour milles).

# 6.4 Applications

# 6.4.1 Introduction

L'objet de cette partie est l'application des méthodes de reconstruction des énergies des jets développées précédemment dans les conditions d'ATLAS. Aussi, en plus du bruit de fond électronique, le bruit de fond dû à l'empilement des événements est simulé. Le niveau de celui-ci dépendant de la luminosité, deux cas ont été considérés : le luminosité initiale du LHC, 10<sup>33</sup> cm<sup>−2</sup> s<sup>−1</sup> soit 2.3 collisions par croisement de paquets, et sa luminosité nominale,  $10^{34}$  cm<sup>-2</sup> s<sup>-1</sup> soit 23 collisions par croisement de paquets. Ces dernières sont communément appelées basse luminosité et haute luminosité respectivement.

A basse luminosité, la méthode du filtre digital est appliquée aux cellules de l'argon liquide pour réduire les niveaux des bruits de fond. Elle n'est pas utilisée à haute luminosit´e puisque dans ce cas les constantes de temps des circuits de mise en forme sont optimales.

Les événements utilisés sont ceux présentés dans la section 6.2.1. Chacun d'eux consiste en deux quarks légers émis dos-à-dos. Le nombre d'événements simulés est de 500, soit 1000 quarks primaires, pour chaque valeur de l'énergie des quarks,  $E_0$ , et de leur pseudo-rapidité,  $|\eta|$ .

Les résultats présentés concernent trois valeurs de  $|\eta|$  bien distinctes : 0.3, 1.3 et 2.45. La première est celle utilisée précédemment, elle est représentative de la région centrale du détecteur où le maximum de précision est attendu. La seconde correspond a` la zone de transition, entre tonneau et bouchons de l'argon liquide, entre tonneau et tonneaux étendus du Tilecal, pour laquelle les quantités de zones mortes sont très importantes. La dernière enfin se situe au niveau de la limite du domaine des mesures de pr´ecision dans ATLAS, qui correspond a` la couverture angulaire du trajectographe interne, là où les niveaux de bruits de fond, liés aussi bien à l'électronique de lecture qu'aux phénomènes d'empilement des événements, sont très importants.

Pour limiter l'effet des bruits de fond, des coupures sur les énergies des cellules et sur les énergies transverses des tours projectives sont envisagées. Ces coupures sont effectuées en valeur absolue afin de limiter leur impact sur l'étalonnage. Pour chaque valeur de  $|\eta|$ , elles sont optimisées selon la méthode de reconstruction de l'énergie et le niveau d'empilement considérés.

Les jets sont reconstruits en utilisant l'algorithme du cône. Pour initier un jet, l'énergie transverse minimale de la cellule germe est de 2 GeV. Les tailles de cône envisagées sont  $\Delta R = 0.4$  et  $\Delta R = 0.7$ . Cependant, les résolutions obtenues étant meilleures pour  $\Delta R = 0.4$  quelles que soient la luminosité et la pseudo-rapidité, seuls ces résultats sont reportés. Les jets ne sont considérés comme tels que si leurs énergies transverses sont supérieures à un certain seuil. A chaque pseudo-rapidité, ce seuil est de 5 GeV pour la plus faible valeur de  $E_0$  et de 20 GeV pour les autres.

Se limitant toujours aux aspects expérimentaux, les énergies de référence des jets sont ici aussi leurs énergies cinématiques. Ainsi, les résolutions relatives ( $\sigma/E$ ) et nonlinéarités relatives  $(\mu)$  sont obtenues à partir respectivement des écarts types et des valeurs moyennes de fonctions de Gauss ajustant les distributions  $(E_{\text{rec}}^{\text{k}} - E_{\text{kin}}^{\text{k}})/E_{\text{kin}}^{\text{k}}$ sur l'ensemble des domaines de variation.

# 6.4.2 Région centrale :  $|\eta| = 0.3$

A  $|\eta| = 0.3$ , les énergies des quarks générés sont 20, 50, 200 et 1000 GeV. Le point à 20 GeV n'est pas reconstruit à haute luminosité en raison du niveau trop important du bruit de fond associé à l'empilement des événements.

| (GeV<br>$\mathrm{E}_0$ | (GeV) |
|------------------------|-------|
| 20                     | 14    |
| 50                     | 40    |
| 200                    | 170   |
| 1000                   | 900   |

TAB. 6.28:  $E_{kin}^{cut}$  en fonction de  $E_0$  à  $|\eta| = 0.3$ .

#### Sélection des événements

Les jets retenus sont ceux qui ont des énergies cinématiques plus grandes que les valeurs des coupures,  $E_{kin}^{cut}$ , reportées dans le tableau 6.28. Un critère d'isolation est aussi appliqué afin d'éliminer tous les jets en recouvrement avec d'autres jets. Ainsi, un jet k n'est accepté que si tous les autres jets i  $\neq$  k présents dans l'événement sont tels que :

$$
\sqrt{\left(\phi^k-\phi^i\right)^2+\left(\eta^k-\eta^i\right)^2}>2\times\Delta R.
$$

#### Paramétrisation de l'énergie reconstruite

L'énergie est reconstruite à partir des mêmes paramétrisations que précédemment. Les expressions  $(6.15)$  et  $(6.16)$  sont utilisées respectivement pour la méthode des samplings et pour la méthode de H1. Pour chaque valeur de  $E_0$ , les coefficients d'étalonnage,  $a_\ell$ , sont obtenus en minimisant l'équation (6.2).

#### Optimisation des coupures

Les coupures sur les énergies des cellules et sur les énergies transverses des tours projectives sont optimisées en minimisant la résolution en énergie. Pour chaque coupure envisagée, la minimisation de l'équation (6.2) est réalisée et l'énergie est reconstruite à partir des  $a_\ell$  ainsi obtenus. Les figures 6.16 et 6.17 montrent la variation de la résolution relative en fonction des coupures à basse et haute luminosités respectivement. Les coupures sur les énergies des cellules sont exprimées en unité de déviation standard du bruit de fond électronique,  $\sigma_{\rm E.N.}$ . L'échelle d'énergie électromagnétique est utilisée pour celles sur les tours. Les valeurs choisies sont reportées dans le tableau 6.29. Elles sont indépendantes de  $E_0$ .

Le tableau 6.30 donne les résolutions et non-linéarités relatives pour les coupures sélectionnées. Les non-linéarités résiduelles, de plus de 1 % à basse énergie et haute luminosité, sont dues au fait que les distributions  $(E_{\text{rec}}^{\text{k}} - E_{\text{kin}}^{\text{k}}) / E_{\text{kin}}^{\text{k}}$  ne sont pas gaussiennes. En effet, le seuil en énergie transverse sur les jets coupe la queue de la distribution aux valeurs négatives. L'étalonnage en valeur moyenne n'est donc pas le même

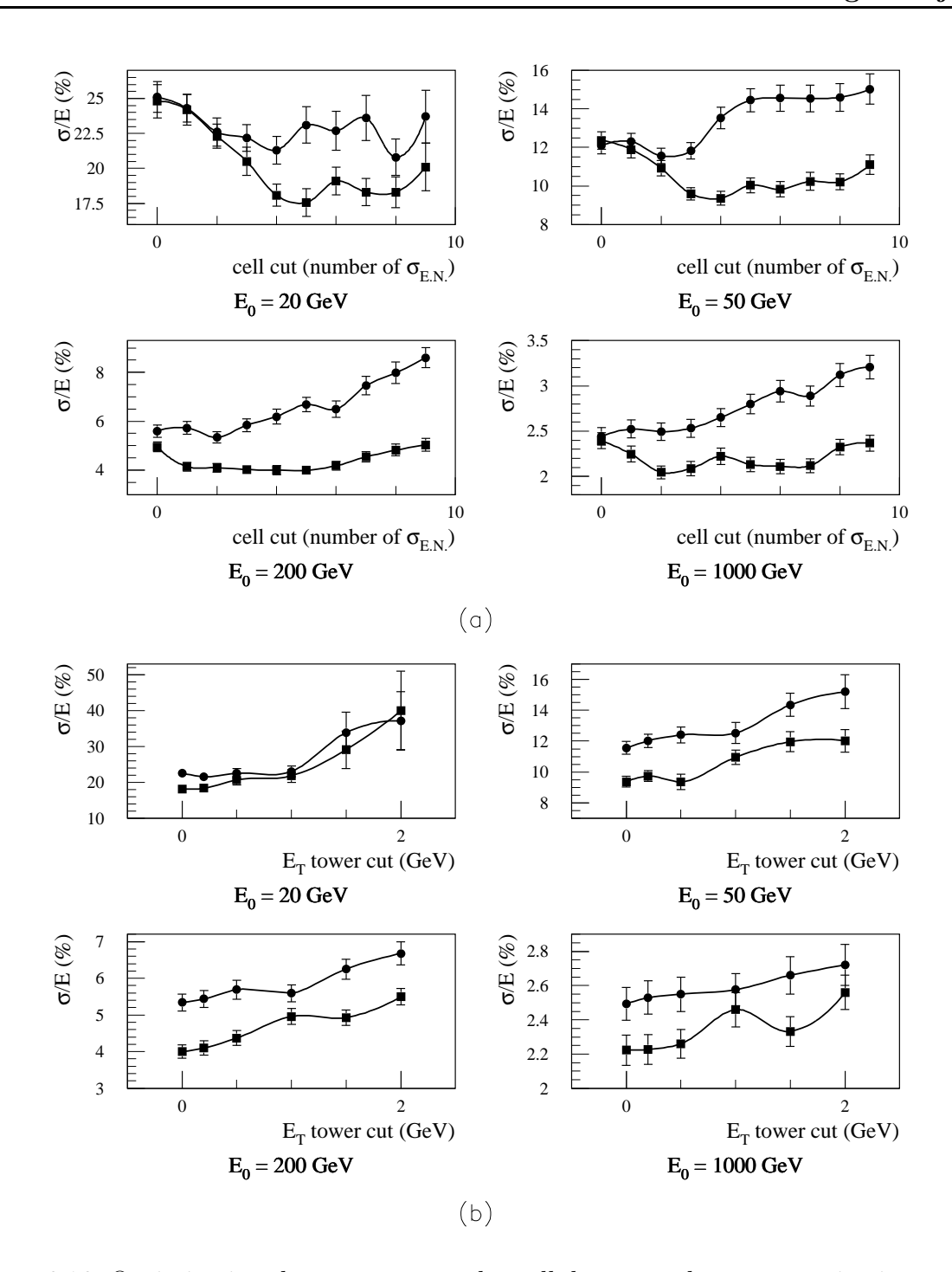

Fig. 6.16: Optimisation des coupures sur les cellules et sur les tours projectives pour les méthodes des samplings (ronds) et de H1 (carrés) à basse luminosité et à  $|\eta| = 0.3$ . a) Résolution relative en fonction de la coupure sur les cellules pour les différentes valeurs de  $E_0$  (coupures sur les tours projectives du tableau 6.29). b) Résolution relative en fonction de la coupure sur les tours projectives pour les différentes valeurs de  $E_0$ (coupures sur les cellules du tableau 6.29).

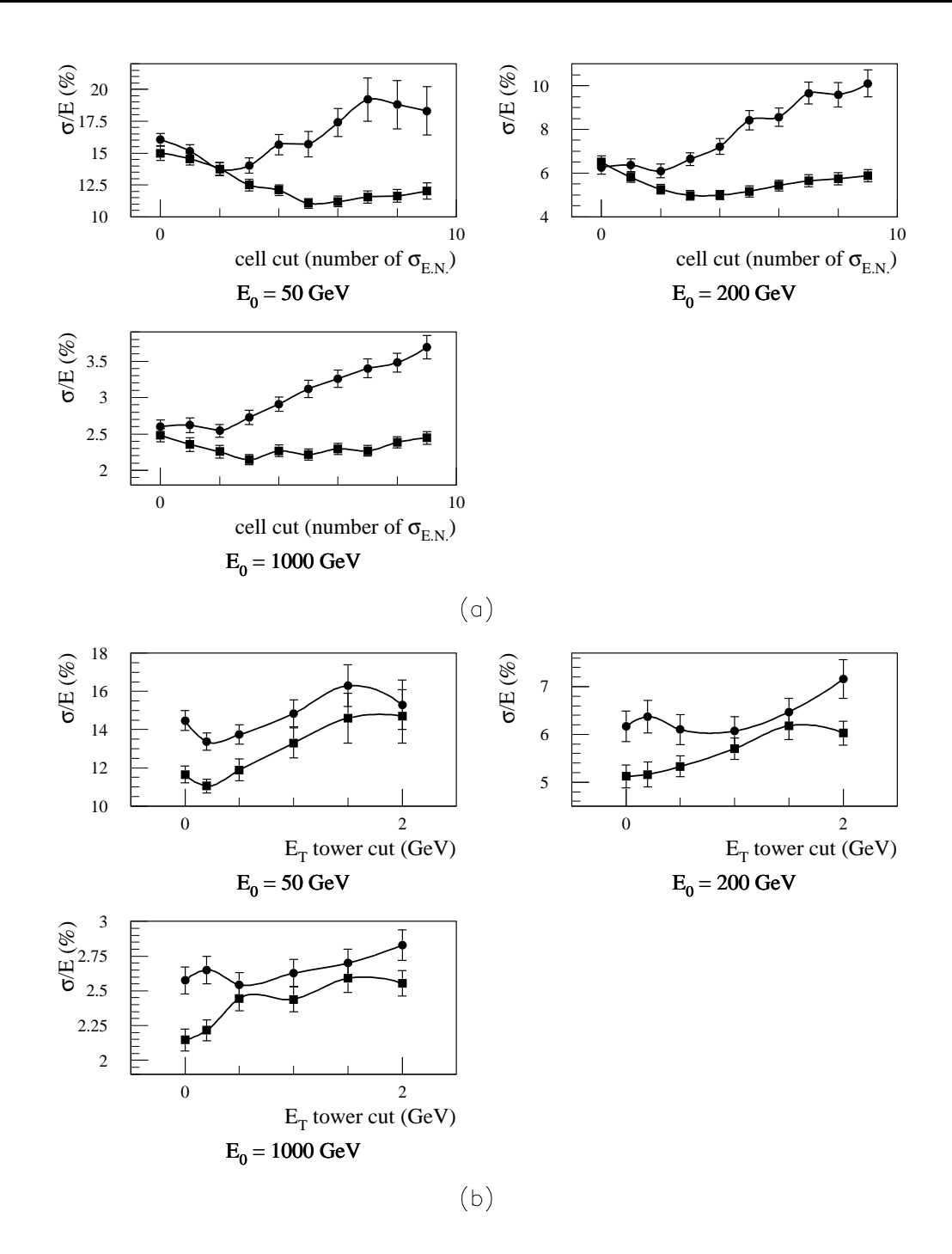

Fig. 6.17: Optimisation des coupures sur les cellules et sur les tours projectives pour les méthodes des samplings (ronds) et de H1 (carrés) à haute luminosité et à  $|\eta| = 0.3$ . a) Résolution relative en fonction de la coupure sur les cellules pour les différentes valeurs de  $E_0$  (coupures sur les tours projectives du tableau 6.29). b) Résolution relative en fonction de la coupure sur les tours projectives pour les différentes valeurs de  $E_0$ (coupures sur les cellules du tableau 6.29).

| Luminosité   | Coupure           | Méthode des samplings                       | Méthode de H1                  |
|--------------|-------------------|---------------------------------------------|--------------------------------|
| <b>Basse</b> | Cellules          | $ E_{cell}  > 2 \sigma_{E.N.}$              | $ E_{cell}  > 4 \sigma_{E.N.}$ |
|              | Tours projectives | $ {\rm E}_{\rm T}  > 0.0 \,\, \mathrm{GeV}$ |                                |
| Haute        | Cellules          | $ E_{cell}  > 2 \sigma_{E.N.}$              | $ E_{cell}  > 5 \sigma_{E.N.}$ |
|              | Tours projectives | $ {\rm E}_{\rm T}  > 0.5\;{\rm GeV}$        | $ E_T  > 0.2$ GeV              |

TAB. 6.29: Coupures sélectionnées à  $|\eta| = 0.3$ .

|              |                | Méthode des samplings  |                 | Méthode de H1           |                |
|--------------|----------------|------------------------|-----------------|-------------------------|----------------|
| Luminosité   | (GeV)<br>$E_0$ | $\%$<br>F,<br>$\sigma$ | $\% )$<br>$\mu$ | $(\%)$<br>Е<br>$\sigma$ | $\%$<br>$\mu$  |
|              | 20             | $23 \pm 1$             | $1 \pm 1$       | $18.1 \pm 0.8$          | $-1.0 \pm 0.9$ |
| <b>Basse</b> | 50             | $11.6 \pm 0.4$         | $0.6 \pm 0.5$   | $9.4 \pm 0.4$           | $-0.1 \pm 0.4$ |
|              | 200            | $5.3 \pm 0.2$          | $0.3 \pm 0.3$   | $4.0 \pm 0.2$           | $0.5 \pm 0.2$  |
|              | 1000           | $2.5 \pm 0.1$          | $0.3 \pm 0.1$   | $2.22 \pm 0.09$         | $0.2 \pm 0.1$  |
|              | 50             | $13.8 \pm 0.5$         | $-1.3 \pm 0.6$  | $11.1 \pm 0.4$          | $-1.1 \pm 0.5$ |
| Haute        | 200            | $6.1 \pm 0.3$          | $0.5 \pm 0.3$   | $5.2 \pm 0.3$           | $0.2 \pm 0.3$  |
|              | 1000           | $2.54 \pm 0.09$        | $0.3 \pm 0.1$   | $2.22 \pm 0.08$         | $0.3 \pm 0.1$  |

TAB. 6.30: Résolutions et non-linéarités relatives obtenues à  $|\eta| = 0.3$  en utilisant les valeurs de  $E_{kin}^k$ .

que celui en valeur du pic. Pour se reporter à ce dernier, les  $a_\ell$  sont multipliés par un facteur  $1/(1+\mu)$  dépendant de E<sub>0</sub>. Ainsi corrigés, ils permettent d'obtenir une linéarité parfaite par rapport aux valeurs des pics.

#### Paramétrisation en fonction de l'énergie des jets

Les  $a_\ell$  corrigés sont exprimés comme des fonctions de  $E^k_{kin}$  selon l'équation (6.3) dont les valeurs des paramètres  $\mathbf{b}_\ell^n$ sont obtenues en minimisant le $\chi^2$ global de l'approche bas´ee sur le principe du maximum de vraisemblance, expression (6.17). Ceci permet de tenir compte des corrélations entre les coefficients d'étalonnage et donc de garantir de meilleures linéarités.

Les fonctions utilisées et les valeurs des paramètres obtenues sont reportées dans les tableaux 6.31 à 6.34. Les courbes correspondantes sont superposées aux valeurs des  $a_{\ell}$  corrigés dans les figures 6.18 à 6.21. Le tableau 6.35 montre que les probabilités des  $\chi^2$  associés aux paramétrisations choisies sont bonnes.

A basse luminosité, les paramètres  $\mathbf{b}_{\ell}^n$  sont aux nombres de huit pour la méthode des samplings et de neuf pour la méthode de H1. A haute luminosité, leur nombre est de sept pour chacune des m´ethodes. Les param´etrisations choisies constituent donc une réduction importante du nombre total de paramètres : environ deux fois moins de paramètres  $\mathbf{b}_{\ell}^{\mathrm{n}}$  que de paramètres  $\mathbf{a}_{\ell}$  sur l'ensemble des points en énergie.

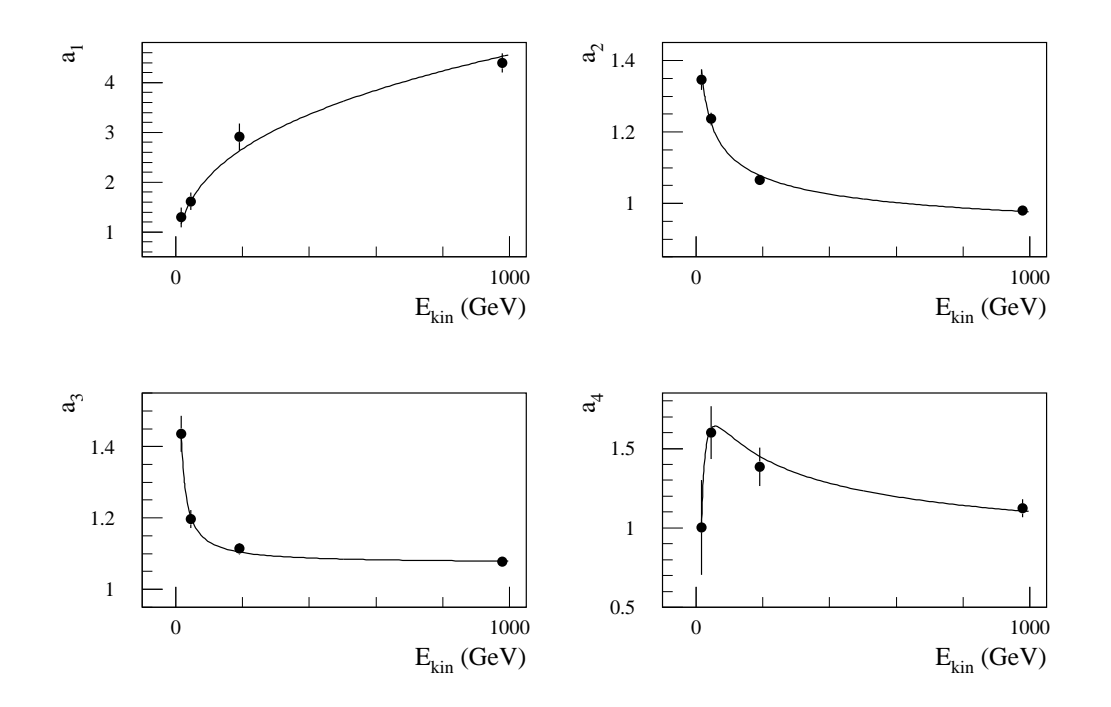

FIG. 6.18: Paramétrisation des coefficients d'étalonnage en fonction de l'énergie des jets pour la méthode des samplings à basse luminosité et à  $|\eta| = 0.3$ .

| Segment             | Fonction                                     | $Param\`{er}(\s)$         |
|---------------------|----------------------------------------------|---------------------------|
| Pré-échantillonneur | $a_1 = b_1^1 \times \sqrt[3]{E_{\rm kin}^k}$ | $b_1^1 = 0.46 \pm 0.02$   |
| Calorimètre         | $a_2 = b_2^1 + b_2^2 / \sqrt[3]{E_{kin}^k}$  | $b_2^1 = 0.839 \pm 0.008$ |
| EM                  |                                              | $b_2^2 = 1.38 \pm 0.05$   |
| Calorimètre         | $a_3 = b_3^1 + b_3^2 / E_{kin}^k$            | $b_3^1 = 1.073 \pm 0.007$ |
| hadronique          |                                              | $b_3^2 = 6.0 \pm 0.7$     |
|                     | $a_4 = b_4^1 + b_4^2 / E_{kin}^k$            | $b_4^1 = 0.71 \pm 0.09$   |
| Cryostat            | $+b_4^3/\sqrt{E_{kin}^k}$                    | $b_4^2 = -53 \pm 10$      |
|                     |                                              | $b_4^3 = 14 \pm 2$        |

TAB. 6.31: Paramétrisation des coefficients d'étalonnage en fonction de l'énergie des jets pour la méthode des samplings à basse luminosité et à  $|\eta| = 0.3$  ( $E_{kin}^k$  en GeV).

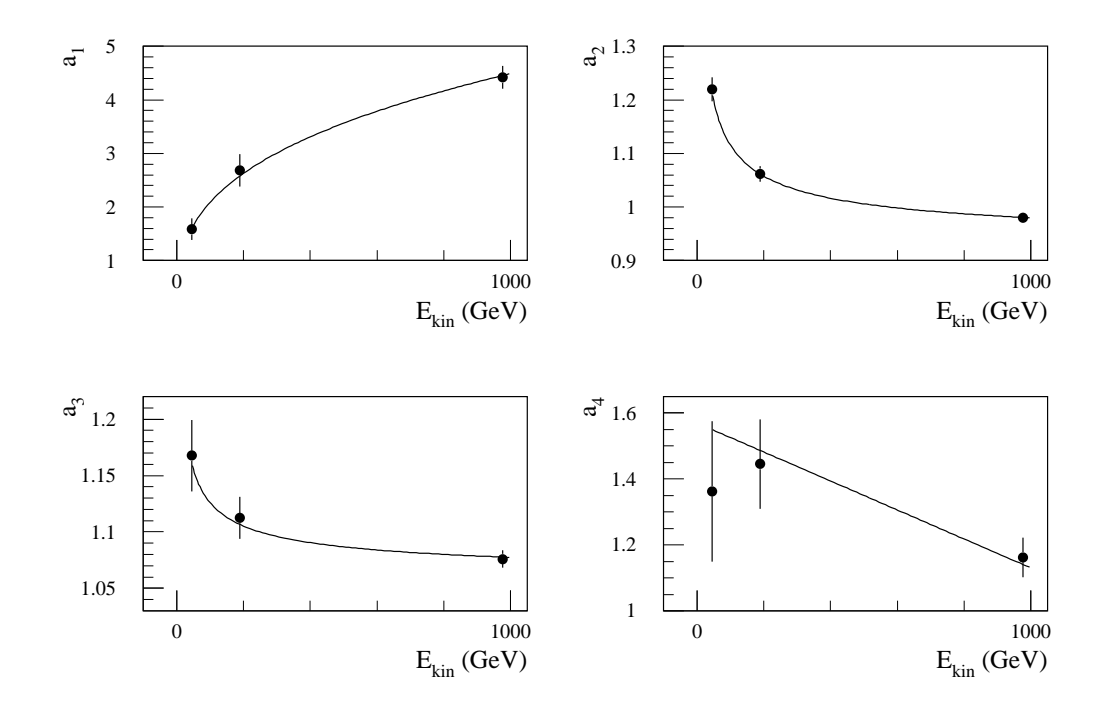

FIG. 6.19: Paramétrisation des coefficients d'étalonnage en fonction de l'énergie des jets pour la méthode des samplings à haute luminosité et à  $|\eta| = 0.3$ .

| Segment             | Fonction                                 | $Param\`{er}(s)$                   |
|---------------------|------------------------------------------|------------------------------------|
| Pré-échantillonneur | $a_1 = b_1^1 \times \sqrt[3]{E_{kin}^k}$ | $b_1^1 = 0.45 \pm 0.02$            |
| Calorimètre         | $a_2 = b_2^1 + b_2^2 / \sqrt{E_{kin}^k}$ | $b_2^1 = 0.917 \pm 0.007$          |
| EM                  |                                          | $b_2^2 = 2.0 \pm 0.1$              |
| Calorimètre         | $a_3 = b_3^1 + b_3^2 / \sqrt{E_{kin}^k}$ | $b_3^1 = 1.06 \pm 0.01$            |
| hadronique          |                                          | $b_3^2 = 0.7 \pm 0.2$              |
| Cryostat            | $a_4 = b_4^1 + b_4^2 \times E_{kin}^k$   | $b_4^1 = 1.6 \pm 0.1$              |
|                     |                                          | $b_4^2 = (-4 \pm 1) \cdot 10^{-4}$ |

TAB. 6.32: Paramétrisation des coefficients d'étalonnage en fonction de l'énergie des jets pour la méthode des samplings à haute luminosité et à  $|\eta| = 0.3$  ( $E_{kin}^k$  en GeV).

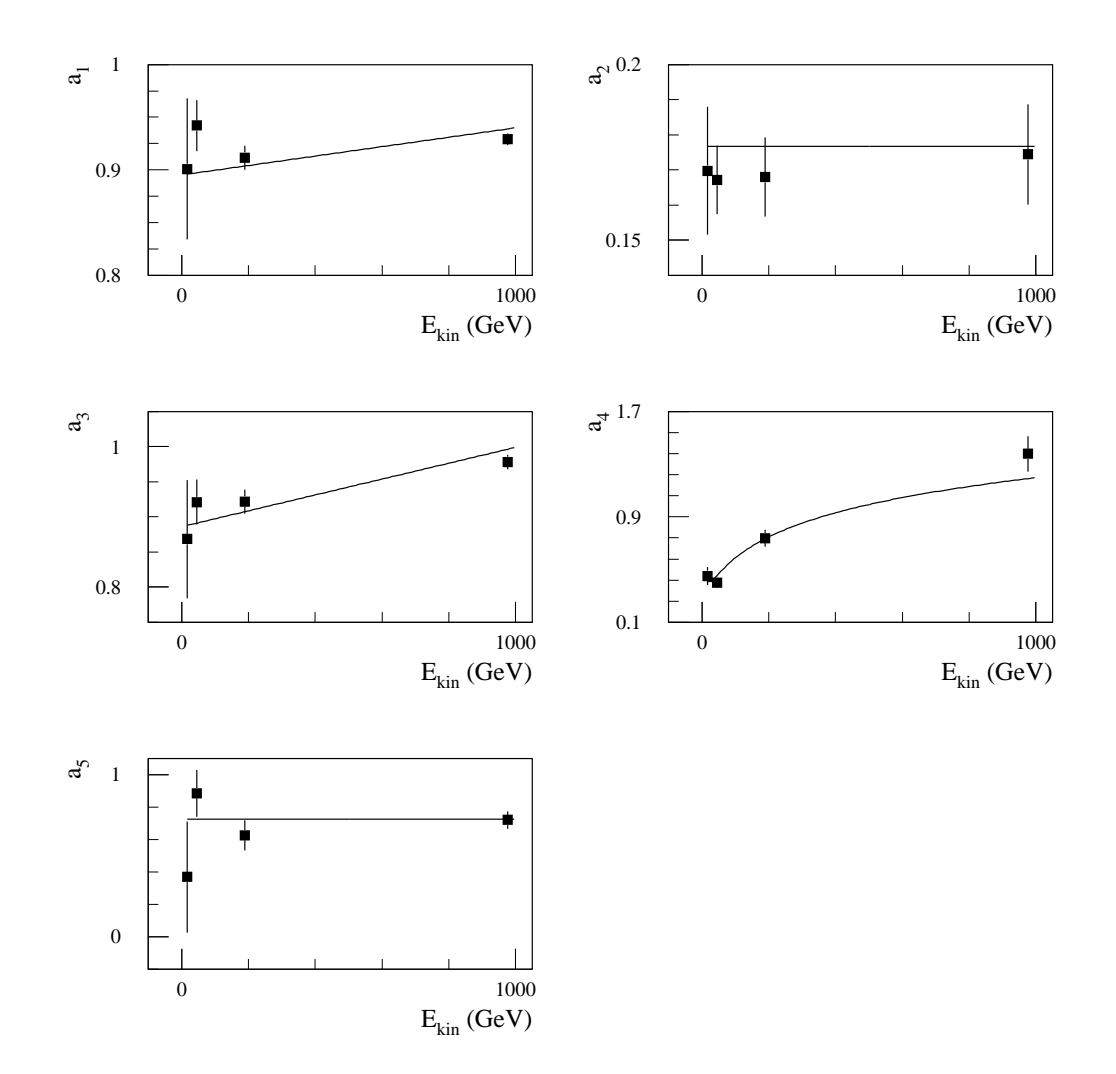

FIG. 6.20: Paramétrisation des coefficients d'étalonnage en fonction de l'énergie des jets pour la méthode de H1 à basse luminosité et à  $|\eta| = 0.3$ .

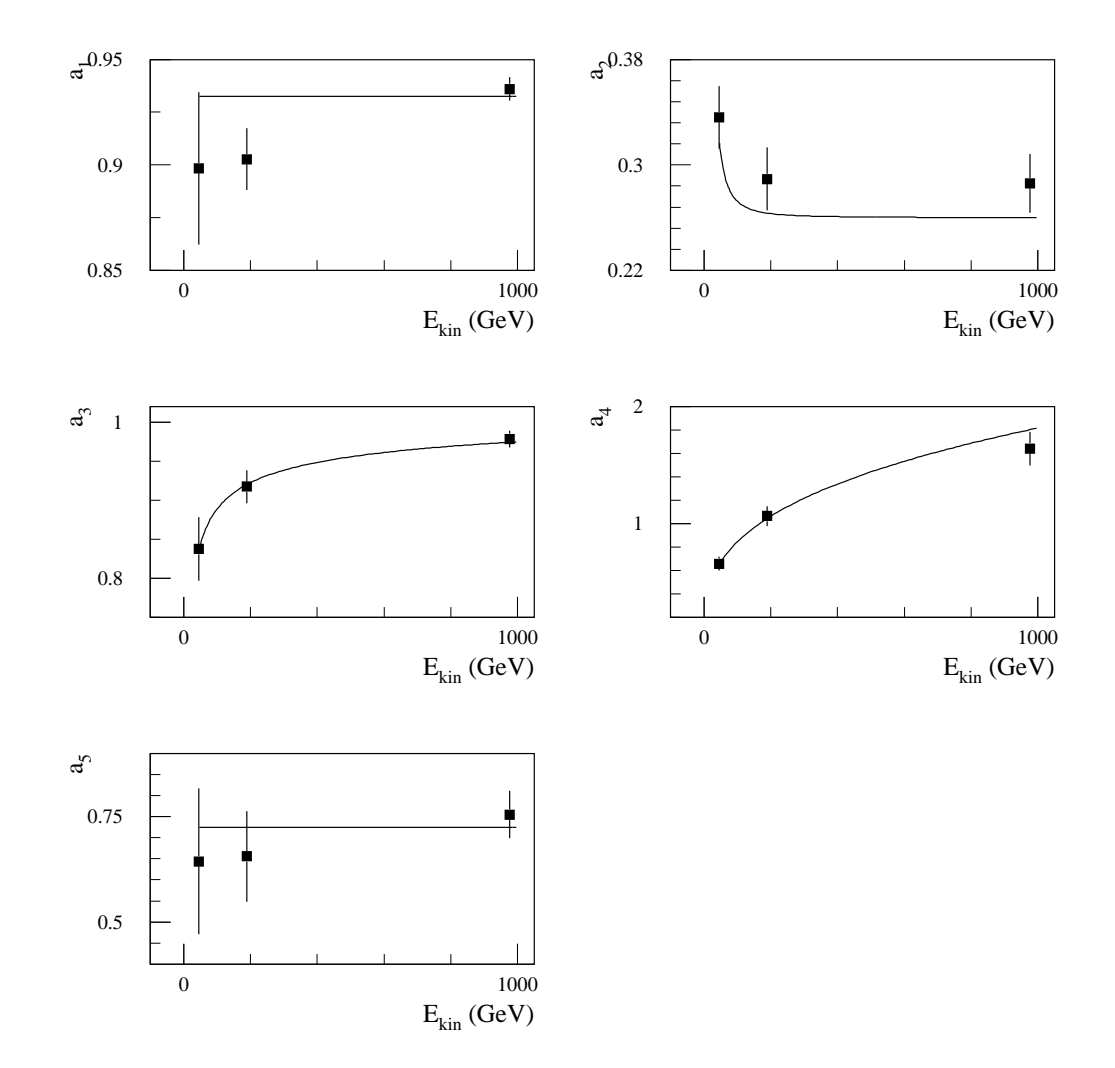

FIG. 6.21: Paramétrisation des coefficients d'étalonnage en fonction de l'énergie des jets pour la méthode de H1 à haute luminosité et à  $|\eta| = 0.3$ .

| Segment                   | Fonction                                                                         | $Param\`ere(s)$                                                            |
|---------------------------|----------------------------------------------------------------------------------|----------------------------------------------------------------------------|
| Calorimètre<br>EМ         | $a_1 = b_1^1 + b_1^2 \times E_{kin}^k$                                           | $b_1^1 = 0.89 \pm 0.01$<br>$b_1^2 = (4 \pm 1) \cdot 10^{-5}$               |
|                           | $a_2 = b_2^1$                                                                    | $b_2^1 = 0.177 \pm 0.005$                                                  |
| Calorimètre<br>hadronique | $a_3 = b_3^1 + b_3^2 \times E_{kin}^k$                                           | $b_3^1 = 0.89 \pm 0.02$<br>$b_3^2 = (11 \pm 1) \cdot 10^{-5}$              |
|                           | $a_4 = b_4^1 + b_4^2 \times \ln(E_{kin}^k)$<br>$+b_4^3/\ln(E_{\rm kin}^{\rm k})$ | $b_4^1 = -2.0 \pm 0.3$<br>$b_4^2 = 0.38 \pm 0.04$<br>$b_4^3 = 3.7 \pm 0.7$ |
| Cryostat                  | $a_5 = b_5^1$                                                                    | $b_5^1 = 0.73 \pm 0.04$                                                    |

TAB. 6.33: Paramétrisation des coefficients d'étalonnage en fonction de l'énergie des jets pour la méthode de H1 à basse luminosité et à  $|\eta| = 0.3 \text{ (E}^{\text{k}}_{\text{kin}} \text{ en GeV})$ .

| Segment                   | Fonction                                 | $Param\`ere(s)$           |
|---------------------------|------------------------------------------|---------------------------|
| Calorimètre               | $a_1 = b_1^1$                            | $b_1^1 = 0.933 \pm 0.005$ |
| ЕM                        | $a_2 = b_2^1 + b_2^2 / (E_{kin}^k)^2$    | $b_2^1 = 0.26 \pm 0.01$   |
|                           |                                          | $b_2^2 = 124 \pm 21$      |
| Calorimètre<br>hadronique | $a_3 = b_3^1 + b_3^2 / \ln(E_{kin}^k)$   | $b_3^1 = 1.15 \pm 0.02$   |
|                           |                                          | $b_3^2 = -1.2 \pm 0.2$    |
|                           | $a_4 = b_4^1 \times \sqrt[3]{E_{kin}^k}$ | $b_4^1 = 0.182 \pm 0.009$ |
| Cryostat                  | $a_5 = b_5^1$                            | $b_5^1 = 0.72 \pm 0.05$   |

TAB. 6.34: Paramétrisation des coefficients d'étalonnage en fonction de l'énergie des jets pour la méthode de H1 à haute luminosité et à  $|\eta| = 0.3 \text{ (E}^{\text{k}}_{\text{kin}} \text{ en GeV})$ .

|       | Luminosité   Méthode des samplings | Méthode de H1 |
|-------|------------------------------------|---------------|
| Basse |                                    |               |
| Haute |                                    |               |

TAB. 6.35: Probabilité associée au  $\chi^2$  global (%) de la paramétrisation des coefficients d'étalonnage en fonction de l'énergie des jets à  $|\eta| = 0.3$ .
|            |                | Méthode des samplings     |                 | Méthode de H1             |                |
|------------|----------------|---------------------------|-----------------|---------------------------|----------------|
| Luminosité | (GeV)<br>$E_0$ | $(\%)$<br>Έ.<br>$\sigma/$ | $(\%)$<br>$\mu$ | $(\%)$<br>Έ (<br>$\sigma$ | $\%$<br>$\mu$  |
|            | 20             | $21.7 \pm 0.9$            | $-0.7 \pm 1.0$  | $18.5 \pm 1.0$            | $0.1 \pm 1.0$  |
| Basse      | 50             | $11.2 \pm 0.4$            | $-0.5 \pm 0.5$  | $9.9 \pm 0.4$             | $-0.8 \pm 0.4$ |
|            | 200            | $5.1 \pm 0.2$             | $0.1 \pm 0.3$   | $4.3 \pm 0.2$             | $0.2 \pm 0.2$  |
|            | 1000           | $2.40 \pm 0.09$           | $0.0 \pm 0.1$   | $2.29 \pm 0.09$           | $-0.1 \pm 0.1$ |
|            | 50             | $13.7 \pm 0.5$            | $-0.1 \pm 0.6$  | $11.2 \pm 0.4$            | $0.1 \pm 0.5$  |
| Haute      | 200            | $6.1 \pm 0.3$             | $-0.1 \pm 0.3$  | $5.4 \pm 0.3$             | $0.3 \pm 0.3$  |
|            | 1000           | $2.63 \pm 0.09$           | $0.0 \pm 0.1$   | $2.28 \pm 0.08$           | $-0.1 \pm 0.1$ |

TAB. 6.36: Résolutions et non-linéarités relatives obtenues à  $|\eta| = 0.3$  sans utiliser les valeurs de  $E_{kin}^k$ .

La procédure itérative de la section 6.2.2 est alors utilisée afin de reconstruire les énergies des jets de manière réaliste, c'est-à-dire sans jamais se référer à  $E_{kin}^k$ . Les résultats ainsi obtenus sont reportés dans le tableau 6.36. Les résolutions sont essentiellement les mêmes que dans le cas où la connaissance de  $\mathrm{E_{kin}^{k}}$  est utilisée. Pour la méthode des samplings comme pour celle de H1, à basse comme à haute luminosité, les non-linéarités sont inférieures à  $0.5\%$ . Ceci confirme le bon comportement des méthodes développées précédemment même dans l'environnement assez particulier d'ATLAS étant donnés les niveaux d'empilement considérés.

### Paramétrisation des résolutions en énergie

Les résolutions obtenues dans la section précédente sont ajustées par l'addition quadratique d'un terme stochastique, d'un terme de non-uniformit´e et d'un terme de bruit de fond :

$$
\frac{\Delta E}{E} = \frac{a}{\sqrt{E}} \oplus b \oplus \frac{c}{E} .
$$
 (6.18)

Or, les résultats des faisceaux tests tout comme ceux de la section 6.2 montrent que l'amélioration de la résolution introduite par la méthode de H1 par rapport à la m´ethode des samplings joue surtout sur le terme stochastique. Il s'agit en effet de corriger la non-compensation des calorimètres ce qui n'a *a priori* pas de rapport avec leurs non-uniformités intrinsèques ou avec les niveaux de bruit de fond qu'ils subissent. Les termes b et c sont donc ici supposés indépendant de la méthode employée. De même, le terme constant étant relatif à la non-uniformité et non au bruit de fond, il est aussi supposé indépendant de la luminosité envisagée.

De tels regroupements des paramètres facilitent les comparaisons entre les différents cas. Ils permettent de plus d'obtenir des estimations plus précises des paramètres en réalisant un ajustement global sur l'ensemble des données. Le tableau 6.37 montre les

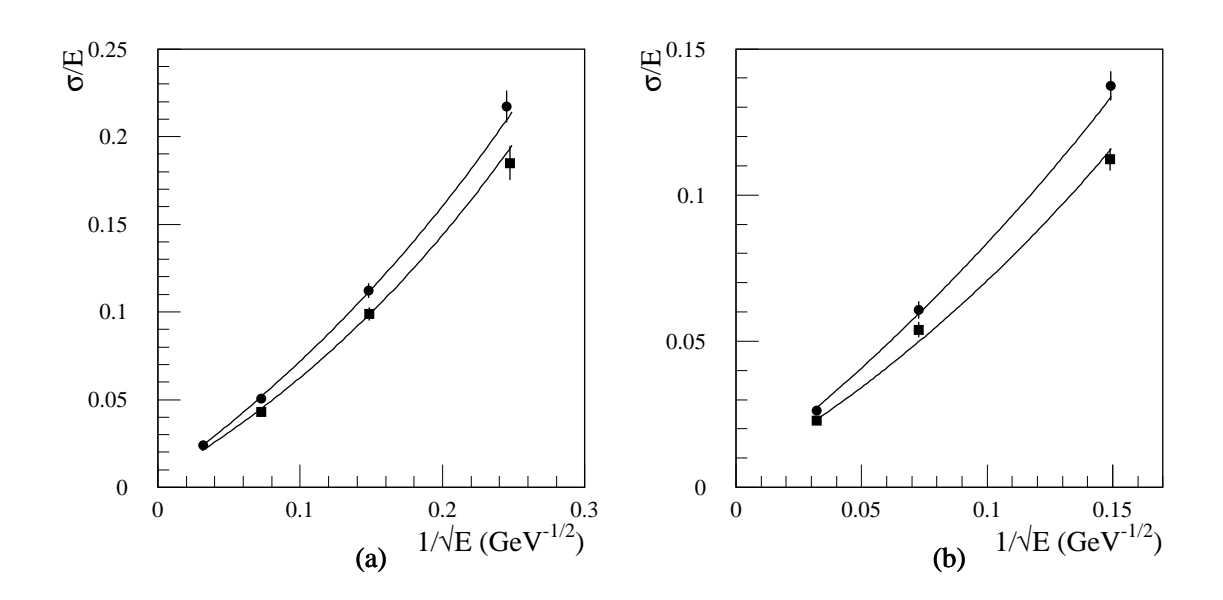

FIG. 6.22: Résolutions sur l'énergie des jets obtenues avec les méthodes des samplings (ronds) et de H1 (carrés) à  $|\eta| = 0.3$ . a) Basse luminosité. b) Haute luminosité. Les courbes représentent l'ajustement des fonctions (6.18) globalement sur l'ensemble des données relativement à la paramétrisation du tableau 6.37.

| Luminosité   | Méthode   | $(\% \ GeV^{1/2})$<br>$\mathbf{a}$ | b(%)            | c(GeV)          | (%<br>prob. |
|--------------|-----------|------------------------------------|-----------------|-----------------|-------------|
| <b>Basse</b> | Samplings | $68.0 \pm 2.5$                     |                 | $2.11 \pm 0.11$ |             |
|              | H1        | $58.0 \pm 2.7$                     | $1.07 \pm 0.18$ |                 | 17          |
| Haute        | Samplings | $77.4 \pm 3.2$                     |                 | $2.96 \pm 0.43$ |             |
|              | H1        | $63.3 \pm 3.5$                     |                 |                 |             |

TAB.  $6.37$ : Paramètres obtenus en ajustant l'équation  $(6.18)$  aux résolutions relatives  $\hat{a}$  |η| = 0.3 et probabilité associée. L'ajustement est réalisé en prenant un terme de non-uniformité indépendant à la fois de la méthode et de la luminosité, et des termes de bruit de fond n'étant fonctions que de la luminosité.

résultats obtenus. La relativement bonne probabilité associée au  $\chi^2$  de l'ajustement démontre la validité des regroupements réalisés étant donnée la statistique disponible. La figure 6.22 montre de même que les paramétrisations se superposent bien aux données.

Le terme de non-uniformité est de l'ordre de 1  $\%$ . Il est compatible avec ceux obtenus à  $\Delta R = 0.4$  dans la section 6.2.

Grâce à l'optimisation des coupures sur les cellules et sur les tours projectives, les termes de bruit de fond restent raisonnables : environ 2 GeV et 3 GeV a` basse et haute luminosité respectivement.

Dans le cas de la méthode de H1, le terme stochastique est de 58 %  ${\rm GeV^{1/2}}$  à basse luminosité et de 63 % GeV<sup>1/2</sup> à hautes luminosité soient 4 % GeV<sup>1/2</sup> et 9 % GeV<sup>1/2</sup> respectivement de plus que dans la section 6.2. Ces augmentations successives sont dues aux coupures de plus en plus sévères qui permettent de supprimer un bruit de fond de plus en plus élevé mais qui s'accompagnent évidemment d'une perte de plus en plus importante du signal. Néanmoins, quelle que soit la luminosité, l'amélioration par rapport à la méthode des samplings est compatible avec les 12 %  $\text{GeV}^{1/2}$  obtenus à ΔR = 0.4 dans la section 6.2. Ceci peut être comparé aux 13 %  $GeV^{1/2}$  obtenus en faisceaux tests [78, 79].

# **6.4.3** Zone de transition :  $|\eta| = 1.3$

Les énergies des quarks considérées à  $|\eta| = 1.3$  sont 50, 200 et 1000 GeV.

### Sélection des événements

L'analyse porte sur les jets dont les énergies cinématiques sont plus grandes que les valeurs de  $E_{kin}^{cut}$  reportées dans le tableau 6.38. Pour se limiter à la partie de la région de transition autour de  $|\eta| = 1.3$ , une coupure en pseudo-rapidité est aussi effectuée :  $1.1 \leq |\eta_{\text{jet}}| \leq 1.5$ . Pour  $E_0 = 1000 \text{ GeV}$ , afin de supprimer les quelques jets totalement mal reconstruits, seuls ceux ayant une énergie plus grande que  $700 \text{ GeV}$  à l'échelle électromagnétique sont conservés.

### Paramétrisation de l'énergie reconstruite

La configuration des calorimètres est beaucoup plus complexe à  $|\eta| = 1.3$  qu'à  $|\eta| = 0.3$ . La numérotation employée ici pour les différentes parties du détecteur intervenant dans la reconstruction des jets est reportée dans tableau 6.39.

Comme précédemment, l'énergie perdue dans la partie tonneau du cryostat est paramétrisée par la moyenne géométrique des énergies déposées dans le dernier segment longitudinal du tonneau du calorimètre électromagnétique et dans le premier segment longitudinal du tonneau du Tilecal. Soit pour un jet k :

 $E_6^k = \left( E_1^k[\text{dernier segment}] \times E_3^k[\text{premier segment du tonneau}]\right)^{1/2}$ .

De même, l'énergie perdue dans la partie bouchon du cryostat est paramétrisée par la moyenne géométrique des énergies déposées dans la roue externe du bouchon du calorim`etre ´electromagn´etique et dans le premier segment du tonneau ´etendu du Tilecal :

 $E_7^k = \left( E_2^k \text{[roue externe]} \times E_3^k \text{[premier segment du tonneau étendu]} \right)^{1/2}.$ 

| (GeV)<br>$E_0$ | $E_{kin}^{cut}$ (GeV) |
|----------------|-----------------------|
| 50             | 35                    |
| 200            | 160                   |
| 1000           | 850                   |

TAB. 6.38:  $E_{kin}^{cut}$  en fonction de  $E_0$  à  $|\eta| = 1.3$ .

| Partie de détecteur                | $\mathbf{i}$   |
|------------------------------------|----------------|
| Pré-échantillonneur                |                |
| $\bullet$ Tonneau                  | 4              |
| $\bullet$ Bouchons                 | 14             |
| Calorimètre électromagnétique (EM) |                |
| $\bullet$ Tonneau                  | 1              |
| $\bullet$ Bouchons                 | $\overline{2}$ |
| Calorimètre hadronique             |                |
| • Tilecal (mise à part l'ITC)      | 3              |
| $\bullet$ Bouchons (Argon Liquide) | 13             |
| $\bullet$ Scintillateurs de l'ITC  | 5              |
| • Plug de l'ITC                    | 15             |
| Cryostat                           |                |
| $\bullet$ Tonneau                  | 6              |
| $\bullet$ Bouchons                 |                |

TAB. 6.39: Numérotation utilisée pour les différentes parties du détecteur à  $|\eta| = 1.3$ .

Les énergies déposées dans le plug du calorimètre à tuiles intermédiaire (Intermediate Tile Calorimeter, ITC) et dans les parties bouchons de pré-échantillonneur et du calorimètre hadronique étant très petites, l'échelle d'énergie électromagnétique leur est appliquée sans aucune correction. Les expressions utilisées pour reconstruire les ´energies des jets sont donc :

$$
E_{rec}^k = \sum_{i=1}^7 a_i E_i^k + \sum_{i=13}^{15} E_i^k \quad \text{pour la méthode des samplings,}
$$
  
et 
$$
E_{rec}^k = \sum_{i=1}^3 \left( a_{2i-1} E_i^k + a_{2i} N_i^k \right) + \sum_{i=4}^5 a_{i+3} E_i^k + \sum_{i=13}^{15} E_i^k \quad \text{pour la méthode de H1,}
$$

avec  $E_i^k$  et  $N_i^k$  définis comme auparavant selon les équations (6.4) et (6.9).

De façon similaire à ce qui est observé à  $|\eta| = 0.3$  dans la section 6.2, les expressions plus complexes dans lesquelles les différents segments de chacune des parties du système calorimétrique sont considérés individuellement n'ont pas d'effet significatifs sur les résultats.

| Coupure           |                           | Basse Luminosité   Haute Luminosité |
|-------------------|---------------------------|-------------------------------------|
| <b>Cellules</b>   |                           | $ E_{cell}  > 2 \sigma_{E.N.}$      |
| Tours projectives | $ E_T  > 0.2 \text{ GeV}$ | $ E_T  > 0.7$ GeV                   |

TAB. 6.40: Coupures sélectionnées à  $|\eta| = 1.3$ .

|              |             | $\overline{\text{Méthode}}$ des samplings |                   | Méthode de H1            |                |
|--------------|-------------|-------------------------------------------|-------------------|--------------------------|----------------|
| Luminosité   | $E_0$ (GeV) | $(\%)$<br>E.                              | $\mathcal{C}(\%)$ | $(\%)$<br>上<br>$\sigma/$ | $\%$           |
|              | 50          | $18.9 \pm 0.8$                            | $-0.4 \pm 0.9$    | $16.5 \pm 0.7$           | $-1.1 \pm 0.8$ |
| <b>Basse</b> | <b>200</b>  | $8.7 \pm 0.3$                             | $0.3 \pm 0.4$     | $6.5 \pm 0.3$            | $0.4 \pm 0.3$  |
|              | 1000        | $4.5 \pm 0.2$                             | $0.9 \pm 0.2$     | $3.7 \pm 0.1$            | $0.8 \pm 0.2$  |
|              | 50          | $25.8 \pm 0.4$                            | $1 \pm 1$         | $24 \pm 1$               | $-2\pm 1$      |
| Haute        | <b>200</b>  | $9.4 \pm 0.4$                             | $1.2 \pm 0.5$     | $7.9 \pm 0.3$            | $0.5 \pm 0.4$  |
|              | 1000        | $4.5 \pm 0.2$                             | $1.0 \pm 0.2$     | $3.7 \pm 0.1$            | $0.7 \pm 0.2$  |

TAB. 6.41: Résolutions et non-linéarités relatives obtenues à  $|\eta| = 1.3$  en utilisant les valeurs de  $E_{kin}^k$ .

Dans le cas de la méthode de H1, les corrections des cryostats ne sont pas appliquées car elles ne permettent pas d'amélioration de la résolution. De plus, des corrections du type méthode des samplings sont suffisantes pour le pré-échantillonneur du tonneau et pour les scintillateurs de l'ITC. Les énergies déposées dans ces fines couches de matériaux actifs sont en effet relativement faibles.

Les coefficients d'étalonnage,  $a_{\ell}$ , sont aux nombre de sept pour la méthode des samplings et de huit pour la méthode de H1. Pour chaque valeur de  $E_0$ , ils sont obtenus en minimisant l'équation  $(6.2)$ .

### Optimisation des coupures

De même qu'à  $|\eta| = 0.3$ , les coupures sur les énergies des cellules et sur les énergies transverses des tours projectives sont optimisées en minimisant la résolution en énergie. Les valeurs obtenues sont reportées dans le tableau 6.40. Elles ne dépendent ici ni de  $E_0$ , ni de la méthode.

Le tableau 6.41 donne les résolutions et non-linéarités relatives correspondantes. Les non-linéarités, entre 1 et 2  $\%$  à haute luminosité, sont dues au fait que les valeurs moyennes et les valeurs des pics des distributions  $(E_{\text{rec}}^k - E_{\text{kin}}^k) / E_{\text{kin}}^k$  ne coïncident pas. A basse énergie, le seuil en énergie transverse sur les jets coupe la partie la plus basse du spectre. A haute énergie, les zones mortes et la mauvaise reconstruction de quelques jets produisent des queues de distributions où les énergies reconstruites sont insuffisantes. Comme à  $|\eta| = 0.3$ , les  $a_\ell$  sont donc corrigés par le facteur multiplicatif  $1/(1+\mu)$  afin d'obtenir une linéarité parfaite par rapport aux valeurs des pics.

|              |             | Méthode des samplings |                | Méthode de H1  |               |
|--------------|-------------|-----------------------|----------------|----------------|---------------|
| Luminosité   | $E_0$ (GeV) | $(\%)$<br>Е           | $\%$<br>$\mu$  | $\sigma/E$ (%) | $(\% )$       |
|              | 50          | $18.0 \pm 0.7$        | $-0.3 \pm 0.8$ | $16.9 \pm 0.7$ | $0.5 \pm 0.8$ |
| <b>Basse</b> | 200         | $8.3 \pm 0.4$         | $0.7 \pm 0.4$  | $6.4 \pm 0.3$  | $0.0 \pm 0.3$ |
|              | 1000        | $4.3 \pm 0.1$         | $0.0 \pm 0.2$  | $4.0 \pm 0.2$  | $0.0 \pm 0.2$ |
|              | 50          | $25 \pm 1$            | $-2\pm 1$      | $25 \pm 1$     | $0\pm1$       |
| Haute        | 200         | $8.6 \pm 0.4$         | $0.5 \pm 0.4$  | $7.9 \pm 0.4$  | $0.5 \pm 0.4$ |
|              | 1000        | $4.2 \pm 0.1$         | $-0.2 \pm 0.2$ | $3.8 \pm 0.1$  | $0.2 \pm 0.2$ |

TAB. 6.42: Résolutions et non-linéarités relatives obtenues à  $|\eta| = 1.3$  sans utiliser les valeurs de  $E_{kin}^k$ .

### Paramétrisation en fonction de l'énergie des jets

La paramétrisation des coefficients d'étalonnage est ici réalisée selon une version simplifiée de la seconde étape de la procédure décrite dans la section 6.2.2. Comme le montre les figures  $6.23$  à  $6.26$ , les fonctions  $(6.3)$  envisagées sont juste des interpolations linéaires des  $a_\ell$  corrigés. La méthode itérative permet alors de reconstruire les énergies des jets sans utiliser  $E_{kin}^k$ .

Les résultats ainsi obtenus sont reportés dans le tableau 6.42. Là encore, les résolutions ne sont pas dégradées par la procédure itérative. Les non-linéarités sont compatibles avec une connaissance à 1  $\%$  près de l'échelle en énergie des jets. La méthode développée dans la section 6.2 s'applique donc avec le même succès dans le domaine de pseudo-rapidité beaucoup moins favorable, du fait de la transition entre différentes parties du détecteur et de l'importance des zones mortes, qui est ici considéré.

### Paramétrisation des résolutions en énergie

Les résolutions précédentes sont paramétrisées en utilisant l'équation 6.18. L'ajustement est réalisé globalement sur l'ensemble des données en regroupant un certain nombre de paramètres. De même qu'à  $|\eta| = 0.3$ , le terme de non-uniformité est pris indépendant à la fois de la méthode et de la luminosité, et les termes de bruit de fond ne sont supposés fonctions que de la luminosité. De plus, les erreurs statistiques étant plus importantes ici, un seul terme stochastique est utilisé pour chacune des deux méthodes, indépendamment de la luminosité.

Le tableau 6.43 donne les résultats obtenus. La bonne probabilité du  $\chi^2$  de l'ajustement montre que les regroupements réalisés sont compatibles avec la statistique disponible. Les paramétrisations associées sont superposées aux données dans la figure 6.27. Là encore, la méthode de H1 permet une amélioration conséquente du terme stochastique.

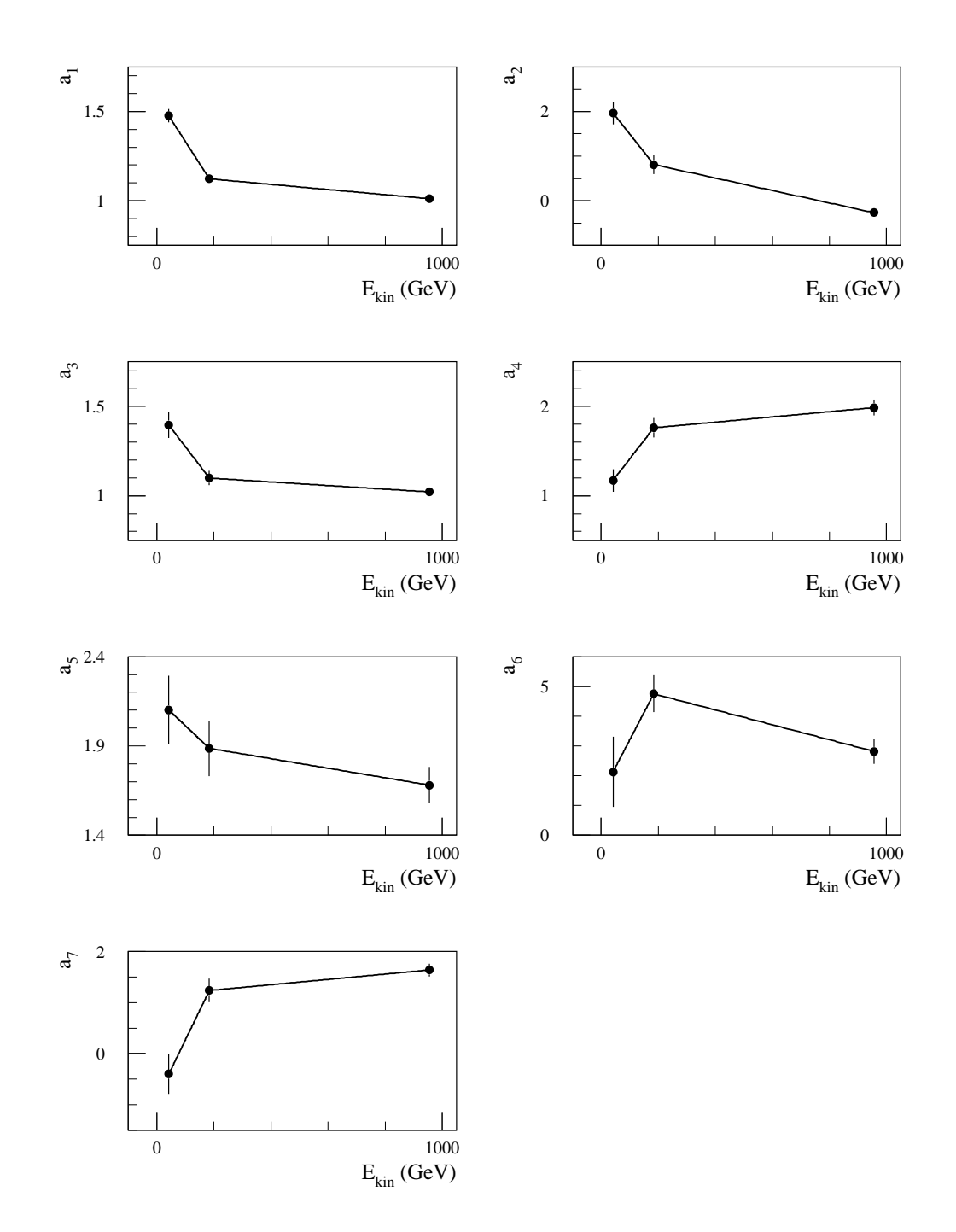

FIG. 6.23: Interpolation linéaire des coefficients d'étalonnage en fonction de l'énergie des jets pour la méthode des samplings à basse luminosité et à  $|\eta| = 1.3$ .

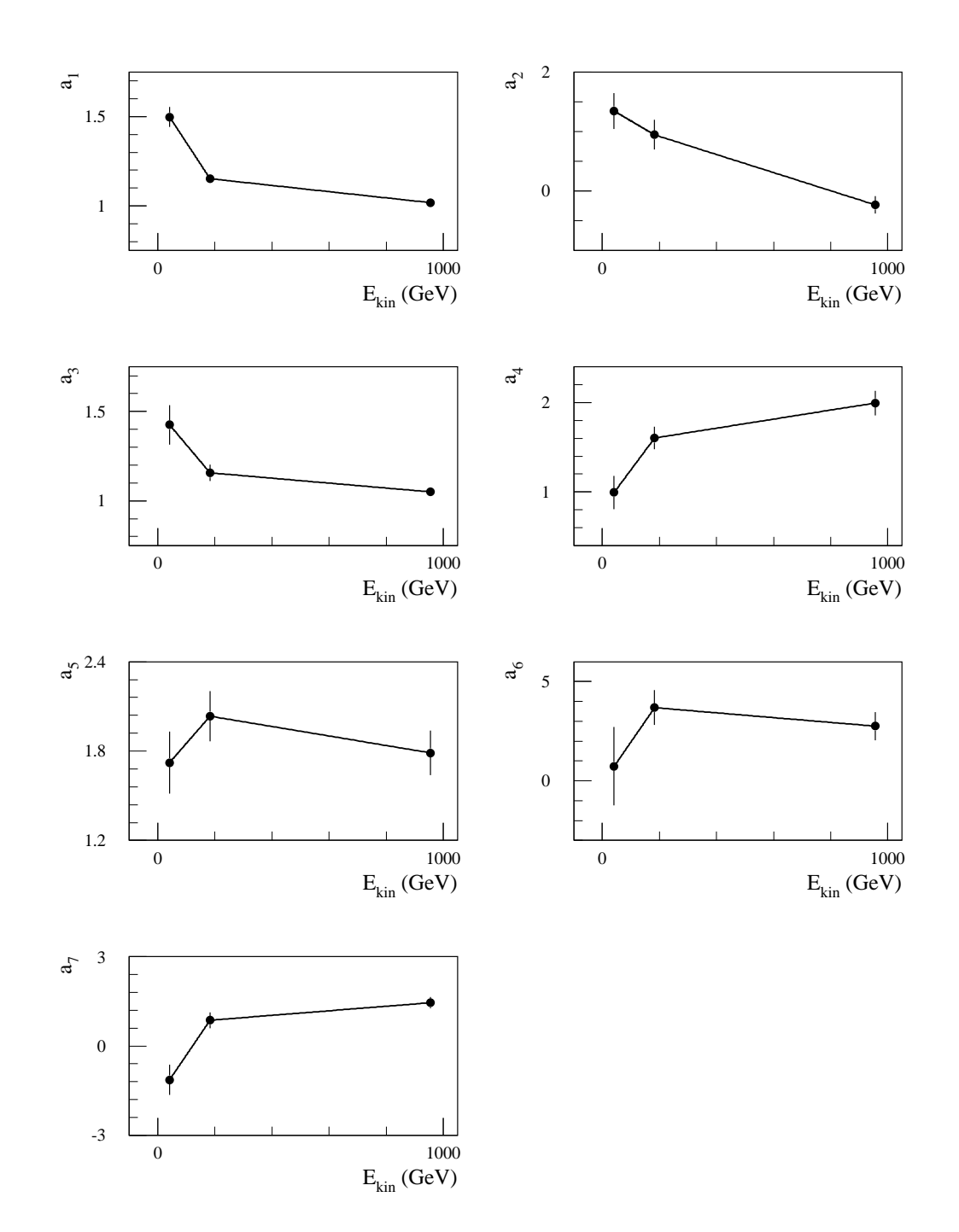

FIG. 6.24: Interpolation linéaire des coefficients d'étalonnage en fonction de l'énergie des jets pour la méthode des samplings à haute luminosité et à  $|\eta| = 1.3$ .

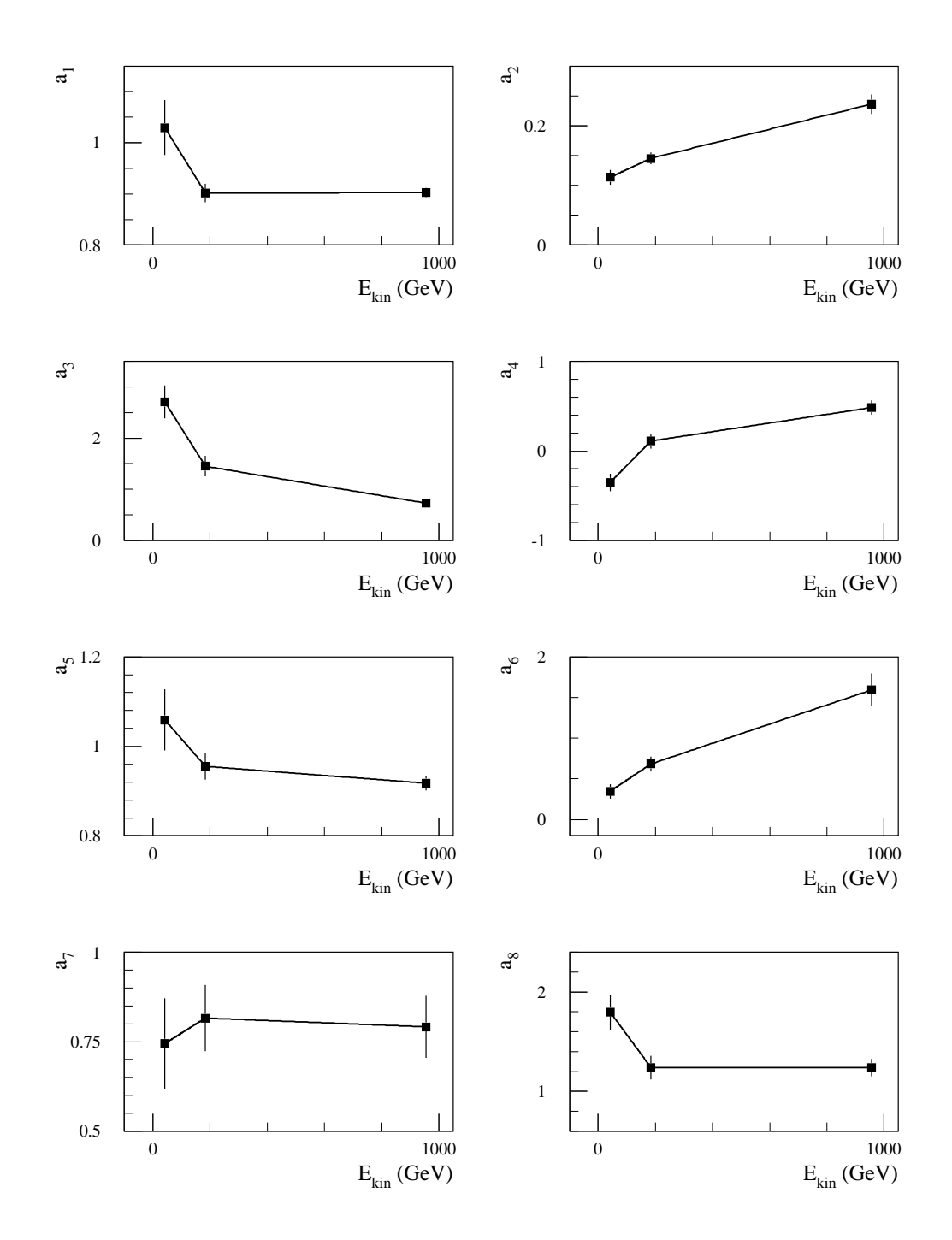

FIG. 6.25: Interpolation linéaire des coefficients d'étalonnage en fonction de l'énergie des jets pour la méthode de H1 à basse luminosité et à  $|\eta| = 1.3$ .

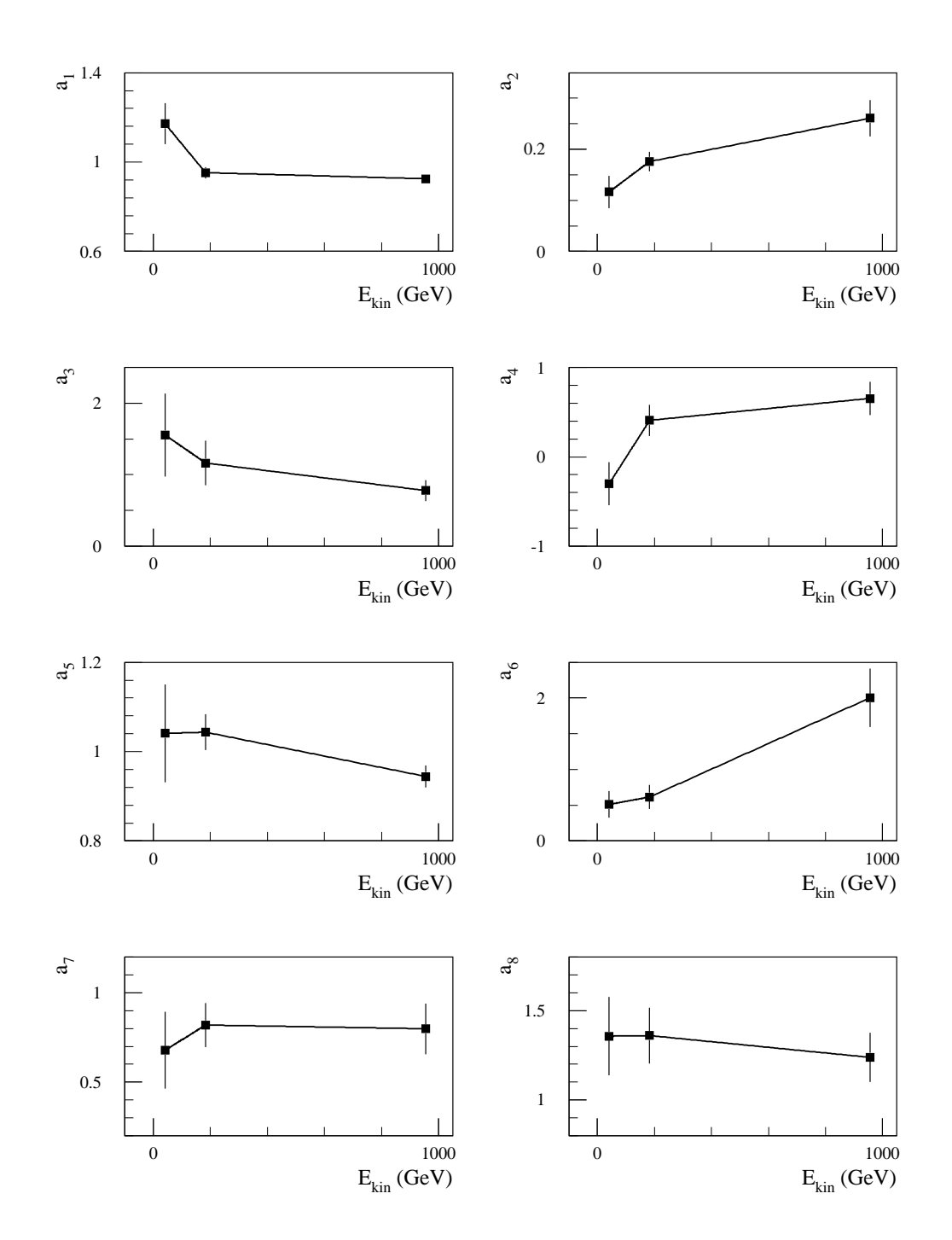

FIG. 6.26: Interpolation linéaire des coefficients d'étalonnage en fonction de l'énergie des jets pour la méthode de H1 à haute luminosité et à  $|\eta| = 1.3$ .

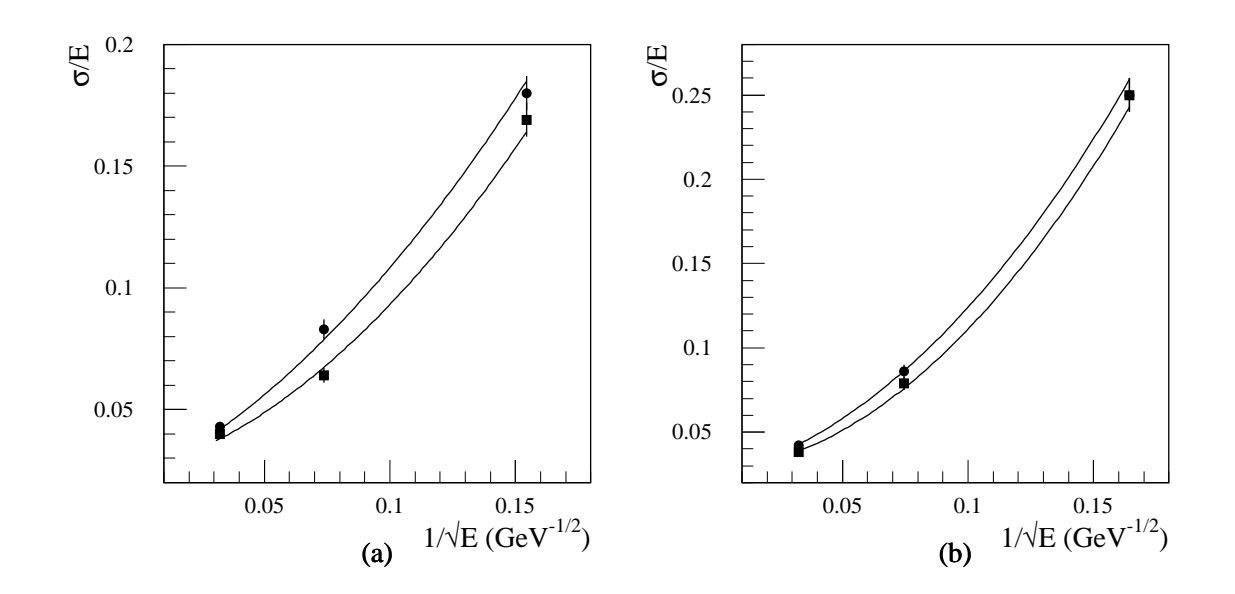

FIG. 6.27: Résolutions sur l'énergie des jets obtenues avec les méthodes des samplings (ronds) et de H1 (carrés) à  $|\eta| = 1.3$ . a) Basse luminosité. b) Haute luminosité. Les courbes représentent l'ajustement des fonctions (6.18) globalement sur l'ensemble des données relativement à la paramétrisation du tableau 6.43.

| a l            | $( \% \ GeV^{1/2})$ | $(\% )$                                            | c(GeV)     |                 | $\frac{1}{2}$<br>$\sqrt{2}$ prob. |
|----------------|---------------------|----------------------------------------------------|------------|-----------------|-----------------------------------|
| Samplings      |                     |                                                    | Basse Lum. | Haute Lum.      |                                   |
| $93.0 \pm 5.2$ |                     | $74.8 \pm 5.9$   $2.90 \pm 0.18$   $4.74 \pm 0.53$ |            | $7.68 \pm 0.40$ | 33                                |

TAB. 6.43: Paramètres obtenus en ajustant l'équation (6.18) aux résolutions relatives  $\hat{a}$  | $\eta$ | = 1.3 et probabilité associée. L'ajustement est réalisé en prenant des termes stochastiques ne dépendant que de la méthode, un terme de non-uniformité indépendant à la fois de la méthode et de la luminosité, et des termes de bruit de fond n'étant fonctions que de la luminosité.

| (GeV)<br>$E_0$ | $E_{\text{kin}}^{\text{cut}}$ (GeV) |
|----------------|-------------------------------------|
| 100            | 60                                  |
| 200            | 150                                 |
| 500            | 400                                 |

TAB. 6.44:  $E_{kin}^{cut}$  en fonction de  $E_0$  à  $|\eta| = 2.45$ .

# 6.4.4 Limite du domaine des mesures de précision :  $|\eta| = 2.45$

A  $|\eta| = 2.45$ , les énergies des quarks générées sont 100, 200 et 500 GeV.

### Sélection des événements

Le tableau 6.44 donne les coupures en énergies cinématiques utilisées.

### Paramétrisation de l'énergie reconstruite

Seuls les bouchons des calorimètres électromagnétique et hadronique interviennent ici dans la reconstruction des jets. Ils sont indicés 2 et 13 respectivement, suivant la numérotation du tableau 6.39. L'énergie reconstruite prend ainsi la forme :

$$
E_{rec}^{k} = a_1 E_2^{k} + a_2 E_{13}^{k}
$$
 pour la méthode des samplings,

et

$$
E_{rec}^{k} = a_1 E_2^{k} + a_2 N_2^{k} + a_3 E_{13}^{k} + a_4 N_{13}^{k} \text{ pour la méthode de H1},
$$

avec  $E_i^k$  et  $N_i^k$  définis selon les expressions (6.4) et (6.9).

Comme pour les pseudo-rapidités précédentes, le fait de considérer individuellement les différents segments de chacun des calorimètres n'apporte rien de significatif sur la résolution.

Pour chaque valeur de  $E_0$ , les coefficients d'étalonnage,  $a_\ell$ , sont obtenus en minimisant l'équation  $(6.2)$ .

### Optimisation des coupures

Les valeurs des coupures sur les énergies des cellules et sur les énergies transverses des tours projectives minimisant la résolution en énergie sont reportées dans le tableau 6.45. Elles ne dépendent pas de  $E_0$ .

Le tableau 6.41 donne les résolutions et non-linéarités obtenues pour ces coupures. Les quelques pour cents de non-linéarités aux basses énergies sont dues au seuil en énergie transverse sur les jets qui coupe la partie inférieure des distributions  $(E_{rec}^k - E_{kin}^k) / E_{kin}^k$ . Ces distributions étant asymétriques, les étalonnages en valeur moyenne et en valeur du pic ne sont pas les mêmes. Cet effet augmente avec le bruit de fond puisque une fraction de plus en plus grande du spectre est supprimée lorsque la résolution se dégrade. Les  $a_\ell$  sont donc comme auparavant multipliés par  $1 / (1 + \mu)$ pour se reporter aux valeurs des pics.

| Luminosité   | Coupure           | Méthode des samplings                | Méthode de H1                  |  |
|--------------|-------------------|--------------------------------------|--------------------------------|--|
| <b>Basse</b> | Cellules          |                                      | $ E_{cell}  > 4 \sigma_{E.N.}$ |  |
|              | Tours projectives | $> 0.2 \text{ GeV}$<br>$ E_{\rm T} $ |                                |  |
| Haute        | Cellules          | $ E_{cell}  > 4 \sigma_{E.N.}$       | $ E_{cell}  > 5 \sigma_{E.N.}$ |  |
|              | Tours projectives | $E_{\rm T}$                          | $> 0.5\,\,{\rm GeV}\,$         |  |

TAB. 6.45: Coupures sélectionnées à  $|\eta| = 2.45$ .

|              |             | Méthode des samplings |                | Méthode de H1         |                |
|--------------|-------------|-----------------------|----------------|-----------------------|----------------|
| Luminosité   | $E_0$ (GeV) | $\sigma/E$ (%)        | $\mu$ (%)      | $\sigma/E$ (%)        | $\mu$ (%)      |
|              | 100         | $19.6 \pm 0.9$        | $-1 \pm 1$     | $19.5 \pm 0.9$        | $-2\pm 1$      |
| <b>Basse</b> | <b>200</b>  | $9.6 \pm 0.5$         | $-1.4 \pm 0.6$ | $7.7 \pm 0.4$         | $-1.8 \pm 0.4$ |
|              | 500         | $8.0 \pm 0.3$         | $0.8 \pm 0.3$  | $6.4 \pm 0.3$         | $0.4 \pm 0.3$  |
|              | 100         | $28 \pm 2$            | $-4\pm 2$      | $\overline{29} \pm 2$ | $-7\pm 2$      |
| Haute        | <b>200</b>  | $12.5 \pm 0.9$        | $-3.6 \pm 0.8$ | $11.8 \pm 0.8$        | $-2.3 \pm 0.8$ |
|              | 500         | $11.1 \pm 0.4$        | $-0.2 \pm 0.5$ | $9.7 \pm 0.5$         | $0.0 \pm 0.4$  |

TAB. 6.46: Résolutions et non-linéarités relatives obtenues à  $|\eta| = 2.45$  en utilisant les valeurs de  $E_{kin}^k$ .

### Paramétrisation en fonction de l'énergie des jets

La procédure décrite dans la section 6.3 est utilisée pour tenir compte des dépendances énergétiques des  $a_\ell$  corrigés. Les tableaux 6.47 à 6.50 donnent les fonctions choisies et les valeurs des param`etres obtenues. Les figures 6.28 a` 6.31 montrent la superposition des courbes correspondantes et des  $a_\ell$  corrigés. Les probabilités des ajustements globaux sont reportées dans le tableau 6.51.

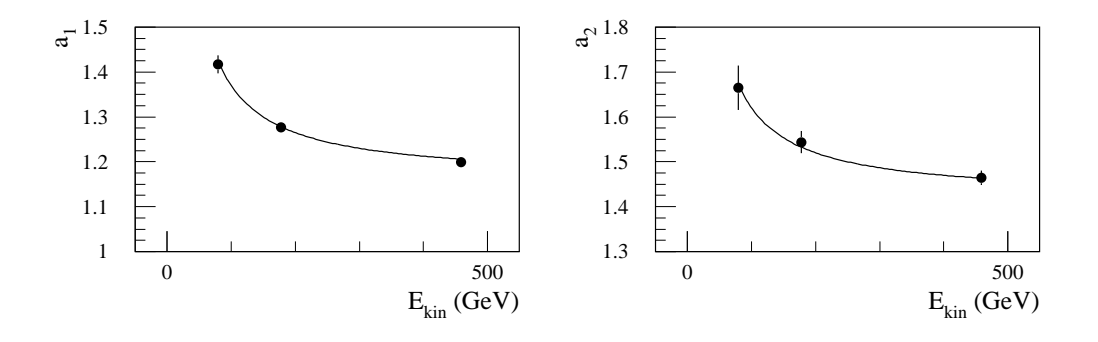

FIG. 6.28: Paramétrisation des coefficients d'étalonnage en fonction de l'énergie des jets pour la méthode des samplings à basse luminosité et à  $|\eta| = 2.45$ .

| Segment                   | Fonction                          | $Param\`ere(s)$                               |
|---------------------------|-----------------------------------|-----------------------------------------------|
| Calorimètre<br><b>EM</b>  | $a_1 = b_1^1 + b_1^2 / E_{kin}^k$ | $b_1^1 = 1.16 \pm 0.01$<br>$b_1^2 = 21 \pm 2$ |
| Calorimètre<br>hadronique | $a_2 = b_2^1 + b_2^2 / E_{kin}^k$ | $b_2^1 = 1.42 \pm 0.02$<br>$b_2^2 = 20 \pm 5$ |

TAB. 6.47: Paramétrisation des coefficients d'étalonnage en fonction de l'énergie des jets pour la méthode des samplings à basse luminosité et à  $|\eta| = 2.45 \text{ (E}^k_{kin} \text{ en GeV})$ .

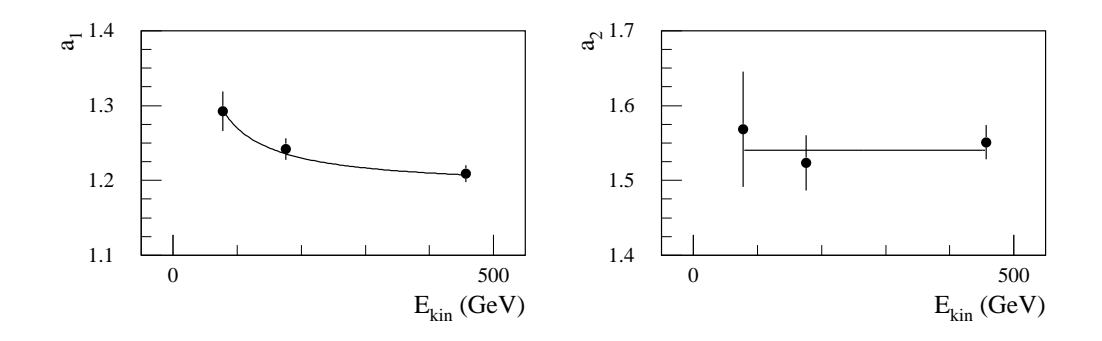

FIG. 6.29: Paramétrisation des coefficients d'étalonnage en fonction de l'énergie des jets pour la méthode des samplings à haute luminosité et à  $|\eta| = 2.45.$ 

| Segment                   | Fonction                          | $Param\`ere(s)$                                                                  |
|---------------------------|-----------------------------------|----------------------------------------------------------------------------------|
| Calorimètre<br><b>EM</b>  | $a_1 = b_1^1 + b_1^2 / E_{kin}^k$ | $b_1^1 = 1.19 \pm 0.01$<br>$\vert \; \mathrm{h}^{\frac{1}{2}} \; =$<br>$8 \pm 2$ |
| Calorimètre<br>hadronique | $a_2 = b_2^1$                     | $b_2^1 = 1.54 \pm 0.02$                                                          |

TAB. 6.48: Paramétrisation des coefficients d'étalonnage en fonction de l'énergie des jets pour la méthode des samplings à haute luminosité et à  $|\eta| = 2.45 \text{ (E}^k_{kin} \text{ en GeV})$ .

| Segment                   | Fonction                                       | $Param\`ere(s)$                                              |
|---------------------------|------------------------------------------------|--------------------------------------------------------------|
| EM                        | Calorimètre $ a_1 = b_1^1 + b_1^2 / E_{kin}^k$ | $0.97 \pm 0.01$<br>$b_1^1 =$<br>$b_1^2 = 19 \pm 2$           |
|                           | $a_2 = b_2^1$                                  | $b_2^1 = 0.19 \pm 0.01$                                      |
| Calorimètre<br>hadronique | $a_3 = b_3^1 + b_3^2 \times \ln(E_{kin}^k)$    | $b_3^1 = 3.0 \pm 0.2$<br>$b_3^2 = -0.32 \pm 0.04$            |
|                           | $a_4 = b_4^1 + b_4^2 \times E_{kin}^k$         | $b_4^1 = -0.7 \pm 0.1$<br>$b_4^2 = (46 \pm 4) \cdot 10^{-4}$ |

TAB. 6.49: Paramétrisation des coefficients d'étalonnage en fonction de l'énergie des jets pour la méthode de H1 à basse luminosité et à  $|\eta| = 2.45 \text{ (E}^{\text{k}}_{\text{kin}} \text{ en GeV})$ .

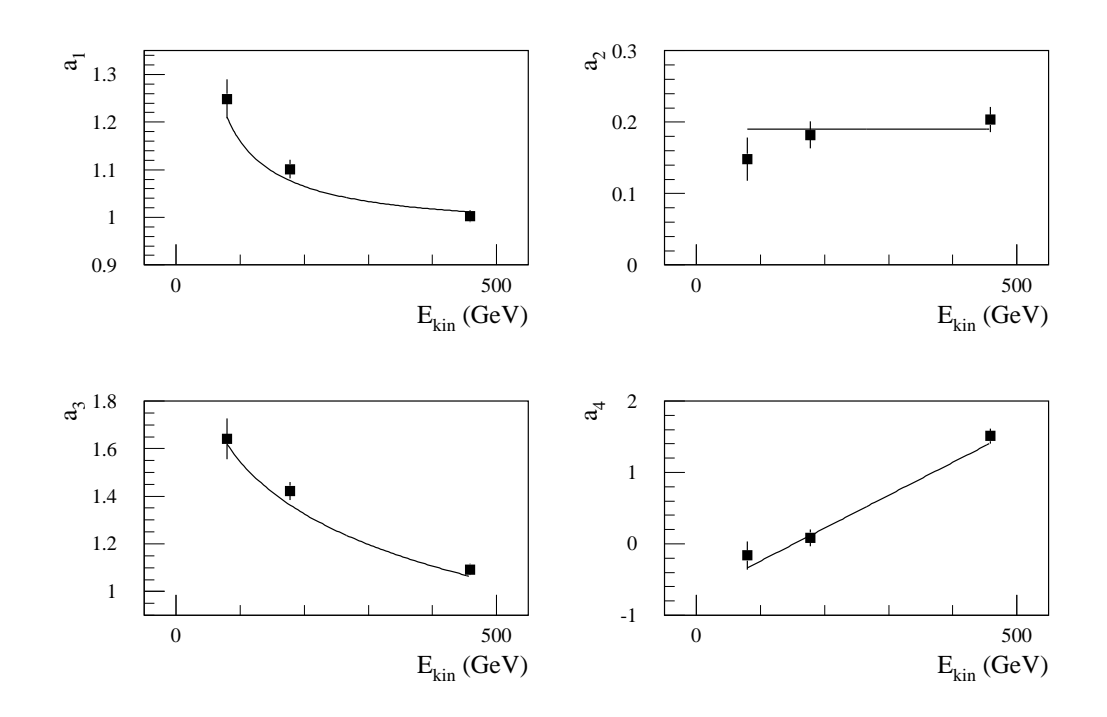

FIG. 6.30: Paramétrisation des coefficients d'étalonnage en fonction de l'énergie des jets pour la méthode de H1 à basse luminosité et à  $|\eta| = 2.45$ .

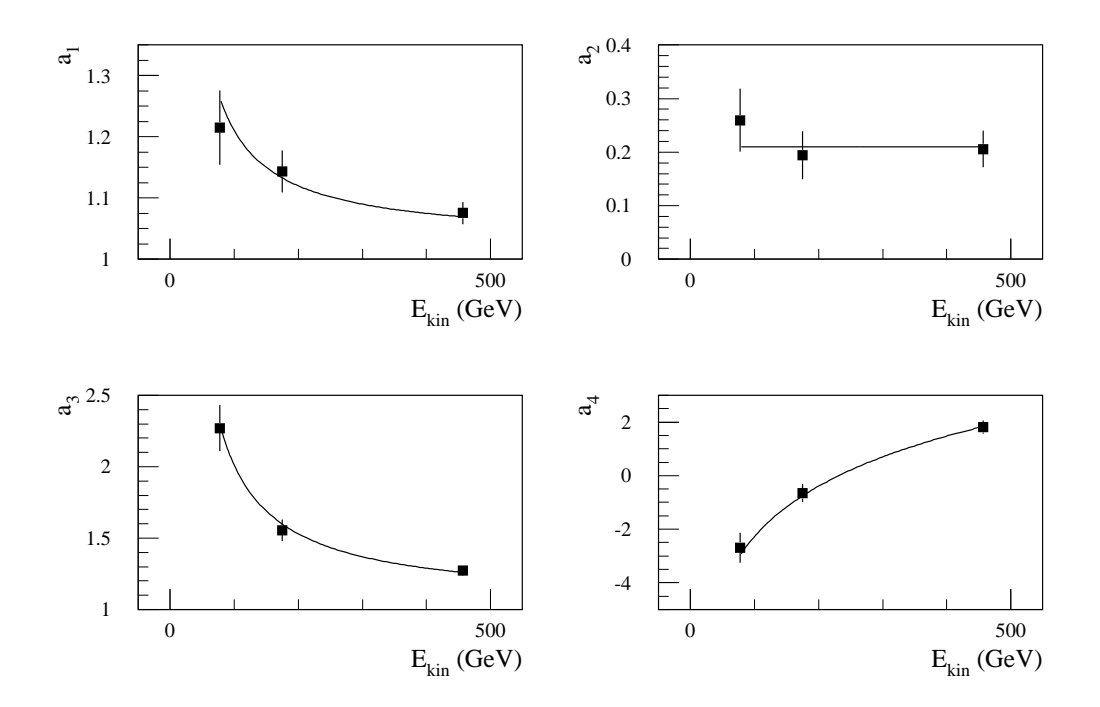

FIG. 6.31: Paramétrisation des coefficients d'étalonnage en fonction de l'énergie des jets pour la méthode de H1 à haute luminosité et à  $|\eta| = 2.45$ .

| Segment           | Fonction                                    | $Param\`{er}(s)$                               |
|-------------------|---------------------------------------------|------------------------------------------------|
| Calorimètre<br>EМ | $a_1 = b_1^1 + b_1^2 / E_{kin}^k$           | $b_1^1 = 1.03 \pm 0.02$<br>$b_1^2 = 18 \pm 3$  |
|                   | $a_2 = b_2^1$                               | $b_2^1 = 0.21 \pm 0.02$                        |
| Calorimètre       | $a_3 = b_3^1 + b_3^2 / E_{kin}^{k}$         | $b_3^1 = 1.05 \pm 0.05$<br>$b_3^2 = 96 \pm 13$ |
| hadronique        | $a_4 = b_4^1 + b_4^2 \times \ln(E_{kin}^k)$ | $b_4^1 = -15 \pm 1$<br>$b_4^2 = 2.7 \pm 0.3$   |

Tab. 6.50: Param´etrisation des coefficients d'´etalonnage en fonction de l'´energie des jets pour la méthode de H1 à haute luminosité et à  $|\eta| = 2.45 \text{ (E}^{\text{k}}_{\text{kin}} \text{ en GeV})$ .

|       | Luminosité   Méthode des samplings | Méthode de H1 |
|-------|------------------------------------|---------------|
| Basse |                                    |               |
| Haute |                                    |               |

TAB. 6.51: Probabilité associée au  $\chi^2$  global (%) de la paramétrisation des coefficients d'étalonnage en fonction de l'énergie des jets à  $|\eta| = 2.45$ .

Les énergies des jets sont alors reconstruites sans utiliser  $\mathrm{E_{kin}^k}$  grâce à la procédure itérative de la section 6.2.2. Le tableau 6.36 donne les résultats ainsi obtenus. Les résolutions sont comparables à celles pour lesquelles  $\mathrm{E_{kin}^{k}}$  est utilisée. Les non-linéarités sont de l'ordre du pour cent. Les méthodes envisagées dans les sections 6.2 et 6.3 permettent donc de bien reconstruire les ´energies des jets mˆeme avec les niveaux de bruit de fond très élevés qui sont ici considérés.

### Paramétrisation des résolutions en énergie

L'équation  $(6.18)$  ne permet pas d'ajuster correctement les résolutions obtenues dans la section précédente. En effet, le changement de seuil en énergie transverse sur les jets, de 5 GeV pour  $E_0 = 100$  GeV à 20 GeV pour les autres énergies des quarks, a ici un impact conséquent du fait de l'importance des bruits de fond. Ceux-ci sont nettement supérieurs à  $E_0 = 100$  GeV. Le terme en  $1/E$  de l'équation (6.18) est remplacé par un terme en  $1/E^2$  qui permet de bien reproduire les données. L'expression utilisée ici est donc :

$$
\frac{\Delta E}{E} = \frac{a}{\sqrt{E}} \oplus b \oplus \left(\frac{d}{E}\right)^2.
$$
 (6.19)

Elle est ajustée globalement sur l'ensemble des données en admettant que le terme stochastique ne dépend que de la méthode et que les autres termes ne sont fonctions que de la luminosité. Les résultats obtenus sont reportés dans le tableau 6.53. La

|              |             | Méthode des samplings |               | Méthode de H1     |                 |
|--------------|-------------|-----------------------|---------------|-------------------|-----------------|
| Luminosité   | $E_0$ (GeV) | $\sigma/E$ (%)        | $\%$<br>$\mu$ | (%)<br>$\sigma/E$ | $(\%)$<br>$\mu$ |
|              | 100         | $18.0 \pm 0.9$        | $0.0 \pm 0.9$ | $17.4 \pm 0.8$    | $0.2 \pm 0.9$   |
| <b>Basse</b> | 200         | $9.6 \pm 0.5$         | $0.1 \pm 0.6$ | $7.9 \pm 0.4$     | $0.8 \pm 0.5$   |
|              | 500         | $7.5 \pm 0.3$         | $0.0 \pm 0.3$ | $6.9 \pm 0.3$     | $0.1 \pm 0.3$   |
|              | 100         | $28 \pm 2$            | $-2\pm 2$     | $25 \pm 1$        | $4\pm 2$        |
| Haute        | 200         | $13 \pm 1$            | $1.7 \pm 0.9$ | $13 \pm 1$        | $1.5 \pm 0.9$   |
|              | 500         | $10.9 \pm 0.4$        | $0.2 \pm 0.5$ | $10.1 \pm 0.4$    | $-0.3 \pm 0.4$  |

TAB. 6.52: Résolutions et non-linéarités relatives obtenues à  $|\eta| = 2.45$  sans utiliser les valeurs de  $E_{kin}^k$ .

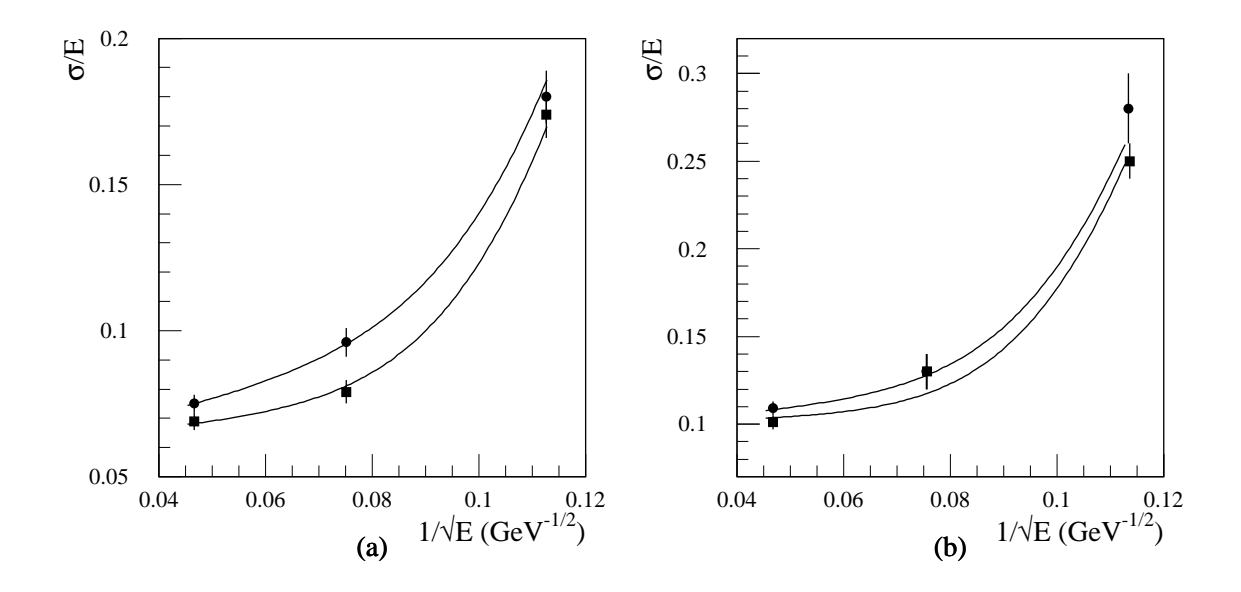

FIG. 6.32: Résolutions sur l'énergie des jets obtenues avec les méthodes des samplings (ronds) et de H1 (carrés) à  $|\eta| = 2.45$ . a) Basse luminosité. b) Haute luminosité. Les courbes représentent l'ajustement des fonctions (6.19) globalement sur l'ensemble des données relativement à la paramétrisation du tableau 6.53.

| Luminosité   | a (% $\rm GeV^{1/2}$ ) |             | $\%$<br>b(       | d(GeV)           | $(\% )$<br>$\chi^2$ prob. |
|--------------|------------------------|-------------|------------------|------------------|---------------------------|
|              | <b>Samplings</b>       |             |                  |                  |                           |
| <b>Basse</b> | $88 \pm 12$            | $57 \pm 17$ | $6.27 \pm 0.50$  | $29.9 \pm 1.1$   | 68                        |
| Haute        |                        |             | $10.00 \pm 0.39$ | $36.79 \pm 0.93$ |                           |

TAB. 6.53: Paramètres obtenus en ajustant l'équation (6.19) aux résolutions relatives  $\hat{a}$  |η| = 2.45 et probabilité associée. L'ajustement est réalisé en prenant des termes stochastiques ne dépendant que de la méthode, et des termes de non uniformité ou de bruit de fond (en  $1/E^2$  ici) n'étant fonctions que de la luminosité.

figure 6.32 montre les paramétrisations correspondantes. La probabilité associée au  $\chi^2$  de l'ajustement est bonne. L'utilisation de l'équation (6.19) et le regroupement de paramètres envisagé précédemment sont donc valides étant donné le nombre limité de points en énergie. Les résolutions sont dominées par la non-uniformité des calorimètres et par les bruit de fond. La méthode de H1 permet tout de même une amélioration substantielle du terme stochastique.

# 6.4.5 Conclusion

Les analyses précédentes montrent que les méthodes développées dans les sections 6.2 et 6.3 peuvent être utilisées dans ATLAS pour reconstruire les énergies des jets. Elles permettent de reproduire l'énergie de référence à moins de 1 % près. Elles garantissent de plus des résolutions optimales par rapport aux paramétrisations choisies. De ce point de vue, la méthode de H1 fournit de meilleures résultats que celle des samplings en améliorant significativement le terme stochastique de la résolution en énergie. D'autre part, une procédure simplifiée dans laquelle les coefficients d'étalonnage sont justes interpolés linéairement en fonction de l'énergie, utilisée ici à  $|\eta| = 1.3$ , peut aussi donner de bons résultats.

# Chapitre 7

# Etalonnage des jets dans ATLAS

# 7.1 Etalonnage in situ

Le transfert des données d'étalonnage prises sur des pions chargés en faisceaux tests aux jets dans ATLAS conduit à des incertitudes systématiques de l'ordre de 5 à 10  $\%$ sur l'échelle absolue des énergies des jets [18]. Ces erreurs proviennent essentiellement de la simulation de l'hadronisation des partons pour former les jets : cascade de partons et fragmentation. Le spectre d'´energie des hadrons contenus dans un jet est en effet fonction du modèle d'hadronisation utilisé. Le rapport e/ $\pi$  dépendant de l'énergie du hadron considéré, ceci conduit à des incertitudes importantes. Le rapport  $e/\pi$  varie de plus très rapidement à basse énergie ce qui entraîne encore des incertitudes lors de l'extrapolation des données de faisceaux tests. A cause du champ magnétique du solénoïde central, les particules chargées de plus basses impulsions transverses n'entrent pas dans le domaine de reconstruction du jet. Pour des impulsions transverses de moins de  $0.5 \text{ GeV}/c$ , elles sont piégées par le champ magnétique et n'arrivent même pas au niveau des calorimètres. La quantité d'énergie emportée par ces particules dépend du spectre d'impulsion transverse des particules chargées dans le jet et donc une fois encore du modèle d'hadronisation utilisé. Il en est de même pour la proportion d'énergie portée par les neutrinos issus de la décroissance des quarks lourds, provenant de l'interaction primaire ou formés dans la cascade de partons.

Ce niveau d'étalonnage n'est pas suffisant pour satisfaire au but de la collaboration qui est de connaître l'échelle absolue des énergies des jets à  $1\%$  près. La seule manière d'atteindre un tel niveau de connaissance de la réponse du détecteur est de réaliser un étalonnage in situ, c'est-à-dire de calibrer les calorimètres directement à l'aide de jets reconstruits dans l'expérience. Ceci permet en effet de passer outre les incertitudes décrites précédemment. Il est à noter que les jets identifiés comme provenant de quarks b (b-jet) nécessite un étalonnage à part entière du fait de l'hadronisation particulière des quarks b qui tend par exemple à produire des neutrinos plus énergétiques, issus de la décroissance du quark b, que pour l'hadronisation des quarks légers. Les jets de gluons, de quarks légers ou de quarks c devraient en principe également être calibrés ind´ependamment les uns des autres. Ceci n'aurait cependant pas de sens puisqu'ils ne sont pas identifiés dans ATLAS.

Un premier niveau d'étalonnage in situ peut être obtenu en utilisant des hadrons chargés isolés provenant de la désintégration du lepton  $\tau$  [86, 87]. Dans ce cas, les calorimètres sont calibrés en reportant l'énergie mesurée en leur sein  $(E)$  à l'impulsion très précisément mesurée dans le trajectographe interne (p) :  $E = pc$ . Cette méthode de  $E/p$  permet de transférer les échelles d'énergie obtenues en faisceaux tests à la configuration finale du détecteur en tenant compte notamment des zones mortes, des différentes technologies calorimétriques et des éventuelles fluctuations temporelles des  $é$ talonnages. Son emploie est limité aux hadrons émis à l'intérieur de la couverture angulaire du détecteur interne ( $|\eta| < 2.5$ ) et possédant des impulsions transverses suffisantes pour permettre le déclenchement du système d'acquisition ( $p_T > 20 \text{ GeV/c}$ ). Il bénéficie cependant d'une statistique importante : plus de trois cent milles événements retenus pour un an de prise de données à basse luminosité, soit pour une luminosité intégrée de 10 fb<sup>−1</sup>. Ce premier outil peut fournir l'échelle des énergies des hadrons chargés isolés mais pas celle des énergies des jets car il ne permet pas de diminuer en quoi que ce soit les incertitudes évoquées précédemment.

Pour réaliser un véritable étalonnage in situ de la réponse du détecteur au jet, deux canaux semblent particulièrement privilégiés. Le premier est constitué des événements tt dans lesquels l'un des W se désintègre en leptons et l'autre en quarks  $[88]$ :

$$
p + p \rightarrow t + \overline{t} + X
$$
  
\n
$$
\rightarrow W^{+} + b + W^{-} + \overline{b} + X
$$
  
\n
$$
\rightarrow \ell + \overline{\nu_{\ell}} + b\text{-jet1} + b\text{-jet2} + \text{jet1} + \text{jet2} + X
$$

avec  $\ell = e$  ou  $\mu$ . L'électron ou le muon permettent un déclenchement efficace du système d'acquisition. L'identification de ces événements est renforcée par l'énergie transverse manquante associée au neutrino et par la multiplicité des jets en particulier la présence de deux jets de b. Ce canal jouit ainsi d'un niveau de bruit de fond quasiment nul. Avec près de quatre-vingt-dix milles événements s'electionnés pour une luminosité intégrée de 10 fb<sup>−1</sup>, il bénéficie également d'une statistique importante. L'étalonnage est obtenu en demandant que la masse invariante des deux jets qui ne sont pas identifiés à des jets de b reproduise la masse du W :

$$
M_{\text{jet1 jet2}} c^2 = \sqrt{2 E_{\text{jet1}} E_{\text{jet2}} (1 - \cos \theta)} = M_W c^2
$$

avec  $\theta$  l'angle d'ouverture entre les deux jets et en négligeant les masses des quarks produits dans la d´esint´egration du W. La limitation principale de ce canal est qu'il ne permet pas d'étalonnage in situ pour les jets de b. Il est de plus limité par le recouvrement des jets aux énergies élevées, supérieures à environ 200 GeV, à cause de la poussée de Lorentz associée à l'impulsion du W.

Le second canal privilégié est celui des événements  $Z^0$  + jet dans lesquels le  $Z^0$  se désintègre en électrons ou en muons [89] :

$$
p + p \rightarrow Z^0 + q(g) + X \rightarrow \ell^+ + \ell^- + (b-) jet + X \text{ avec } \ell = e \text{ ou } \mu .
$$

Le déclenchement du système d'acquisition est obtenu grâce à la paire d'électrons ou de muons. La présence de ces deux leptons de charges opposées et dont la masse invariante reproduit la masse du  $Z^0$  rend la sélection très aisée. Le bruit de fond est donc pratiquement nul. Pour des impulsions transverse du  $Z^0$  de plus de 40 GeV/c, la section efficace est de 380 pb ce qui conduit à des statistiques importantes (voir section 7.4). L'excellence des mesures des électrons et des muons dans ATLAS permet de reconstruire l'impulsion transverse du  $Z^0$  avec une très grande précision. L'étalonnage est réalisé en demandant que le jet balance le  $Z^0$  dans le plan transverse :

$$
p_T^{\text{jet}} = p_T^{\text{Z}^0} \tag{7.1}
$$

Ce canal permet l'étalonnage in situ du détecteur aussi bien pour les jets ne provenant pas de quarks b que pour ceux provenant de quarks b. Par rapport au canal précédent, il n'est de plus limité à haute énergie que par les statistiques disponibles.

En principe, le canal  $\gamma$  + jet peut être utilisé de façon similaire pour calibrer la réponse du détecteur aux jets [36] :

$$
p + p \rightarrow \gamma + q(g) + X \rightarrow \gamma + (b-) jet + X.
$$

Avec une section efficace de 120 nb pour des photons de plus de 40 GeV/c d'impulsion transverse, sa statistique est beaucoup plus importante que celle du canal  $Z^0$  + jet. Il souffre cependant de bruits de fond peu évidents à contrôler, constitués essentiellement de  $\pi^0$  et de photons isolés émis par les jets des processus de chromo-dynamique quantique (Quantum Chromo-Dynamics, QCD) :

$$
p + p \rightarrow q + q' + X \text{ ou } q + \overline{q} + X \text{ ou } q + g + X \text{ ou } g + g + X,
$$

qui le rendent difficilement envisageable. Il pourrait néanmoins être intéressant pour compl´eter la statistique d'´etalonnage aux hautes impulsions transverses, a` partir de  $150$  à  $200 \text{ GeV/c}$ , là où les bruits de fonds subits sont bien moindres.

Tout ceci indique que le canal le plus général d'étalonnage in situ des jets dans ATLAS est celui mettant en jeu les événements  $Z^0$  + jet. Il a donc été retenu pour les analyses présentées dans la suite.

# 7.2 Génération des événements

Les événements sont générés par l'intermédiaire du même programme de simulation que dans le chapitre précédent : PYTHIA 5.7 / JETSET 7.4 [80].

Les radiations dans l'état initial (Initial State Radiation, ISR) [6, 7] et dans l'état final (Final State Radiation, FSR)  $[8, 9]$  sont simulées. Les événements sous-jacents, dus aux recombinaisons de couleur des résidus des protons et aux interactions multiples  $|10|$ , sont également pris en comptes.

Les fonctions de distribution des partons (Parton Distribution Functions, PDF) utilisées sont celles donnant le meilleur ajustement expérimental à l'ordre dominant : CTEQ2L [90]. La valeur correspondante de l'échelle de perturbativité de QCD est employée : soit  $\Lambda_{\text{QCD}} = 0.190 \text{ GeV}$  pour quatre familles de quarks accessibles. Le premier ordre d'évolution du couplage de l'interaction forte est utilisé. La fragmentation est simulée par l'intermédiaire du modèle des cordes ou modèle de Lund [12].

Les événements  $\mathbb{Z}^0$  + jet [91] sont obtenus à partir des processus durs  $2 \to 2$  à l'arbre :

$$
q+\bar q\ \to\ g+\gamma^*/Z^0\ \ \text{et}\ \ q+g\to q+\gamma^*/Z^0\ .
$$

En présence des radiations dans l'état initial, ils sont en principe équivalents au processus dur  $2 \rightarrow 1$  à l'arbre :

$$
q + \bar{q} \rightarrow \gamma^* / Z^0 .
$$

Ce dernier est cependant moins convenable aux impulsions transverses importantes car le modèle de cascade de partons tend à sous estimer les taux d'événements. Les impulsions transverses considérées allant de 40 GeV/c à plusieurs centaines de GeV/c, les processus  $2 \rightarrow 2$  sont donc mieux adaptés. Tous ces processus incluent l'ensemble de la structure interférentielle  $\gamma^*/\mathbb{Z}^0$ .

Comme reporté dans la section précédente, les bruits de fond du canal d'étalonnage in situ  $Z^0$  + jet sont quasiment inexistants. Ils sont donc ici négligés. Aucun autre processus dur n'a par conséquent été envisagé.

Les études des sections suivantes se limitent aux événements dans lesquels le  $Z^0$ se désintègre en une paire de muons :  $\mathbb{Z}^0 \to \mu^+ \mu^-$ . Elles ne considèrent de plus que les jets relativement centraux :  $|\eta_{\text{jet}}| \leq 1.2$  dans la section 7.3 et  $|\eta_{\text{jet}}| \leq 2.5$  dans la section 7.4. Aussi, la génération a été réalisée en demandant que les produits issus du processus dur soient dans le domaine de pseudo-rapidité  $|\eta| \leq 3.2$  et en forçant le Z<sup>0</sup> à se désintégrer en muons.

# 7.3 Méthodes de reconstruction de l'énergie et étalonnage *in situ*

L'objet de l'analyse présentée ici est l'application des méthodes de reconstruction des énergies des jets développées dans le chapitre précédent à un étalonnage in situ de la réponse du détecteur. Ceci permet de minimiser la résolution sur la mesure des

´energies des jets directement a` partir des donn´ees en tenant compte non seulement des effets propres a` la mesure calorim´etrique comme auparavant mais aussi des effets physiques. L'énergie devant être reproduite n'est donc plus l'énergie cinématique du jet mais celle du parton primaire lui étant associé. Ainsi, les effets liés à l'hadronisation, au champ magnétique du solénoïde central et à la taille finie des domaines de reconstruction des jets viennent s'ajouter à ceux liés à la non-compensation, aux zones mortes et aux développement des gerbes. De même, le bruit de fond dû aux ´ev´enements sous-jacents s'additionne quadratiquement a` ceux dus a` l'´electronique de lecture et au phénomène d'empilement des événements.

L'étalonnage *in situ* est réalisé en utilisant les événements  $Z^0$  + jet grâce à la contrainte en impulsion transverse de l'équation  $(7.1)$ . A cause des ISR, cette contrainte n'est cependant pas rigoureusement exacte. Même après une sélection sévère tendant à limiter le niveau des ISR, la différence :

$$
p_T^Z - p_T^{\text{parton}} \tag{7.2}
$$

n'est pas négligeable devant la résolution propre à la mesure des énergies des jets (voir figures 7.1 et 7.2). Un point important de l'analyse est donc de vérifier si l'étalonnage in situ reste sensible à cette dernière malgré la résolution parasite ainsi induite.

## 7.3.1 Simulation et reconstruction des événements

Comme dans le chapitre précédent, la simulation intègre la description complète du détecteur et utilise GEANT 3.21 [81] pour ce qui est de la propagation des particules et de leurs interactions avec la matière.

Par rapport à la section 7.2, la génération des événements est réalisée avec une coupure additionnelle en  $\hat{p}_T$ . Cette grandeur est définie dans le référentiel propre au processus dur  $2 \rightarrow 2$ , le repère dans lequel la somme vectorielle des impulsions des deux particules de l'état initial ou des deux particules de l'état final est nulle, comme la norme des impulsions des particules de l'état final dans le plan perpendiculaire à la ligne de vol des particules de l'état initial. Trois valeurs différentes de coupure en  $\hat{p}_T$ sont utilisées afin d'obtenir un spectre d'impulsion transverse assez important sans avoir à simuler trop d'événements :  $\hat{p}_T \geq 15 \text{GeV/c}, \hat{p}_T \geq 40 \text{GeV/c}$  et  $\hat{p}_T \geq 200 \text{GeV/c}$ . Les nombres d'événements produits sont respectivement de 9330, 8200 et 4256. Le spectre d'impulsion transverse ainsi généré n'est évidemment pas physique.

Le bruit de fond de l'électronique et celui dû à l'empilement des événements sont simulés. L'étude se limite au cas de la basse luminosité. La méthode du filtre digital est appliquée aux cellules de l'argon liquide pour réduire le niveau des bruits de fond.

Les jets sont reconstruits en utilisant l'algorithme du cône [14]. La taille du cône dans le plan  $(\eta, \phi)$  est  $\Delta R = 0.7$ . L'énergie transverse minimale de la cellule germe, cellule initiant le jet, est de 2 GeV. Ces deux dernières quantités sont définies en utilisant l'échelle d'énergie électromagnétique (voir chapitre 6).

| $\text{Critère}(s)$                                                                                          | Nombre d'événements |  |
|----------------------------------------------------------------------------------------------------|---------------------|--|
| Un seul jet, $p_T^{\text{em}} \geq 20 \text{ GeV/c}$ ,<br>$ M_Z^{\text{gen}} - M_Z  \leq 10 \text{ GeV}/c^2$ | 5672                |  |
| $\oplus$ 40 GeV/c $\leq p_T^Z < 300$ GeV/c                                                                   | 4520                |  |
| $ \eta_{\rm jet}  \leq 1.2$                                                                                  | 2498                |  |
| $\Delta\phi =  \phi_{\text{jet}} - \phi_{\text{Z}} - \pi  \leq 0.15$                                         | 1599                |  |

TAB. 7.1: Sélection des événements.

Le reconstruction du  $Z^0$  est *a priori* complètement indépendante de celle du jet ou du niveau d'ISR présent dans l'événement. Pour sauvegarder des événements en ne coupant pas sur l'acceptance du spectromètre à muons, elle n'a donc pas été envisagée ici. Les informations correspondantes sont obtenues directement à partir du  $Z^0$  généré au niveau du processus dur. Ceci signifie qu'il est admis que la résolution sur la mesure des impulsions transverses des muons est négligeable devant celle sur la mesure des impulsions transverses des jets. Comme reporté dans la section 7.4, cette affirmation n'est pas vérifiée aux impulsions transverses les plus grandes. Néanmoins, si cela rendait l'étalonnage impossible, le problème pourrait être facilement détourné en considérant les désintégrations électroniques du  $Z^0$ ,  $Z^0 \rightarrow e^+e^-$ , pour lesquels les performances des calorimètres électromagnétiques rendent la mesure du  $Z^0$  bien meilleure que celle du jet quel que soit le domaine d'impulsion transverse considéré.

# 7.3.2 Sélection des événements

Les événements utiles à l'étalonnage sont ceux pour lesquels les impulsions transverses du  $Z^0$  et de parton sont relativement proches, c'est-à-dire ceux où le niveau des ISR est relativement bas. Leur sélection requièrent d'appliquer un veto sur la présence de jets additionnels. Les ISR sont alors limités par le seuil en impulsion transverse sur les jets qui est ici de 15 GeV/c.

Ils peuvent être encore plus réduits en demandant que le jet et le  ${\rm Z}^0$  soient dos à dos dans le plan transverse grâce à une coupure en  $\Delta \phi = |\phi_{jet} - \phi_{Z} - \pi| : \Delta \phi < \Delta \phi_{max}$ . La valeur de  $\Delta\phi_{\text{max}}$  utilisée est de 0.15 (en radians). Cette coupure est en quelque sorte équivalente à un veto supplémentaire sur la somme des impulsions transverses des particules produites par les ISR qui est limitée par :

$$
\left(p_T^{\text{jet}} + p_T^Z\right) \sin\left(\frac{\Delta\phi_{\text{max}}}{2}\right) \; .
$$

Elle n'a donc d'impact que pour les impulsions transverses les plus faibles, inférieures à 100  $GeV/c$ . Le biais systématique qu'elle peut introduire à cause de la résolution sur la mesure des directions des jets sera envisagé dans la section 7.4.

| $p_T^Z$<br>(GeV/c) | Nombre<br>d'événements | (GeV/c) |
|--------------------|------------------------|---------|
| $40 - 60$          | 488                    | 50      |
| 60-100             | 479                    | 76      |
| 100-200            | 215                    | 143     |
| 200-300            | 417                    | 235     |

TAB. 7.2: Nombre d'événements et valeur moyenne de  $p_T^Z$  pour chaque intervalle en  $p_T^Z$ .

Le tableau 7.1 résume l'ensemble des coupures utilisées. Les nombres d'événements s'electionnés pour les différentes étapes y sont également reportés. En plus des coupures pr´ec´edentes, seuls sont consid´er´es les ´ev´enements dans lesquels l'impulsion transverse du jet à l'échelle électromagnétique $({\rm p_T^{\rm em}})$  est plus grande que 20 GeV/c, et la masse générée de la structure interférentielle  $\gamma^*/\mathrm{Z}^0$  ( $\mathrm{M}_{\mathrm{Z}}^{\mathrm{gen}}$ ) est compatible avec la masse du Z<sup>0</sup> (M<sub>Z</sub> = 91, 187 GeV/c<sup>2</sup>). Les coupures en p<sub>T</sub><sup>Z</sup> et en  $\eta_{jet}$  sont elles relatives à la classification des événements présentée dans la section suivante : la première en particulier n'est appliquée que lorsque les événements sont divisés en intervalles de  $p_T^Z$ .

Les figures 7.1 et 7.2 montrent l'effet des ISR résiduelles après la sélection du tableau 7.1 sans ou avec la coupure en  $\Delta\phi$  respectivement. Dans ces figures, apparaissent les ajustements de fonctions de Gauss aux distributions ainsi que les valeurs des paramètres correspondants. Les mauvaises valeurs des  $\chi^2$  permettent de conclure que les distributions ne sont pas gaussiennes.

## 7.3.3 Classification des événements

Les différents aspects affectant la reconstruction de l'énergie d'un jet dépendent en général de son énergie et de sa pseudo-rapidité ou de façon équivalente de son impulsion transverse et de sa pseudo-rapidité. Les événements sélectionnés ont donc été divisés en seize lots selon  $p_T^Z$  et  $|\eta_{jet}|$ . Les intervalles en  $p_T^Z$  sont : 40 à 60 GeV/c, 60 à 100 GeV/c, 100 à 200 GeV/c, et 200 à 300 GeV/c. Ceux en  $|\eta_{\rm jet}|$  sont : 0.0 à 0.3, 0.3 à 0.6, 0.6 à 0.9, et 0.9 à 1.2. Pour des raisons statistiques, l'étude est limitée aux jets relativement centraux et les résultats sont présentés en regroupant les données selon  $|\eta_{\rm jet}|$ . Les nombres d'événements et les valeurs moyennes de l'impulsion transverse du  $Z^0$  pour les différents intervalles en  $p_T^Z$  sont reportés dans le tableau 7.2.

Le fait de considérer des intervalles en  $p_T^Z$  produit un biais sur l'estimation de la linéarité qui sera expliqué et corrigé dans la section 7.4. Ce biais est lié à la fois aux ISR et au spectre d'impulsion transverse. Il peut donc ˆetre affect´e par les coupures en  $\hat{p}_T$  utilisées ici lors de la génération des événements.

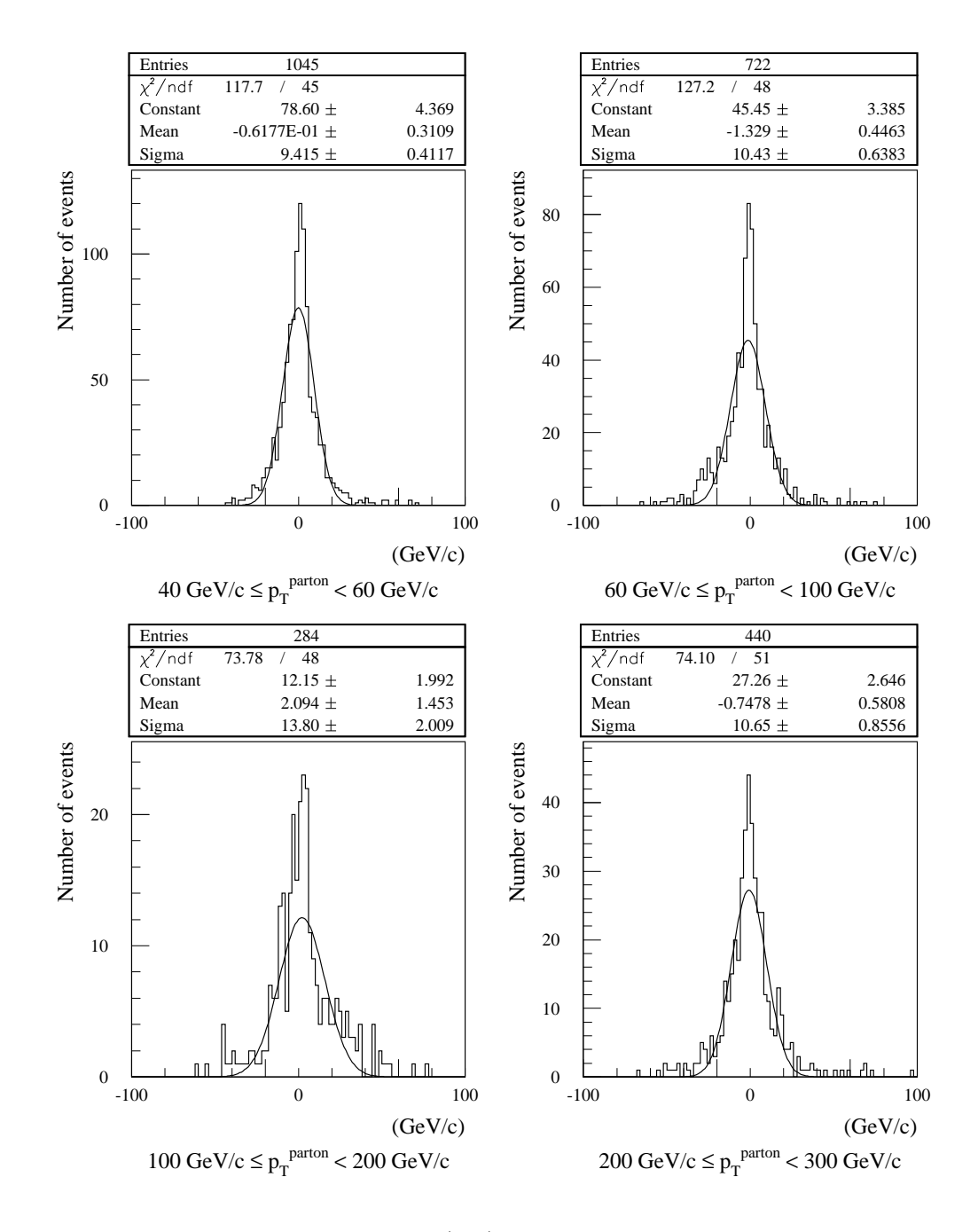

FIG. 7.1: Distributions de la différence (7.2) sans appliquer la coupure en  $\Delta\phi$  pour les différents intervalles en  $p_T^{\text{parton}}$ parton<br>T

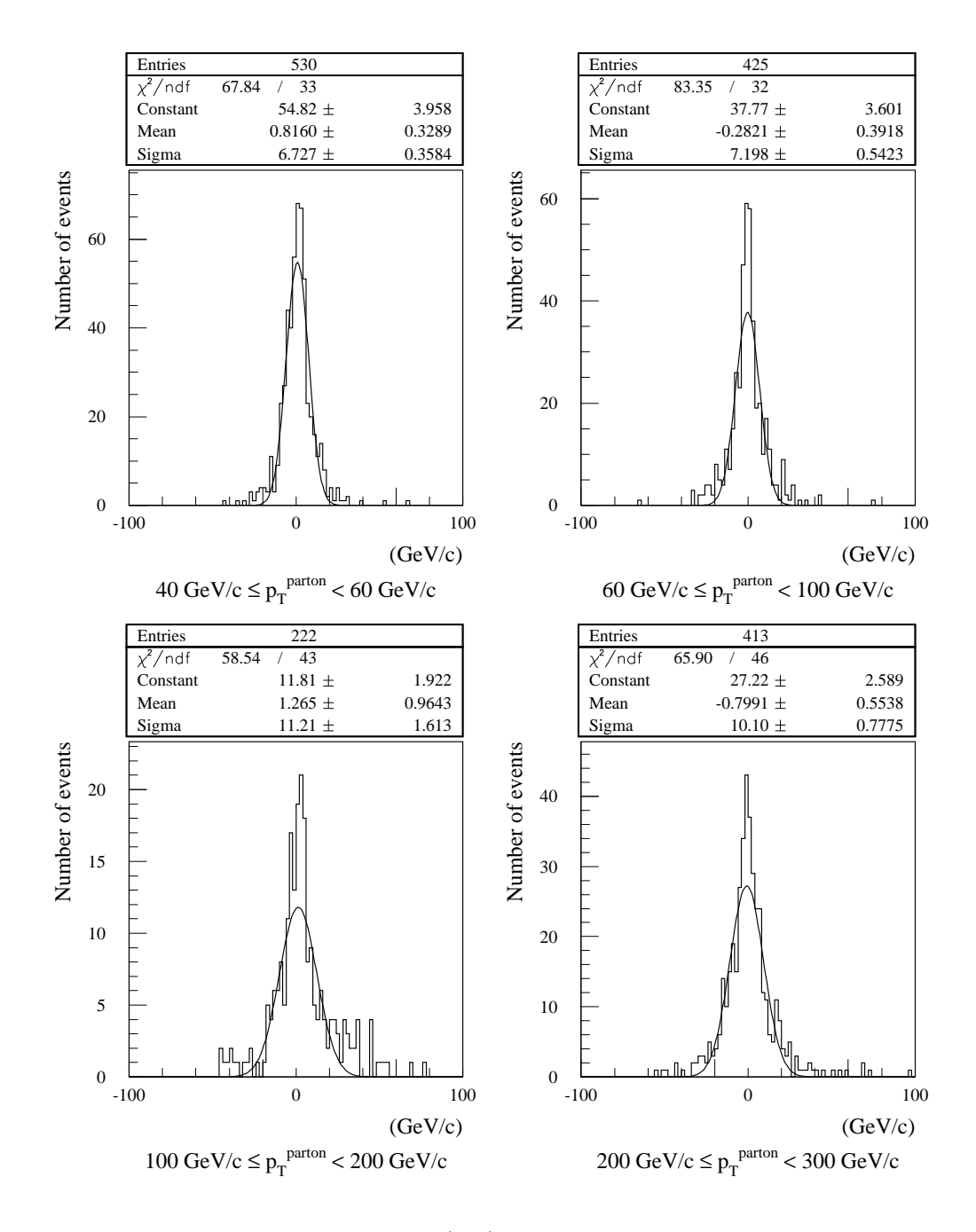

FIG. 7.2: Distributions de la différence (7.2) en appliquant la coupure en  $\Delta\phi$  pour les différents intervalles en  $p_T^{\text{parton}}$ parton<br>T

### 7.3.4 Méthode d'étalonnage

Sur la base des méthodes développées dans le chapitre 6, l'énergie reconstruite du jet de l'événement sélectionné k,  $E_{rec}^k$ , est tout d'abord exprimée comme une fonction paramétrique des énergies des cellules lui étant associées selon l'équation  $(6.1)$ . L'impulsion transverse correspondante est :

$$
p_T^{\rm rec~k} = \frac{E_{\rm rec}^k/c}{\cosh\left(\eta_{\rm jet}^k\right)} \; .
$$

Pour chaque intervalle du plan  $(p_T^Z, |\eta_{jet}|)$ , les constantes d'étalonnage apparaissant dans l'équation  $(6.1)$  sont alors obtenues en minimisant la quantité :

$$
\sum_{k=1}^{K} (p_T^{\text{rec }k} - p_T^Z^k)^2 + \alpha \sum_{k=1}^{K} (p_T^{\text{rec }k} - p_T^Z^k) , \qquad (7.3)
$$

où K est le nombre d'événements sélectionnés dans l'intervalle. Ceci revient à minimiser la résolution par rapport au  $Z^0$  tout en contraignant l'impulsion transverse reconstruite à reproduire celle du  $Z^0$  en moyenne.

Pour reconstruire l'énergie de façon réaliste, sans utiliser la connaissance a priori de  $p_T^Z$ , les coefficients d'étalonnage sont interpolées linéairement en fonction des impulsions transverses des jets à l'échelle électromagnétique. L'impulsion transverse ainsi obtenue est notée :  $p_T^{\text{rec}}$ . Cette méthode est plus simple que la méthode itérative décrite dans le chapitre 6. Elle produit ici essentiellement les mêmes résultats étant donnée la faible statistique disponible qui oblige à minimiser l'équation (7.3) sur des intervalles relativement larges en impulsion transverse et qui, combinée aux résolutions additionnelles induites par les ISR, rend l'estimation des paramètres d'étalonnage assez peu précise.

Comme énoncé précédemment, à cause des ISR, les linéarités et résolutions mesurées par rapport au  $Z^0$  ne reproduisent pas exactement celles relatives au parton. Des corrections doivent donc être envisagées. Ici, seule sera reportée une estimation de ces corrections reposant sur la simulation. La détermination de ces corrections à partir uniquement des données sera étudiée dans la section 7.4.

### 7.3.5 Paramétrisation de l'énergie

Comme dans le chapitre 6, les paramétrisations de l'énergie donnant les meilleures résultats font appel à la méthode de H1. Celle retenue est relativement simple :

$$
E_{rec}^{k} = \sum_{\substack{cell \in EM \\ cell \in jet k}} \left( a_{EM} + \frac{b_{EM}}{|E_{cell}|} \right) E_{cell} + \sum_{\substack{cell \in HAD \\ cell \in jet k}} \left( a_{HAD} + \frac{b_{HAD}}{|E_{cell}|} \right) E_{cell}
$$

$$
+ c \sqrt{E_{ACCB3}^{k} E_{TILE1}^{k}} + E_{P}^{k} + E_{TS}^{k}.
$$

| $p_T^Z$<br>(GeV/c) | $\mu_{\rm Z}$<br>$(\%)$ | $(\sigma/E)_Z$<br>$(\%)$ | $\mu^{\text{\tiny I}}_{\rm Z}$<br>$(\%)$ | $(\sigma/E)_Z^i$<br>$(\%)$ |
|--------------------|-------------------------|--------------------------|------------------------------------------|----------------------------|
| $40 - 60$          | $-1.6 \pm 0.9$          | $18.0 \pm 0.8$           | $-1.1 \pm 1.0$                           | $19.0 \pm 1.0$             |
| 60-100             | $0.1 \pm 0.8$           | $16.9 \pm 0.8$           | $-2.2 \pm 1.0$                           | $18.9 \pm 0.9$             |
| 100-200            | $-0.5 \pm 0.7$          | $9.1 \pm 0.6$            | $0.3 \pm 0.8$                            | $10.0 \pm 0.7$             |
| 200-300            | $0.5 \pm 0.4$           | $7.5 \pm 0.3$            | $-0.2 \pm 0.4$                           | $7.9 \pm 0.4$              |

TAB. 7.3: Valeur moyenne  $\mu_Z$  et écart type  $(\sigma/E)_Z$  d'une fonction de Gauss ajustant la distribution de la quantité (7.4) pour chaque intervalle en  $p_T^Z$ . La valeur moyenne  $\mu_Z^i$ et l'écart type  $(\sigma/E)^i_Z$  d'une fonction de Gauss ajustant la distribution de la quantité (7.5), obtenue après interpolation des coefficients d'étalonnage, sont également reportés.

Les énergies des cellules,  $E_{cell}$ , sont obtenues en utilisant les constantes d'étalonnage de l'échelle d'énergie électromagnétique. Les indices EM et HAD indiquent respectivement les calorimètres électromagnétique et hadronique. L'énergie déposée dans le cryostat est corrigée à partir de la moyenne géométrique des énergies du dernier segment longitudinal du tonneau du calorimètre électromagnétique  $(E_{\text{ACCB3}}^{\text{k}})$  et du premier segment longitudinal du tonneau du calorimètre hadronique  $(E_{\text{TLE1}}^{\text{k}})$ . Les énergies déposées dans le pré-échantillonneur  $(E_P^k)$  et dans les scintillateurs du Tilecal  $(E_{\text{TS}}^k)$ proviennent directement de l'échelle électromagnétique. En effet, étant données la statistique disponible et les énergies relativement faibles qui y sont déposées, leurs corrections ne permettent pas d'amélioration significative de la résolution.

Cette paramétrisation ne fait intervenir que cinq coefficients d'étalonnage. La détérioration de la résolution par rapport à une paramétrisation plus complexe, dans laquelle chacun des segments longitudinaux de chacun des calorimètres est considéré individuellement, est négligeable.

Pour réduire l'effet des différents bruits de fond sur la reconstruction de l'énergie, seules sont considérées les cellules correspondant à plus de quatre déviations standards du bruit de fond de l'électronique :  $|E_{cell}| > 4 \sigma_{E.N}$ . Cette coupure est faite en valeur absolue pour limiter son impact sur l'´etalonnage. Elle permet d'obtenir les meilleures résolutions.

# 7.3.6 Linéarité et résolution respectivement au  $Z^0$

La figure 7.3 montre les distributions de la différence relative :

$$
\frac{p_T^{\text{rec}} - p_T^Z}{p_T^Z} \tag{7.4}
$$

Ces distributions sont ajustées par des fonctions de Gauss. Les valeurs moyennes,  $\mu_Z$ , et les écarts types,  $(\sigma/E)_Z$ , correspondants sont reportés dans le tableau 7.3.

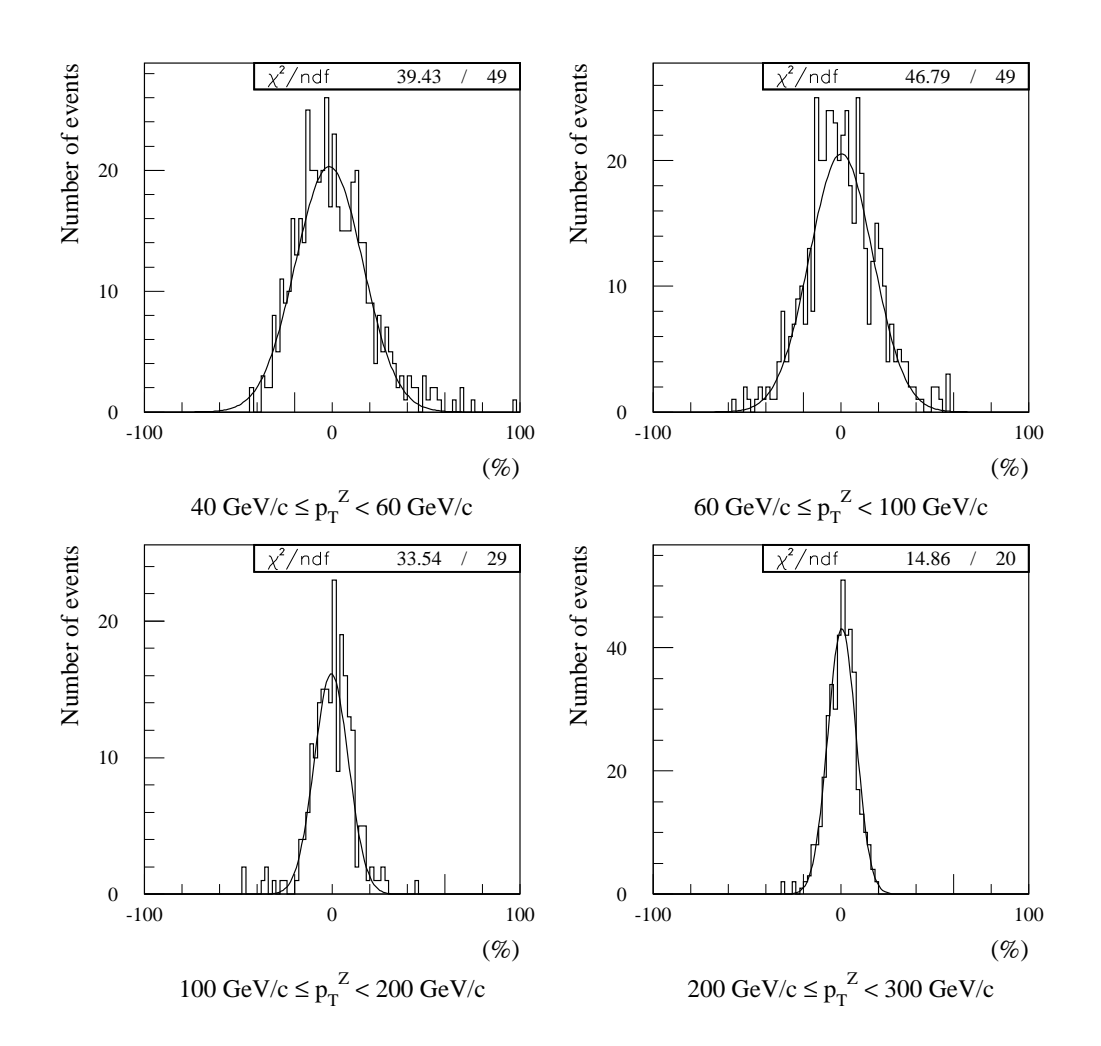

FIG. 7.3: Distributions de la variable (7.4) pour les différents intervalles en  $p_T^Z$ .

La figure 7.4 montre les paramètres d'étalonnage obtenus pour  $|\eta_{\text{jet}}| < 0.3$  ainsi que leurs interpolations en fonction des impulsions transverses des jets à l'échelle ´electromagn´etique. Les barres d'erreurs apparaissant dans cette figure correspondent aux racines carrées des éléments diagonaux des matrices de covariance de l'approche basée sur le principe du maximum de vraisemblance (voir chapitre 6).

La figure 7.5 montre les distributions de la différence relative entre l'impulsion transverse du jet après interpolation des coefficients d'étalonnage et celle du  $\rm Z^0$  :

$$
\frac{p_T^{\text{rec}} - p_T^{\text{Z}}}{p_T^{\text{Z}}} \,. \tag{7.5}
$$

Comme précédemment, ces distributions sont ajustés par des gaussiennes. Les valeurs moyennes,  $\mu^i_Z$ , et les écarts types,  $(\sigma/E)^i_Z$ , correspondants sont également reportés dans le tableau 7.3.

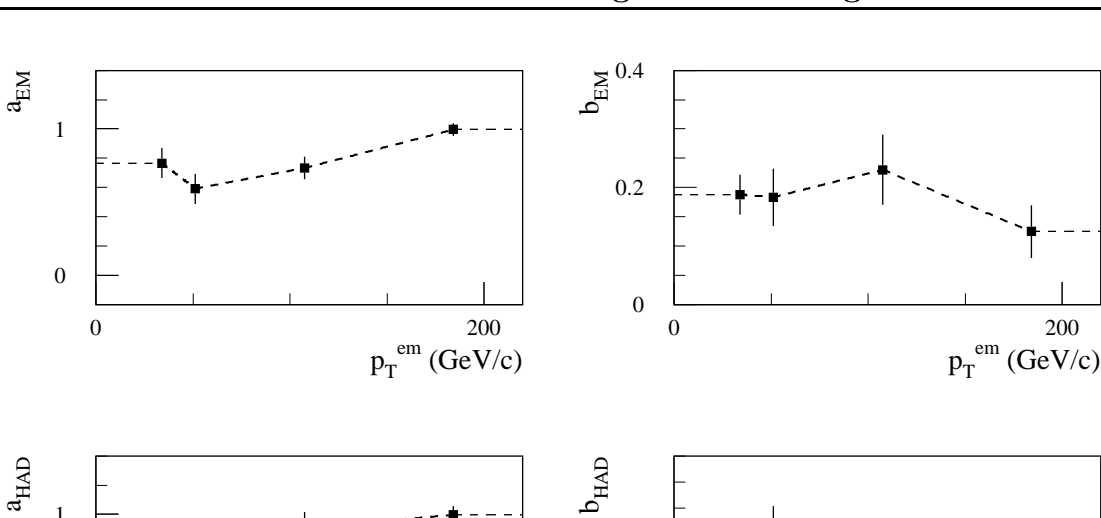

 $p_T$  $(GeV/c)$  $b_{HAD}$ 0 0 200 0 1 0 200 0 3

FIG. 7.4: Coefficients d'étalonnage en fonction des impulsions transverses des jets à l'échelle électromagnétique pour  $|\eta_{jet}| < 0.3$ .

 $p_T$ 

0 200

 $\circ$ 

-3

 $\frac{200}{(\text{GeV/c})}$ 

Les résultats obtenus avant et après interpolation sont comparables. Les résolutions semblent néanmoins légèrement détériorées par l'interpolation linéaire des coefficients d'étalonnage. Le même effet est observé en utilisant la méthode itérative du chapitre 6 pour laquelle l'interpolation linéaire n'est pas fonction de l'impulsion transverse du jet à l'échelle électromagnétique mais de l'impulsion transverse du  $Z^0$ . Les valeurs moyennes sont compatibles avec une connaissance de l'échelle absolue des énergies de jets à 1  $%$  près.

 $p_T^{em}$  (GeV/c)

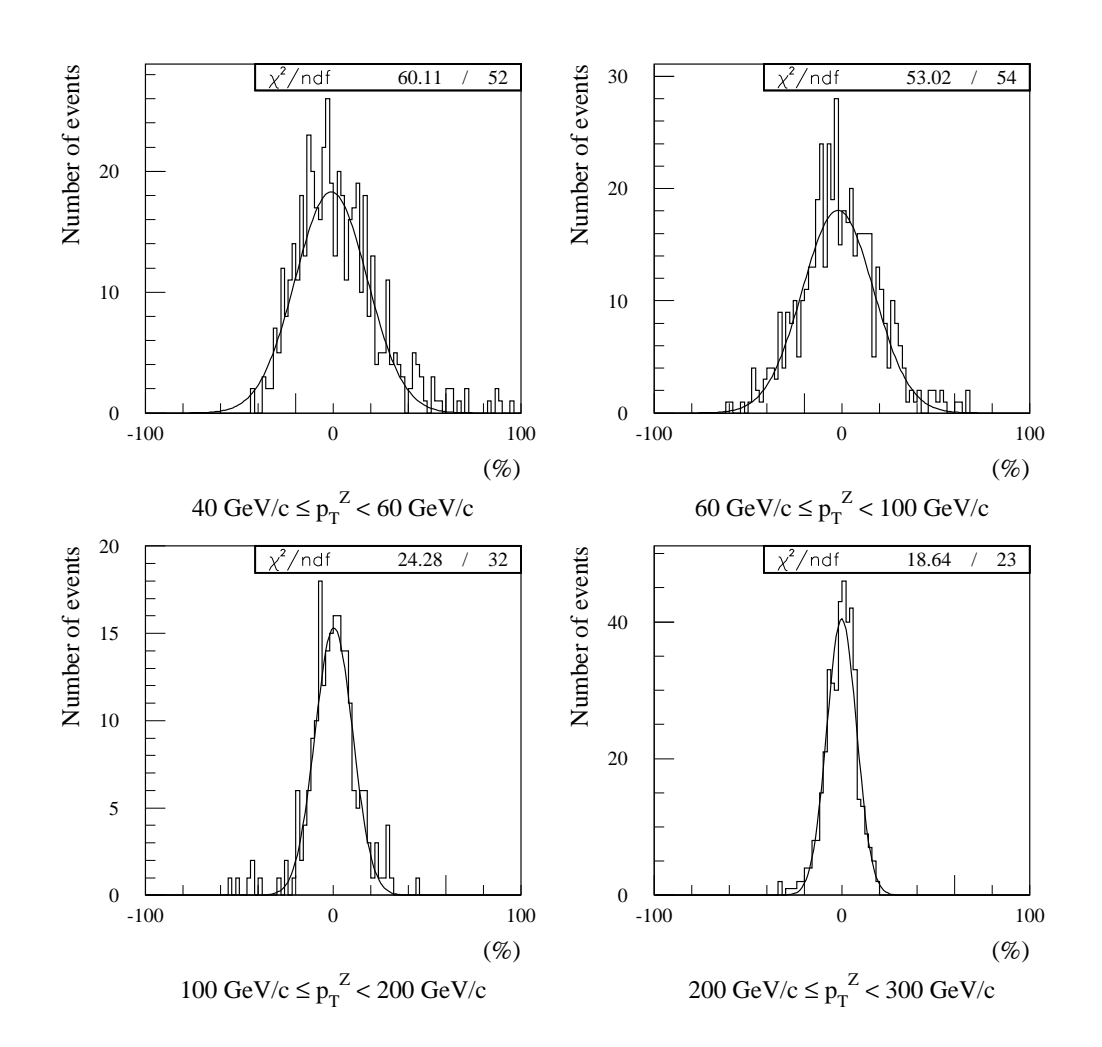

FIG. 7.5: Distributions de la variable (7.5) pour les différents intervalles en  $p_T^Z$ .

## 7.3.7 Linéarité et résolution respectivement au parton

Dans le cas d'événements simulés, il est possible de déterminer les linéarités et les résolutions obtenues respectivement au parton.

Cette analyse est ici réalisée à partir des mêmes événements simulés  $Z^0$  + jet que précédemment. Les seules différences sont la suppression de la coupure en  $\Delta\phi$  qui n'a plus lieu d'être et la considération d'intervalles en  $p_T^{\text{parton}}$  $T^{\text{parton}}$  à la place de ceux en  $p_T^Z$ .

La figure 7.5 montre les distributions de la différence relative obtenue après interpolation :

$$
\frac{p_T^{\text{rec}} - p_T^{\text{parton}}}{p_T^{\text{parton}}} \,. \tag{7.6}
$$

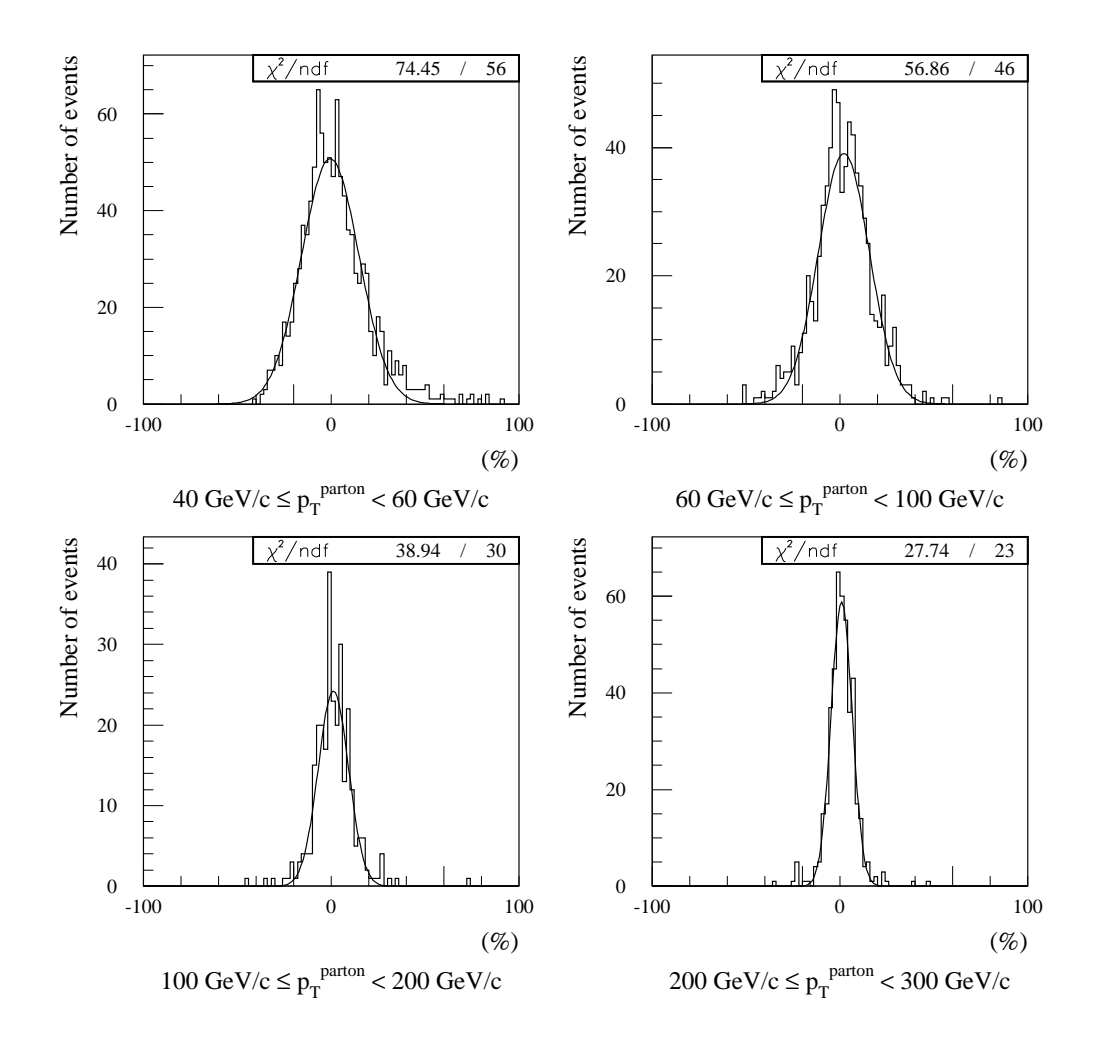

FIG. 7.6: Distributions de la variable (7.6) pour les différents intervalles en  $p_T^{\text{parton}}$ T (pas de coupure en  $\Delta\phi$ ).

Les valeurs moyennes,  $\mu_{\rm p}^{\rm i}$ , et les écarts types,  $(\sigma/E)_{\rm p}^{\rm i}$ , des ajustements de Gauss superposés à ces distributions sont reportés dans le tableau 7.4. Ce dernier donne également les valeurs moyennes,  $\mu_{\rm p}$ , et les écarts types,  $(\sigma/E)_{\rm p}$ , obtenus sans interpolation. Ceux-ci correspondent aux ajustements des distributions de la variable :

$$
\frac{p_T^{\text{rec}} - p_T^{\text{parton}}}{p_T^{\text{parton}}} \,. \tag{7.7}
$$

Les résultats obtenus avant et après interpolation sont cette fois totalement compatibles. Les effets de non linéarité sont au maximum de l'ordre de quelques pour cents. Les résolutions par rapport au parton sont significativement meilleures que celles par rapport au  $Z^0$ . Elles ne sont pas comme ces dernières directement affectées par les résolutions additionnelles associées aux ISR.

| $p_T^{\text{parton}}$<br>$\rm \langle GeV/c\rangle$ | Nombre<br>d'événements | $\mu_\mathrm{p}$<br>$\mathscr{C}_0$ | $(\sigma/E)_{\rm p}$<br>(0) | $\mu_{\rm p}^{\rm r}$<br>'%` | $(\sigma/E)_{\rm p}^{\rm i}$<br>$(\%)$ |
|-----------------------------------------------------|------------------------|-------------------------------------|-----------------------------|------------------------------|----------------------------------------|
| $40 - 60$                                           | 1045                   | $-0.4 \pm 0.5$                      | $15.4 \pm 0.5$              | $-0.6 \pm 0.5$               | $15.3 \pm 0.5$                         |
| 60-100                                              | 722                    | $1.7 \pm 0.6$                       | $14.1 \pm 0.6$              | $2.0 \pm 0.5$                | $13.6 \pm 0.5$                         |
| 100-200                                             | 284                    | $1.0 \pm 0.5$                       | $8.3 \pm 0.5$               | $1.1 \pm 0.5$                | $8.1 \pm 0.5$                          |
| 200-300                                             | 440                    | $0.9 \pm 0.3$                       | $5.7 \pm 0.2$               | $0.9 \pm 0.3$                | $5.6 \pm 0.2$                          |

TAB. 7.4: Valeurs de  $\mu_p$ ,  $(\sigma/E)_p$ ,  $\mu_p^i$  et  $(\sigma/E)_p^i$  pour les différents intervalles en  $p_T^{parton}$ ратton<br>T Les nombres d'événements sont également reportés (pas de coupure en  $\Delta\phi$ ).

| $p_T^{\text{parton}}$<br>(GeV/c) | $\mu_{\rm p \ opt}^{\rm L}$<br>$\mathscr{D}_{\scriptscriptstyle{\Omega}}$ | $(\sigma/E)_{\rm p ~opt}^{\rm i}$ |
|----------------------------------|---------------------------------------------------------------------------|-----------------------------------|
| $40 - 60$                        | $-1.1 \pm 0.5$                                                            | $14.5 \pm 0.5$                    |
| 60-100                           | $-0.4 \pm 0.5$                                                            | $12.3 \pm 0.5$                    |
| 100-200                          | $0.1 \pm 0.4$                                                             | $6.4 \pm 0.3$                     |
| 200-300                          | $-0.4 \pm 0.3$                                                            | $5.2 \pm 0.2$                     |

TAB. 7.5: Valeurs de  $\mu_{p\text{ opt}}^{\text{i}}$  et  $(\sigma/E)_{p\text{ opt}}^{\text{i}}$ , obtenues en utilisant  $p_T^{\text{parton}}$  $T$ <sup>parton</sup> au lieu de  $p_T^Z$ dans la minimisation de l'équation  $(7.3)$ , pour les différents intervalles en  $p_T^{\text{parton}}$ T (pas de coupure en  $\Delta\phi$ ).

L'effet des ISR sur les résolutions par rapport au parton est indirect. Il provient du fait que la minimisation de l'équation  $(7.3)$  ne converge pas exactement vers les valeurs des paramètres d'étalonnage optimales. Il peut donc être estimé en remplaçant $\mathbf{p}_\mathrm{T}^\mathrm{Z}$  par $\mathbf{p}_\mathrm{T}^\mathrm{parton}$ <sup>parton</sup> dans cette minimisation. Après interpolation linéaire des coefficients d'étalonnage ainsi obtenus en fonction des impulsions transverses des jets à l'échelle électromagnétique (voir figure 7.7), ceci conduit à de nouvelles impulsions transverses reconstruites  $(p_T^{\text{rec}})$ . La variable  $(7.6)$  correspondante produit alors les meilleures résolutions possibles par rapport au parton.

Les valeurs moyennes,  $\mu_{\rm p\ opt}^{\rm i}$ , et les écarts types,  $(\sigma/{\rm E})_{\rm p\ opt}^{\rm i}$ , d'ajustements gaussiens aux distributions de cette variable sont reportés dans le tableau 7.5. Du point de vue de l'étalonnage, elles sont équivalentes au cas idéal sans ISR.

Les valeurs moyennes sont très proches de zéro et montrent que la méthode de reconstruction de l'énergie n'introduit pas de biais sur la linéarité. Dans l'étalonnage  $in situ$  réaliste, les biais proviennent donc uniquement des ISR.

Les résolutions du tableau 7.4 ne sont pas tellement éloignées des résolutions optimales obtenues ici. Les ISR induisent une détérioration de la résolution de l'ordre de 10 %. De plus, cette détérioration devrait diminuer en augmentant la statistique grâce à des estimations plus précises des paramètres d'étalonnage dans la minimisation par rapport à l'impulsion transverse du  $Z^0$ .

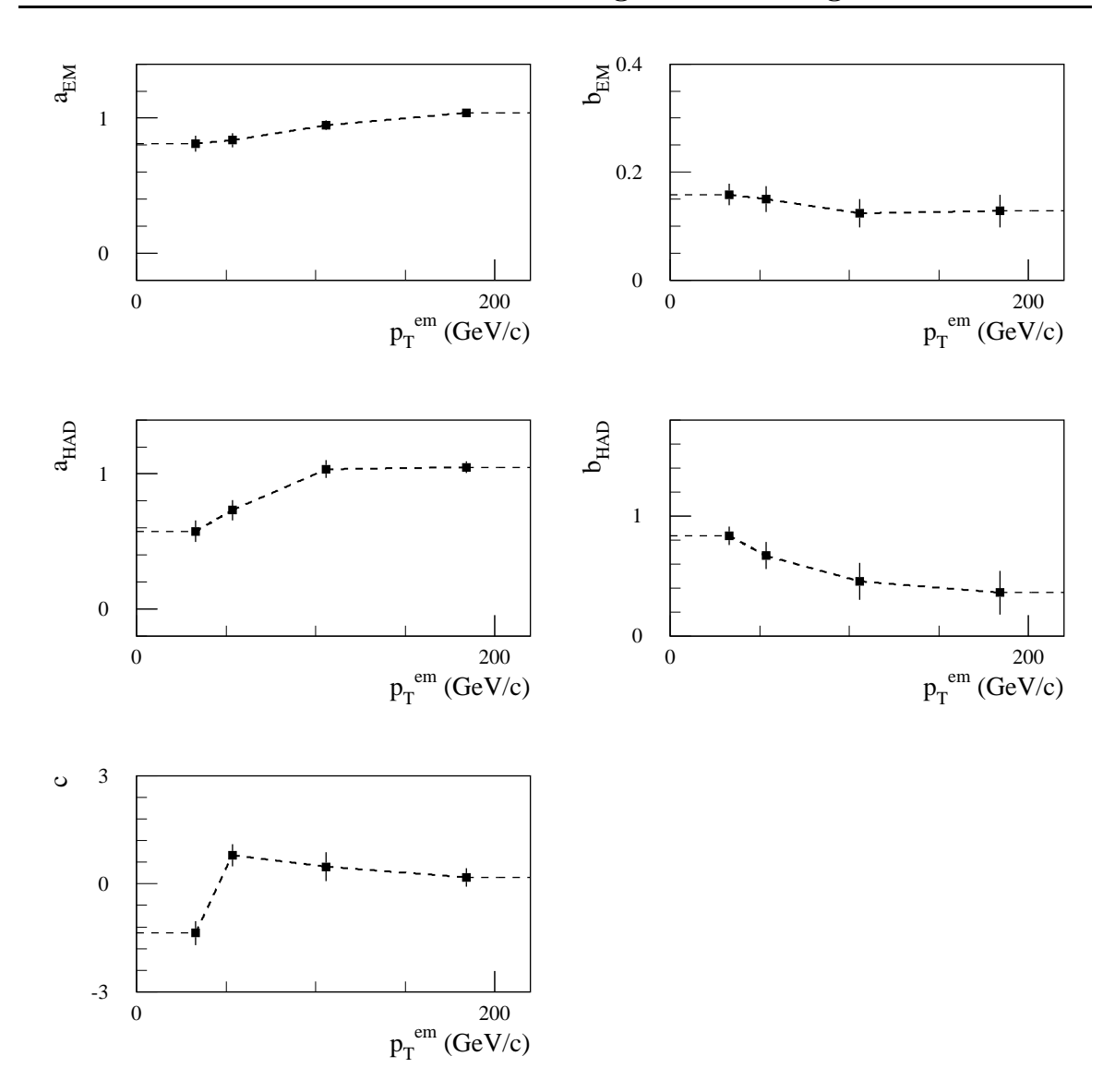

FIG. 7.7: Coefficients d'étalonnage obtenus en utilisant p<sup>parton</sup>  $T$ <sup>parton</sup> au lieu de p $_T^Z$  dans la minimisation de l'équation  $(7.3)$  en fonction des impulsions transverses des jets à l'échelle électromagnétique pour  $|\eta_{jet}| < 0.3$  (pas de coupure en  $\Delta \phi$ ).

# 7.3.8 Corrections des quantités mesurables

Dans l'expérience, seules les linéarités et les résolutions respectives au  $Z^0$  sont mesurables. Ces quantités ne reproduisant pas directement celles respectives aux partons, il est nécessaire de faire appel à des termes correctifs.

La meilleure solution est de déterminer ces corrections à partir des données. Ceci constitue l'objet de la section 7.4.
| $p_T^{\text{parton}}$<br>(GeV/c) | $\left(\mu_{\rm Z}^{\rm i}-\mu_{\rm p}^{\rm i}\right)_{\rm MC}$ | $\left(\sigma_{\rm Z}^{\rm i}{}^2-\sigma_{\rm p}^{\rm i}{}^2\right)_{\rm N}^{\rm L}$<br>(GeV/c) |
|----------------------------------|-----------------------------------------------------------------|-------------------------------------------------------------------------------------------------|
| $40 - 60$                        | $-0.5 \pm 1.1$                                                  | $6.41 \pm 0.81$                                                                                 |
| 60-100                           | $-4.2 \pm 1.1$                                                  | $10.83 \pm 0.92$                                                                                |
| 100-200                          | $-0.8 \pm 0.9$                                                  | $6.9 \pm 2.4$                                                                                   |
| 200-300                          | $-1.1 \pm 0.5$                                                  | $12.4 \pm 1.3$                                                                                  |

TAB. 7.6: Valeurs des corrections de linéarité et de résolution pour les différents intervalles en p<sup>parton</sup> раттоп<br>Т

Néanmoins, si ces corrections sont déterminée à l'aide de la simulation, l'utilisation des formules :

$$
\mu_{\rm p}^{\rm i} = \mu_{\rm Z}^{\rm i} - (\mu_{\rm Z}^{\rm i} - \mu_{\rm p}^{\rm i})_{\rm MC} \text{ et } \sigma_{\rm p}^{\rm i \, 2} = \sigma_{\rm Z}^{\rm i \, 2} - (\sigma_{\rm Z}^{\rm i \, 2} - \sigma_{\rm p}^{\rm i \, 2})_{\rm MC}
$$

peut permettre de réduire les incertitudes systématiques.

Les valeurs des corrections obtenues avec la simulation utilisée sont reportées dans le tableau 7.6. Les résultats sont clairement limités par les erreurs statistiques. Les corrections de linéarité sont au maximum de quelques pour cents. La valeur obtenue dans le premier intervalle d'impulsion transverse semble affectée par les coupures en  $\hat{p}_T$  utilisées lors de la génération des événements. Selon la section 7.4, elle devrait plutôt être autour de −3 %. Les corrections de résolution sont du même ordre que les largeurs des distributions associées aux ISR (voir figure 7.2).

### 7.3.9 Mesures calorimétriques et effets physiques

Pour séparer les contributions des mesures calorimétriques et des effets physiques sur la résolution, l'équation (7.3) est minimisée en y remplaçant  $p_T^Z$  par l'impulsion transverse des particules associées au jet, p<sub>T</sub><sup>kin</sup>. Comme dans le cas du parton, la coupure en  $\Delta\phi$  n'a pas lieu d'être ici et est donc supprimée. De même, les événements sont divisés en intervalles de  $p_T^{\text{kin}}$  et non de  $p_T^{\text{Z}}$ . La figure 7.8 montre les coefficients d'´etalonnage ainsi obtenus dans le cas des jets les plus centraux. Comme pr´ec´edemment, les coefficients d'´etalonnage sont interpol´es lin´eairement en fonction des impulsions transverses des jets à l'échelle électromagnétique. Les résolutions relatives obtenues par rapport à  $p_T^{kin}$ ,  $(\sigma/E)^i_{kin}$ , sont reportées dans le tableau 7.7. Elles ne sont sensibles qu'aux mesures calorimétriques. Les résolutions propres aux effets physiques peuvent donc être déduites de :

$$
\sigma_{\rm int}^{\rm i} = \sigma_{\rm p}^{\rm i}{}^2 - \sigma_{\rm kin}^{\rm i}{}^2
$$

Les résolutions relatives correspondantes sont également reportées dans le tableau 7.7. Les contributions des mesures calorimétriques dominent la résolution aux basses impulsions transverses. Aux impulsions transverses élevées, les deux contributions sont comparables.

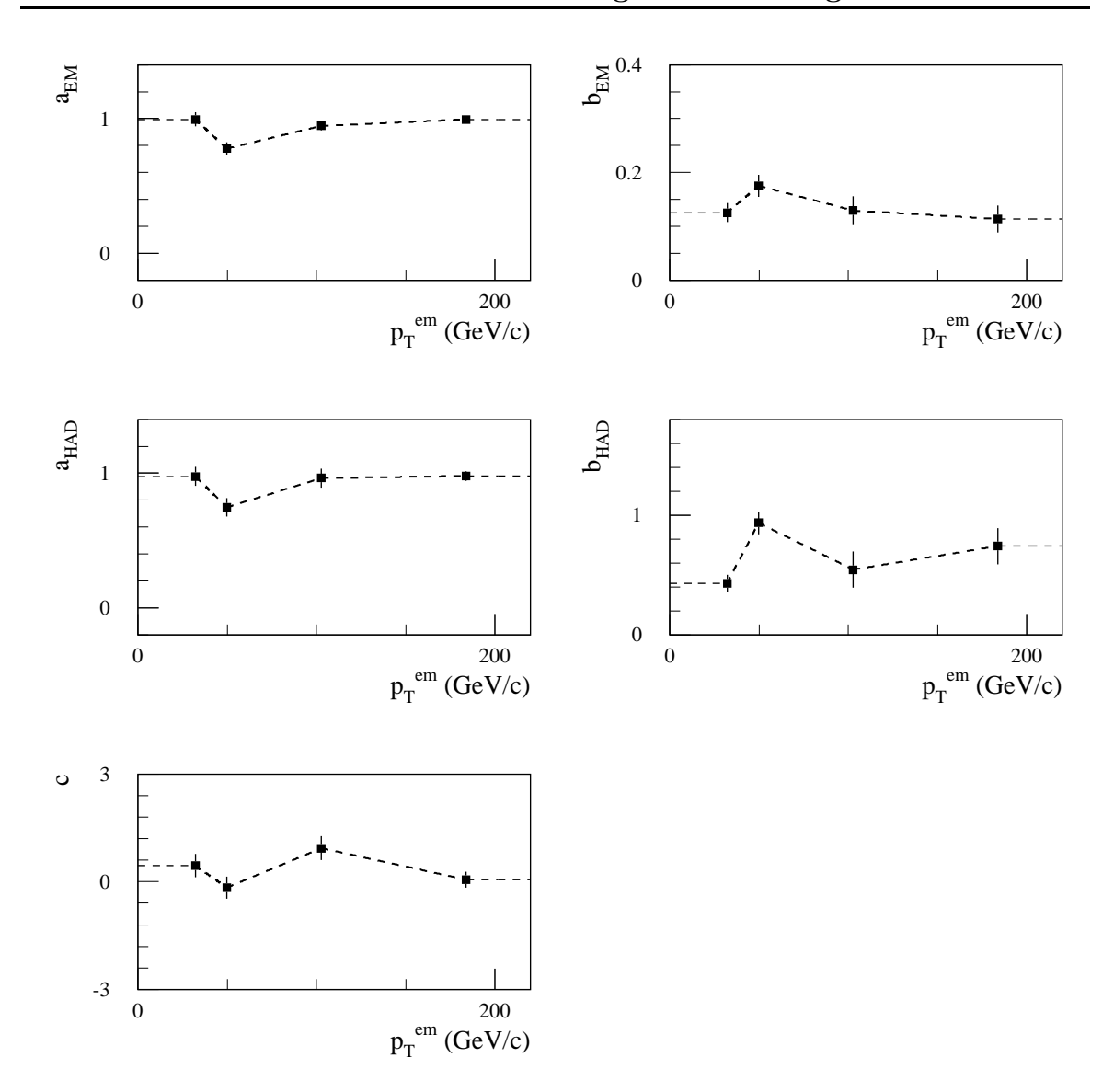

FIG. 7.8: Coefficients d'étalonnage obtenus en utilisant  $\rm p_T^{kin}$ au lieu de $\rm p_T^Z$  dans la minimisation de l'équation  $(7.3)$  en fonction des impulsions transverses des jets à l'échelle électromagnétique pour  $|\eta_{jet}| < 0.3$  (pas de coupure en  $\Delta \phi$ ).

## 7.3.10 Conclusion

Cette analyse montre que les méthodes de reconstruction des énergies des jets développées dans le chapitre 6 peuvent s'appliquer à un étalonnage in situ des calorimètres. Les résultats sont limités par la statistique disponible. Les études des systématiques nécessitent par conséquent une statistique beaucoup plus importante. Ceci sera fait dans la section suivante grâce à l'utilisation d'une simulation rapide de la réponse du détecteur.

| $p_T$<br>(GeV/c) | $(\sigma/E)_{\rm kin}^{\rm i}$<br>$(\%)$ | $(\sigma/E)_{\rm int}^{\rm i}$<br>$(\%)$ |
|------------------|------------------------------------------|------------------------------------------|
| $40 - 60$        | $13.2 \pm 0.4$                           | $7.7 \pm 1.2$                            |
| 60-100           | $11.5 \pm 0.5$                           | $7.3 \pm 1.2$                            |
| 100-200          | $6.1 \pm 0.4$                            | $5.3 \pm 0.9$                            |
| 200-300          | $4.4 \pm 0.2$                            | $3.5 \pm 0.4$                            |

TAB. 7.7: Résolutions relatives propres aux mesures calorimétriques et aux effets physiques, respectivement  $(\sigma/E)_{\text{kin}}^i$  et  $(\sigma/E)_{\text{int}}^i$ .

## 7.4 Détermination in situ de la linéarité et de la résolution

## 7.4.1 Introduction

A cause des ISR, la contrainte en impulsion transverse utilisée dans l'étalonnage in situ des calorimètres par l'intermédiaire des événements  $Z^0$  + jet n'est pas rigoureusement exacte. Les impulsions transverses du  $Z^0$  et du parton ne sont qu'approximativement égales. La linéarité et la résolution par rapport au  $Z^0$  qui peuvent être mesurées dans l'expérience ne reproduisent donc pas exactement celles par rapport au parton. La section précédente montre que des termes correctifs relativement importants doivent être envisagés. L'analyse présentée ici porte sur la possibilité d'évaluer ces termes correctifs directement sur les données. L'estimation de la linéarité permet de définir l'échelle absolue des énergie des jets. Elle est donc très importante. Il en va de même pour l'estimation de la résolution. Cette dernière détermine en effet les performances du détecteur comme par exemple son potentiel de découverte vis à vis d'une résonance se désintégrant en hadrons. La méthode de la bissectrice développée par la collaboration UA2  $[92, 93]$  est utilisée pour estimer l'effet des ISR sur la résolution.

### 7.4.2 Simulation et reconstruction des événements

Cette analyse se limite aux effets physiques pouvant biaiser l'étalonnage in situ, les effets propres aux calorimètres ayant été étudiés dans le chapitre 6 et dans la section 7.3. Ainsi, les événements sont reconstruits en utilisant un programme de simulation rapide du détecteur  $[94]$ . Les interactions des particules des états finals avec ce dernier ne sont pas simulées. La réponse du détecteur est simplement obtenue a` partir de param´etrisations correspondant aux performances attendues. Ceci permet de tenir compte du champ magnétique du solénoïde central, des acceptances et des résolutions des différents sous-détecteurs, et des niveaux du déclenchement du système d'acquisition. Pour des pseudo-rapidités  $|\eta| < 3$ , la résolution introduite sur la mesure des énergies des hadrons est par exemple :  $\Delta E/E = 0.50 \text{ GeV}^{1/2}/E \oplus 0.03$ .

| Sélection                                                                       | Efficacité $(\%)$ |
|---------------------------------------------------------------------------------|-------------------|
| Déclenchement de l'acquisition                                                  | 94.7              |
| $\oplus$ Deux muons isolés de charges opposés,<br>pas de photon, pas d'électron | 65.3              |
| $\oplus  M_{\mu^+\mu^-} - M_Z  \leq 10 \text{ GeV}/c^2$                         | 53.0              |
| $\oplus$ Un seul jet                                                            | 20.1              |
| $ \eta_{\rm jet}  \leq 2.5$<br>$\oplus$                                         | 17.8              |
| $\oplus \Delta \phi =  \phi_{\text{jet}} - \phi_{\text{Z}} - \pi  \leq 0.15$    | 12.1              |

TAB. 7.8: Etapes de la sélection et pourcentages d'événements retenus.

Ce programme permet de simuler un grand nombre d'événements en conservant des temps de calcul raisonnables. Un million d'événements  $Z^0$  + jet ont ainsi été simulés. Leur génération est décrite dans la section 7.2. Ils ont été produits en demandant que l'impulsion transverse du Z $^0$  dans le repère lié à l'expérience soit supérieure à 40 GeV/c. Afin de ne pas biaiser les résultats, aucune coupure en  $\hat{p}_T$  n'est ici envisagée.

Les muons, les électrons sont identifiés dans le domaine de pseudo-rapidité  $|\eta| < 2.5$ si leurs impulsions transverses sont plus grande que 5 GeV/c.

Pour les pseudo-rapidités  $|\eta| < 5$ , les jets sont reconstruits avec l'algorithme du cône [14]. L'énergie transverse minimale de la tour initiant le jet est de 1.5 GeV. La taille du cône est  $\Delta R = 0.7$ . Le seuil en énergie transverse sur les jets est de 15 GeV. Les jets de b sont identifiés jusqu'aux pseudo-rapidités  $|\eta| = 2.5$ . Les jets labellisés comme des jets de b sont ceux pour lesquels un quark b d'impulsion transverse supérieure à 5 GeV/c (après FSR) a été émis dans un cône de dimension  $\Delta$ R = 0.2 dans le plan  $(\eta, \phi)$  autour de l'axe du jet.

### 7.4.3 Sélection et classification des événements

Le déclenchement du système d'acquisition est obtenu grâce au seuil relativement bas sur les impulsions transverses des muons. Le seuil utilisé est de  $6 \text{ GeV}/c$  et correspond aux conditions de basse luminosité. Cette valeur passe à 10 GeV/c à haute luminosité. Ici, comme l'impulsion transverse minimale du Z<sup>0</sup> est de 40 GeV/c, ce changement de seuil n'aurait que peu d'incidence.

Les coupures utilisées sont reportées dans le tableau 7.8. La sélection consiste à demander que l'événement contienne deux muons isolés de charges opposées et dont la masse invariante reproduit celle du  $Z^0$ , un jet et rien d'autre. Les différents veto sur les jets et les muons isolés additionnels ainsi que sur les électrons et les photons permettent de réduire le niveau des ISR. Il en est de même pour la coupure en  $\Delta \phi$ . Celle-ci ne sera cependant utilisée que dans un premier temps car elle peut introduire un biais systématique provenant de la résolution sur la mesure des directions des jets.

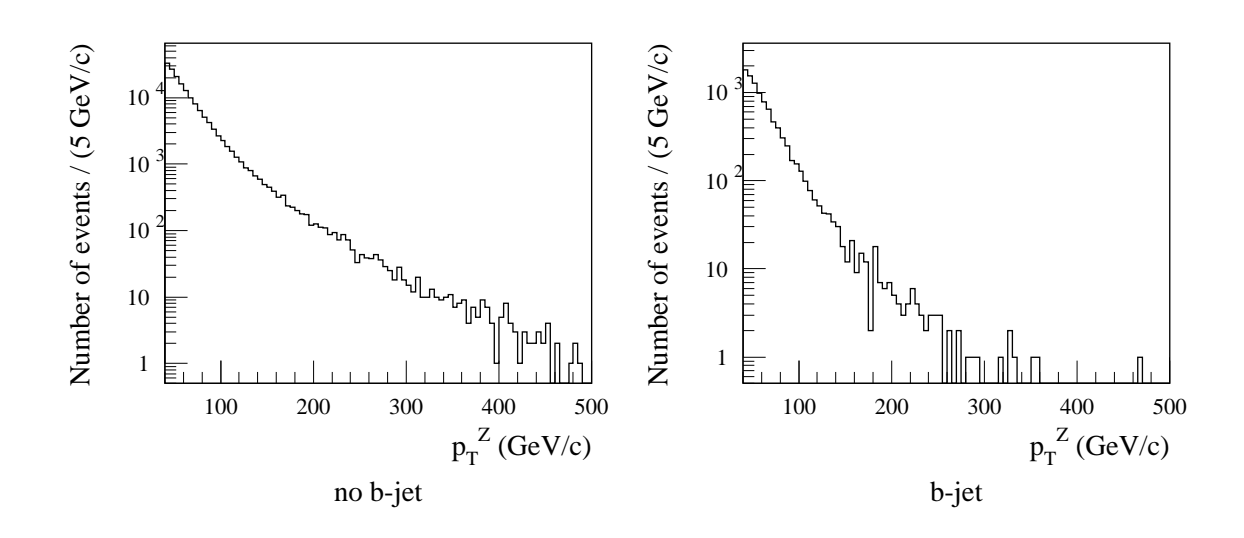

FIG. 7.9: Distributions de  $p_T^{\,Z}$  pour les événements dans lesquels le jet est identifié à un jet de b ou non (pas de coupure en  $\Delta \phi$ ).

L'analyse se restreint aux jets de pseudo-rapidités  $|\eta_{jet}| < 2.5$  ce qui correspond à la limite d'identification des jets de b.

La figure  $7.9$  montre les spectres d'impulsion transverse du  $Z^0$  obtenus pour les événements sélectionnés (sans coupure en  $\Delta\phi$ ) dans lesquels le jet est identifié à un jet de b ou non. Globalement, la proportion de jet identifiés à des jets de b est de  $5\%$ .

Les événements sélectionnés sont classés selon l'impulsion transverse du  $Z^0$ . Le tableau 7.9 montre les intervalles utilisés ainsi que les nombres d'événements attendus pour une luminosité intégrée de 10 fb<sup>-1</sup>, soit un an de prise de données à basse luminosité. La statistique simulée est 1.9 fois plus petite. Pour les jets identifiés à des jets de b, le dernier intervalle,  $300 \leq p_T^Z < 500$ , est très limité statistiquement et ne sera pas considéré dans la suite.

Dans la simulation rapide du détecteur, la description des calorimètres n'est que très partielle. La même description est utilisée dans l'ensemble du domaine de pseudorapidité  $|\eta| < 3$ . Aucune classification selon  $|\eta_{\text{jet}}|$  n'a donc été envisagée ici.

### 7.4.4 Etalonnage in situ

L'impulsion transverse du jet sans aucun étalonnage est ici noté :  $p_T^{raw}$ . Elle ne reproduit pas en moyenne l'impulsion transverse du parton ayant initié le jet à cause des particules qui n'arrivent pas dans le domaine de reconstruction du jet et des neutrinos qui ne sont pas considérés dans l'énergie hadronique.

L'étalonnage in situ est réalisé comme dans la section 7.3, c'est-à-dire en utilisant la coupure en  $\Delta \phi$  et en classant les événements en intervalles de p<sup>7</sup><sub>2</sub>.

| $p_T^Z$   | Avec coupure en $\Delta\phi$  |       | Sans coupure en $\Delta\phi$ |       |  |
|-----------|-------------------------------|-------|------------------------------|-------|--|
| (GeV/c)   | $\overline{\text{Non}}$ b-jet | b-jet | Non b-jet                    | b-jet |  |
| $40 - 45$ | 34000                         | 3200  | 62000                        | 6300  |  |
| $45 - 50$ | 30000                         |       | 51000                        |       |  |
| $50 - 55$ | 25000                         | 2500  | 39000                        | 4300  |  |
| 55-60     | 21000                         |       | 31000                        |       |  |
| 60-65     | 17000                         | 2400  | 24000                        | 3600  |  |
| 65-75     | 26000                         |       | 34000                        |       |  |
| 75-90     | 24000                         | 2500  | 30000                        | 3100  |  |
| 90-120    | 21000                         |       | 24000                        |       |  |
| 120-150   | 8100                          | 560   | 8500                         | 620   |  |
| 150-200   | 4800                          |       | 4900                         |       |  |
| 200-300   | 2200                          | 100   | 2200                         | 100   |  |
| 300-500   | 420                           |       | 420                          |       |  |

TAB. 7.9: Nombres d'événements sélectionnés attendus pour une luminosité intégrée de  $10~\rm{fb^{-1}}$  dans les différents intervalles en p<sup>7</sup> selon que la coupure en  $\Delta\phi$  soit appliquée ou non, et selon que le jet soit identifié à un jet de b ou non (aucun facteur d'efficacité d'identification des b n'est inclus).

La figure 7.10 montre des exemples des distributions de  $p_T^{\text{raw}} - p_T^{\text{Z}}$  obtenues. Ces distributions ne sont pas gaussiennes. Leurs valeurs centrales sont cependant estimées par les valeurs moyennes de fonctions de Gauss ajust´ees aux distributions. D'autres estimations bas´ees sur la valeur moyenne de la distribution, sur le centre de l'intervalle contenant  $68.3\%$  des événements ou sur le centre de l'intervalle correspondant à la largeur à mi-hauteur de la distribution ont été essayées. Elles donnent des résultats similaires au final, c'est-à-dire après application de la correction de la section suivante et si elles sont utilisées de même pour estimer la valeur centrale par rapport au parton.

Pour chaque intervalle de  $p_T^Z$ , la non-linéarité relative,  $\mu_1$ , est donc ici définie comme le rapport entre la valeur moyenne d'une fonction de Gauss ajustée à la distribution de  $p_T^{raw} - p_T^Z$  et la valeur moyenne de  $p_T^{raw}$ . La figure 7.11 montre les évolutions de  $\mu_1$  en fonction de  $p_T^{raw}$  pour les jets identifiés comme des jets de b ou non. Les paramétrisations de  $\mu_1$  en fonction de  $p_T^{raw}$ ,  $\tilde{\mu}_1$ , sont reportées dans le tableau 7.10.

L'impulsion transverse du jet corrigée grâce à l'étalonnage *in situ*,  $p_T^{cal0}$ , s'écrit alors simplement comme  $p_T^{\text{cal0}} = p_T^{\text{raw}} (1 - \tilde{\mu}_1).$ 

## 7.4.5 Correction à partir des données

Le biais introduit par la combinaison des ISR et de la considération d'intervalles par rapport à l'impulsion transverse du  ${\rm Z}^{0}$  apparaît au niveau de la figure 7.12. A cause des ISR, les événements ne sont pas strictement sur la droite  $p_T^{parton} = p_T^Z$ . Ils sont

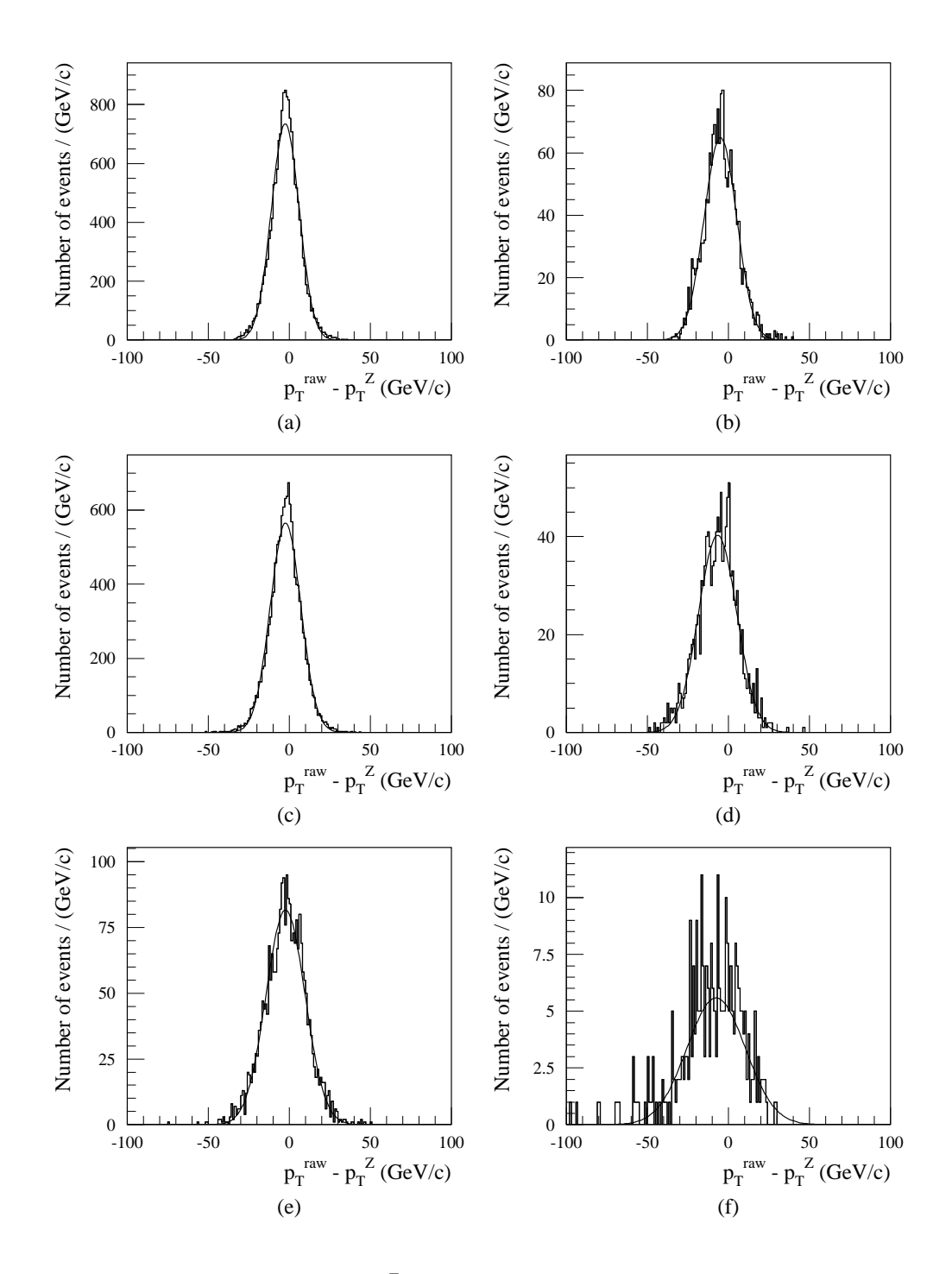

FIG. 7.10: Distributions de  $p_T^{raw} - p_T^Z$  selon que le jet soit identifié à un jet de b ou non et pour différents intervalles en p $_{{\rm T}}^{\rm Z}$ . a), c) et e) Jet non identifié à un jet de b, en GeV/c : a)  $45 \leq p_T^Z < 50$ , c)  $65 \leq p_T^Z < 75$ , e)  $150 \leq p_T^Z < 200$ . b), d) et f) Jet identifié à un jet de b, en  $\text{GeV/c}:$  b)  $40 \leq p_T^Z < 50$ , d)  $60 \leq p_T^Z < 75$ , f)  $120 \leq p_T^Z < 200$ .

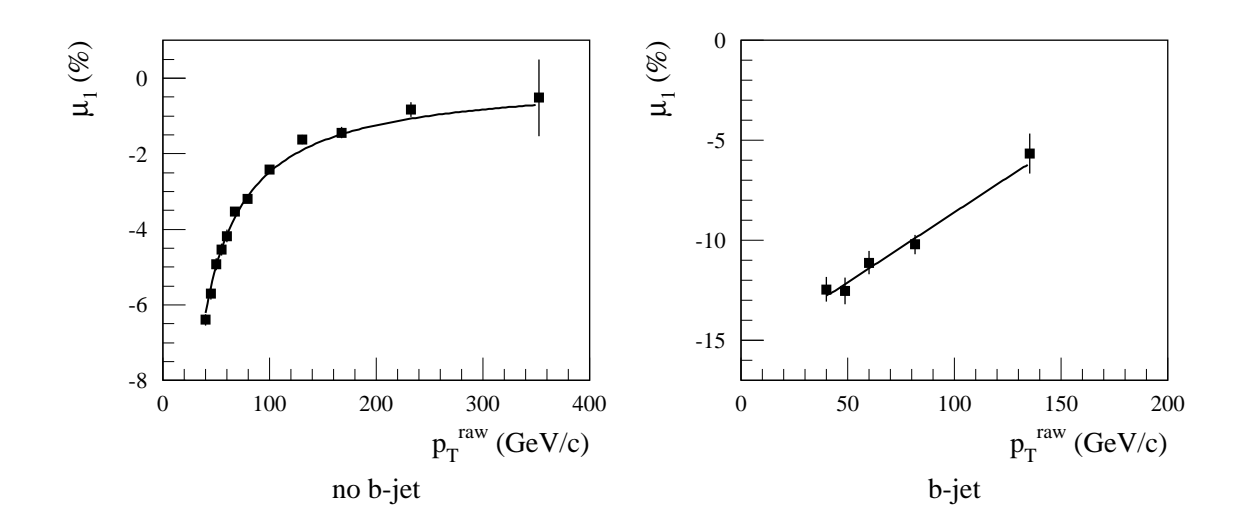

FIG. 7.11:  $\mu_1$  en fonction de  $p_T^{raw}$  pour les jets identifiés comme des jets de b ou non.

| Identication | Fonction                 | $Param\`ere(s)$                                                            | $\chi^2$ prob. $(\%)$ |
|--------------|--------------------------|----------------------------------------------------------------------------|-----------------------|
| Non b-jet    | $a/p_T^{\text{raw}}$     | $a = (-2.485 \pm 0.028) \text{ GeV/c}$                                     | 40                    |
| b-jet        | $a + b \times p_T^{raw}$ | $a = (-15.3 \pm 1.0)$<br>$b = (0.0696 \pm 0.0093)$ % $(\text{GeV/c})^{-1}$ | 70                    |

TAB. 7.10: Paramétrisations de  $\mu_1$  pour les jets identifiés comme des jets de b ou non.

néanmoins répartis quasiment symétriquement de chaque côté de cette droite puisqu'il n'y a *a priori* aucune raison pour que les ISR favorisent préférentiellement l'une de ces deux impulsions transverses. Dans un intervalle donné en  $\left(\mathbf{p}^{\mathrm{Z}}_{\mathrm{T}} + \mathbf{p}^{\mathrm{parton}}_{\mathrm{T}}\right)$  $\int_{\text{T}}^{\text{parton}}$  /2, les valeurs moyennes des impulsions transverses du  $Z^0$  et du parton sont donc presque ´egales. Un tel intervalle ne peut cependant pas ˆetre consid´er´e lors du traitement des données puisque l'impulsion transverse du parton est inconnue. Des intervalles en  $p_T^Z$ sont par contre, comme dans la section précédente, tout à fait envisageables.

Par rapport aux intervalles en  $(p_T^Z + p_T^{\text{parton}})$  $\int_{\text{T}}^{\text{parton}}$  /2, ceci se traduit sur la figure 7.12 par le retrait des régions OUT1 et OUT2 et par l'addition des régions IN1 et IN2. L'intersection correspondant au parallélogramme central est elle conservée. Les cas  $p_T^{parton} > p_T^Z$  de la région OUT1 sont donc remplacés par ceux de la région IN1 et les cas  $p_T^{\text{parton}} < p_T^{\text{Z}}$  de la région OUT2 sont donc remplacés par ceux de la région IN2. Or, la densité d'événements diminue lorsque l'impulsion transverse moyenne considérée augmente (voir figure 7.9). La région IN1 est donc moins peuplée que la région OUT1. La région IN2 est elle plus peuplée que la région OUT2. Le changement d'intervalle se traduit finalement par : moins d'événements pour lesquels  $p_T^{parton} > p_T^Z$  d'une part et plus d'événements pour lesquels  $p_T^{parton} < p_T^Z$  d'autre part. Dans un intervalle en  $p_T^Z$ , la

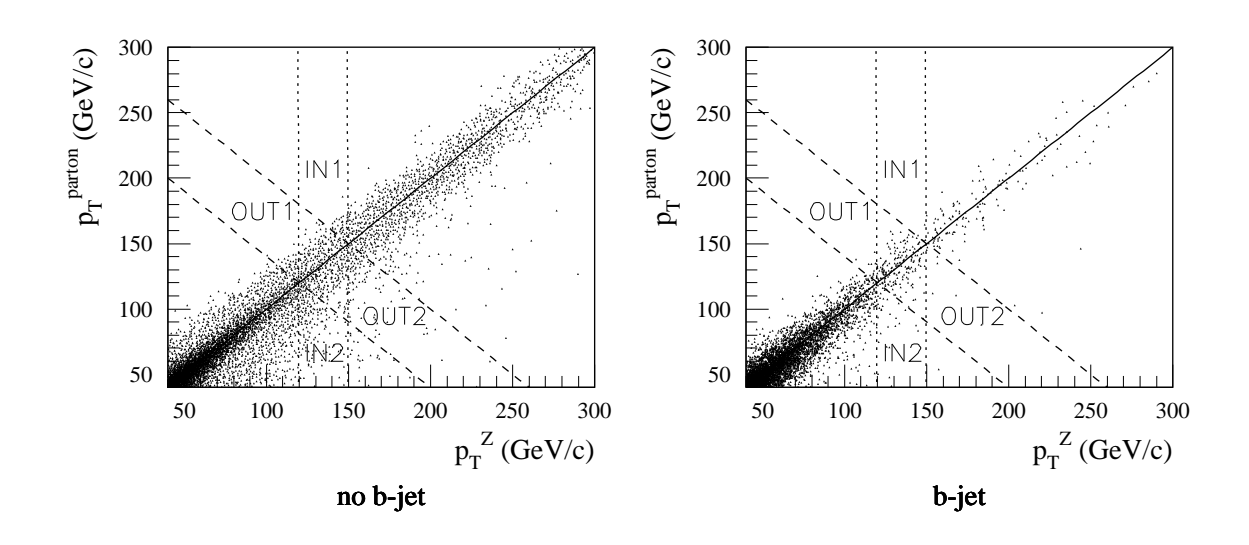

FIG. 7.12:  $p_T^{\text{parton}}$  $T<sub>T</sub><sup>parton</sup>$  en fonction de  $p<sub>T</sub><sup>Z</sup>$  pour les événements dans lesquels le jet est identifié à un jet de b ou non (pas de coupure en  $\Delta\phi$ ). Les densités de points sont proportionnelles aux nombres d'événements. Les traits correspondent à des impulsions transverses comprises entre 120 et 150  $\text{GeV/c}$  : en  $p_T^Z$  pour ceux verticaux, en  $\left(p_T^Z + p_T^{\text{parton}}\right)$  $\binom{\text{parton}}{\text{T}}$  /2 pour ceux diagonaux.

valeur moyenne de  $p_T^Z$  et donc supérieure à la valeur moyenne de  $p_T^{\text{parton}}$ <sup>parton</sup>. Ceci constitue le biais essentiel de l'étalonnage in situ considéré précédemment.

Pour corriger ce biais à partir des données, il est par conséquent nécessaire de se rapprocher des intervalles  $(p_T^Z + p_T^{\text{parton}})$  $\binom{\text{parton}}{T}$  /2. Ceci peut être fait en considérant des intervalles en  $\left(p_T^Z + p_T^{\text{cal0}}\right)/2$ . Ces intervalles semblent peu conventionnelles puisque ils font intervenir l'impulsion transverse de jet alors que leur but premier est de la corriger. Ils peuvent cependant être validés assez facilement en vérifiant que la méthode converge.

L'intérêt de l'étalonnage utilisant des intervalles en  $p_T^Z$  est évident puisqu'il offre un point de départ qu'il est nécessaire de corriger mais dont l'écart par rapport à l'échelle d'énergie que l'on cherche à déterminer n'est fonction que des ISR. Cette écart est indépendant des mesures calorimétriques (mise à part la coupure en  $\Delta\phi$ ), des FSR et de la fragmentation. Dans cet étalonnage, la coupure en  $\Delta\phi$  peut elle aussi introduire un biais systématique associé aux résolutions sur la mesure des directions des jets. Ce biais peut être facilement corrigé en supprimant la coupure en  $\Delta \phi$ . Ceci ne remet cependant pas a` cause l'utilisation de cette coupure dans un premier temps lorsqu'il est en principe aussi nécessaire de minimiser la résolution (voir section 7.3).

Les deux biais précédents sont donc dans cette section corrigés globalement en supprimant la coupure en  $\Delta \phi$  et en remplaçant les intervalles en  $p_T^{\, Z}$  par des intervalles en  $\left(p_T^Z + p_T^{\text{cal0}}\right)/2$ . Les corrections envisagées ne sont que de simples facteurs d'échelle.

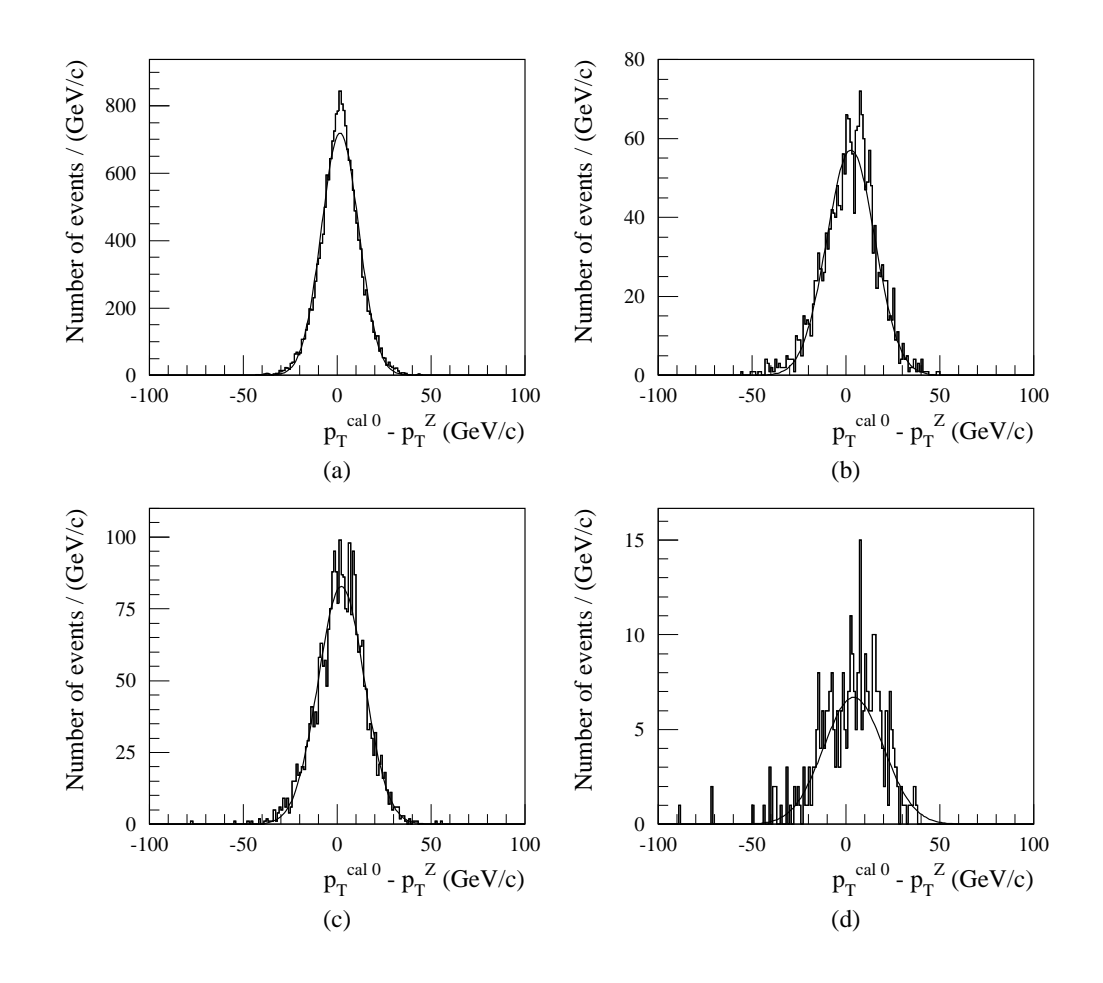

FIG. 7.13: Distributions de  $p_T^{cal} - p_T^Z$  selon que le jet soit identifié à un jet de b ou non, pour différents intervalles en  $\left(p_T^Z + p_T^{\text{cal0}}\right)/2$  et en supprimant la coupure en  $\Delta\phi$ . a) et c) Jet non identifié à un jet de b, en  $\text{GeV/c}:$  a)  $65 \leq (p_T^Z + p_T^{\text{cal0}})/2 < 75$ , c)  $150 \leq (p_T^Z + p_T^{\text{cal0}})/2 < 200$ . b) et d) Jet identifié à un jet de b, en GeV/c : b)  $60 \leq (p_T^Z + p_T^{\text{cal0}})/2 < 75$ , d)  $120 \leq (p_T^Z + p_T^{\text{cal0}})/2 < 200$ .

Etant donné la coupure  $p_T^Z > 40$  GeV/c utilisée ici lors de la génération des événements, ces intervalles ne peuvent être raisonnablement envisagés qu'à partir de 60 GeV/c (40 GeV/c + environ deux déviations standard sur les ISR : voir section 7.4.6). Les extrapolations des corrections de 60 a` 40 GeV/c donnent cependant de bons résultats.

La figure 7.13 montre des exemples des distributions de  $p_T^{\text{cal0}} - p_T^{\text{Z}}$  obtenues. Similairement à la section précédente, la non-linéarité relative,  $\mu_2$ , est définie pour chaque intervalle en  $(p_T^Z + p_T^{\text{cal0}})/2$  comme le rapport entre la valeur moyenne d'une fonction de Gauss ajustée à la distribution de  $p_T^{\text{cal0}} - p_T^{\text{Z}}$  et la valeur moyenne de  $p_T^{\text{cal0}}$ . La figure 7.14 montre les évolutions de  $\mu_2$  en fonction de  $p_T^{raw}$  pour les jets identifiés

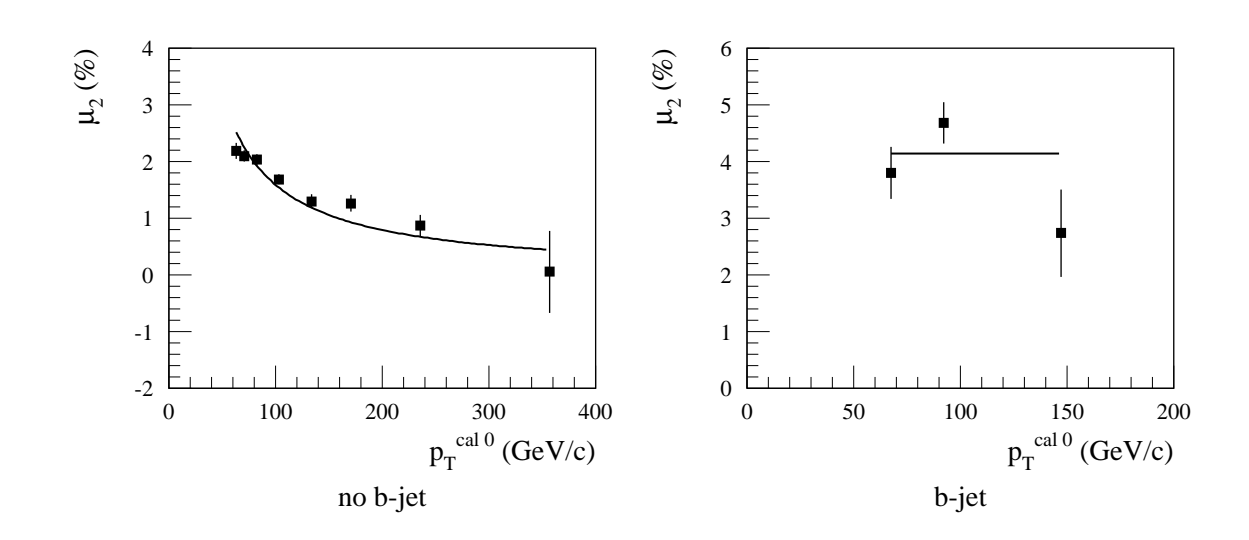

FIG. 7.14:  $\mu_2$  en fonction de  $p_T^{cal0}$  pour les jets identifiés comme des jets de b ou non.

| Identication   Fonction   Paramètre(s) |   |                                       | $\chi^2$ prob. $(\%)$ |
|----------------------------------------|---|---------------------------------------|-----------------------|
| Non b-jet $ a/p_T^{\text{cal0}} $      |   | $a = (1.591 \pm 0.039) \text{ GeV/c}$ | 0.73                  |
| b-jet                                  | a | $a = (4.14 \pm 0.27)$ %               | 42                    |

TAB. 7.11: Paramétrisations de  $\mu_2$  pour les jets identifiés comme des jets de b ou non.

comme des jets de b ou non. Les paramétrisations de  $\mu_2$  en fonction de p<sup>raw</sup>,  $\tilde{\mu}_2$ , sont reportées dans le tableau 7.11.

L'impulsion transverse du jet avec cette nouvelle correction,  $p_T^{\text{cal}}$ , s'écrit alors simplement comme  $p_T^{\text{cal}} = p_T^{\text{calo}} (1 - \tilde{\mu}_2)$ . La convergence de la méthode est directe. Le remplacement de  $p_T^{calo}$  par  $p_T^{calo}$  dans la procédure précédente conduit à des nonlinéarités par rapport aux  $Z^0$ ,  $\mu_Z$ , inférieures à 1 % (voir figure 7.15). Aucune autre correction n'est donc envisagée :  $p_T^{\text{cal}}$  est l'impulsion transverse finale, obtenue à partir de quantités mesurables uniquement. La figure 7.16 montre les facteurs d'étalonnage définitifs, rapports entre  $p_T^{\text{cal}}$  et  $p_T^{\text{raw}}$ , obtenus avec la simulation rapide de la réponse du détecteur.

L'échelle d'énergie obtenue est maintenant comparée à la vraie échelle d'énergie de la simulation. La figure 7.17 montre des exemples de distributions de  $p_T^{\text{cal}} - p_T^{\text{parton}}$ T pour différents intervalles en  $p_T^{\text{parton}}$  $T<sub>T</sub>$ <sup>parton</sup>. La figure 7.18 montrent les non-linéarités relatives correspondantes,  $\mu_{\rm p}$ . Pour les jets non identifiés comme des jets de b, elles sont toutes inférieures à 1 %. Pour les jets identifiés aux jets de b, elles sont compatibles avec une connaissance de l'échelle absolue des énergies de jets à 1  $\%$  près.

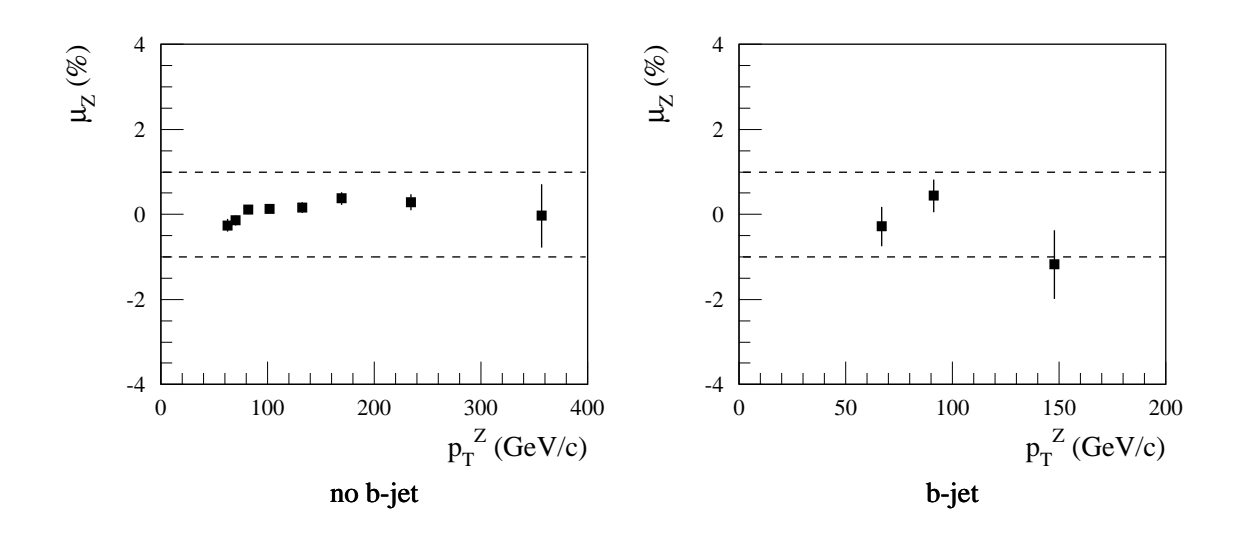

FIG. 7.15: Linéarité obtenue par rapport au  $Z^0$ .  $\mu_Z$  en fonction de p $^Z_T$  pour les jets identifiés comme des jets de b ou non. Les intervalles sont définis en  $\left(\text{p}^{\mathrm{Z}}_{\mathrm{T}}+\text{p}^{\mathrm{cal}}_{\mathrm{T}}\right)/2$ (pas de coupure en  $\Delta\phi$ ).

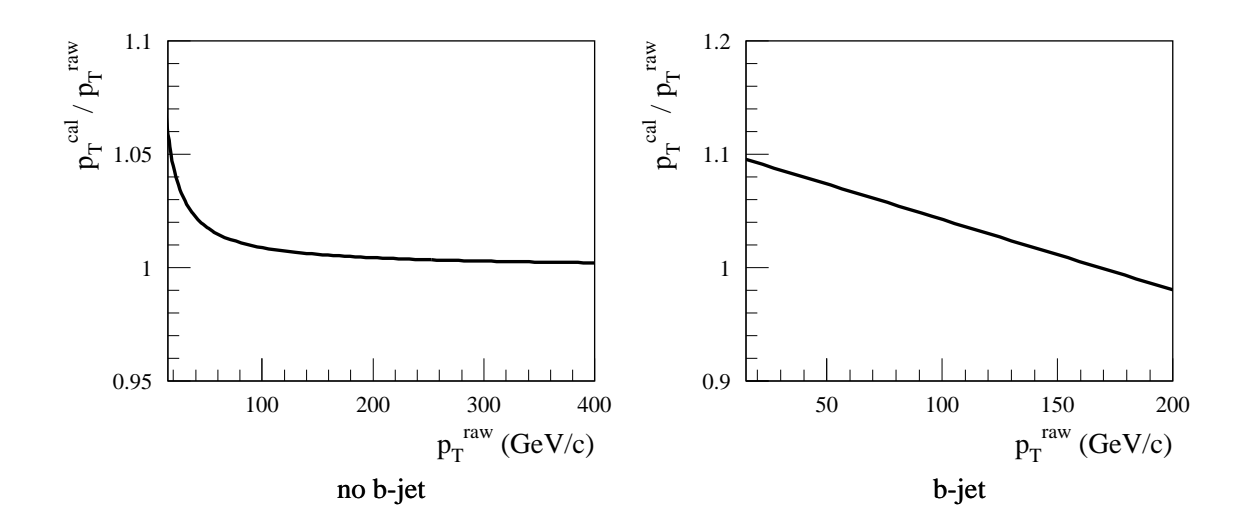

FIG. 7.16: Facteurs d'étalonnage finals en fonction de  $p_T^{raw}$  pour les jets identifiés comme des jets de b ou non.

Il est donc possible de déterminer l'échelle absolue des énergies de jets, de b ou non, à 1 % près pour des impulsions transverses supérieures à 40 GeV/c à partir uniquement des données.

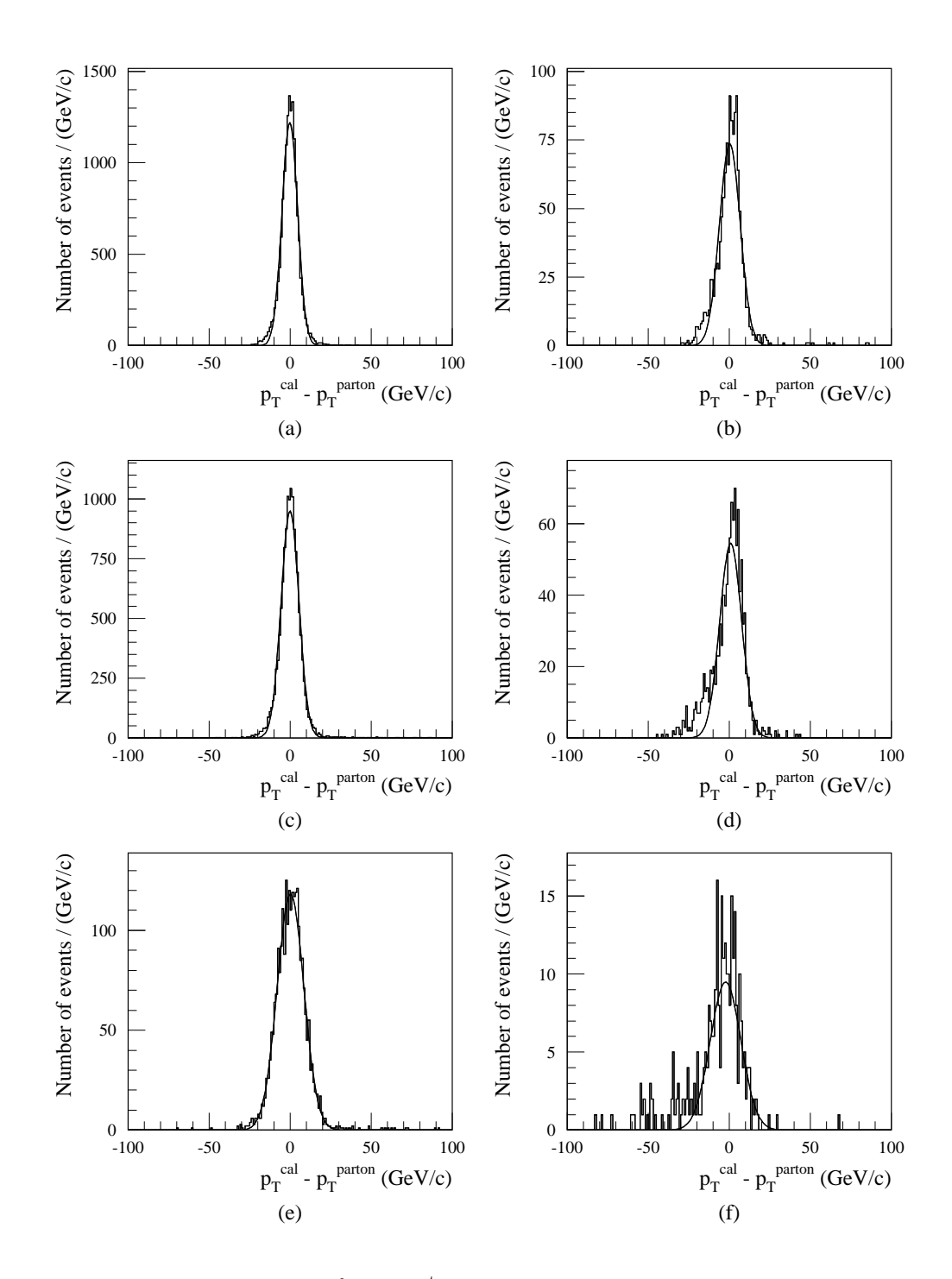

FIG. 7.17: Distributions de  $p_T^{\text{cal}} - p_T^{\text{parton}}$ <sup>parton</sup> selon que le jet soit identifié à un jet de b ou non pour différents intervalles en  $p_T^{\text{parton}}$  $T<sup>parton</sup>$  (pas de coupure en  $\Delta\phi$ ). a), c) et e) Jet non identifié à un jet de b, en  $\text{GeV/c}$ : a)  $45 \leq p_T^{\text{parton}} < 50$ , c)  $65 \leq p_T^{\text{parton}} < 75$ , e)  $150 \leq p_T^{\text{parton}} < 200$ . b), d) et f) Jet identifié à un jet de b, en GeV/c : b)  $40 \le p_T^{\text{parton}} < 50$ , d)  $60 \le p_T^{\text{parton}} < 75$ , f)  $120 \le p_T^{\text{parton}} < 200$ .

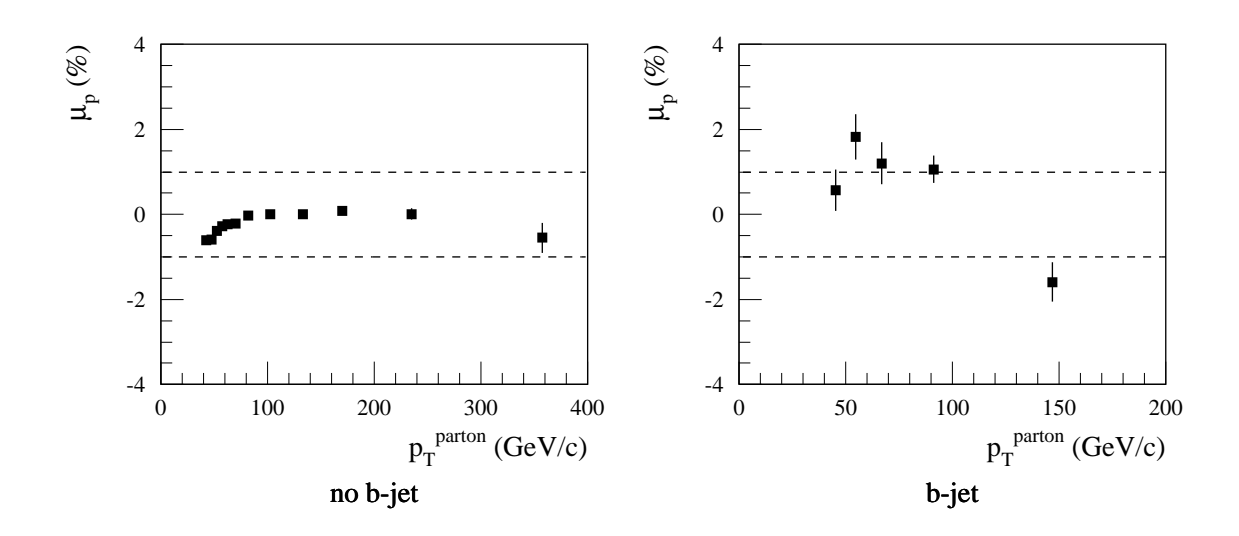

FIG. 7.18: Linéarité obtenue par rapport au parton.  $\mu_{\rm p}$  en fonction de p<sup>parton</sup> T pour les jets identifiés comme des jets de b ou non. Les intervalles sont définis en  $p_T^{\text{parton}}$ T (pas de coupure en  $\Delta\phi$ ).

## 7.4.6 Méthode de la bissectrice

Dans les événements  $Z^0$  + jet, les résolutions mesurées respectivement au  $Z^0$  sont affectées par les ISR et ne reproduisent donc pas les résolutions par rapport au parton. Ces dernières sont les résolutions propres à la reconstruction des énergies des jets en tenant compte à la fois des détériorations introduites par la mesure calorimétrique et de celles dues aux différents effets physiques (voir section 7.3). Elles déterminent le potentiel du détecteur et peuvent être estimées à partir des données grâce à la méthode de la bissectrice. C'est l'objet de la présente analyse.

Les événements sont sélectionnés selon les critères du tableau 7.8 à l'exception de la coupure en  $\Delta \phi$ . Celle-ci ne peut pas être utilisée ici. Dans la méthode de la bissectrice, l'estimation de la contribution des ISR est en effet basée sur leur isotropie selon  $\phi$ , perpendiculairement à l'axe du faisceau. Les événements sélectionnés sont classés en intervalles de p ${}^Z_\text{T}$  comme reporté dans le tableau 7.9. Les énergies des jets sont calibrées selon la méthode décrite précédemment :

$$
p_T^{\rm\,jet} = p_T^{\rm\,cal}
$$

#### Description de la méthode

La différence entre les impulsions transverses du  $Z^0$  et du jet est due à la somme de deux contributions : celle des ISR, responsable de la différence entre les impulsions transverses du  $Z^0$  et du parton, et celle propre à la reconstruction des énergies des jets, responsable de la différence entre les impulsions transverses du parton et du jet. Comme il n'existe *a priori* aucune corrélation entre ces deux effets, les résolutions leur  $\acute{e}$ tant associées s'ajoutent quadratiquement.

La sélection des événements dans lesquels un seul jet est reconstruit réduit considérablement la contribution des ISR. Elle permet en effet de se limiter aux ISR ne produisant que des jets d'impulsions transverses en dessous du seuil de reconstruction, moins de 15  $GeV/c$  avant étalonnage. La valeur de ce seuil détermine alors à elle seule la résolution induite par les ISR résiduelles. Cette dernière est en particulier indépendante des impulsions transverses du  $Z^0$  et du jet.

La contribution liée à la reconstruction des énergies des jets augmente elle avec l'énergie du jet considérée. La résolution correspondante est par contre indépendante du seuil de reconstruction en énergie transverse à condition de se placer suffisamment loin de celui-ci, c'est-à-dire en ne considérant que des partons primaires d'impulsions transverses suffisantes pour que les jets produits soit toujours au dessus de seuil de reconstruction.

Dans un tel cadre, la méthode de la bissectrice [92, 93] permet d'extraire la contribution propre à la reconstruction des énergies des jets. Elle peut être aussi plus généralement utilisée pour comparer différents algorithmes de reconstruction des jets directement sur les données comme c'est par exemple le cas dans la collaboration CDF [95].

La différence entre les impulsions transverses du  $Z^0$  et du jet se traduit par le fait que le module du vecteur  $\vec{K}_{T} = \vec{p}_{T}^{jet} + \vec{p}_{T}^{Z}$  n'est pas nul. De même, le jet et le  $Z^0$  ne sont pas strictement dos à dos dans le plan transverse : l'angle azimutal  $\phi_{\rm jet} - \phi_{\rm Z}$  est différent de π. Afin de séparer les différents effets vus précédemment, le plan transverse est repéré par un système d'axes particulier. L'un, appelé axe  $\eta$ , est parallèle à la bissectrice de l'angle défini par les directions du  $Z^0$  et du jet dans le plan transverse. L'autre, appelé axe  $\xi$ , est perpendiculaire à cette direction. Les coordonnées du vecteur $\vec{\mathbf{K}}_{\mathrm{T}}$  sont alors :

$$
K_{T\xi} = \left( p_T^{\text{jet}} - p_T^Z \right) \left| \sin \left( \frac{\phi_{\text{jet}} - \phi_Z}{2} \right) \right| ,
$$
  

$$
K_{T\eta} = \left( p_T^{\text{jet}} + p_T^Z \right) \left| \cos \left( \frac{\phi_{\text{jet}} - \phi_Z}{2} \right) \right| .
$$

Etant donné le choix du système d'axes, seule la composante  $K_{T\xi}$  est sensible à la résolution propre à la reconstruction des énergies des jets. Les deux composantes sont par contre affectées par les ISR résiduelles. Ces dernières étant isotropiques en azimut, leurs contributions selon les deux coordonnées sont identiques. Leur effet peut par conséquent être retiré de la résolution selon  $\xi$ ,  $\sigma_{\xi}$ , en lui soustrayant quadratiquement la résolution selon  $\eta$ ,  $\sigma_{\eta}$ . Ceci permet d'évaluer la résolution effective sur les jets :

$$
\sigma_{\rm D} = \sqrt{\sigma_{\xi}^2 - \sigma_{\eta}^2} \,. \tag{7.8}
$$

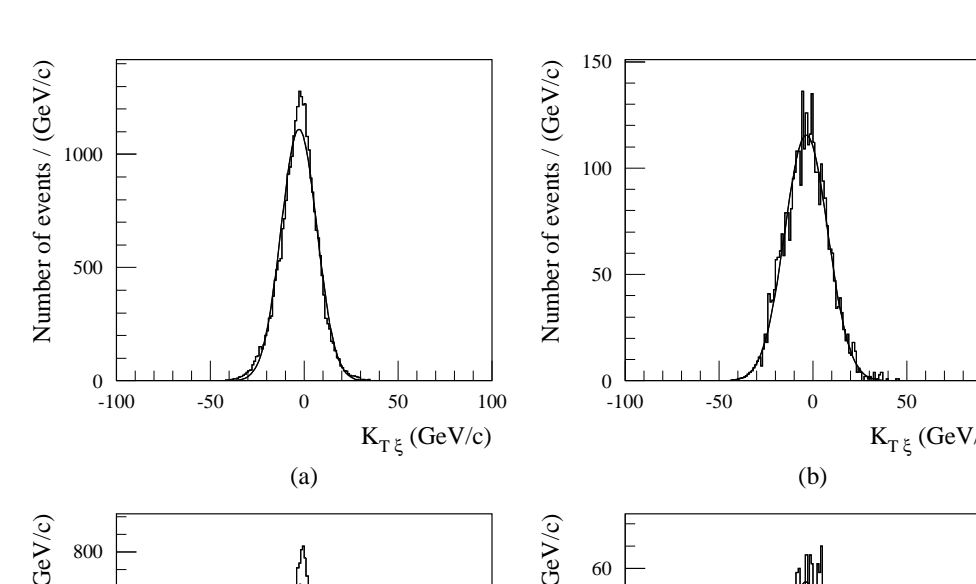

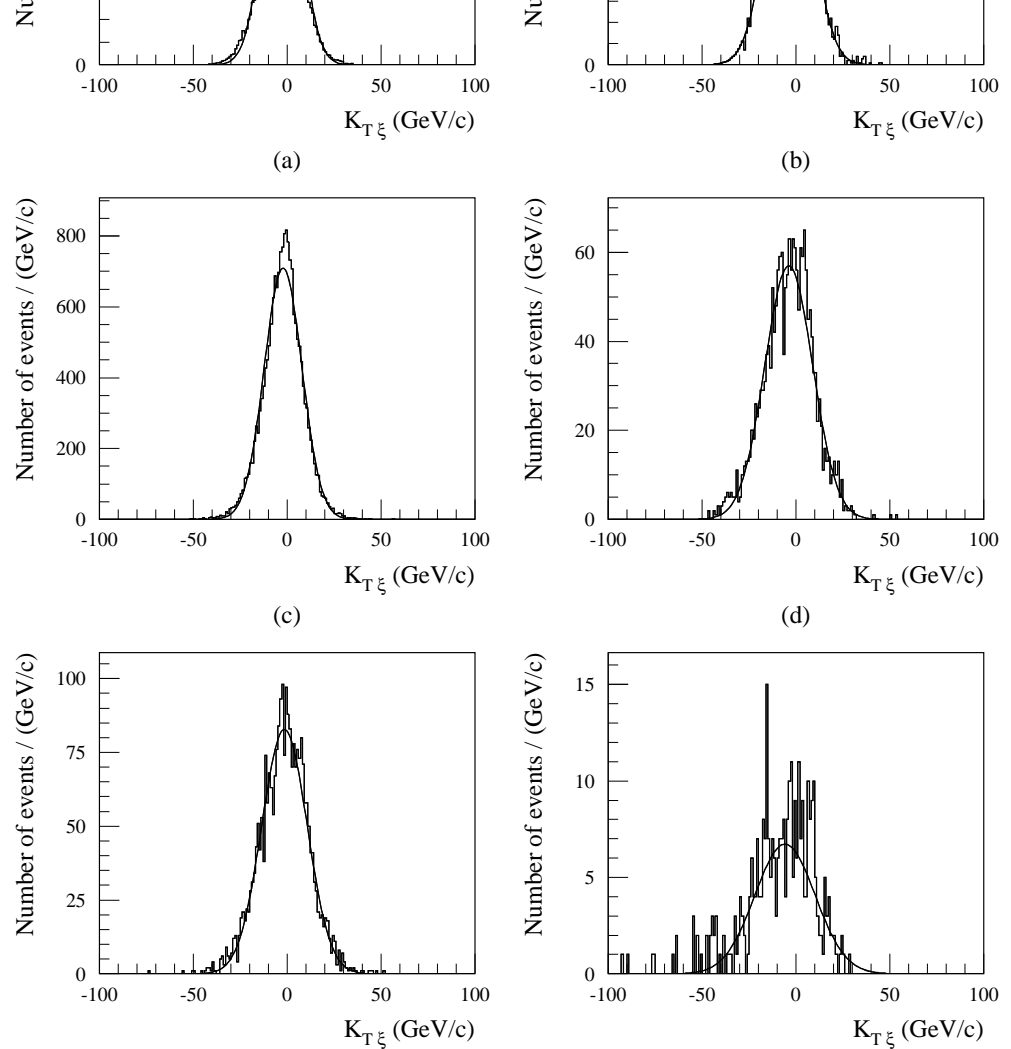

FIG. 7.19: Distributions de  $K_{T\xi}$  selon que le jet soit identifié à un jet de b ou non pour différents intervalles en p<sup>7</sup> (pas de coupure en  $\Delta\phi$ ), a), c) et e) Jet non identifié à un jet de b, en  $\text{GeV/c} : a) 45 \leq p_T^Z < 50$ , c)  $65 \leq p_T^Z < 75$ , e)  $150 \leq p_T^Z < 200$ . b), d) et f) Jet identifié à un jet de b, en  $\text{GeV/c} : b$   $40 \leq p_T^Z < 50$ , d)  $60 \leq p_T^Z < 75$ , f)  $120 \leq p_T^Z < 200$ .

(f)

(e)

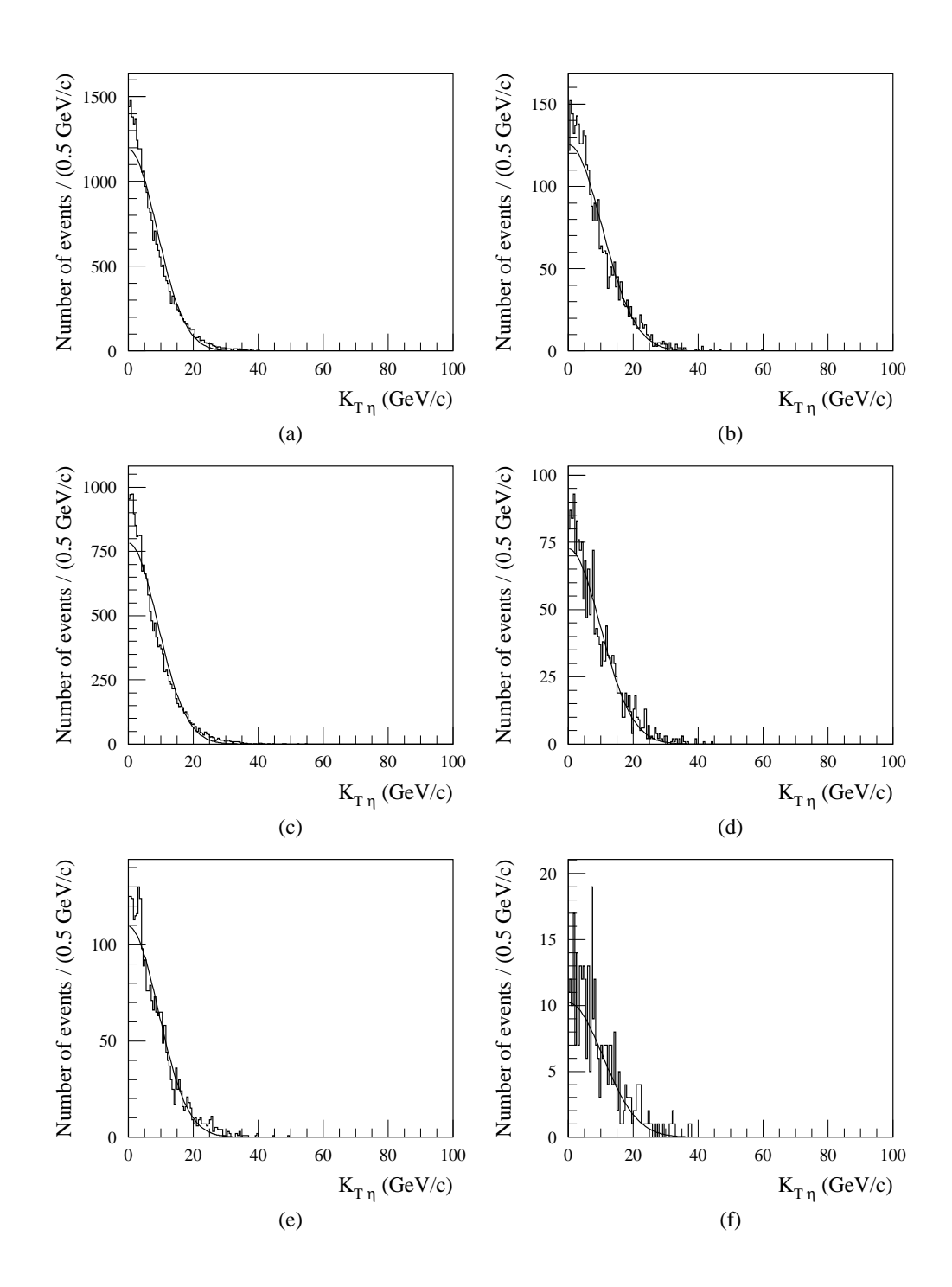

FIG. 7.20: Distributions de  $K_{T\eta}$  selon que le jet soit identifié à un jet de b ou non pour différents intervalles en p<sup>7</sup> (pas de coupure en  $\Delta\phi$ ), a), c) et e) Jet non identifié à un jet de b, en  $\text{GeV/c} : a) 45 \leq p_T^Z < 50$ , c)  $65 \leq p_T^Z < 75$ , e)  $150 \leq p_T^Z < 200$ . b), d) et f) Jet identifié à un jet de b, en  $\text{GeV/c} : b$   $40 \leq p_T^Z < 50$ , d)  $60 \leq p_T^Z < 75$ , f)  $120 \leq p_T^Z < 200$ .

| Identification | $p_T^Z$   | $K_{\text{Te}}^{\text{cut}}$ | Probabilité de $\chi^2$ | Proportion     |
|----------------|-----------|------------------------------|-------------------------|----------------|
| des jets       | (GeV/c)   | $\rm (GeV/c)$                | de l'ajustement $(\%)$  | ajoutée $(\%)$ |
|                | $40 - 45$ | $-24$                        |                         | 2.0            |
| Non b-jet      | $45 - 50$ | $-29$                        | 16                      | 0.45           |
|                | $50 - 55$ | $-34$                        | 1.8                     | 0.24           |
| b-jet          | $40 - 50$ | $-28$                        |                         |                |

TAB. 7.12: Corrections des distributions de  $K_{T\xi}$  du seuil sur l'impulsion transverse des jets.

#### Estimation de la résolution

Les figures 7.19 et 7.20 montrent des exemples de distributions de K<sub>Tξ</sub> et de K<sub>Tη</sub>. Aux plus basses impulsions transverses, le seuil de reconstruction des jets a pour effet de couper une partie des distribution de  $K_{T\xi}$ . Ces distributions sont donc corrigées. Le seuil en énergie transverse est de 15 GeV avant étalonnage. Après étalonnage, il correspond ici à des énergies transverses de 16 GeV pour les jets non identifiés à des jets de b et de 17 GeV pour ceux identifiés à des jets de b. Pour un  $p_T^Z$  donné, les valeurs de K<sub>Tξ</sub> observables sont donc respectivement supérieures à 16 GeV/c – p<sup>7</sup><sub>c</sub> et à 17 GeV/c –  $p_T^Z$ . Dans un intervalle de  $p_T^Z$ , ceci conduit à envisager une limite,  $K_{T\xi}^{\text{cut}},$ en dessous de laquelle la distribution de  $K_{T\xi}$  doit être corrigée. Pour les distributions correspondant aux jets non identifiés à des jets de b, elle est définie par rapport à la limite inférieure de l'intervalle :  $K_{T\xi}^{\text{cut}} = 16 \text{ GeV/c} - p_{T\inf}^Z$ . Les distributions correspondant aux jets identifiés à des jets de b étant plus limitée statistiquement, elle est dans ce cas définie par rapport au milieu de l'intervalle :  $K_{T\xi}^{\text{cut}} = 17 \text{ GeV}/c - p_{T \text{ mid}}^{\text{Z}}$ . Les corrections consistent à ajuster la distribution de  $K_{T\xi}$  par une fonction de Gauss dans l'intervalle  $K_{T\xi}^{cut} \leq K_{T\xi} \leq 5$  GeV/c et à remplacer la partie de la distribution correspondant à  $K_{T\xi} < K_{T\xi}^{\text{cut}}$  par le résultat de l'ajustement. Elles sont appliquées aux trois premiers intervalles en  $p_T^Z$  dans le cas des jets non identifiés à des jets de b et au premier intervalle en  $p_T^Z$  dans celui des jets identifiés à des jets de b. Le tableau 7.12 donne les probabilités de  $\chi^2$  des ajustements ainsi que les proportions d'événements ajoutées.

Les distributions de  $K_{T\xi}$  et de  $K_{T\eta}$  ne sont pas gaussiennes. Leurs largeurs sont cependant estimées par les écarts types de fonctions de Gauss ajustées aux distributions. Les valeurs de  $K_{Tn}$  étant par définition toujours positives, les valeurs moyennes des fonctions de Gauss utilisées pour ajuster les distributions correspondantes sont fixées à zéro. Des estimations basées sur la largeur de l'intervalle contenant 68.3 % des événements sont quasiment identiques. Celles obtenues à partir des RMS des distributions ou de leurs largeurs à mi-hauteur sont sensiblement différentes et donnent de moins bons résultats : la première est trop sensible aux queues des distributions, l'autre n'est représentative que des pics des distributions.

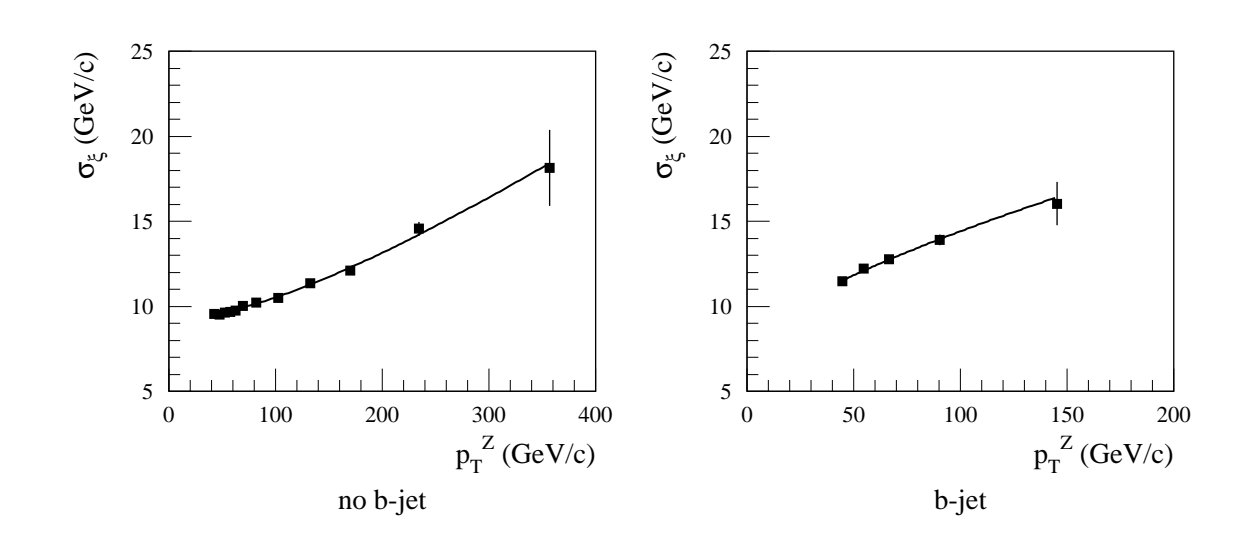

FIG. 7.21:  $\sigma_{\xi}$  en fonction de  $p_T^Z$  pour les jets identifiés comme des jets de b ou non.

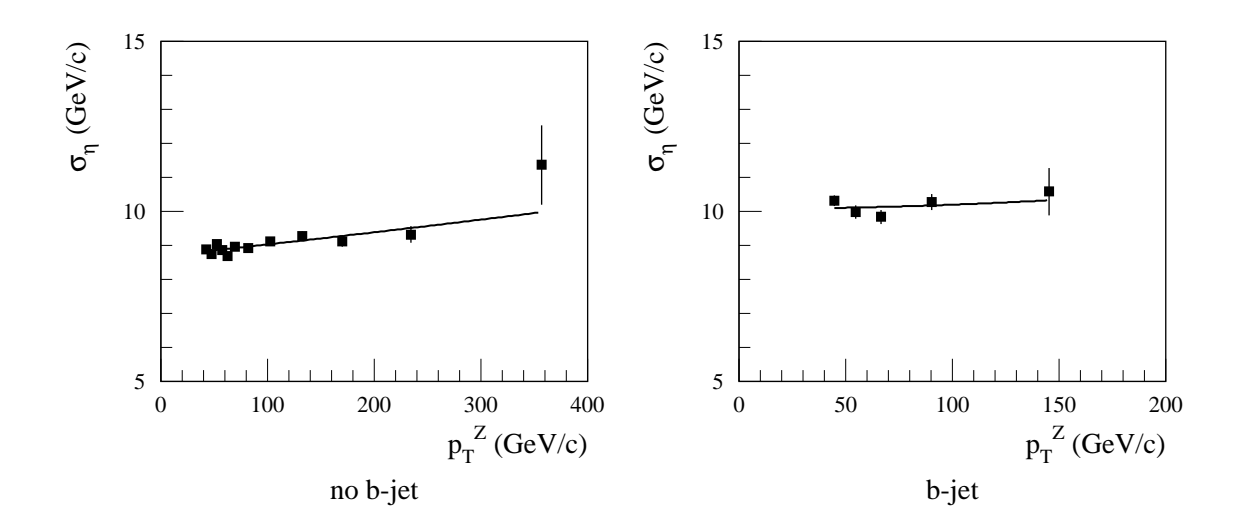

FIG. 7.22:  $\sigma_{\eta}$  en fonction de  $p_T^Z$  pour les jets identifiés comme des jets de b ou non.

Les figures 7.21 et 7.22 montrent les résolutions  $\sigma_{\xi}$  et  $\sigma_{\eta}$  obtenues en fonction de  $p_T^Z$ . Sur ces figures, les courbes représentent les ajustements de la fonction :

$$
\sigma(p_T) = a \cdot \sqrt{p_T} \oplus b \cdot p_T \oplus c \tag{7.9}
$$

correspondant à une paramétrisation classique des résolutions calorimétriques mis à part le fait que l'impulsion transverse remplace ici l'énergie. Les valeurs des paramètres a, b et c obtenues lors de ces ajustements sont reportées dans le tableau 7.13.

| Résolution          | Identification | $\mathbf{a}$              | b               | $\mathbf{c}$      | $\chi^2$ prob.  |
|---------------------|----------------|---------------------------|-----------------|-------------------|-----------------|
|                     |                | $(\% [\rm{GeV}/c]^{1/2})$ | $(\%)$          | (GeV/c)           | $(\%)$          |
|                     | Non b-jet      | $33.5 \pm 7.0$            | $4.13 \pm 0.29$ | $9.09 \pm 0.11$   | 59              |
| $\sigma_{\xi}$      | b-jet          | $116.6 \pm 8.1$           | $0.0 \pm 7.6$   | $8.49 \pm 0.57$   | 70              |
|                     | Non b-jet      | $23.9 \pm 2.8$            | $0.53 \pm 0.54$ | $8.696 \pm 0.049$ | 0.13            |
| $\sigma_{\eta}$     | b-jet          | $0 \pm 42$                | $1.6 \pm 1.7$   | $10.08 \pm 0.14$  | 9.5             |
| $\sigma_{\rm D}$    | Non b-jet      | $32.1 \pm 8.6$            | $4.18 \pm 0.34$ | $2.73 \pm 0.44$   | 80              |
|                     | b-jet          | $74 \pm 10$               | $7.1 \pm 1.6$   | $0.00 \pm 0.25$   | $\overline{37}$ |
| $\sigma_{\rm p}$    | Non b-jet      | $44.39 \pm 0.86$          | $2.66 \pm 0.12$ | $3.597 \pm 0.046$ | 25              |
|                     | b-jet          | $43 \pm 18$               | $4.0 \pm 1.4$   | $5.41 \pm 0.60$   | 41              |
| $\sigma_{\rm D\mu}$ | Non b-jet      | $39.9 \pm 6.5$            | $3.11 \pm 0.46$ | $2.35 \pm 0.46$   | 81              |
|                     | b-jet          | $73 \pm 13$               | $6.9 \pm 1.8$   | $0.0 \pm 3.6$     | 38              |

TAB. 7.13: Valeurs des paramètres obtenues lors des ajustements des différentes résolutions par la fonction (7.9) pour les jets identifiés comme des jets de b ou non.

La résolution  $\sigma_{\eta}$  augmente légèrement avec l'énergie. Cette augmentation n'est significative que dans le cas des jets non identifiés à des jets de b pour lequel les erreurs statistiques sont bien moindres. Elle ne peut provenir des ISR qui, a priori, ne dépendent pas de l'impulsion transverse considérée. Elle est d'ailleurs identique si les ISR sont retirées aux niveaux de la génération. Elle peut être due au fait qu'aux impulsions transverses élevées, vu la définition de  $K_{T\eta}$ , les résolutions sur les mesures des angles azimutaux deviennent non négligeables et affectent significativement  $\sigma_n$ . Dans cette analyse, seul le terme constant c de la paramétrisation de  $\sigma_n$  est par conséquent considérée dans la correction de  $\sigma_{\xi}$  afin d'obtenir la résolution effective selon l'équation  $(7.8)$ .

La figure 7.23 montre la résolution effective  $\sigma_{\rm D}$  ainsi obtenue en fonction de  $p_T^Z$ . Les valeurs des paramètres correspondants aux ajustements de la fonction  $(7.9)$  sont reportées dans le tableau 7.13.

#### Qualité de la procédure

Dans la simulation, l'impulsion transverse du parton ayant initié le jet est connue. La qualité de l'estimation de la résolution effective peut donc être testée en utilisant les distributions de  $p_T^{jet} - p_T^{parton}$ <sup>parton</sup> dans les différents intervalles, définis ici respectivement à  $p_T^{\text{parton}}$  $T_{\rm T}^{\rm parton}$  au lieu de p $_{\rm T}^{\rm Z}$ . La figure 7.17 montrent des exemples de ces distributions  $(p_T^{\text{jet}} = p_T^{\text{cal}})$ . Elles ne sont pas gaussiennes. Comme auparavant, leurs largeurs sont cependant estimées par les écarts types de fonctions de Gauss ajustées aux distributions. Les résolutions correspondantes,  $\sigma_p$ , sont les vraies résolutions effectives présentes dans la simulation. La figure 7.24 montre leurs évolutions en fonction de  $p_T^{\text{parton}}$  $T<sup>parton</sup>$ . Les résultats des ajustements de la fonction  $(7.9)$  sont reportées dans le tableau 7.13.

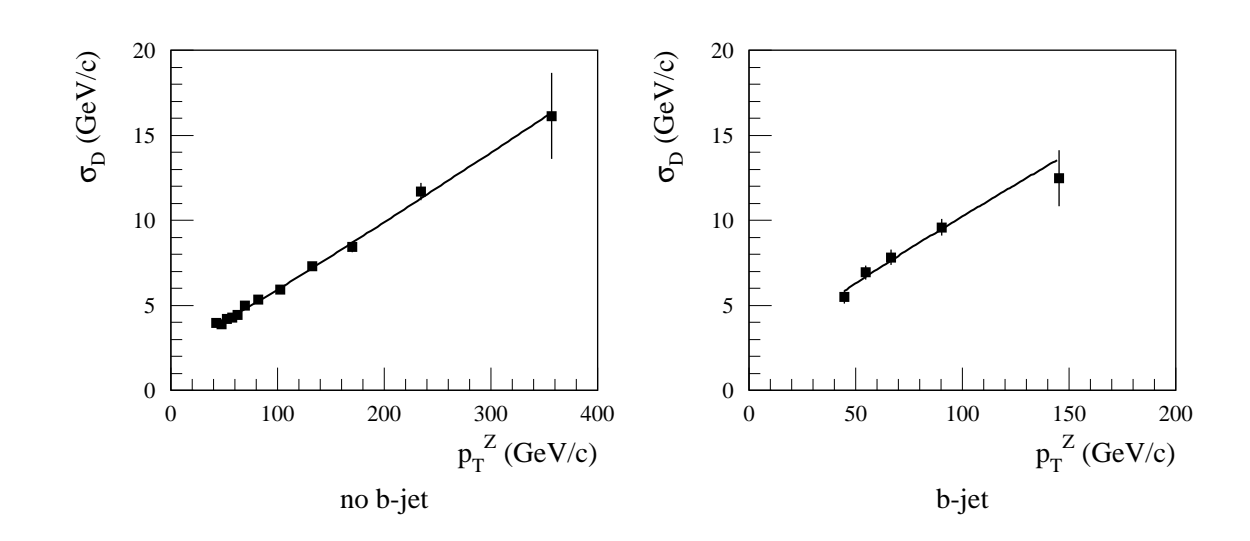

FIG. 7.23:  $\sigma_D$  en fonction de  $p_T^Z$  pour les jets identifiés comme des jets de b ou non.

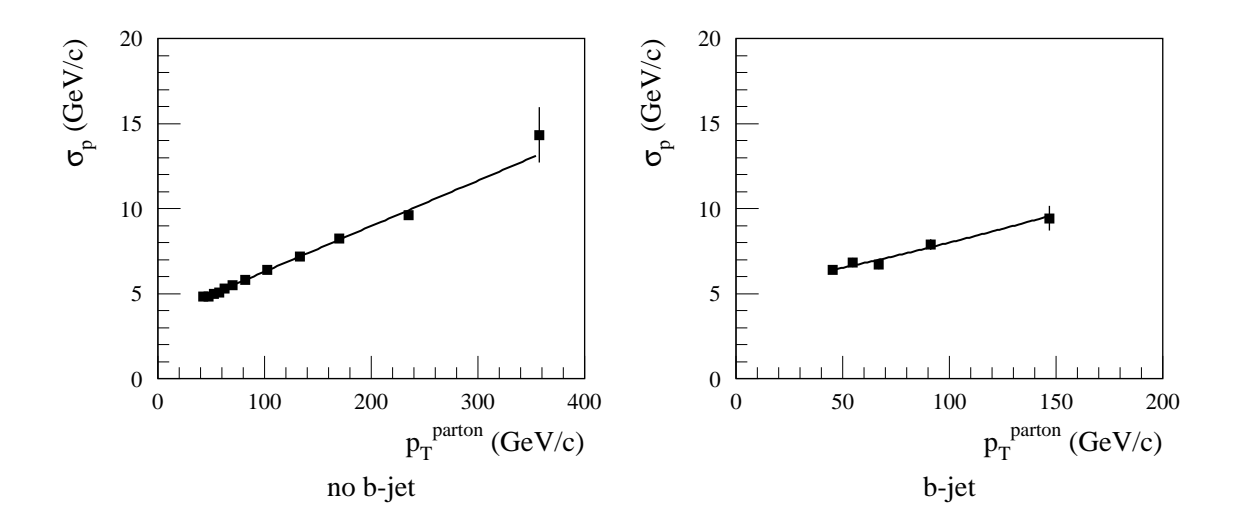

FIG. 7.24:  $\sigma_{\rm p}$  en fonction de  $p_{\rm T}^{\rm parton}$ <sup>parton</sup> pour les jets identifiés comme des jets de b ou non.

La figure 7.25 montre la différence entre la résolution estimée et la résolution vraie. Les résultats obtenus semblent donc compatibles avec une connaissance des résolutions sur les mesures des impulsions transverses des jets à  $1 \text{ GeV/c}$  près. A haute impulsion transverse, les résolutions sont quelque peu surestimées. Ceci est notamment significatif pour le point entre  $200$  et  $300 \text{ GeV/c}$  du cas des jets non identifiés à des jets de b. C'est l'objet de la correction suivante.

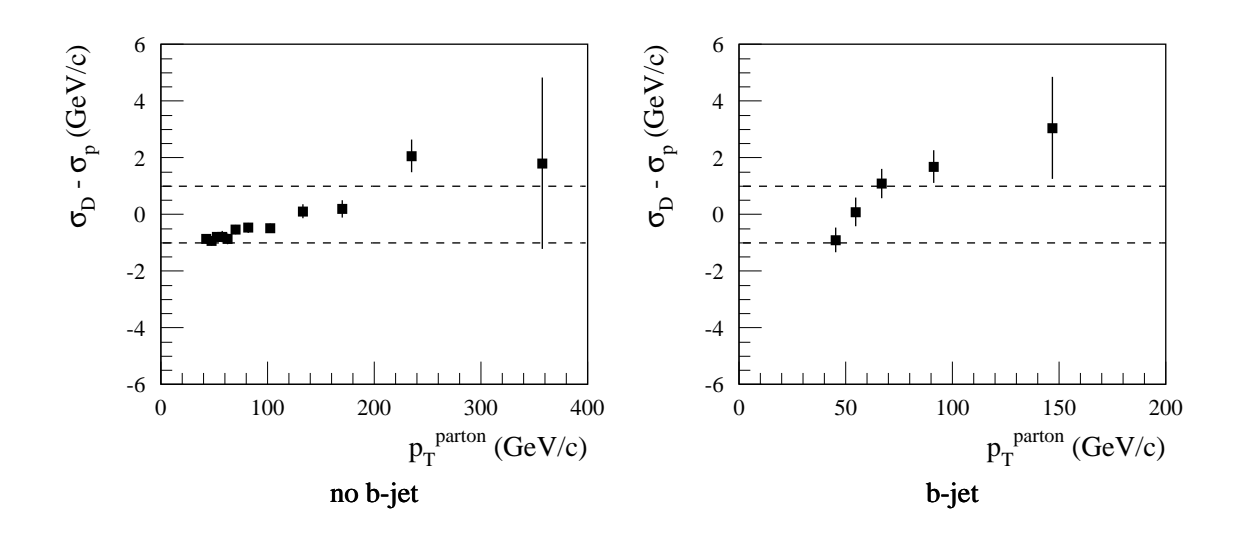

FIG. 7.25: Différence entre la résolution estimée et la résolution vraie,  $\sigma_{\rm D} - \sigma_{\rm p}$ , en fonction de  $p_T^{\text{parton}}$ parcon pour les jets identifiés comme des jets de b ou non.

#### Prise en compte des résolutions sur les mesures des impulsions des muons

Les résolutions sur les mesures des impulsions des muons sont négligées dans les parties précédentes. Ceci n'est pas tout a fait correcte en particulier aux impulsions transverses élevées. La figure 7.26 montre des exemples de distributions de la différence entre l'impulsion transverse reconstruite du  $Z^0$  et sa vraie valeur :

$$
p_T^Z - p_T^Z_{\text{MC}}.
$$

Les événements dans lesquels le jet est identifié à un jet de b ou non sont traités indépendamment car les intervalles de  $p_T^Z$  mis en jeu sont différents. Ces distributions ne sont pas gaussiennes. Elles sont cependant ajustées par des fonctions de Gauss dont les écarts types servent à estimer les résolutions sur l'impulsion transverse reconstruite du Z<sup>0</sup> :  $\sigma_\mu$ . La figure 7.27 montre l'évolution de  $\sigma_\mu$  en fonction de p<sup>7</sup><sub>T</sub>. Sur cette figure, les courbes représentent les ajustements de polynômes du second degré.

Les résolutions  $\sigma_{\mu}$  obtenues dans la simulation doivent relativement bien reproduire les résolutions sur  $p_T^Z$  des données car le facteur limitant essentielle provient du caractère fini des champs magnétiques du solénoïde central et du spectromètre à muons qui sont assez bien connus [29]. Leurs contributions sur  $\sigma_{\rm D}$  peuvent donc être directement corrigées donnant ainsi une nouvelle estimation de la résolution effective :

$$
\sigma_{\mathrm{D}\mu} = \sqrt{\sigma_{\mathrm{D}}^2 - \sigma_{\mu}^2} \; .
$$

La figure 7.28 montre l'évolution de  $\sigma_{\rm D\mu}$  ainsi obtenue en fonction de p $_{\rm T}^{\rm Z}$ . Les valeurs des paramètres correspondants aux ajustements de la fonction  $(7.9)$  sont reportées dans le tableau 7.13.

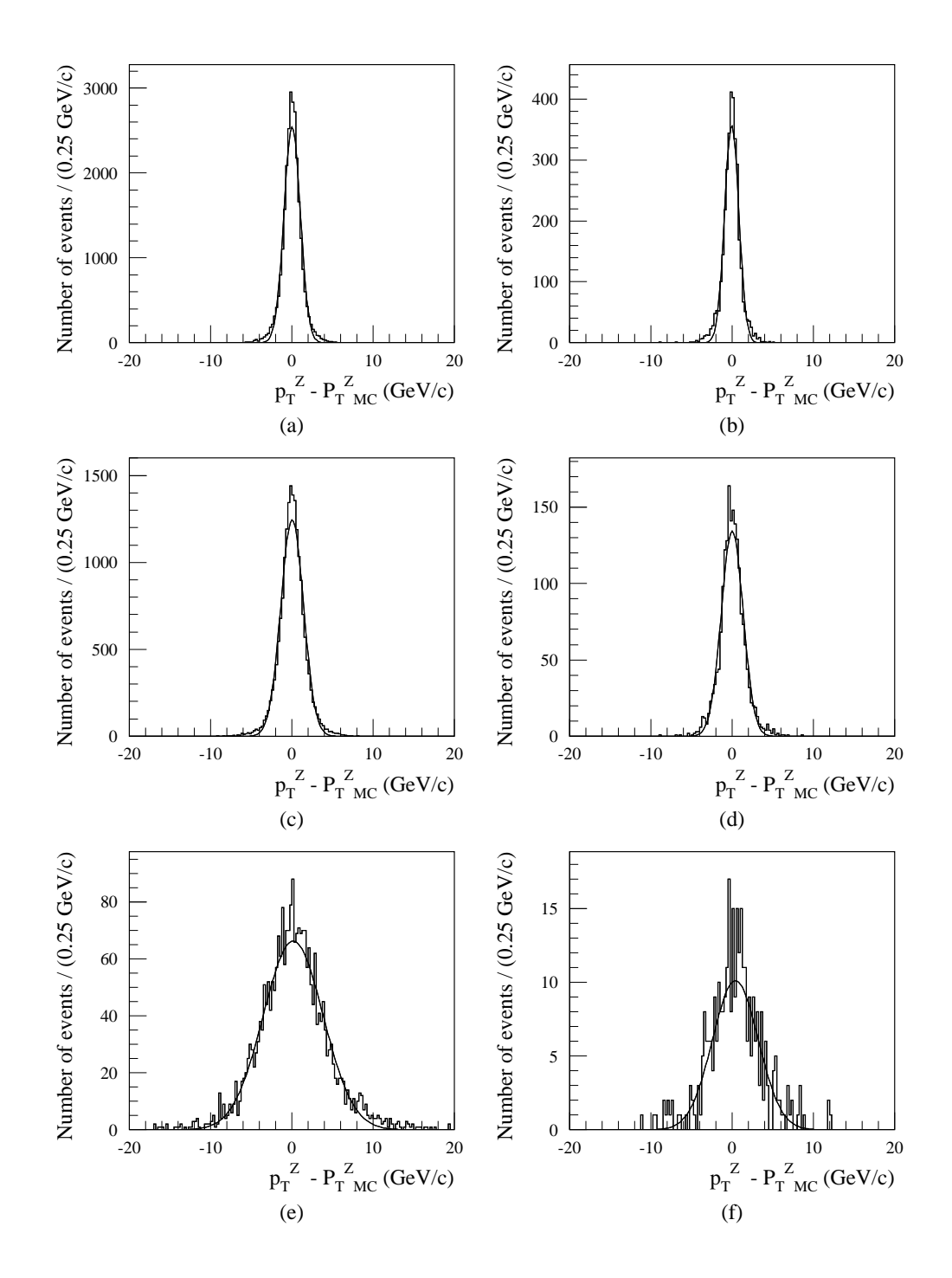

FIG. 7.26: Distributions de  $p_T^Z - p_T^Z$ <sub>MC</sub> pour différents intervalles en  $p_T^Z$  et pour les événements dans lesquels le jet est identifié à un jet de b ou non (pas de coupure en  $\Delta\phi$ ). a), c) et e) Jet non identifié à un jet de b, en GeV/c : a)  $45 \le p_T^Z < 50$ , c)  $65 \leq p_T^Z < 75$ , e)  $150 \leq p_T^Z < 200$ . b), d) et f) Jet identifié à un jet de b, en GeV/c : b)  $40 \le p_T^Z < 50$ , d)  $60 \le p_T^Z < 75$ , f)  $120 \le p_T^Z < 200$ .

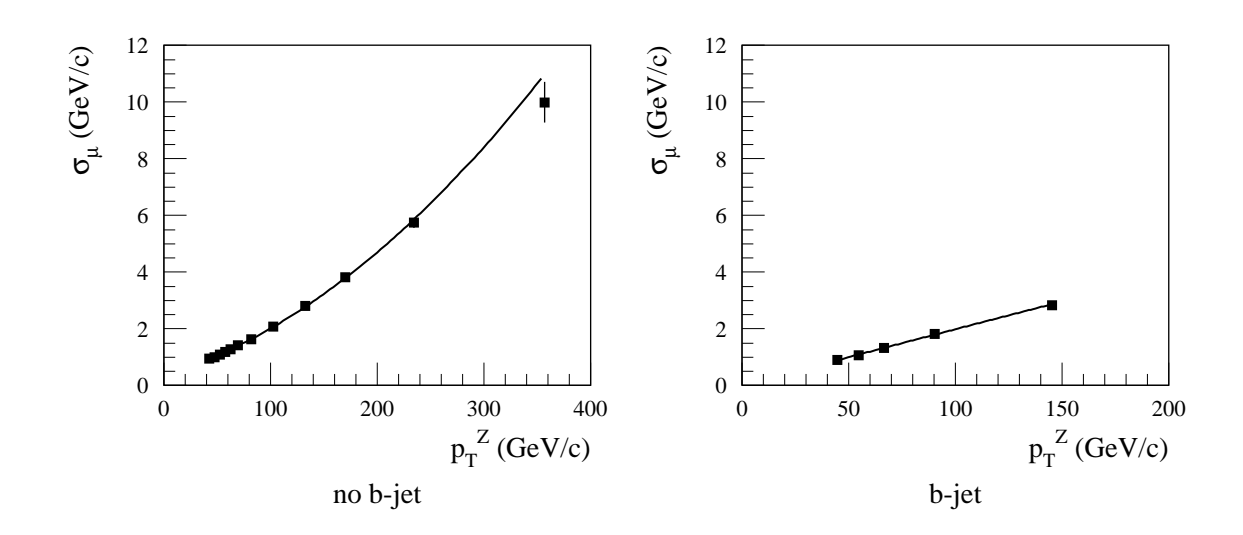

FIG. 7.27:  $\sigma_\mu$  en fonction de  $p_T^Z$  pour les événements dans lesquels le jet est identifié a` un jet de b ou non.

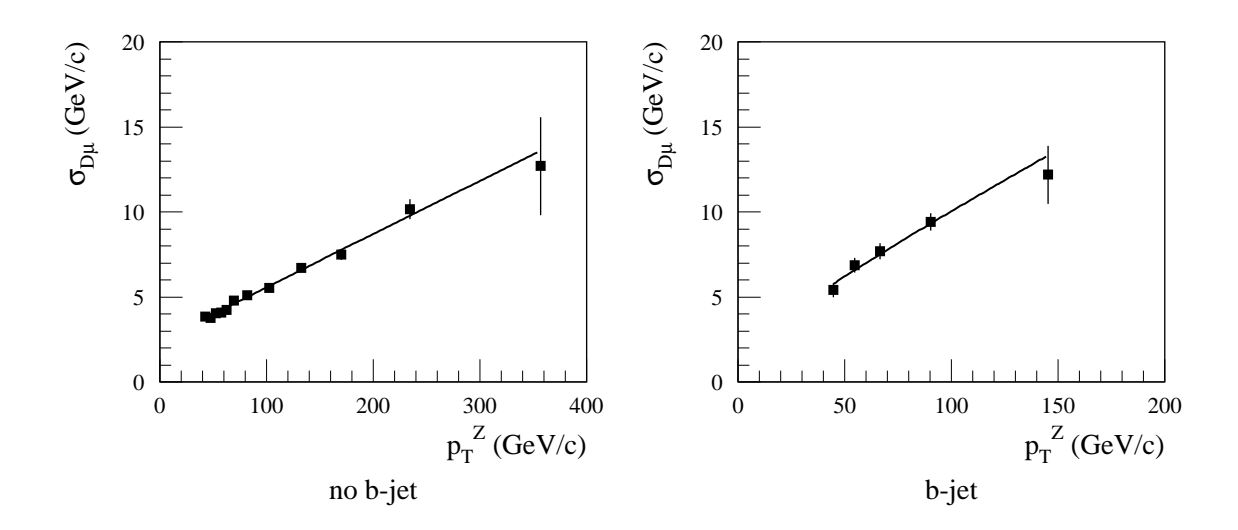

FIG. 7.28:  $\sigma_{D\mu}$  en fonction de  $p_T^Z$  pour les jets identifiés comme des jets de b ou non.

La figure 7.29 montre la difference entre cette nouvelle estimation de la résolution et la résolution vraie. Dans le cas des jets non identifiés à des jets de b, la surestimation significative de la résolution entre 200 et 300  $GeV/c$  est ici éliminée.

Les résultats sont globalement meilleures que précédemment. Aucun des points n'est à plus d'une déviation standard de l'intervalle correspondant à une connaissance des résolutions sur les mesures des impulsions transverses des jets à  $1 \text{ GeV/c}$  près.

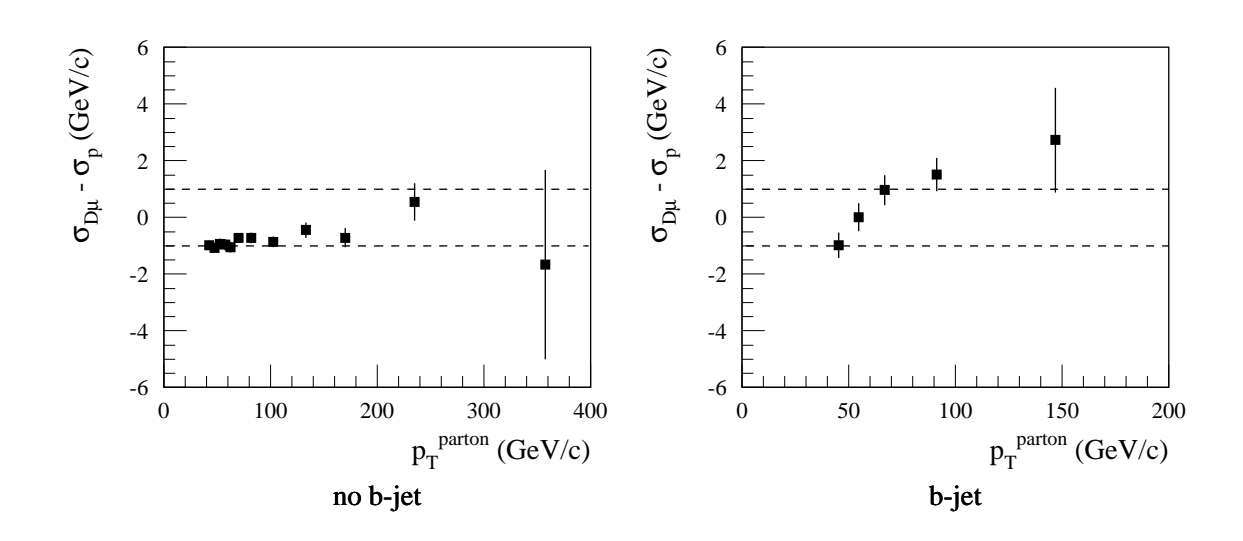

FIG. 7.29: Différence entre la résolution estimée et la résolution vraie,  $\sigma_{\text{D}\mu} - \sigma_{\text{p}}$ , en fonction de  $p_T^{\text{parton}}$ parton pour les jets identifiés comme des jets de b ou non et en tenant compte des résolutions sur les impulsions transverses des muons.

## 7.5 Conclusion

Cette analyse a permis de montrer dans un premier temps que les méthodes de reconstructions des énergies des jets développées dans le chapitre précédent peuvent s'appliquer au cas d'un étalonnage in situ de la réponse du détecteur aux jets à partir des événements  $Z^0$  + jet. Les résolutions sur les mesures des énergies des jets peuvent donc être minimisées directement sur les données.

Il est aussi montré qu'il est possible de déterminer l'échelle absolue des énergies des jets à  $1\%$  près en se basant uniquement sur des quantités mesurables dans les événements  $Z^0$  + jet. L'étalonnage *in situ* est réalisé en deux étapes : une première ´etape ayant pour but de minimiser la r´esolution tout en s'approchant a` quelques pour cents près de l'échelle absolue des énergies des jets et une seconde étape permettant de corriger les biais introduits par les ISR.

Il est enfin montré que l'application aux événements  $Z^0$  + jet de la méthode de la bissectrice permet de déterminer à partir des données les résolutions sur les mesures des impulsions transverses des jets à 1  $\mathrm{GeV/c}$  près.

## Conclusions

Les mesures réalisées sur les photomultiplicateurs du calorimètre à tuiles scintillantes sont de très bonnes qualités. Elles montrent que les photomultiplicateurs qui ont été retenus satisfont pleinement aux spécifications définies par la collaboration.

La classification de ces photomultiplicateurs en lots correspondant à différents types de cellules permet de s'assurer du bon fonctionnement du calorimètre vis à vis des ajustements des gains des photomultiplicateurs. Elle permet de plus de réduire la non-uniformité induite en terme de photo-statistique par l'utilisation de deux sortes de polystyrène au niveau des tuiles scintillantes. Les critères proposés ont été retenus par la collaboration et sont d'ores et déjà pris en compte dans l'assemblage des super-tiroirs du Tilecal.

L'étude de la reconstruction des énergies des jets montre tout d'abord que les méthodes d'étalonnage utilisées en faisceaux tests pour les pions peuvent être adaptées aux jets dans ATLAS. Les procédures ainsi développées permettent de reproduire l'énergie de référence à moins de 1 % près tout en minimisant la résolution par rapport à cette dernière. De ce point de vue, la méthode de H1 fournit les meilleurs résultats grâce à une meilleure prise en compte de la non-compensation des calorimètres. Elle permet d'atteindre des résolutions compatibles avec les buts de la collaboration.

L'étalonnage in situ de la réponse du détecteur aux jets par l'intermédiaire des événements  $Z^0$  + jet est alors envisagé. A cause des radiations dans l'état initial, la contrainte en impulsion transverse utilisée dans cet étalonnage n'est pas rigoureusement exacte. Cette étude montre que les méthodes précédentes peuvent néanmoins s'appliquer et qu'il est donc possible de minimiser la résolution propre à la mesure des énergies des jets directement sur les données. Les quantités mesurées par rapport au  $Z^0$ doivent cependant être corrigées. D'après l'analyse présentée, ces corrections peuvent être estimées à partir des données ce qui permet de déterminer l'échelle absolue des  $\acute{e}$ nergies des jets à 1 % près, soit le but fixé par la collaboration, et les résolutions sur les mesures des impulsions transverses des jets à  $1 \text{ GeV/c}$  près.

# Bibliographie

- [1] L. Glashow, Nuclear Physics B22, page 579 (1961).
- [2] S. Weinberg, Physical Review Letter 19, page 1264 (1967).
- [3] D. Karlen, 'Experimental status of the Standard Model', Actes de la Conférence Internationale on High Energy Physics, Vancouver, Etats-Unis (1998).
- [4] V.Barger et R. Phillips, 'Collider Physics', Addisson-Wesley (1987).
- [5] J. Huston, S. Kuhlmann, H.L. Lai, F. Olness, J. Owens, D. Soper, W. K. Tung et H. Weerts, 'Improved parton distributions from global analysis of recent deep inelastic scattering and inclusive jet data', Physical Review D55, page 1280 (1997).
- [6] T. Sjöstrand, 'A model for initial state parton showers', Physics Letters 157B, page 321 (1985).
- [7] M. Bengtsson, T. Sjöstrand et M. van Zijl, 'Initial State Radiation on W and Jet Production', Zeitschrift für Physik C32, page 67 (1986).
- [8] M. Bengtsson et T. Sjöstrand, 'Coherent parton showers versus matrix elements - Implications of PETRA / PEP data', Physics Letters B185, page 435 (1987).
- [9] M. Bengtsson et T. Sjöstrand, 'A comparative study of coherent and non-coherent parton shower evolution', Nuclear Physics B289, page 810 (1987).
- [10] T. Sjöstrand et M. van Zijl, 'A multiple-interaction model for the event structure in hadron collisions', Physical Review D36, page 2019 (1987).
- [11] G. Altarelli et G. Parisi, Nuclear Physics B126, page 298 (1977).
- [12] B. Andersson, G. Gustafson, G. Ingelman et T. Sjöstrand, 'Parton fragmentation and string dynamics' ; X. Artru, 'Classical string phenomenology. How strings work'; Physics Reports 97, numéros 2 et 3, page 31 (1983).
- [13] S.D. Ellis et D.E. Soper, 'Succesive combination jet algorithm for hadron collisions', Physical Review D48, page 3160 (1993).
- [14] M. Bosman, I.C. Park, M. Cobal, D. Costanzo, S. Lami, R. Paoletti, G. Azuelos et K. Strahl, 'Jet Finder Library : version 1.0', Note Interne ATLAS ATL-SOFT-98-038 (1998).
- [15] S. Catani, Y.L. Dokshitzer, M.H. Seymour et B.R. Webber, 'Longitudinallyinvariant k⊥-clustering algorithms for hadron-hadron collisions', Nuclear Physics B406, page 187 (1993).
- [16] R. Wigmans, 'On the energy resolution of uranium and other hadron calorimeters', Nuclear Instruments and Methods in Physics Research A259, page 389 (1987).
- [17] Collaboration ATLAS (Calorimétrie et Acquisition de Données), 'Results from a new combined test of an Electromagnetic Liquid Argon Calorimeter with a Hadronic Scintillating-Tile Calorimeter', Nuclear Instruments and Methods in Physics Research A449, page 461 (2000).
- [18] Collaboration ATLAS, 'ATLAS Detector and Physics Performance Technical Design Report', CERN/LHCC/99-14 (1999).
- [19] 'LHC White Book', CERN/AC/93-03 (1993).
- [20] 'LHC Conceptual Design Report', CERN/AC/95-05 (1995).
- [21] Collaboration ALICE, 'ALICE : Technical Proposal for a Large Ion Collider Experiment at the CERN LHC', CERN/LHCC/95-71, LHCC/P3 (1995).
- [22] Collaboration ATLAS, 'ATLAS : Technical Proposal for a General-Purpose pp Experiment at the Large Hadron Collider at CERN', CERN/LHCC/94-43, LHCC/P2 (1994).
- [23] Collaboration CMS, 'CMS : Technical Proposal', CERN/LHCC/94-38, LHCC/P1 (1994).
- [24] Collaboration LHCb, 'LHCb : Technical Proposal', CERN/LHCC/98-004, LHCC/P4 (1998).
- [25] 'LEP Design Report', CERN-LEP-84-01 (1984).
- [26] G.J. Davies pour les Collaborations LEP, 'Standard Model Higgs Search in the Four Jet Channel at LEP', hep-ex/0105088 (2001).
- [27] Collaboration CDF II, 'The CDF II Detector Technical Design Report', FERMILAB-Pub-96/390-E (1996).
- [28] Collaboration ATLAS, 'ATLAS Letter of Intent for a General-Purpose pp Experiment at the Large Hadron Collider at CERN', CERN/LHCC/92-4 (1992).
- [29] Collaboration ATLAS, 'Magnet System Technical Design Report', CERN/LHCC/97-18 (1997).
- [30] Collaboration ATLAS, 'Central Solenoid Technical Design Report', CERN/LHCC/97-21 (1997).
- [31] Collaboration ATLAS, 'End-Cap Toroids Technical Design Report', CERN/LHCC/97-20 (1997).
- [32] Collaboration ATLAS, 'Barrel Toroid Technical Design Report', CERN/LHCC/97-19 (1997).
- [33] Collaboration ATLAS, 'Inner Detector Technical Design Report', Volume 1, CERN/LHCC/97-16 (1997).
- [34] Collaboration ATLAS, 'Pixel Detector Technical Design Report', CERN/LHCC/98-13 (1998).

#### BIBLIOGRAPHIE 203

- [35] Collaboration ATLAS, 'Inner Detector Technical Design Report', Volume 2, CERN/LHCC/97-17 (1997).
- [36] Collaboration ATLAS, 'Calorimeter Performance Technical Design Report', CERN/LHCC/96-40 (1996).
- [37] Collaboration ATLAS, 'Liquid Argon Calorimeter Technical Design Report', CERN/LHCC/96-41 (1996).
- [38] Collaboration ATLAS, 'Tile Calorimeter Technical Design Report', CERN/LHCC/96-42 (1996).
- [39] Collaboration ATLAS, 'Muon Spectrometer Technical Design Report', CERN/LHCC/97-22 (1997).
- [40] Collaboration ATLAS, 'Trigger Performance Status Report', CERN/LHCC/98-15 (1998).
- [41] Collaboration ATLAS, 'First-Level Trigger Technical Design Report', CERN/LHCC/98-14 (1998).
- [42] Collaboration ATLAS, 'DAQ, EF, LVL2 and DCS Technical Progress Report', CERN/LHCC/98-16 (1998).
- [43] O. Gildemeister, F. Nessi-Tedaldi et M. Nessi, 'An economic concept for a barrel hadron calorimeter with iron scintillator sampling and WLS-Fiber readout', Actes de la Seconde Conférence Internationale sur la Calorimétrie en Physique des Hautes Energies, Capri, Italie, page 189 (1991).
- [44] M. Bosman et al. (Collaboration RD34), 'Developments for a scintillator tile sampling hadron calorimeter with longitudinal tile configuration', CERN/DRDC/93-3 (1993).
- [45] F. Aristizabal et al., 'Construction and Performance of an Iron-Scintillator Hadron Calorimeter with Longitudinal Tile Configuration', Nuclear Instruments and Methods in Physics Research A349, page 384 (1994).
- [46] Collaboration ATLAS (Calorimétrie et Acquisition de Données), 'Results from a combined test of an Electromagnetic Liquid Argon Calorimeter with a Hadronic Scintillating-Tile Calorimeter', Nuclear Instruments and Methods in Physics Research A387, page 333 (1997).
- [47] J.A. Budagov, Y.A. Kulchitsky, M.V. Kuzmin, M. Nessi et V.B. Vinagradov, 'Hadron Energy Reconstruction for the ATLAS Barrel Prototype Combined Calorimeter in the Framework of the Non-parametrical Method', Note Interne ATLAS ATL-TILECAL-2000-005 (2000).
- [48] P. Amaral et al., 'Hadronic Shower Development in Iron-Scintillator Tile Calotimetry', Nuclear Instruments and Methods in Physics Research A443, page 51  $(2000)$ .
- [49] Collaboration RD34, 'A measurement of the energy loss spectrum of 150 GeV muons in iron', Zeitschrift für Physik C73, page 455 (1997).
- [50] Collaboration Tilecal, 'A precise measurement of 180 GeV muon energy losses in iron', European Physic Journal C20, page 487 (2001).
- [51] Z. Ajaltouni et al., 'Response of the ATLAS Tile Calorimeter Prototype to Muons', Nuclear Instruments and Methods in Physics Research A388, page 64 (1997).
- [52] T. Davidek, 'Identification of jets with muon in the Tile Calorimeter', Note Interne ATLAS ATL-TILECAL-99-018 (1999).
- [53] S.J. Alvsvaag et al., 'The performance of the DELPHI STIC detector at LEP', Actes de la Sixième Conférence Internationale sur la Calorimétrie en Physique des Hautes Energies, Frascati, Italie (1996).
- [54] J. Silva, Thèse de doctorat, Université de Lisbonne (1996).
- [55] M. David, A. Gomes, A. Henriques et A. Maio, 'State of art of (green) wavelengthshifting fibers', Note Interne ATLAS ATL-TILECAL-96-096 (1996).
- [56] E.C. Dukes et J. White, FNAL report (1990).
- [57] M. Bosteels, 'Leakless cooling system', Actes de la Première Conférence Internationale sur le Refroidissement de l'Electronique et des Détecteurs, Lausanne, Suisse (1994).
- [58] P. Bonneau et al., 'Cooling system for the TILECAL hadron calorimeter of the ATLAS detector', Note Interne ATLAS ATL-TILECAL-98-139 (1998).
- [59] Z. Ajaltouni et al., 'The magnetic field studies of the Tilecal PMTs', Note Interne ATLAS ATL-TILECAL-94-042 (1994).
- [60] M. Crouau, S. Gonzalez de la Hoz, P. Grenier, G. Montarou, S. Poirot et F. Vazeille, 'Characterization of 8-stages Hamamatsu R5900 photomultipliers for the TILE calorimeter', Note Interne ATLAS ATL-TILECAL-97-129 (1997).
- [61] R. Chadelas, P. Grenier, D. Lambert, P. Rosnet et F. Vazeille, 'High voltage distributor system for the Tile hadron calorimeter of the ATLAS detector', Note Interne ATLAS ATL-TILECAL-2000-003 (2000).
- [62] Z. Ajaltouni et al., 'The Tilecal 3-in-1 PMT Base concept and the PMT block assembly', Note Interne ATLAS ATL-TILECAL-94-041 (1994).
- [63] K. Anderson et al., 'A Digitizer System for the Tile Calorimeter', Note Interne ATLAS ATL-TILECAL-97-132 (1997).
- [64] E. Efthymiopoulos et T. Kontos, 'Analysis of the CIS calibration data of the new Tile Calorimeter bi-gain readout system', Note Interne ATLAS ATL-TILECAL-98-143 (1998).
- [65] Z. Ajaltouni et al., 'The Tilecal laser monitoring', Note Interne ATLAS ATL-TILECAL-94-039 (1994).
- [66] G. Blanchot, M. Bosman, M. Cavalli-Sforza, I. Efthymiopoulos, I. Ivanyushenkov, S. Orteu, J.A. Perlas, B. Ronceux et F. Sanchez, 'Cell Intercalibration and Response Uniformity Studies Using a Movable Cs137 Source in the TILECAL 1994 Prototype', Note Interne ATLAS ATL-TILECAL-94-044 (1994).

#### BIBLIOGRAPHIE 205

- [67] G. Blanchot, M. Bosman, M. Cavalli-Sforza, I. Efthymiopoulos, I. Ivanyushenkov et S. Orteu, 'Long Term Monitoring of Tilecal Response in ATLAS : Design Considerations', Note Interne ATLAS ATL-TILECAL-94-045 (1994).
- [68] C. Hebrard, 'Etude et caractérisation des photomultiplicateurs du calorimètre à tuiles scintillantes d'ATLAS - Recherche du stop avec le détecteur ATLAS', Thèse de doctorat, Université Blaise Pascal, Clermont-Ferrand (1999).
- [69] P. Brette, 'Possibilit´e de recherche d'une structure composite des quarks dans l'expérience ATLAS à partir des jets : aspects physiques et expérimentaux', Thèse de doctorat, Université Blaise Pascal, Clermont-Ferrand (1996).
- [70] 'Labview, graphical programming for instrumentation', National Instrument, Version 5.0 (1998).
- [71] R. Lef`evre, C. Santoni et F. Vazeille, 'Definition of sets of photomultipliers for the tile hadron calorimeter of the ATLAS detector', Note Interne ATLAS ATL-TILECAL-2000-018 (2000).
- [72] R. Lefèvre, C. Santoni et F. Vazeille, 'Final definition of sets of photomultipliers for the tile hadron calorimeter of the ATLAS detector', Note Interne ATLAS ATL-TILECAL-2001-003 (2001).
- [73] J.P. Corso, T. Klioutchnikova et M. Nessi, 'Status of the special Tilecal modules', Note Interne ATLAS ATL-TILECAL-98-147 (1998).
- [74] M.Dentan, 'Atlas Policy on Radiation Tolerant Electronics', Document ATLAS ATC-TE-QA-0001 (2000).
- [75] Y. Jacquier, C. de La Taille, I. Nikolic et L. Serin, 'Strenghs and weaknesses of digital filtering', Note Interne ATLAS ATL-LARG-97-080 (1997).
- [76] J.C. Chollet, 'Elementary Pile up', Note Interne ATLAS ATL-CAL-95-075 (1995).
- [77] R.A. Davis et P. Savard, 'A Study of Pileup Noise in the Barrel and Endcap Calorimetry', Note Interne ATLAS ATL-CAL-96-084 (1996).
- [78] M. Cavalli-Sforza et al., 'Analysis results of the first combined test of the LArgon and TILECAL barrel calorimeter prototypes', Note Interne ATLAS ATL-TILECAL-95-067 (1995).
- [79] M.P. Casado et M. Cavalli-Sforza, 'H1-inspired analysis of the 1994 combined test of the Liquid Argon and Tilecal calorimeter prototypes', Note Interne ATLAS ATL-TILECAL-96-075 (1996).
- [80] T. Sjöstrand, 'PYTHIA 5.7 and JETSET 7.4 physics and manual', hep-ph/9508391, CERN-TH-7112-93, LU-TP-95-20 (1994).
- [81] GEANT Version 3.21 (Octobre 1994); R. Brun et al., CERN DD/EE/84-1 (Septembre 1987), CERN Program Library Long Writeup W5013 (Octobre 1994).
- [82] S. Simion, 'Pile-up Simulation for Atlas Calorimeters', Note Interne ATLAS ATL-SOFT-99-001 (1998).
- [83] W. Braunschweig *et al.* (Collaboration H1, Groupe Calorimétrie), 'Results from a Test of a Pb Fe Liquid Argon Calorimeter', Rapport Interne DESY, DESY 89-022 (1989).
- [84] R. Lefèvre et C. Santoni, 'A study of the jet energy reconstruction', Note Interne ATLAS ATL-PHYS-2001-011 (2001).
- [85] D. Lincoln et al., 'A Hidden Bias in a Common Calorimeter Calibration Scheme', FERMILAB-Pub-93/394 (1993).
- [86] C. Biscarat, 'Calibration of the hadronic calorimeter using  $E/p$  from single hadrons', Communication ATLAS ATL-COM-CAL-99-003 (1999).
- [87] C. Biscarat, Calibration  $in-situ$  du calorimètre hadronique du détecteur ATLAS par la méthode  $E/p'$ , Thèse de doctorat, Université Blaise Pascal, Clermont-Ferrand (2001).
- [88] P. Grenier, D. Pallin, P. Rosnet et L.P. Says,'Measurement of the top quark mass in the inclusive lepton plus jets channel', Note Interne ATLAS ATL-PHYS-99-026 (1999).
- [89] C. Biscarat, R. Lef`evre et C. Santoni, 'In Situ Jet Energy Calibration In The Atlas Experiment', Actes de la Neuvième Conférence Internationale sur la Calorimétrie en Physique des Hautes Energies, Annecy, France, page 579 (2000).
- [90] J. Botts, J.G. Morfin, J.F. Owens, J. Qiu, W.K. Tung et H. Weerts, 'CTEQ parton distributions and flavor dependence of sea quarks', Physics Letters B304, page 159 (1993).
- [91] E. Eichten, I. Hinchliffe, K. Lane et C. Quigg, 'Supercollider physics', Reviews of Modern Physics, volume 56, page 579 (1984); 'Erratum : Supercollider physics', Reviews of Modern Physics, volume 58, page 1065 (1986).
- [92] P. Bagnaia et al. (Collaboration UA2), 'Measurement of Production and Properties of Jets at the CERN pp Collider', Zeitschrift für Physik C20, page 117 (1983).
- [93] P. Bagnaia et al. (Collaboration UA2), 'Measurement of jet production properties at the CERN pp collider', Physics Letters 144B, page 283 (1984).
- [94] E. Richter-Was, D. Froidevaux et L. Poggioli, 'ATLFAST 2.0 a fast simulation package for ATLAS', Note Interne ATLAS ATL-PHYS-98-131 (1998).
- [95] G. Latino, 'Calorimetric Measurements in CDF : A New Algotithm to Improve the Energy Resolution of Hadronic Jets', Thèse de doctorat, Université de Cassino, Italie (2001).

## Abstract

This thesis deals with different aspects of the ATLAS hadronic calorimetry. It is first concerned with the photomultipliers of the scintillating tile calorimeter. The 1000 first of them have been characterised with a dedicated test bench. The presented results show that the quality of the measurements are very good and that the chosen photomultipliers satisfy the requirements of the collaboration. The study of their integration in the calorimeter leads to class the photomultipliers in different sets corresponding to different types of calorimeter cells in order to meet all the experimental constraints. Retained by the collaboration, the proposed classification is taken into account in the calorimeter assembly. In a second time, this thesis deals with the measurement of jet energies in ATLAS. On the basis of a complete simulation of the detector response, it first shows that the calibration methods used in test beams for pions can be adapted to jets in ATLAS. It is so possible to reproduce the energy of reference to within less than 1 % while minimising the resolution with respect to this latter. The obtained resolutions are compatible with the goals of the collaboration notably thanks to a weighting of cell energies allowing to take into account the non-compensation of the calorimeters. The *in situ* calibration of the detector response to jets through  $Z^0$  + jet events is then considered. According to the presented analysis, the absolute jet energy scale and the resolutions on jet transverse momentum measurements can be determined to within respectively 1 %, which is the goal fixed by the collaboration, and 1 GeV/c making use only of measurable quantities, notably to correct the effects of initial state radiations on the used transverse momentum constraint.

Key words : ATLAS, TILECAL, photomultipliers, jet, energy reconstruction, non-compensation, in situ calibration, bisector method

# Résumé

Ce travail de thèse porte sur differents aspects de la calorimetrie hadronique dans ATLAS. Il s'intéresse dans un premier temps aux photomultiplicateurs du calorimètre à tuiles scintillantes. Les 1000 premiers d'entre eux furent caractérisés auprès d'un banc de tests dédié. Les résultats présentés montrent que les mesures sont de très bonnes qualités et que les photomultiplicateurs choisis satisfont aux exigences de la collaboration. L'étude de leur implantation dans le calorimètre conduit alors à classer les photomultiplicateurs selon différents lots correspondants à différents types de cellules du calorimètre afin de répondre à l'ensemble des contraintes expérimentales. Retenue par la collaboration, la classification proposée est prise en compte dans l'assemblage du calorimètre. Cette thèse traite dans un second temps de la mesure des ´energies des jets dans ATLAS. Sur la base d'une simulation compl`ete de la r´eponse du détecteur, il montre tout d'abord que les méthodes d'étalonnage utilisées en faisceaux tests pour les pions peuvent être adaptées aux jets dans ATLAS. Il est ainsi possible de reproduire l'énergie de référence à moins de 1 % près tout en minimisant la résolution par rapport à cette dernière. Les résolutions obtenues sont compatibles avec les buts de la collaboration grâce notamment à une pondération des énergies des cellules permettant de tenir compte de la non-compensation des calorimètres. L'étalonnage in situ de la réponse du détecteur aux jets par l'intermédiaire des événements  $Z^0$  + jet est alors envisagé. D'après l'analyse présentée, l'échelle absolue des énergies des jets et les résolutions sur les mesures des impulsions transverses des jets peuvent être déterminées respectivement à 1 % près, soit le but fixé par la collaboration, et à 1 GeV/c près en ne faisant appel qu'à des quantités mesurables, notamment pour corriger les effets des radiations dans l'état initial sur la contrainte en impulsion transverse utilisée.

Mots clés : ATLAS, TILECAL, photomultiplicateurs, jet, reconstruction de l'énergie, non-compensation, étalonnage in situ, méthode de la bissectrice